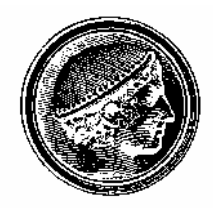

# **Γενικευμένα Γραμμικά μοντέλα με χρήση της Γλώσσας προγραμματισμού R**

Αθανάσιος Στεφ. Τάτσιος

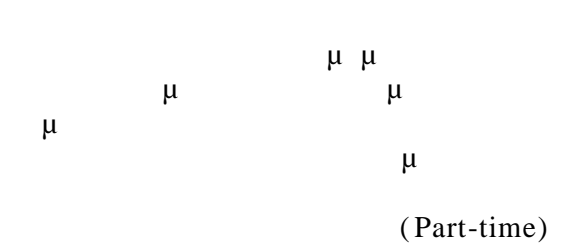

Αφιερώνεται στη μνήμη του Πατέρα μου και στη Μητέρα μου.

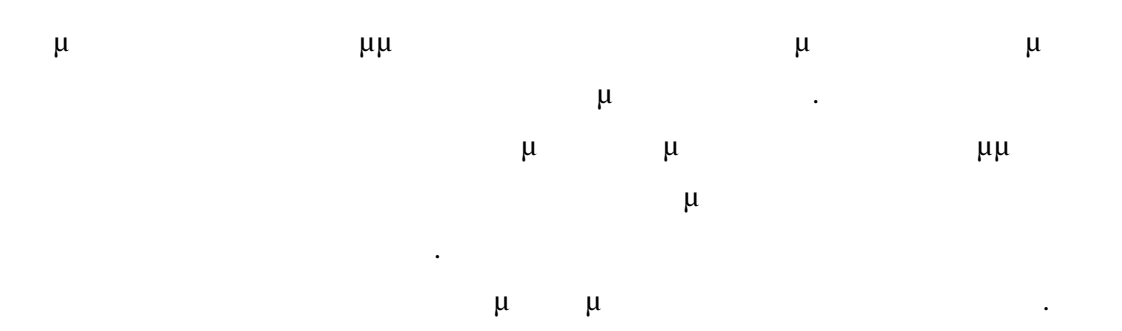

I

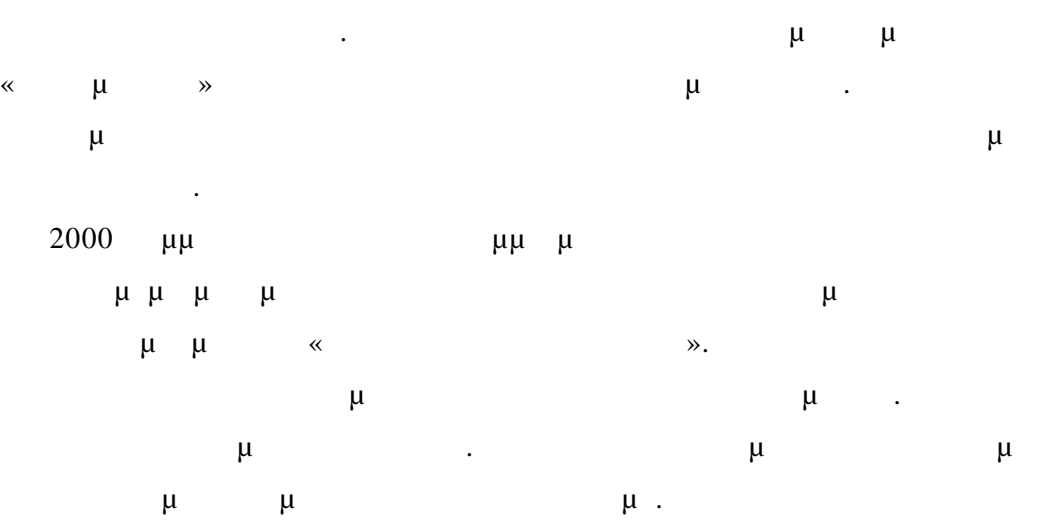

#### **ABSTRACT**

#### Athanasios Tatsios

#### Generalized Linear Models Using Programming Language R

October 2009

This paper is divided into two parts. The first part concerns the software package R and the second part is an introduction to basic theory of Generalized Linear Mod els using the programming language R.

The first part concerns the structure and the objects of the language R. We describe next the commands that are most frequently used in statistical inference in the context of the generalized linear models.

The next chapters concern the commands on statistical modeling with emphasis on commands relating to analysis of variance, linear and generalized linear models.

The second part concern implementation with R issues of the Generalized Linear Models that follow.

The next seven chapters concern the concepts and distributions used in generalized linear models. Then follows the estimation methods used in the context of generalized linear models. The next chapters concern the multiple regression and analysis of variance - covariance.

Finally, the last two chapters concern categorical data. We describe some methods using generalized linear models. We focus particularly on binary variables and logistic regression as well as contingency tables and Log Linear models.

VII

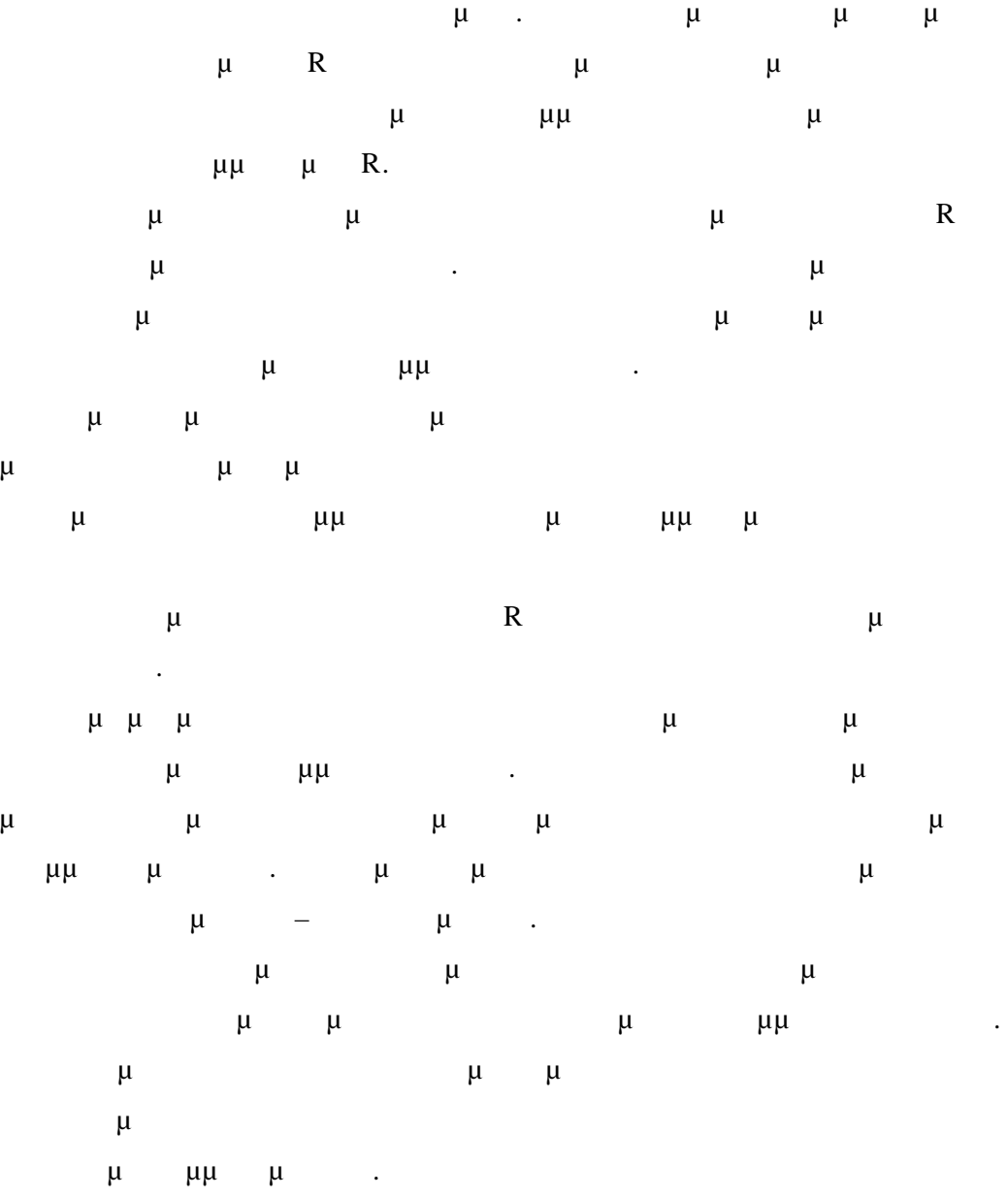

Οκτώβριος 2009

μμ μ R

μ μμ

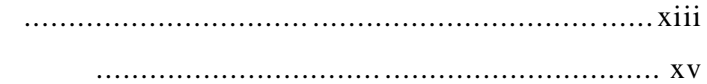

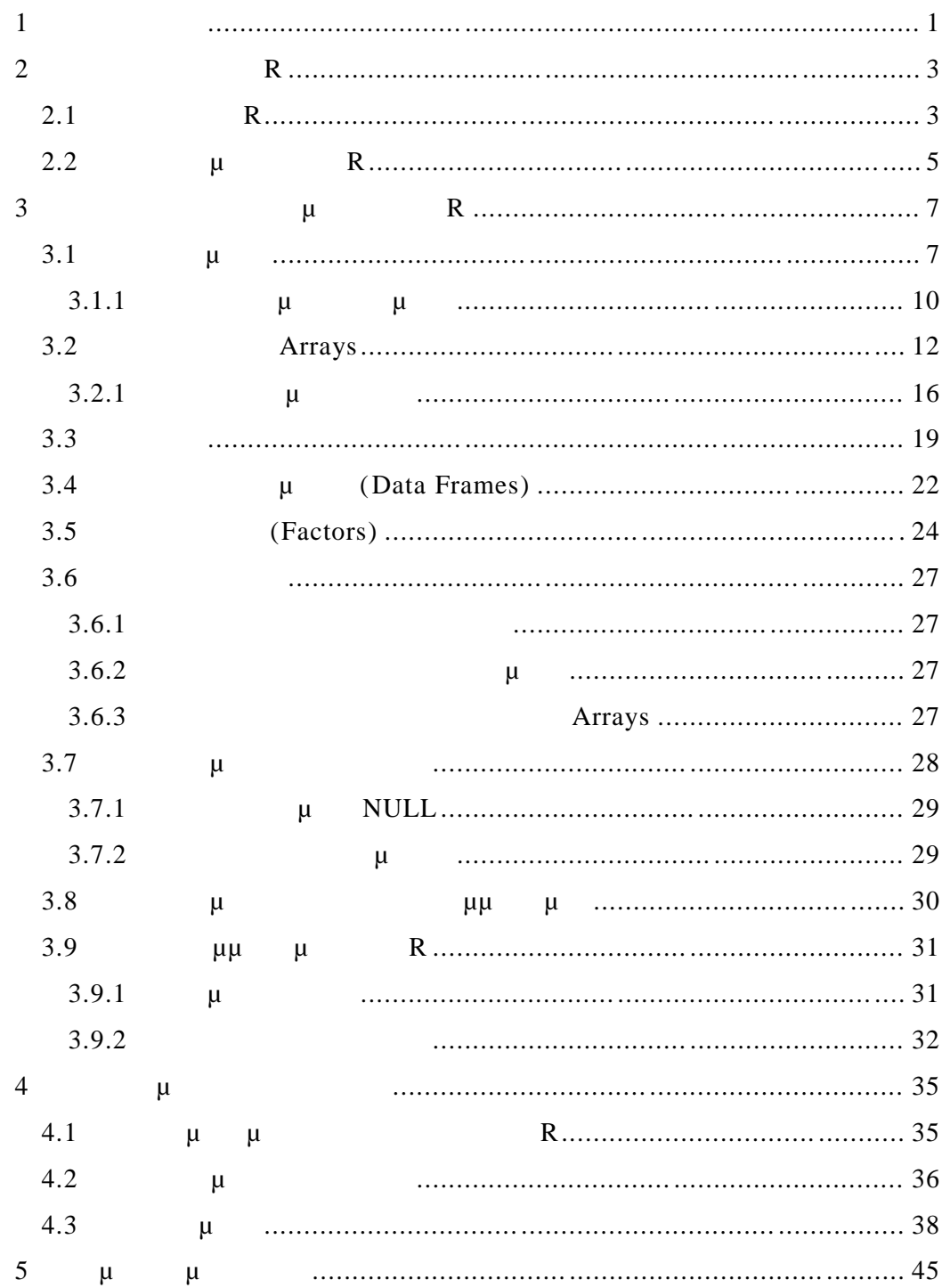

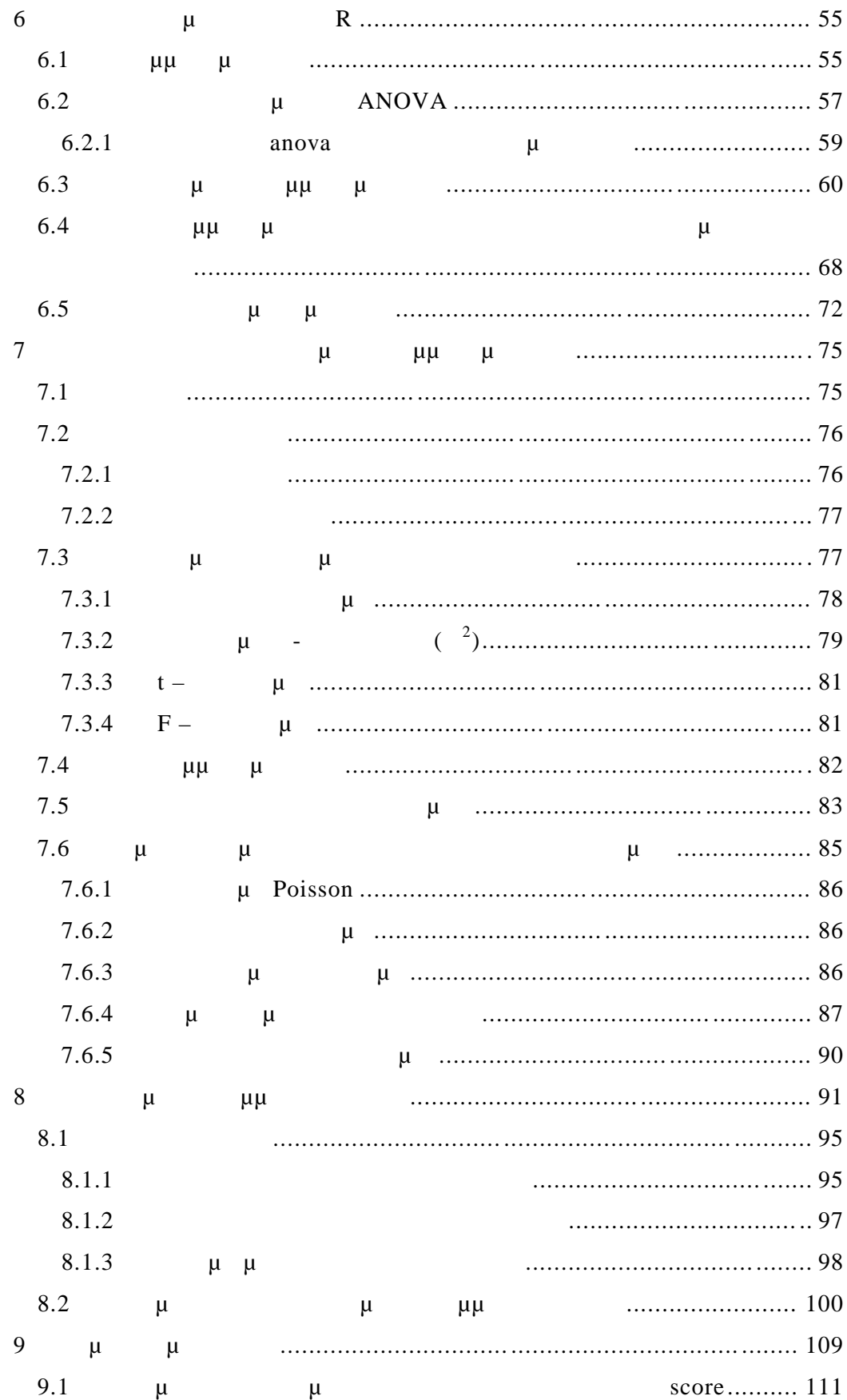

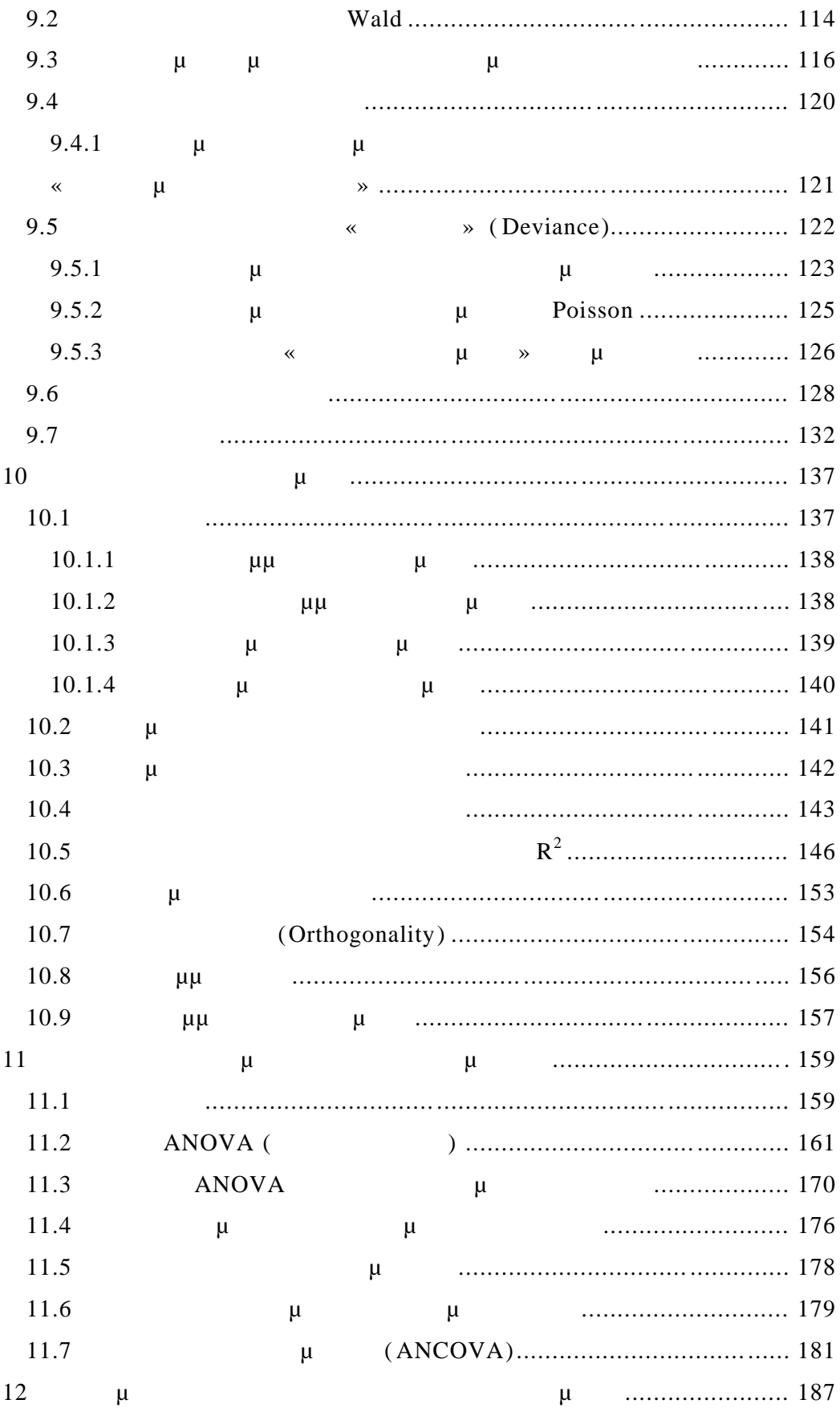

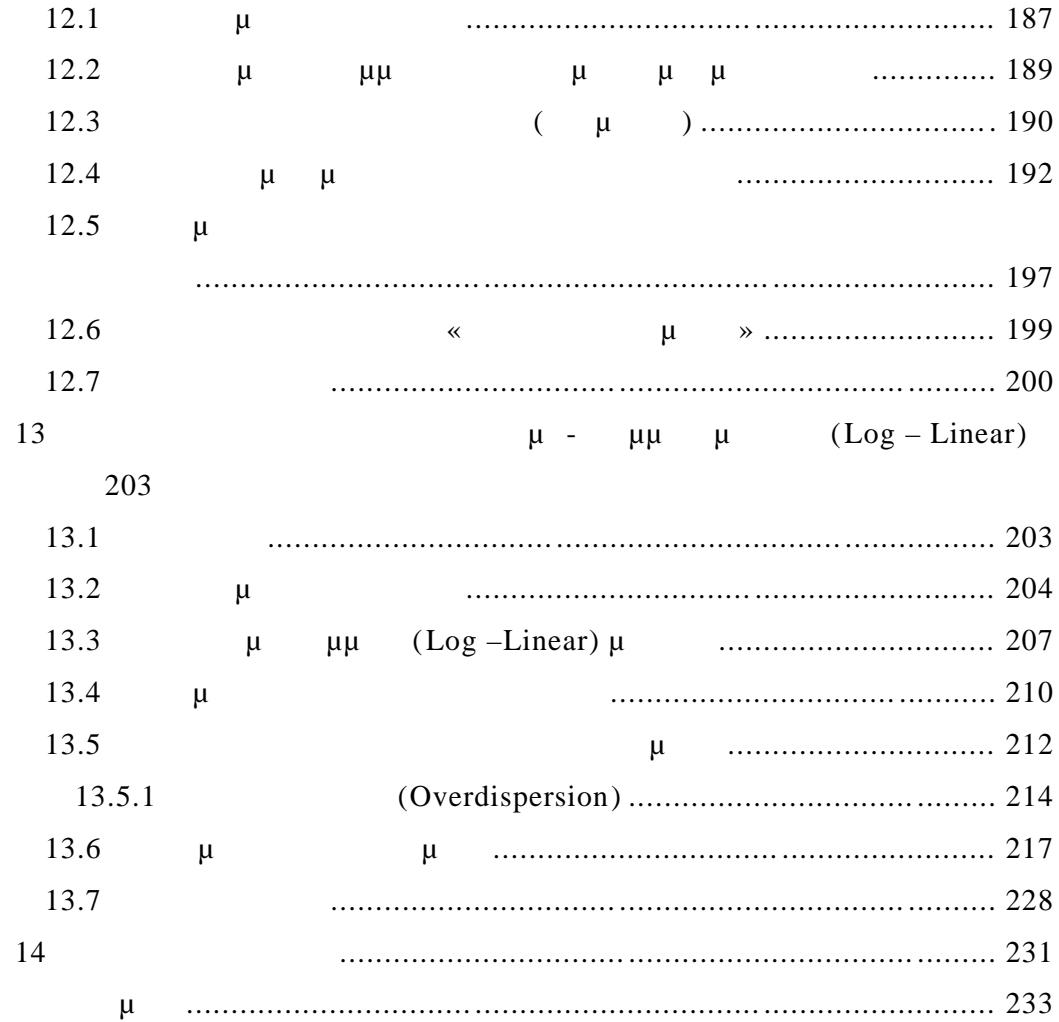

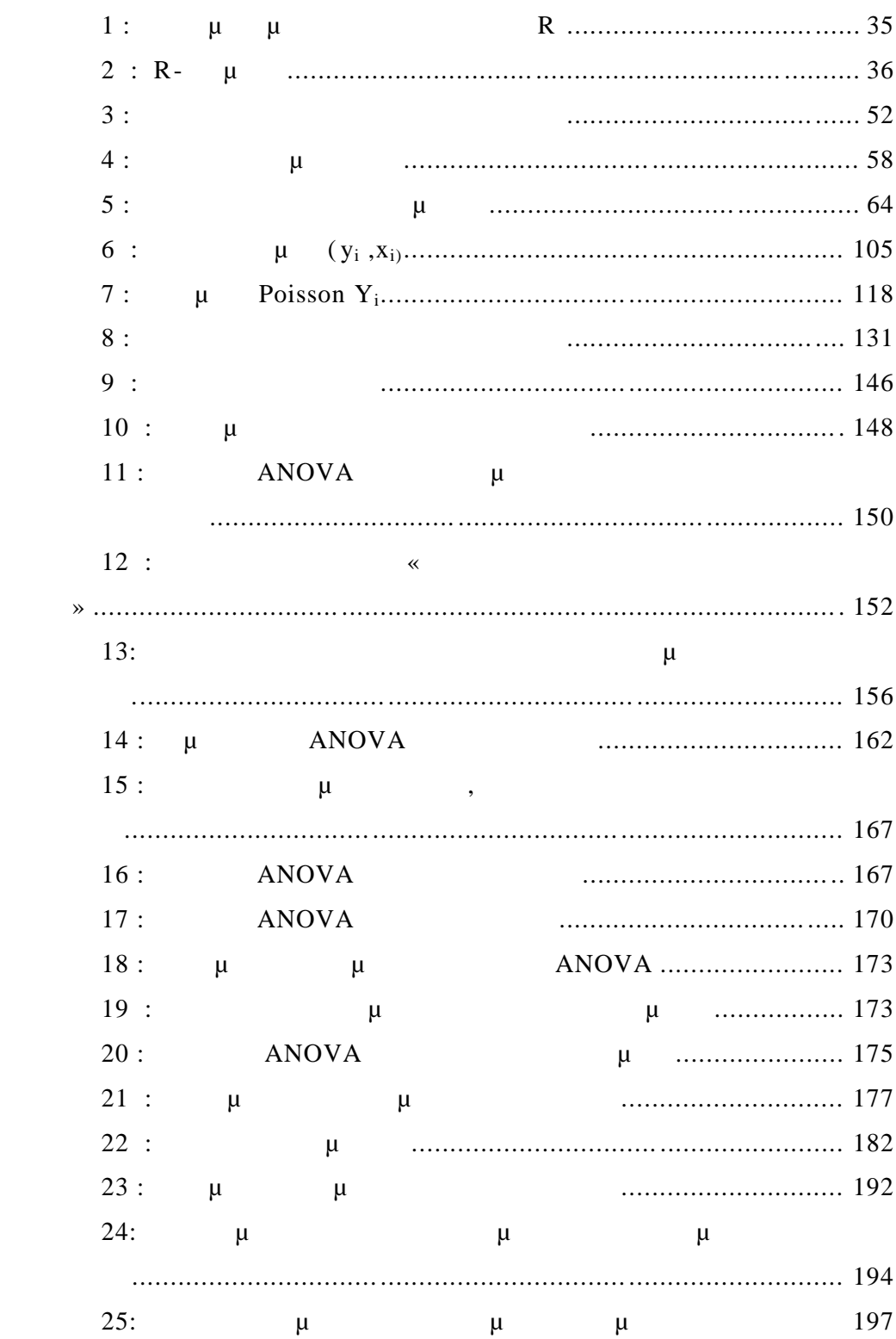

Πίνακας Σελίδας του Αντικό του Αντικό του Αντικό του Αντικό του Αντικό του Αντικό του Αντικό του Αντικό του Αν<br>Σελίδας Σελίδας Σελίδας του Αντικό του Αντικό του Αντικό του Αντικό του Αντικό του Αντικό του Αντικό του Αντικ

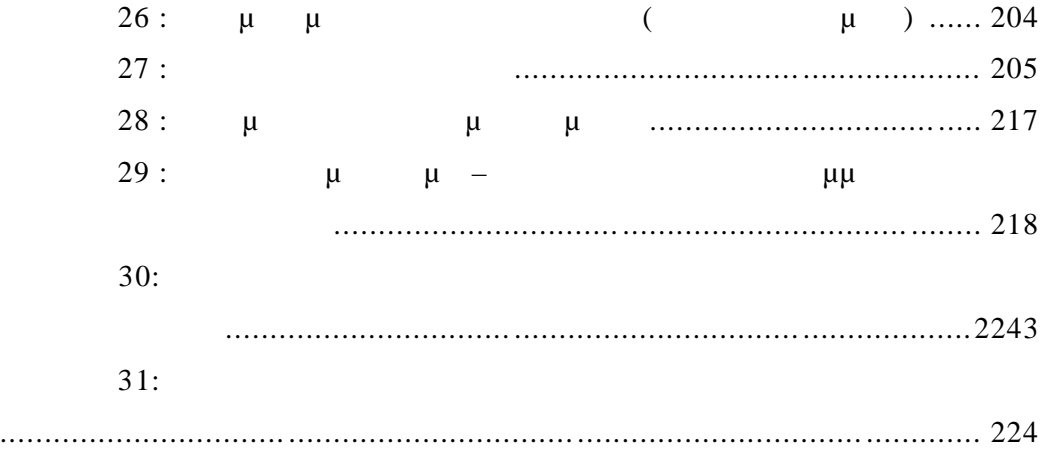

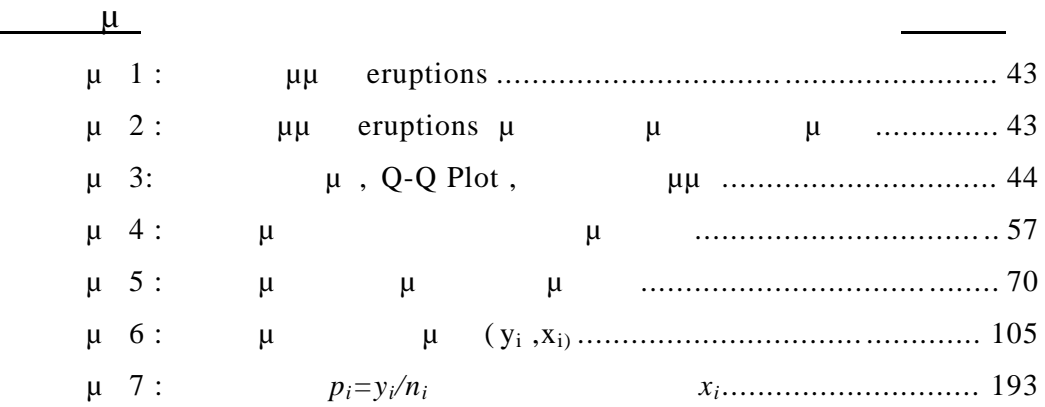

**1 ΕΙΣΑΓΩΓΗ**

Η συνεχής ανάπτυξη της στατιστικής σε πεδία όπως η μοντελοποιή $μ$ , μοντελοποιή $π$ , μοντελοποιή $π$ , μοντελοποιή $π$ , μοντελοποιή $π$ , μοντελοποιή $π$ , μοντελοποιή $π$ , μοντελοποιή $π$ , μοντελοποιή $π$ , μοντελοποιή $π$ , μοντελοπο απαιτεί την αντιμετώπιση του προβλήματος του υπολογισμού διαφόρων παραμέτρων και στοιχείων στοιχείων στοιχείων. Ο όρκος όμως των απαιτούμενων στοιχείων. Ο όρκος όμως των απαιτού υπολογισμών είναι τέτοιος που μόνο η χρήση υπολογιστή μπορεί να εξυπηρετήσει.

Σήμερα υπάρχουν αρκετά πακέτα λογισμικού τα οποία μπορούν και ανταποκρίνονται στις περισσότερες των απαιτήσεων που μπορεί ν α έχει μία εργασία που απαιτεί στατιστικούς υπολογισμούς. Τα πακέτα αυτά προσφέρουν συνήθως ένα σύνολο τυποποιημένων εργασιών που μπορούν και υλοποιούν. Υπάρχουν λοιπόν περιπτώσεις που ένα τέτοιο πακέτο δεν μπορεί σε κάποια συγκεκριμένη επιτρέπει συγκεκριμένη επιτρέπει συγκεκριμένη επιτρέπει συγκεκριμένη

Για να μπορεί ένα στατιστικό πακέτο να ανταποκριθεί στην υλοποίηση οποιονδήποτε εφαρμογών πρέπει να είναι αρκετά ευ έλικτο και να μην

 $R$  περισσότερες παιδιστικό παιδιστικό παιδιστικό παιδιστικό περισσότερες μεθόδους μεθόδους και μεθόδους και μεθόδους και μεθόδους και μεθόδους και μεθόδους και μεθόδους και μεθόδους και μεθόδους και μεθόδους και μεθόδου υπολογισμούς που απαιτούνται στη στατιστική υπό μορφή εντολών. Μας δίνει επίσης τη δυνατότητα, γράφοντας απλό κώδικα, να υλοποιήσουμε οποιονδήποτε εφικτό στατιστικό υπολογισμό επιθυμούμε . Το R διατίθεται ελεύθερα για χρήση και μ Internet.

πίνακα επιλογών .

Τα γενικευμένα γραμμικά μοντέλα είναι ένας τομέας της στατιστικής που χρησιμοποιεί πολλές από τις μεθόδους της στατιστικής συμπερασματολογίας καθώς και επαναληπτικές υπολογιστικές τεχνικές. Το πρόβλημα που δημιουργούν τα γενικευμένα γραμμικά μοντέλα είναι ο όγκος και η  $\mu$  . And  $\mu$  uniquely uniquely uniquely uniquely uniquely uniquely uniquely uniquely uniquely uniquely uniquely uniquely uniquely uniquely uniquely uniquely uniquely uniquely uniquely uniquely uniquely uniquely uniquel

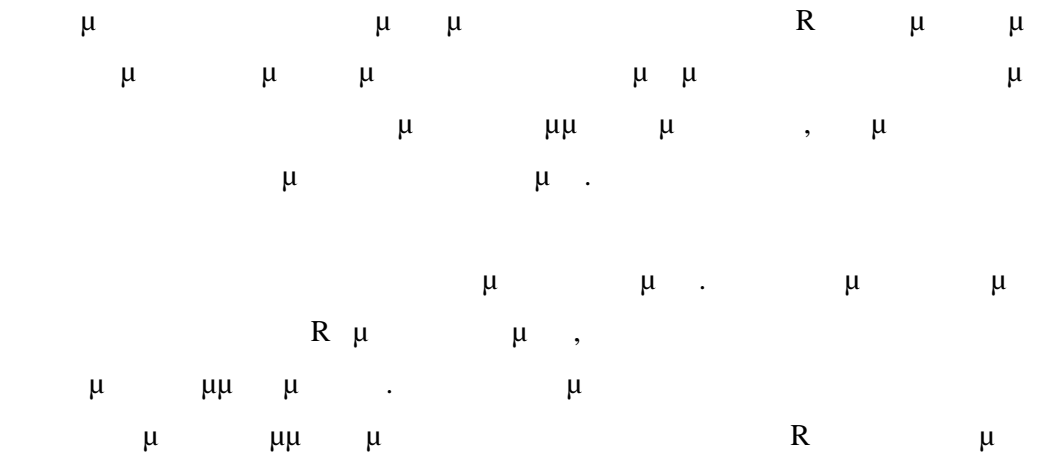

που ακολουθούν τη θεωρία.

# **2 ισαγωγή στην R**

**ΜΕΡΟΣ ΠΡΩΤΟ - ΣΤΟΙΧΕΙΑ της R**

# *2.1 Τι είναι η R*

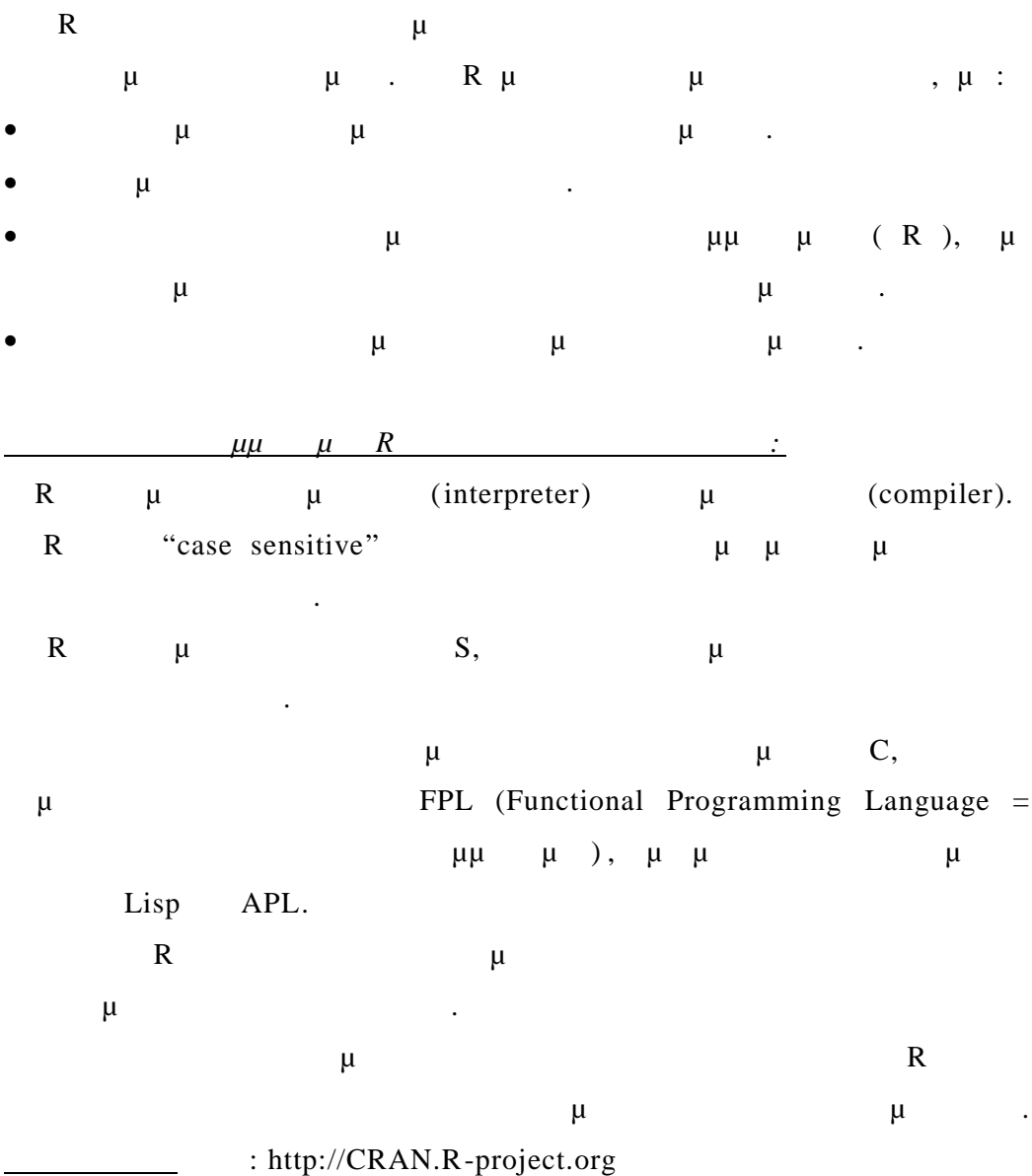

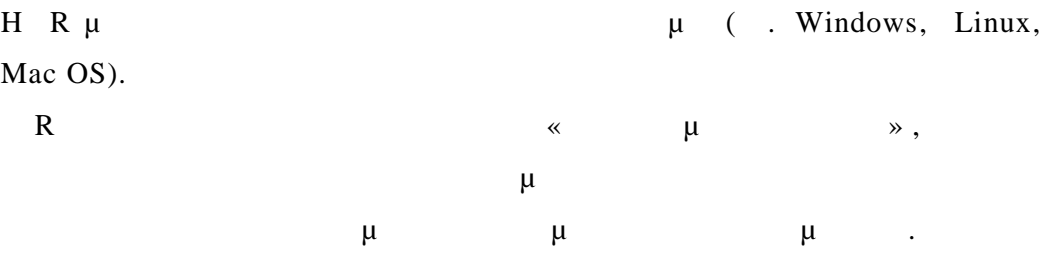

: http://www.r-project.org

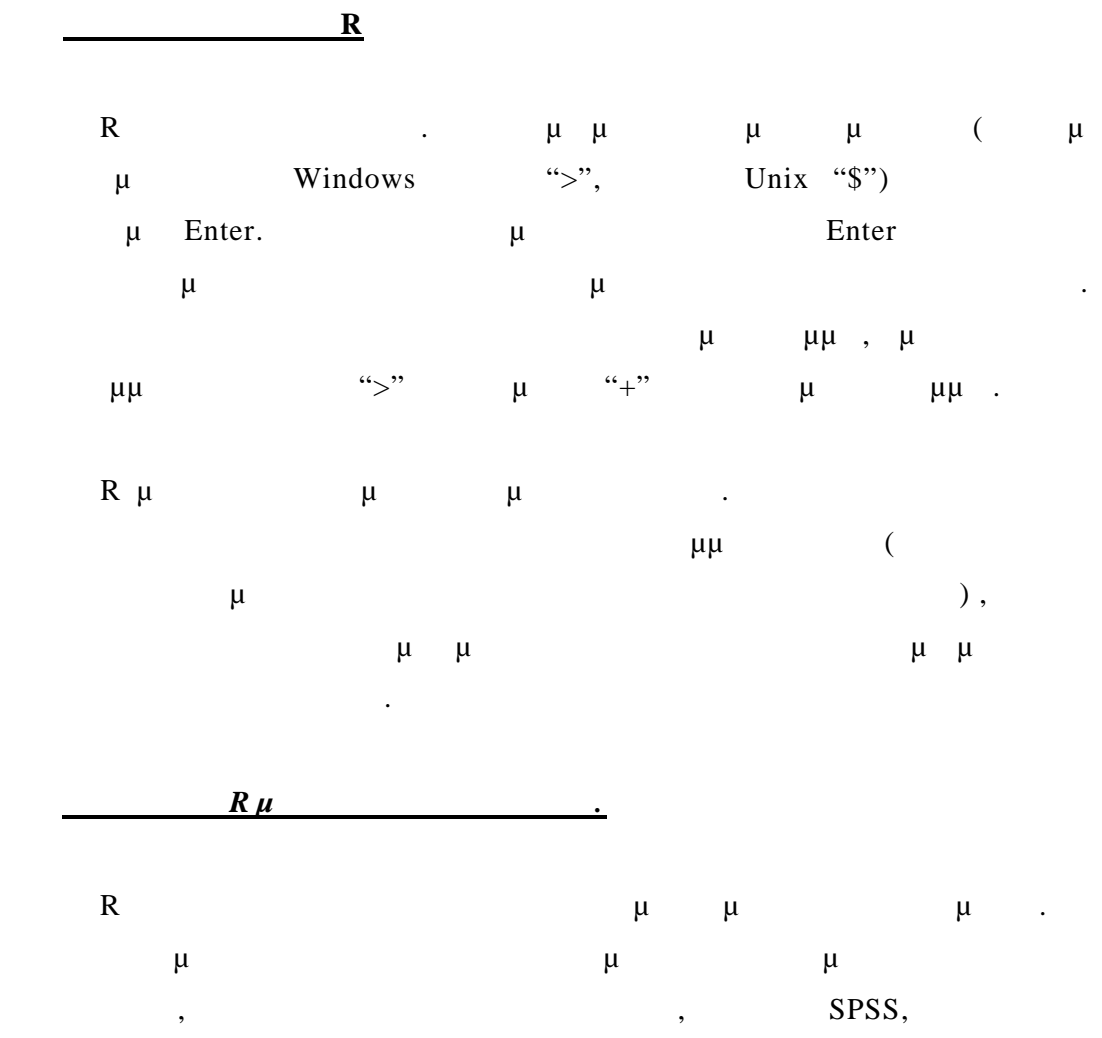

συνολικό τελικό αποτέλεσμα στην έξοδο.

### *2.2*  $\mu$  *R*

Σε κάθε για μεταβλητές με τις μεταβλητές. Οι μεταβλητές με τις μεταβλητές με τις μεταβλητές. Οι μεταβλητές μετα είναι ένας τρόπος για να προσπελάσουμε δεδομένα προσπελάσουμε δεδομένα που έχουν αποθηκευτεί της ενώ στη μνήμη. *Οι οντότητες που δημιουργεί και χειρίζεται η R είναι γνωστές σαν* α*μ»*. α*μ*» μεταβλητές και μετα πίνακες, strings (σειρές χαρακτήρων ή αλφαριθμήτιση) , το καρακτήρων ή αλφαριθμού , το καρακτήρων ή αλφαριθμού<br>Γεγονότα σύμβολα που παριστάνουν με τη σειρά τους αντικείμενα γενικότερα οποιεσδήποτε δομές. H R μας εφοδιάζει με ένα λεξικό μοντέλο όμοιο με της Pascal για να

μπροφορίες τα σύμβολα με ανάλογο τρόποιος με ανάλογο της προϊόντης τους και το σύμβολα με ανάλογο το προϊόντης

*Παρατήρηση* typeof μ $\mu$ R.

 $μ$  πιο πίνακας πιο συνηθισμένες πιο συνηθισμένες πιο συνηθισμένες τις πιο συνηθισμένες τις που επιστρέφονται π typeof.

"NULL"  $($  «  $*)$ ). "symbol"  $\mu \mu$ "closure" μία συνάρτηση. "environment" . "language" μ<br>
μ R. "char" ( string)  $(\mu$  ) \*\*\*. "logical" **π**<br>"logical" ματιέχει λογικές προσωπικές προσωπικές προσωπικές προσωπικές προσωπικές προσωπικές τιμές . "integer"  $\mu$   $\mu$  . "double"  $\mu$   $\mu$   $\mu$ . "complex"  $\mu$   $\mu$   $\mu$ . "character"  $\mu$   $\mu$  . "..." ειδικό όρισμα . Είδικο μία συνάρτηση έχει «…» σαν τυπικό συνάρτηση έχει «…»

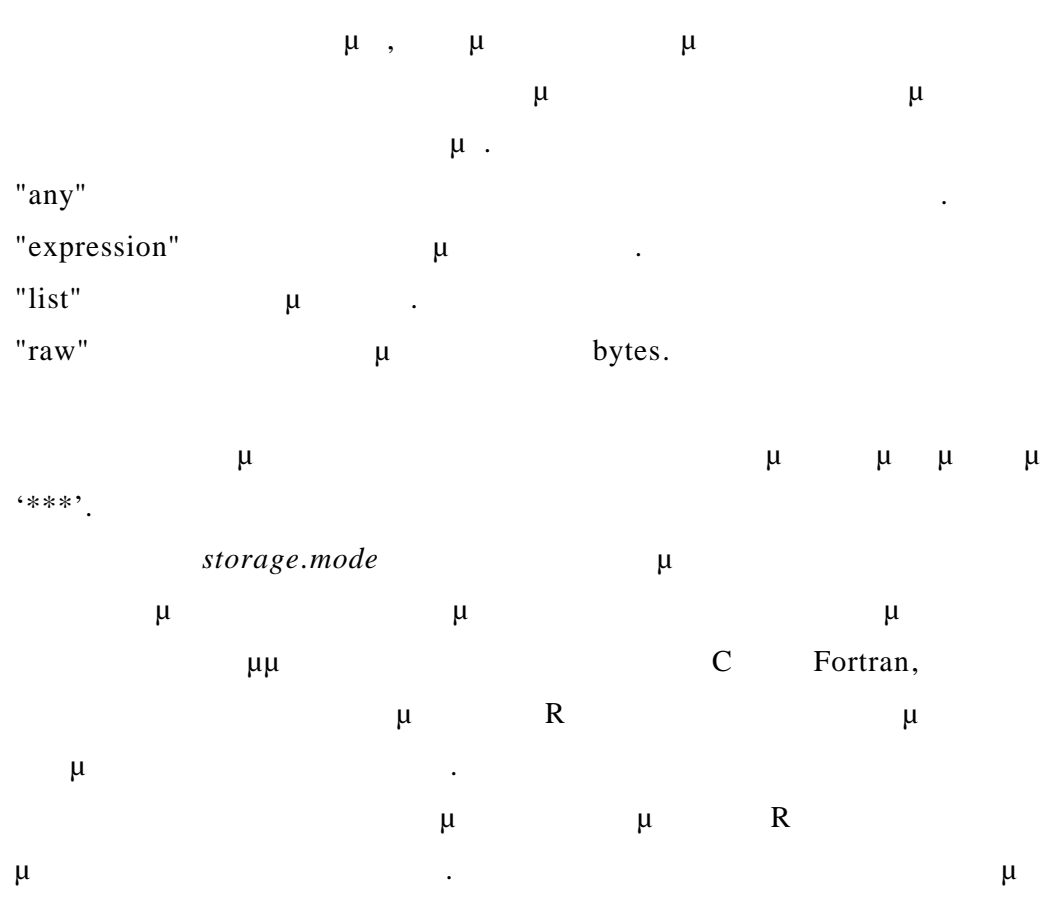

για να κάνουν σαφή μετατροπή τύπων.

### **3 Βασικοί τύποι Δεδομένων στην R**

Τα αντικείμενα δεδομένων τα οποία έχουν δεδομένα μόνο ενός τύπου  $\mu$  R  $\mu$  (atomic).  $\mu$   $\mu$ , **Arrays** 

## *3.1 μ*

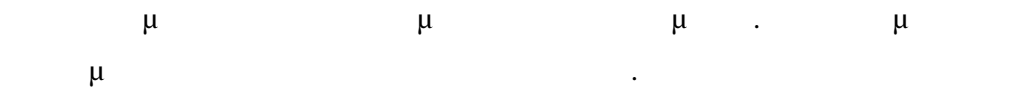

R  $\mu$  : logical, integer, real (double), complex, string (or character) and raw. The typeof typeof storage.mode μ.

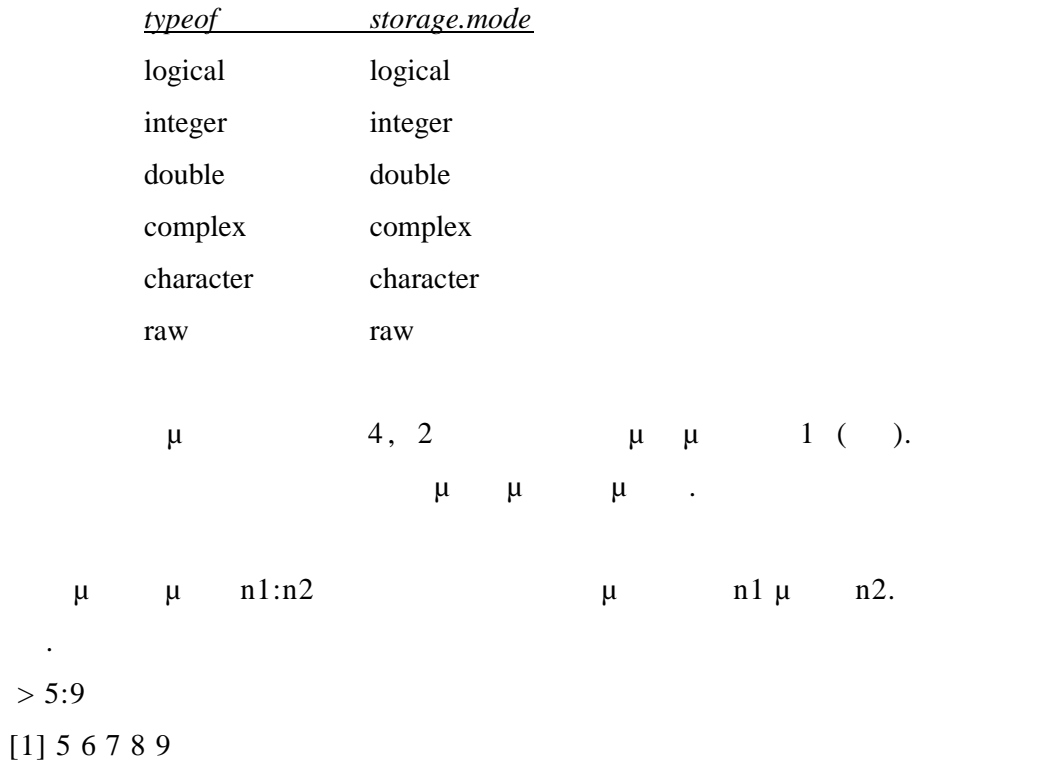

```
c(): μ μμ.
 Πχ.
> a < -c(10, 7, 5, 67, 0, 1)> a[1] 10 7 5 67 0 1
> a < -c(1:10)> a [1] 1 2 3 4 5 6 7 8 9 10
Τα στοιχεία διανύσματος μπορεί να προσπελαστούν με λειτουργίες δειχτών
(\alpha a eighth and \mu, \mu a[3] \mu 3
 \mu ).
> a[3][1] 5(beigating p u e p i e p i e j f e j f
                       το όρισμα.
 Πχ.
> x < -1:3> x[1] 1 2 3
> rep(x, 5) [1] 1 2 3 1 2 3 1 2 3 1 2 3 1 2 3
                 Η συνάρτηση seq() : Για να δημιουργηθούν διανύσματα από αριθμούς
               μμ βεί η συνάρτηση από το συνάρτηση αποτελεί η συνάρτηση από το συνάρτηση από το συνάρτηση από το συνάρτηση από το συνάρτηση από το συνάρτηση από το συνάρτηση από το συνάρτηση από το συνάρτηση από το συνάρτηση από το σ
                                \mu from (b), to (\mu), by
               (\mu), length (\mu).
   Πχ.
```

```
> s1 < -seq(-5, 5, by=0.2)> s1
```
 [1] -5.0 -4.8 -4.6 -4.4 -4.2 -4.0 -3.8 -3.6 -3.4 -3.2 -3.0 -2.8 -2.6 -2.4 -2.2 [16] -2.0 -1.8 -1.6 -1.4 -1.2 -1.0 -0.8 -0.6 -0.4 -0.2 0.0 0.2 0.4 0.6 0.8 [31] 1.0 1.2 1.4 1.6 1.8 2.0 2.2 2.4 2.6 2.8 3.0 3.2 3.4 3.6 3.8 [46] 4.0 4.2 4.4 4.6 4.8 5.0

 $> s2 < -seq(-5, 5)$  $>$  s2 [1] -5 -4 -3 -2 -1 0 1 2 3 4 5

 $>$  s3 $<$ -seq(length=51, from=-5, by=0.5)

 $>$  s<sup>3</sup>

[1] -5.0 -4.5 -4.0 -3.5 -3.0 -2.5 -2.0 -1.5 -1.0 -0.5 0.0 0.5 1.0 1.5 2.0

```
[16] 2.5 3.0 3.5 4.0 4.5 5.0 5.5 6.0 6.5 7.0 7.5 8.0 8.5 9.0 9.5
```
[31] 10.0 10.5 11.0 11.5 12.0 12.5 13.0 13.5 14.0 14.5 15.0 15.5 16.0 16.5 17.0

[46] 17.5 18.0 18.5 19.0 19.5 20.0

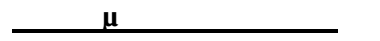

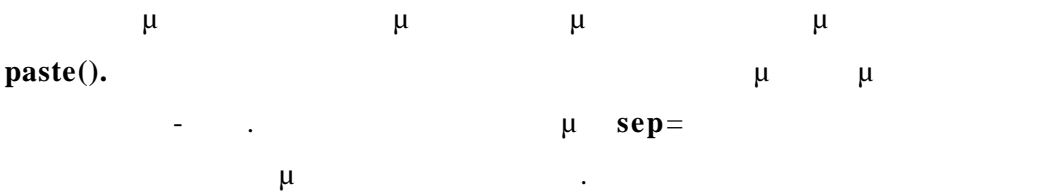

 $>$  temp $<$ -paste("X", 1:10)

 $>$  cnt<-paste(c("X", "Y"), 1:10, sep="")

> temp

 $>$  cnt  $\,$ 

**Πχ.**

[1] "X 1" "X 2" "X 3" "X 4" "X 5" "X 6" "X 7" "X 8" "X 9" "X 10"

- 9 -

[1] "X1" "Y2" "X3" "Y4" "X5" "Y6" "X7" "Y8" "X9" "Y10"

## **3.1.1 μ** μ

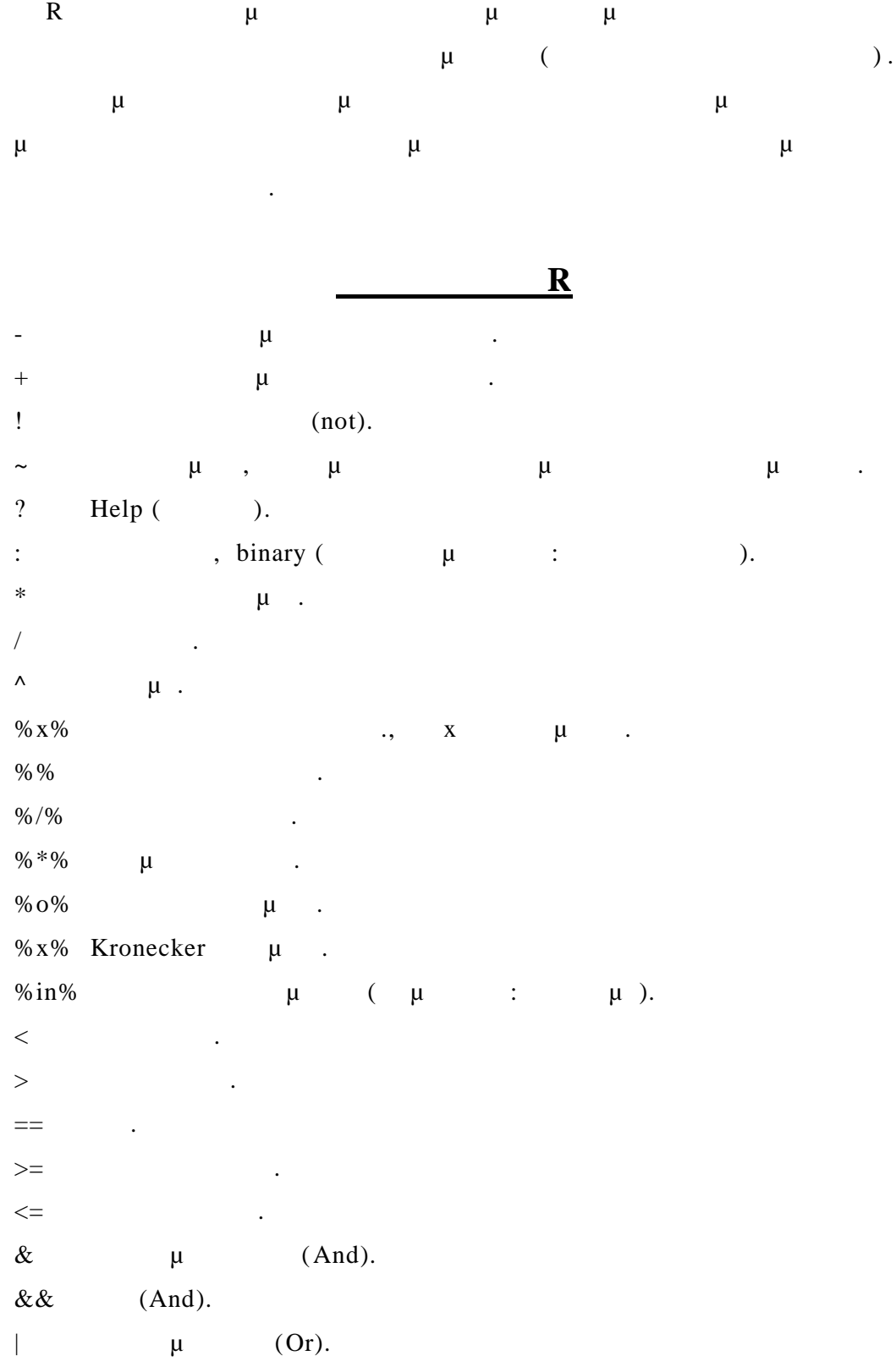

- $\parallel$  ' (Or).  $\leftarrow$   $\leftarrow$   $\leftarrow$   $\leftarrow$   $\leftarrow$   $\leftarrow$  $\rightarrow$  $\mathbb S$  .
- **Παρατηρήσεις :** Ο διανυσματικός πολλαπλασιασμός δύο πινάκων γίνεται με το σύμβολο «\*»  $\mu$  and  $\mu$  and  $\frac{1}{2}$  and  $\frac{1}{2}$  and  $\frac{1}{2}$  and  $\frac{1}{2}$  and  $\frac{1}{2}$  and  $\frac{1}{2}$  and  $\frac{1}{2}$  and  $\frac{1}{2}$  and  $\frac{1}{2}$  and  $\frac{1}{2}$  and  $\frac{1}{2}$  and  $\frac{1}{2}$  and  $\frac{1}{2}$  and  $\frac{1}{2}$  and  $\frac{1}{2$ Εάν τα διανύσματα που μετέχουν σε μία διανυσματική πράξη δεν έχουν το ίδιο μήκος, τότερου μήκος μίκρος ανακυκλώνεται μίκρος ανακυκλώνεται μίκρος ανακυκλώνεται μία το διάνυσμα μίκρος  $(\mu \quad \mu \quad \mu).$ Σε μερικές περιπτώσεις οι συνιστώσες ενός διανύσματος μπορεί να μην είναι τελείων μία τη φτιμή μία της μία της φτιμή μία της φτιμή θα προϊόνται της Πανταϊκής Αλεξάσιων (1918). Η προσωπ<br>19 Πανταϊκής Παναγιών (1919) της φτιμή μία της φτιμή μία της φτιμή μία της φτιμή μία της φτιμή μία της φτιμής
- "missing value").
	- $μ$   $μ$   $μ$   $∴$  **is.na(x)**  $x$ το διάνυσμα.
- Αριθμητικοί υπολογισμοί παράγουν κάποιες φορές απροσδιόριστα  $\mu$  (  $. 0/0$ ).  $\mu$  and  $\mu$ ΝΑΝ. Για να ελέγξουμε την περίπτωση αυτή χρησιμοποιούμε τη συνάρτηση
- **is.nan**.

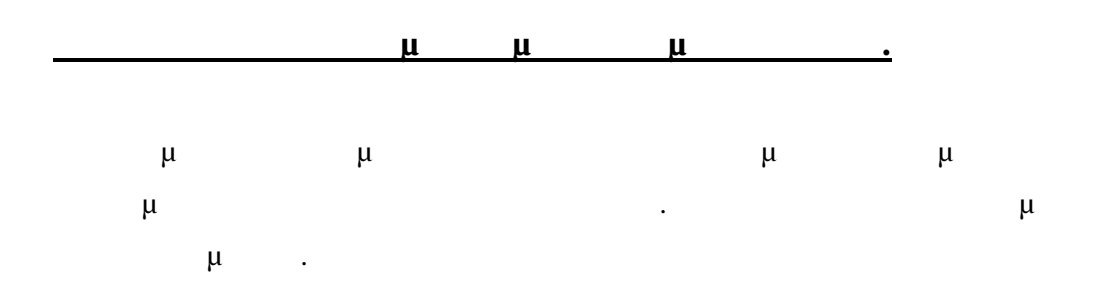

**Παράδειγματα**  $> x < -c(2, -13, 7, 0, 7, 32, 1, -6)$  $> x[2:5]$ 

[1] -13 7 0 7  $> x[-(2:5)]$ [1] 2 32 1 -6  $> y < -c(45, 7)$  $> x[y]$ [1] NA 1  $> y < -c(1, 3, 5, 9)$  $> x[y]$ [1] 2 7 7 NA

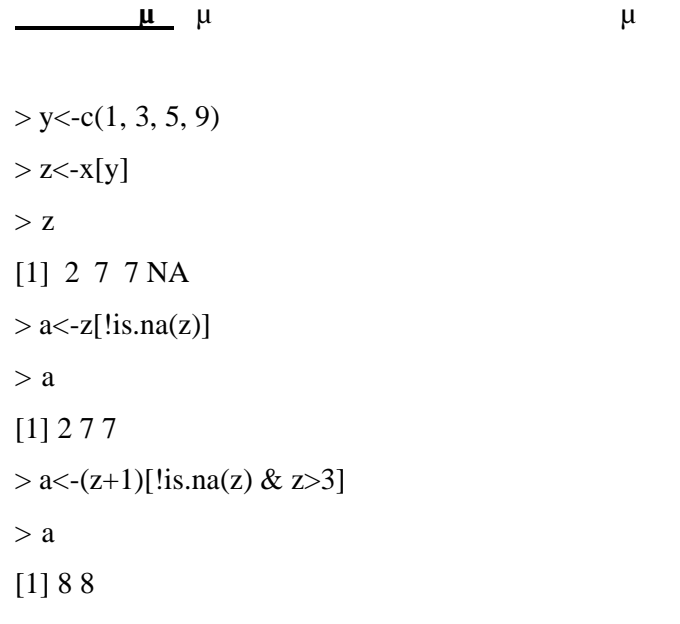

## *3.2 Πίνακες και Arrays*

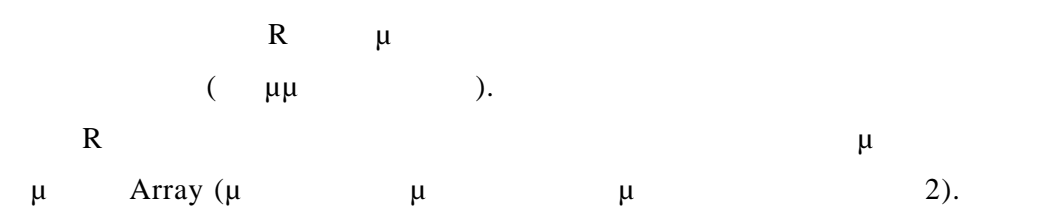

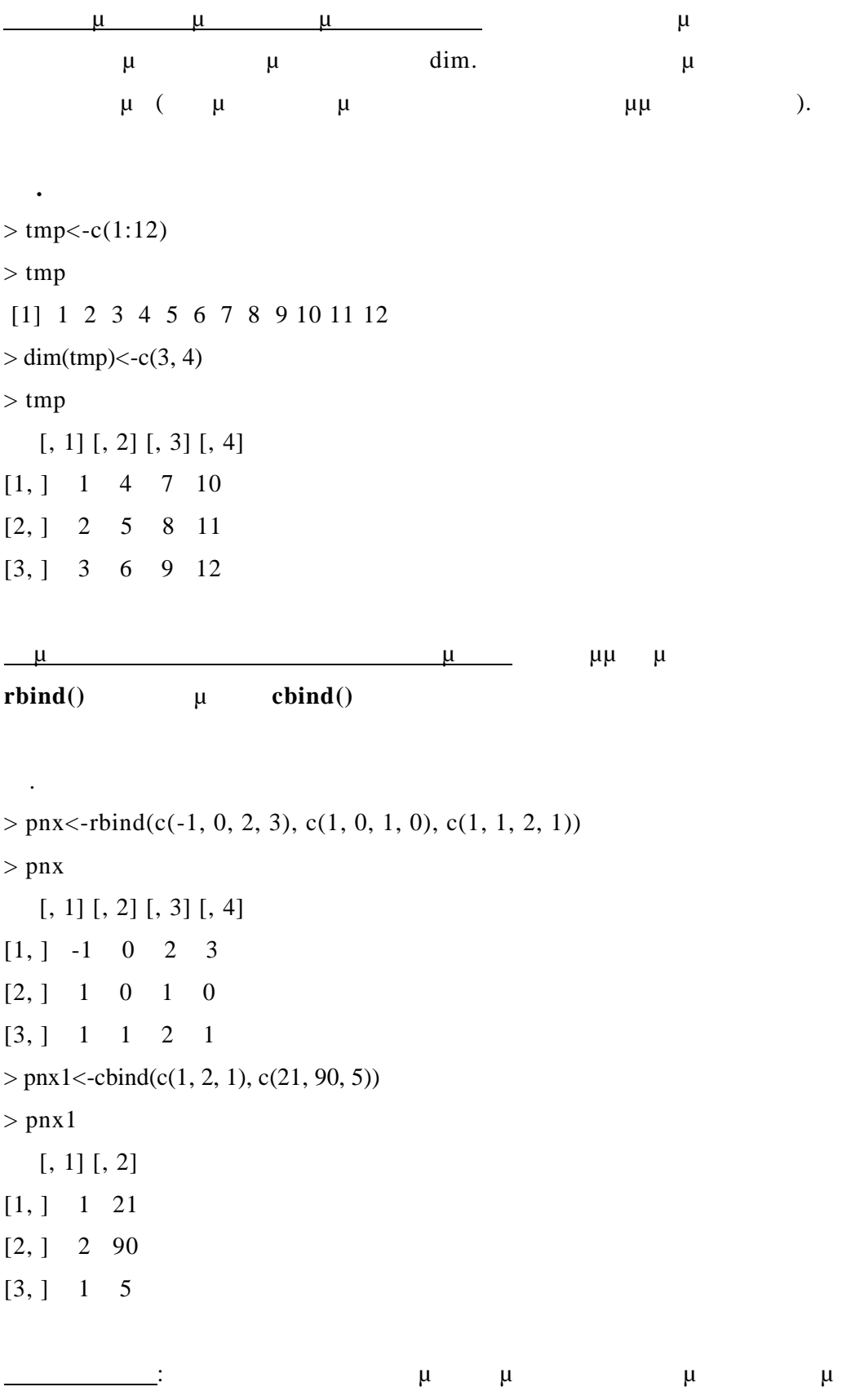

ανακύκλωση.

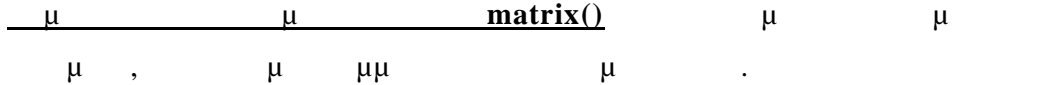

 $>$  pnx2 $<$ -matrix(1:35, nrow=7, ncol=5)  $>$  pnx2 [, 1] [, 2] [, 3] [, 4] [, 5]  $[1\ 1\ 1\ 8\ 15\ 22\ 29]$ 

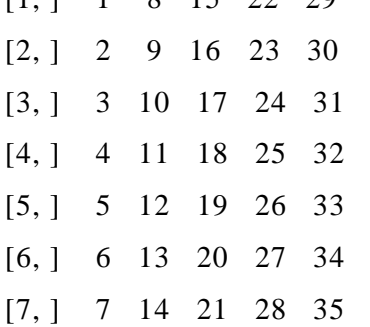

**Πχ.**

**Πχ.**

**Εντολές Δημιουργίας Array**

Για να δημιουργηθεί ένα Array χρησιμοποιείται η εντολή : **array**  $(\mu - \mu)$ ,  $\dim = (\mu - \mu)$ 

 $>$  ar1 <- array(1:12, dim = c(2, 3, 4))  $>$  ar1 , , 1 [, 1] [, 2] [, 3]  $[1, ]$  1 3 5  $[2, ] 2 4 6$ , , 2 [, 1] [, 2] [, 3] [1, ] 7 9 11 [2, ] 8 10 12
, , 3 [, 1] [, 2] [, 3]  $[1, ]$  1 3 5  $[2,] 2 4 6$ , , 4 [, 1] [, 2] [, 3] [1, ] 7 9 11 [2, ] 8 10 12 Πρώτα συμπληρώνεται η πρώτη διάσταση (δηλ. οι γραμμές) , τοποθετώντας

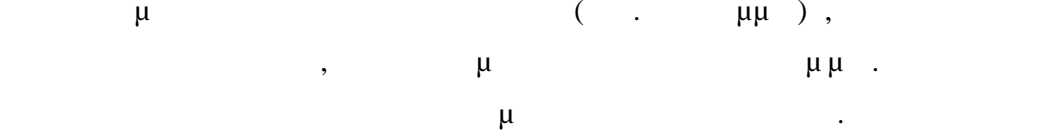

**Δημιουργία Array με άλλο τρόπο**

 $>$  z $<$ -1:24  $> dim(z) < -c(3, 4, 2)$  $> z$ , , 1 [, 1] [, 2] [, 3] [, 4] [1, ] 1 4 7 10 [2, ] 2 5 8 11 [3, ] 3 6 9 12 , , 2 [, 1] [, 2] [, 3] [, 4] [1, ] 13 16 19 22

[2, ] 14 17 20 23

[3, ] 15 18 21 24

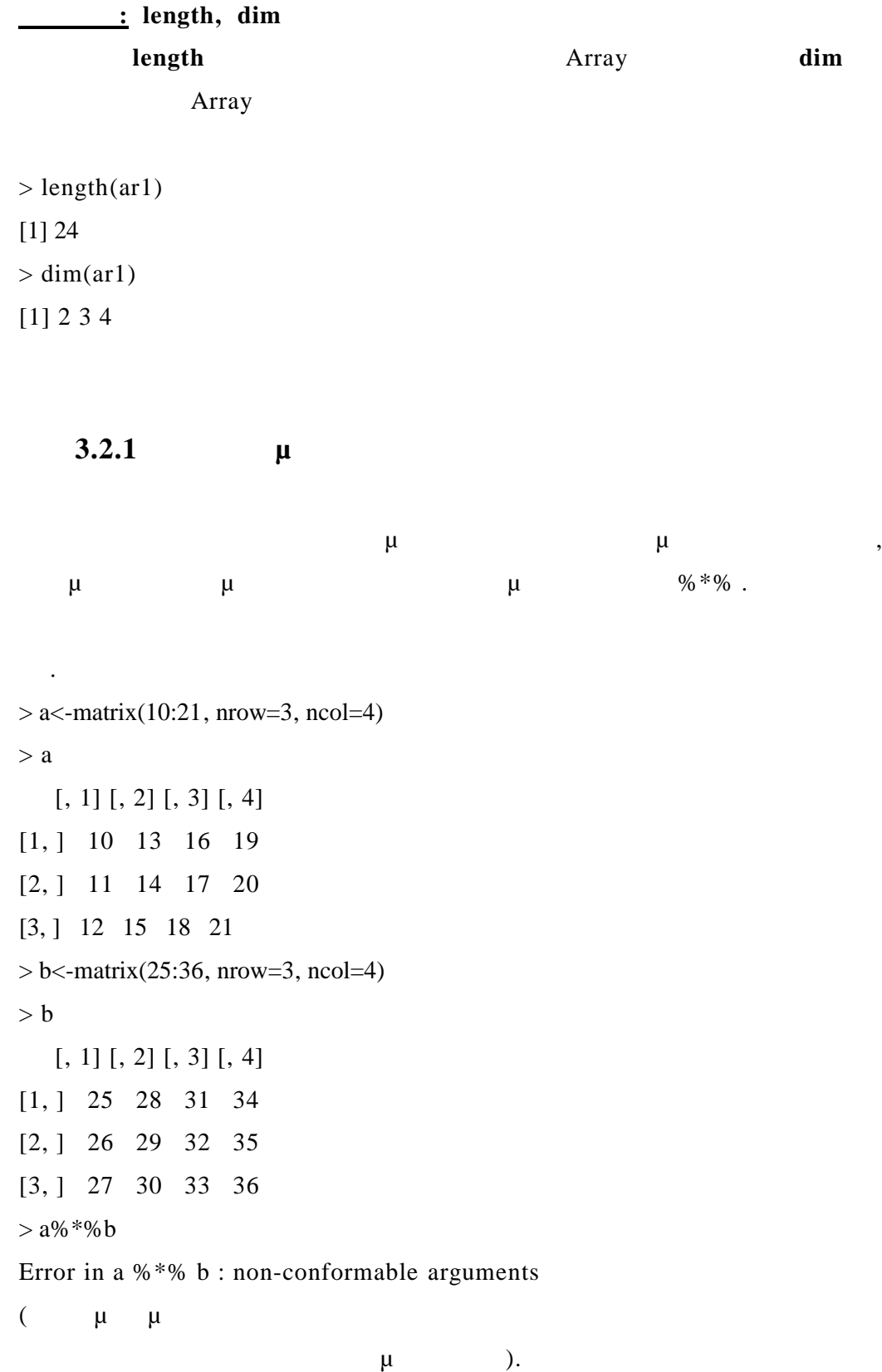

 $>$  a\*b [, 1] [, 2] [, 3] [, 4] [1, ] 250 364 496 646 [2, ] 286 406 544 700 [3, ] 324 450 594 756  $>$  c $<$ -matrix(25:36, nrow=4, ncol=3)  $> a\% * \% c$  $[, 1]$  $[, 2]$  $[, 3]$ [1, ] 1552 1784 2016 [2, ] 1658 1906 2154

[3, ] 1764 2028 2292

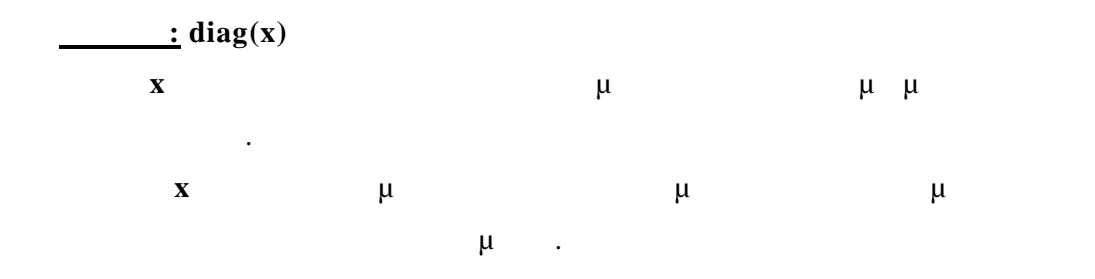

 $> a\% * \% c$ 

[, 1] [, 2] [, 3]

- [1, ] 1552 1784 2016
- [2, ] 1658 1906 2154
- [3, ] 1764 2028 2292
- $> diag(a\% * \% c)$
- [1] 1552 1906 2292
- $> v < -2:6$
- $> diag(v)$

 $[, 1]$   $[, 2]$   $[, 3]$   $[, 4]$   $[, 5]$ 

 $[1, ] 2 0 0 0 0 0$ [2, ] 0 3 0 0 0  $[3, ] 0 0 4 0 0$ [4, ] 0 0 0 5 0 [5, ] 0 0 0 0 6

 $\mu$  : t(A)

ενός πίνακα Α, τότε αυτός

 $> A$  [, 1] [, 2] [, 3] [, 4] [1, ] 25 28 31 34 [2, ] 26 29 32 35 [3, ] 27 30 33 36  $> t(A)$  [, 1] [, 2] [, 3] [1, ] 25 26 27 [2, ] 28 29 30 [3, ] 31 32 33 [4, ] 34 35 36

**Αντίστροφος Πίνακας**

**Πχ.**

**Ανάστροφος πίνακας**

**Πχ.**

 $\therefore$  **solve(A)** 

-1

 $> A < -c(2, 7, 8, 3, -9, -2, 3, 1, 7)$  $> dim(A) < -c(3, 3)$  $>$  solve(A)  $[, 1]$   $[, 2]$   $[, 3]$ [1, ] 0.8591549 0.3802817 -0.4225352 [2, ] 0.5774648 0.1408451 -0.2676056 [3, ] -0.8169014 -0.3943662 0.5492958

*<u>μμ</u>* **μ** Ένα γραμμικό σύστημα μπορεί υπό μορφή πινάκων να γραφτεί στη μορφή : **x=b**

Όπου **Α** είναι ο πίνακας των συντελεστών , **x** το διάνυσμα των αγνώστων και **b**  $\mu$   $\mu$ το μπορεί (υπό προϊποθέσεις) μπορεί της κεπ $\frac{1}{b}$  b που αποτελεί και τη λύση του συστήματος.

 $R \t\t \mu \t x$  solve $(A,b)$ .

$$
\begin{array}{ccc}\n & \mu & \mu & \mu \\
5x-3y & = & 12 \\
x+2y & = & 4\n\end{array}
$$

$$
\mu \qquad \mu \qquad (
$$
  
\n
$$
\begin{pmatrix} 5 & -3 \\ 1 & 2 \end{pmatrix} x = \begin{pmatrix} 12 \\ 4 \end{pmatrix} \Rightarrow x = \begin{pmatrix} 5 & -3 \\ 1 & 2 \end{pmatrix}^{-1} \begin{pmatrix} 12 \\ 4 \end{pmatrix}
$$

#### *R μ*

**Πχ**.

>> A 
$$
-r \cdot \text{bind}(c(5, -3), c(1, 2))
$$
\n> A\n [, 1] [, 2]\n[1, ] 5 -3\n[2, ] 1 2\n> b  $< -c(12, 4)$ \n> solve(A, b)\n[1] 2.7692308 0.6153846

## *3.3 Λίστες*

Οι Λίστες γενικεύουν τη δομή των διανυσμάτων .Τα στοιχεία μίας λίστας μπορεί να είναι διατεταγμένα στοιχεία οποιουδήποτε τύπου.

Τα στοιχεία μιας λίστας ονομάζονται συνιστώσες της λίστας. <u>μ</u> μ<sub>ε</sub> με την εντολή : **list(comp1, comp2, …compn)**. Εναλλακτικά μπορούμε να δώσουμε ονόματα στις συνιστώσες με την εντολή **list(name1=comp1, name2=comp2, …, name=compn).** Οι συνιστώσες αριθμούνται και με τον τρόπο αυτό μπορούμε να αναφερθούμε  $\mu$   $\mu$   $[[1]]$ .  $\mu$  alst  $\mu$  alst  $\mu$  alst  $[2]$ ]  $\mu$ στο δεύτερο στοιχείο της λίστας. Εάν η λίστα έχει ονόματα στις συνιστώσεις της προσούμε να έχουμε να έχουμε να έχουμε να έχουμε να έχουμε να έχουμ μ μ name 2 μ  $\frac{1}{2}$  περεστή 5. alst\$name2  $\therefore$  alst  $[[2]]$  alst\$name2  $\mu$ . **Πχ.**  $>$  11<-list(1:23, 21:25, "An Example") > l1 [[1]] [1] 1 2 3 4 5 6 7 8 9 10 11 12 13 14 15 16 17 18 19 20 21 22 23 [[2]] [1] 21 22 23 24 25 [[3]] [1] "An Example"  $>$  12<-list(name="Maria", married="Yes", chilren.ages= $c(5, 7, 10)$ )  $> 12$ \$name [1] "Maria"

\$married [1] "Yes" \$chilren.ages [1] 5 7 10  $> 12[[3]]$ [1] 5 7 10 > l2\$chilren.ages [1] 5 7 10 Μπορούμε να επεκτείνουμε τη λίστα δίνοντας νέες συνιστώσες . Εδώ θα  $\mu$  and  $\mu$  and  $\mu$  12 the 11.  $>$  12[4] $<$ -list(11)  $> 12$ \$name [1] "Maria" \$married [1] "Yes" \$chilren.ages [1] 5 7 10 [[4]] [[4]][[1]] [1] 1 2 3 4 5 6 7 8 9 10 11 12 13 14 15 16 17 18 19 20 21 22 23 [[4]][[2]] [1] 21 22 23 24 25 [[4]][[3]] [1] "An Example"

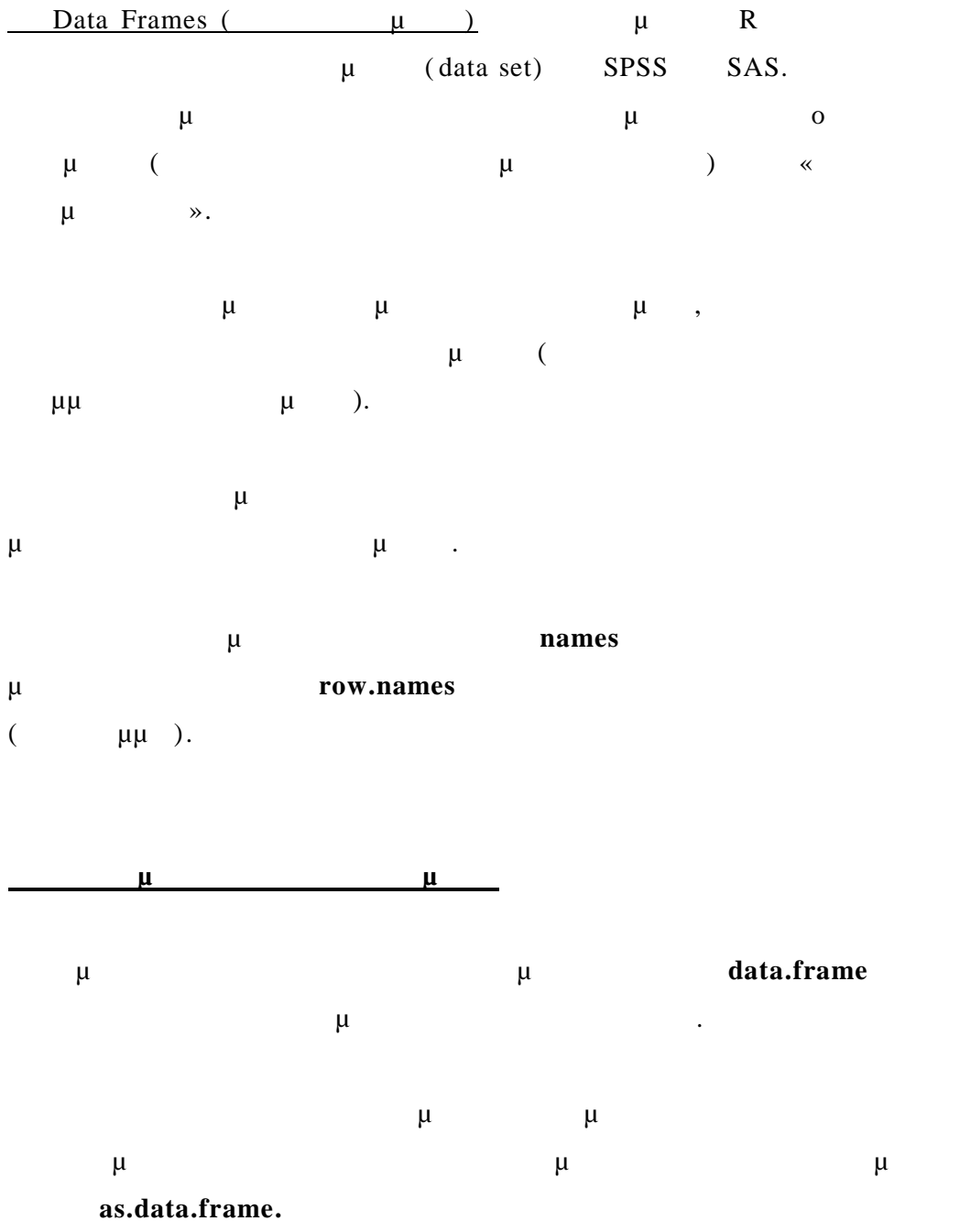

σε πλαίσιο χρησιμοποιείται η εντολή **read.data.**

**<u>μ</u>**  $>$  a1 $<$ -matrix(1:30)  $> dim(a1)=c(10, 3)$  $> a1$  $[, 1]$  $[, 2]$  $[, 3]$  [1, ] 1 11 21 [2, ] 2 12 22 [3, ] 3 13 23 [4, ] 4 14 24 [5, ] 5 15 25 [6, ] 6 16 26  $[7, ] 7, 17, 27$  [8, ] 8 18 28 [9, ] 9 19 29 [10, ] 10 20 30  $> a2 < -c("Yes", "No")$  $> a22$  <-rep(a2, 5)  $> a22$  [1] "Yes" "No" "Yes" "No" "Yes" "No" "Yes" "No" "Yes" "No" > a3<-c("Thin", "Thin", "Thin", "Thick", "Thin", "Thick", "Thick", "Thin", +"Thick", "Thick") > plaisio<-data.frame(a1, a22, a3) > plaisio X1 X2 X3 a22 a3 1 1 11 21 Yes Thin 2 2 12 22 No Thin 3 3 13 23 Yes Thin 4 4 14 24 No Thick

5 5 15 25 Yes Thin

6 6 16 26 No Thick 7 7 17 27 Yes Thick 8 8 18 28 No Thin 9 9 19 29 Yes Thick 1010 20 30 No Thick

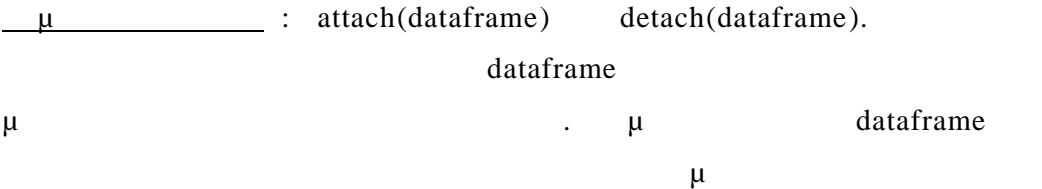

#### *3.5 Παράγοντες (Factors)*

τους.

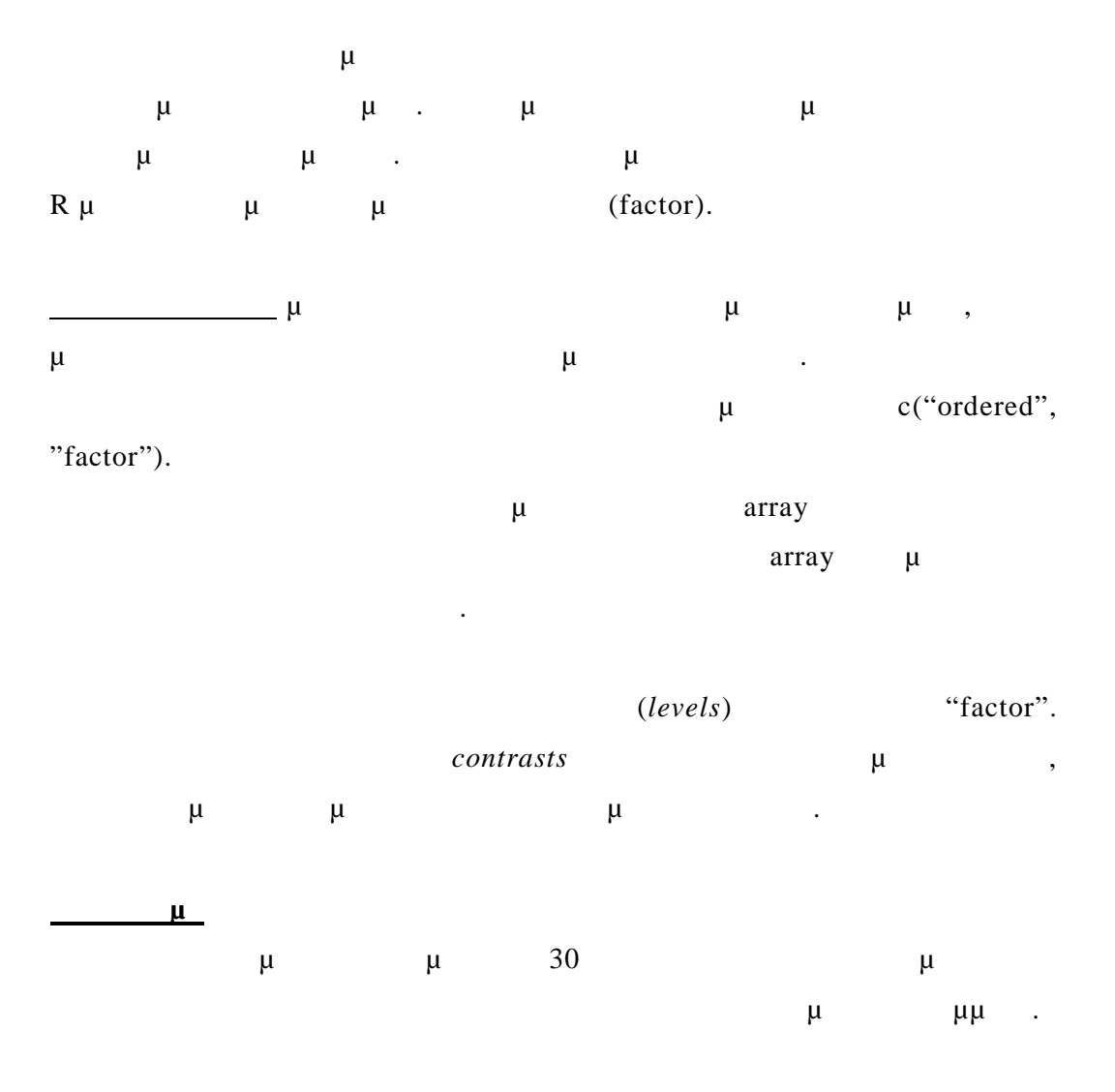

 $>$  state  $\lt$ - c("tas", "sa", "qld", "nsw", "nsw", "nt", "wa", "wa",

"qld", "vic", "nsw", "vic", "qld", "qld", "sa", "tas",

"sa", "nt", "wa", "vic", "qld", "nsw", "nsw", "wa",

"sa", "act", "nsw", "vic", "vic", "act")

τα επίπεδα παραγόντων ου δημιουργούνται.

> statef <- factor(state)

> statef

**Πχ.**

[1] tas sa qld nsw nsw nt wa wa qld vic nsw vic qld qld sa

[16] tas sa nt wa vic qld nsw nsw wa sa act nsw vic vic act

Levels: act nsw nt qld sa tas vic wa

> levels(statef)

[1] "act" "nsw" "nt" "qld" "sa" "tas" "vic" "wa"

 $\div$  **tapply** $()$ Χρησιμοποιείται για να εφαρμόσει μία συνάρτηση σε κάθε ομάδα μ **Πχ.** Συνεχίζοντας προγράμμα μέσους προγράμμα μέσους μέσους μέσους μέσους μέσους μέσους μέσους μέσους μέσους μέσους μ στο προηγούμενο δείγμα . Έστω incomes οι τιμές των εισοδημάτων . Η έτοιμη συνάρτηση **mean** μας δίνει το μέσο.  $>$  incomes  $\lt$ - c(60, 49, 40, 61, 64, 60, 59, 54, 62, 69, 70, 42, 56, + 61, 61, 61, 58, 51, 48, 65, 49, 49, 41, 48, 52, 46, + 59, 46, 58, 43) > incmeans <- tapply(incomes, statef, mean) > incmeans act nsw nt qld sa tas vic wa 44.50000 57.33333 55.50000 53.60000 55.00000 60.50000 56.00000 52.25000

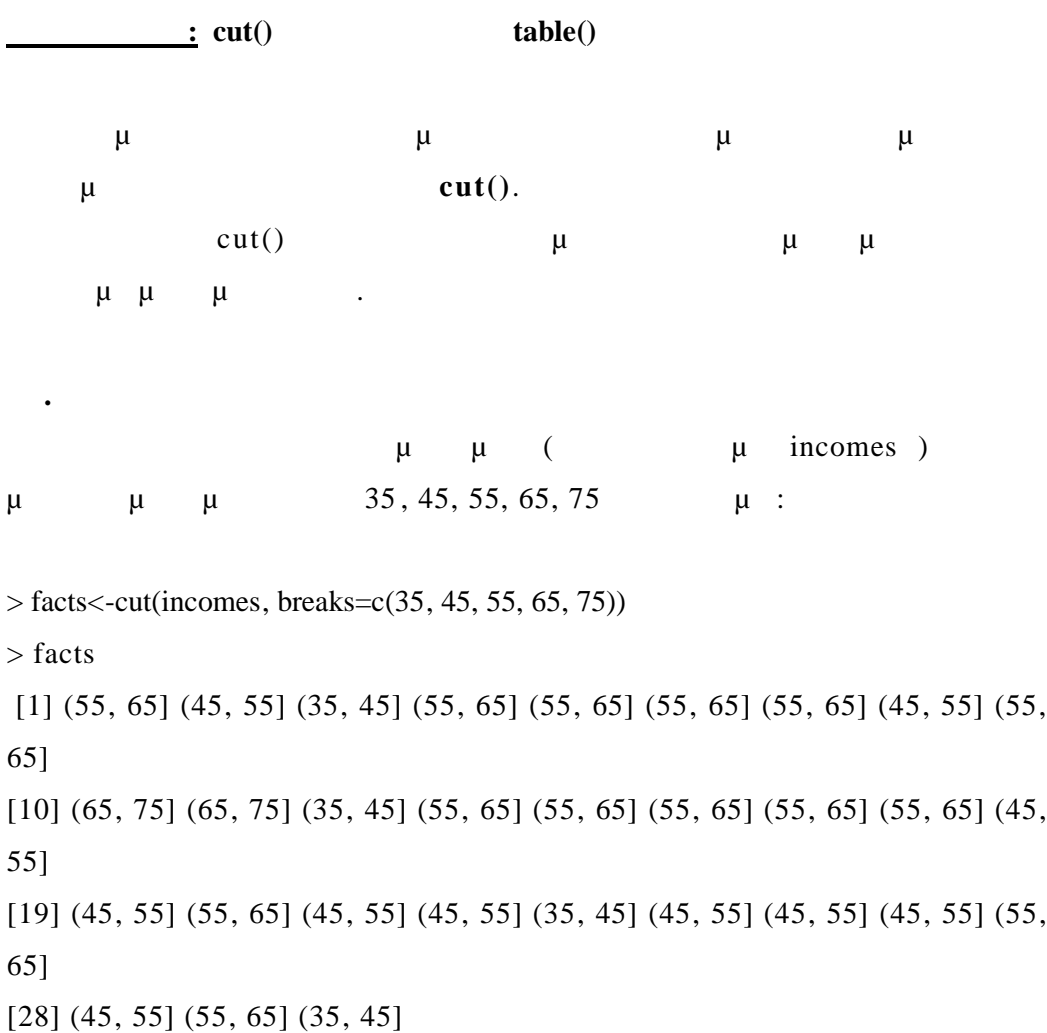

Levels: (35, 45] (45, 55] (55, 65] (65, 75]

**table**() μ

>table(facts, statef)

δύο εισόδων.

statef

facts act nsw nt qld sa tas vic wa

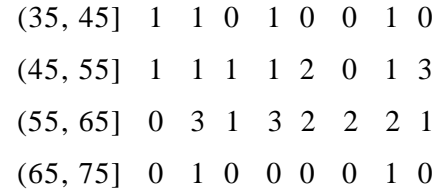

Για να χρησιμοποιήσουμε στοιχεία από διάφορα σύνολα δεδομένων χρησιμοποιούμε δείχτες.

#### **3.6.1**

 $μ$  x[[i]], x[[i, j]], x\$a, x\$"a" μ  $x[[i]]$ μμμ $\mu$ μμ $\mu$ μμ $\mu$  $μ$  μ $x$ \$a,  $x$ \$"a" μa πρ $μ$  μίναι

#### **3.6.2** *μ*

 $x[i]$ .  $\mu$  i  $\mu$  : i  $x[i]$  :  $x[i]$  $\overline{\mathbf{x}}$   $\mathbf{x}$ [i]. i  $\mu$  :  $\mu$  and  $\mu$  and  $\mu$  and  $\mu$ i  $\mu$  :  $\mu$  i TRUE. i : string i μμμμμμ  $\mu$  x. (Factor) :  $\mu$  μ $\mu$  μ x[as.integer(i)].  $X$  and  $X$  and  $X$  and  $X$  and  $X$  and  $X$  are  $X$  and  $X$  and  $X$  and  $X$  and  $X$  and  $X$  and  $X$  and  $X$  and  $X$  and  $X$  and  $X$  and  $X$  and  $X$  and  $X$  and  $X$  and  $X$  and  $X$  and  $X$  and  $X$  and  $X$  and  $X$  and  $X$  a το αποτέλεσμα.

 $NULL:$  integer(0).

**3.6.3 Απόδοση δεικτών σε πίνακες και Arrays**

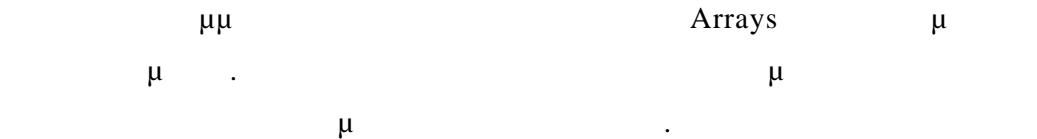

 $\mu$  ιδιαιτερότητα είναι η ακόλουθη είναι η ακόλουθη είναι η ακολουθή της πίνακα ακεραίων πλευροποιούμε ένα πίνακα ακεγενεια πλευροποιούμε ένα πίνακα ακελειτερότητα πια πίνακα ακελειτερότητα πια πίνακα ακεγενεια πια πίνακ

$$
\mu \hspace{5mm}
$$

 $\mu$  and  $\mu$  and  $\mu$ 

 $m[1, 1]$   $m[2, 2]$ .

**Παράδειγμα**

σαν δείκτη.

 $> m$  <- matrix(1:4, 2) > m [, 1] [, 2]  $[1, ] 1 3$ [2, ] 2 4  $> m[1, 1]$ [1] 1  $> m[2, 2]$ [1] 4  $> i$  <- matrix(c(1, 1, 2, 2), 2, byrow=TRUE)  $> i$  [, 1] [, 2]  $[1, ] 1 1$  $[2, ] 2 2$  $>$  m[i] [1] 1 4

### *3.7 μ*

 $μ$  and  $α_1$  and  $α_2$  and  $α_3$  and  $α_4$  and  $α_5$  and  $α_7$  is a  $α_8$  and  $α_9$  is a  $α_9$  is a  $α_9$  is a  $α_9$  is a  $α_9$  is a  $α_9$  is a  $α_9$  is a  $α_9$  is a  $α_9$  is a  $α_9$  is a  $α_9$  is a  $α_9$  is a  $α_9$  is οι κλήσεις (*calls*), οι εκφράσεις (*expressions*), και τα ονόματα (*names*). μ mode "call", "expression", "name".

#### **3.7.1**  $\mu$  **NULL**

Υπάρχει ένα ειδικό αντικείμενο που ονομάζεται NULL. Χρησιμοποιείται για να δηλώσει την απουσία ενός αντικειμένου. Δεν πρέπει να το συγχέουμε με ίνα μηδενικού μήκους.

Το αντικείμενο NULL δεν έχει τύπο και ούτε διαθέτει μετατρέψιμες διότητες. Υπάρχει μόνο ένα NULL αντικείμενο στην R στο οποίο αναφέρονται όλες οι καταστάσεις.  $μ$   $μ$   $NULL$   $μ$   $μ$  is.null. μμη μη με ΝULL.

#### **3.7.2** *μ*

Όλα τα αντικείμενα εκτός από το NULL έχουν ιδιότητες προσαρτημένες σε αυτά. Μία λίστα ιδιοτήτων μπορεί να προκύψει χρησιμοποιώντας την **attributes.**  $\mu$   $\mu$   $\mu$ χρησιμοποιώντας την **attr**.

Οι πίνακες και τα Arrays είναι διανύσματα με τις ιδιότη τες **dim** και **dimnames** μ μ

**names h**  $\mu$  **h**  $\mu$  **h**  $\mu$ λίστας. Η ιδιότητα **dim** χρησιμοποιείται για να υλοποιήσουμε **arrays**. Το περιεχόμενο ενός **array** αποθηκεύεται σε ένα διάνυσμα που είναι διατεταγμένο ως προς στήλες, και η ιδιότητα **dim** είναι ένα διάνυσμα αριθμών που δηλώνει τα μήκη των διαστάσεων του **array**.  $R$  βινόματος μήκος του μήκος του βινόμενο του διανόμενο του μηκών μηκών μηκών μηκών μηκών μηκών μηκών μηκών μηκών μ των διαστάσεων. Το μήκος μιας ή περισσότερων διαστάσεων μπορεί να είναι

μηδέν.

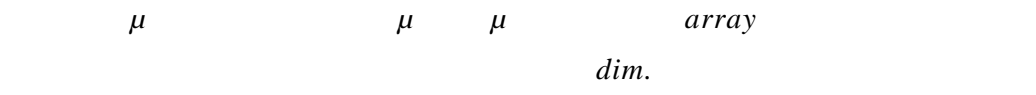

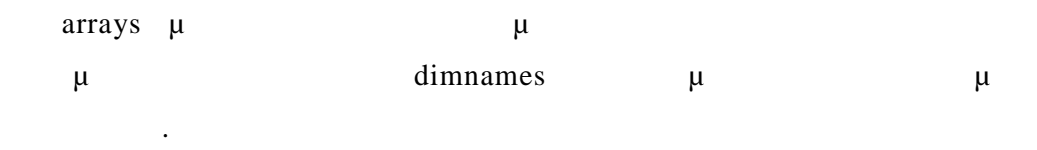

#### *3.8 <i>μ <i>μ μμ μμ μ*

Το κεντρικό σημείο του αντικειμενοστραφούς προγραμματισμού είναι η έννοια της «κλάσης» (**class**) και της «μεθόδου» (**method**). μ (**slots**) αποθήκευσης πληροφοριών της κλάσης. Ένα αντικείμενο είναι ένα στιγμιότυπο μιας κλάσης.

Οι υπολογισμοί γίνονται με τη βοήθεια μεθόδων. Οι μέθοδοι είναι συναρτήσεις που μπορούν να κάνουν ειδικούς υπολογισμούς πάνω σε κλάσεις.

Οι μέθοδοι είναι αυτοί που χαρακτ ηρίζουν μία γλώσσα «αντικειμενοστραφή ». Μία άλλη βασική έννοια στον αντικειμενοστραφή προγραμματισμό είναι η «*κληρονομικότητα* ».

Η μεγαλύτερη χρήση του αντικειμενοστραφούς προγραμματισμού στην R  $\mu$   $\mu$  : plot, summary print.

# *3.9 Προγραμματισμός στην R*

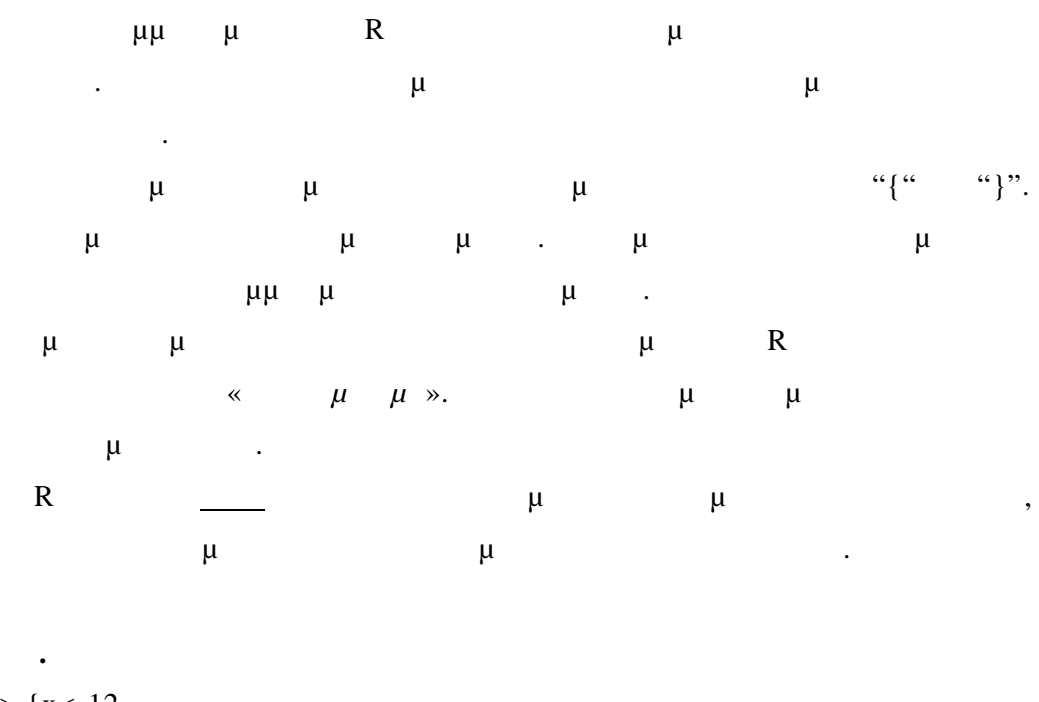

 $>$  {x < -12  $+ x < -x + 4$  $+ x < -x * 2$ + }  $>$  $> x$ [1] 32

## **3.9.1** μ

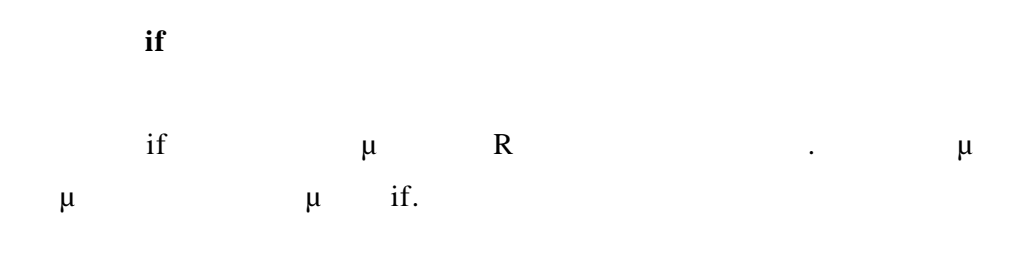

 $if \t i \t i$ 

**if** ( statement1 )

statement2

**else**

statement3

**Πχ.**

 $>$  if<br>( any(x  $<=$  0) ) y  $<$  - log(1+x) else y<br> $<$  - log(x)  $> y < -if($  any(x  $<= 0)$ ) log(1+x) else log(x)

**Table 1 if** the point of  $\mu$ 

**if** ( statement1 ) statement2

**else if** ( statement3 ) statement4

**else if** ( statement5 ) statement6

**else**

statement8

**3.9.2 Εντολές Επανάληψης**

Στην R διατίθενται οι τρεις βασικές εντολές επανάληψης **for, while, repeat**.

H R eigenvalue  $\mu$  eigenvalue  $\mu$  and  $\mu$  and  $\mu$  and  $\mu$  and  $\mu$  and  $\mu$  and  $\mu$  and  $\mu$  and  $\mu$  and  $\mu$  and  $\mu$  and  $\mu$  and  $\mu$  and  $\mu$  and  $\mu$  and  $\mu$  and  $\mu$  and  $\mu$  and  $\mu$  and  $\mu$  and  $\mu$  and επανάληψη, όπως **tapply, apply lapply**.

 $R$   $\vdots$ 

**break** 

**next** για επιστροφή του **βρόγ**χου στην αρχή του βρόγ<sub>χο</sub>υ.

**return(A)** *return(A) contracts contracts* **<b>***contracts contracts* **<b>***contracts contracts**contracts* **<b>***contracts contracts contracts*

repeat  $μ$   $μ$  break.

repeat :

**repeat** statement

 $\frac{\text{while}}{\text{while}}$  :

while (statement1) statement2

 $\frac{f}{f}$  for  $\frac{f}{f}$  is the set of the set of the set of the set of the set of the set of the set of the set of the set of the set of the set of the set of the set of the set of the set of the set of the set of the set

**for** ( name in  $\mu$  )

statement1

# **4 Αντικείμενα Συναρτήσεων**

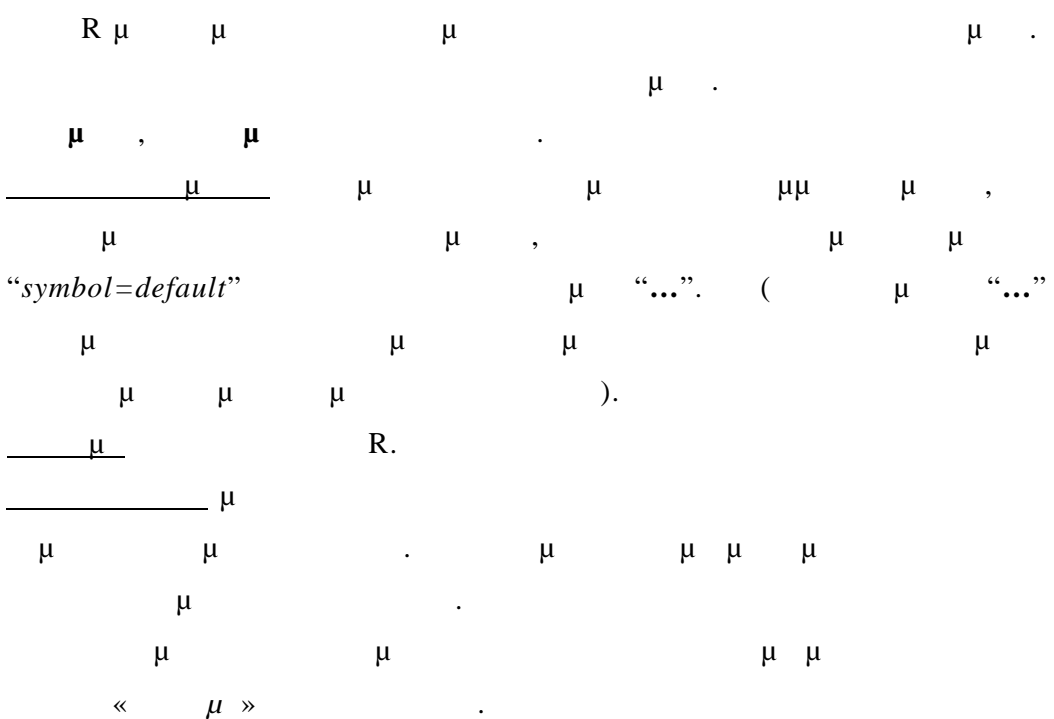

*4.1 μ μ R* 

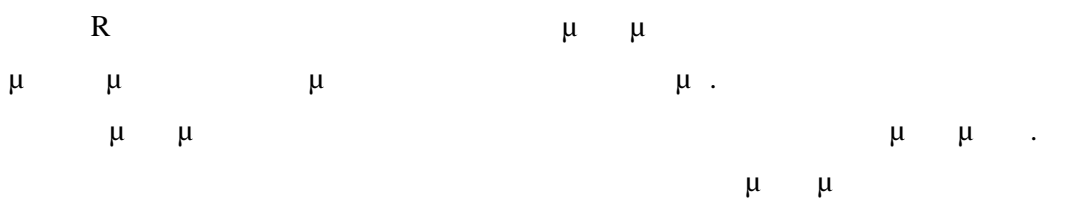

κείμενο.

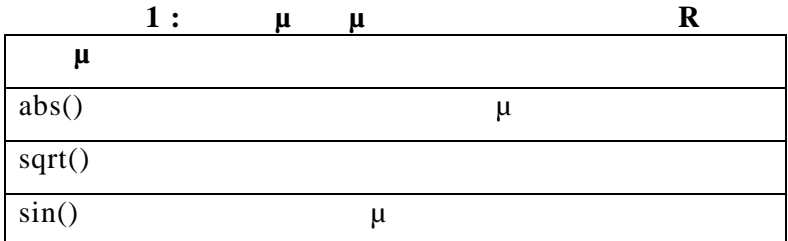

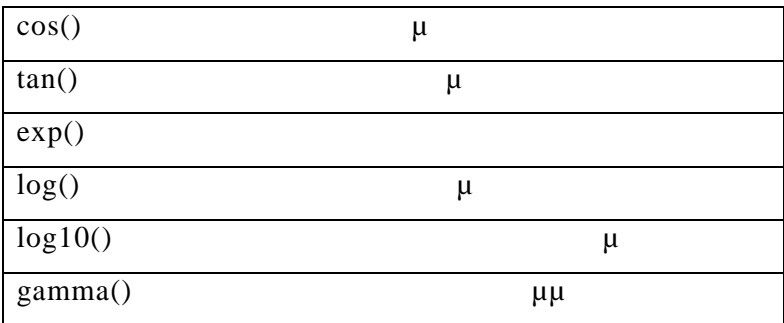

## *4.2 μ*

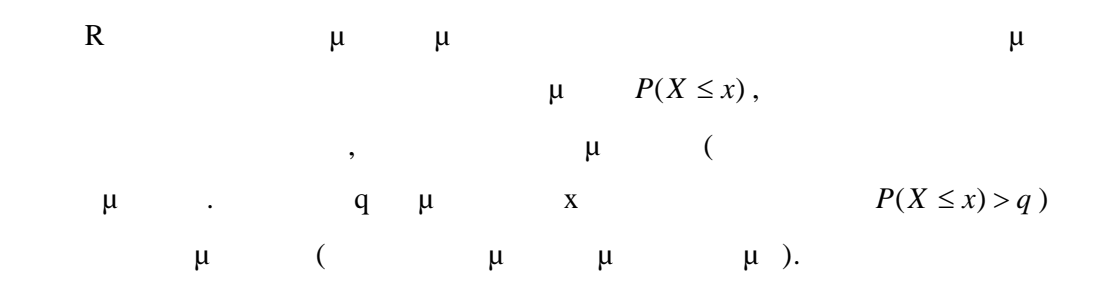

$$
R - \mu
$$

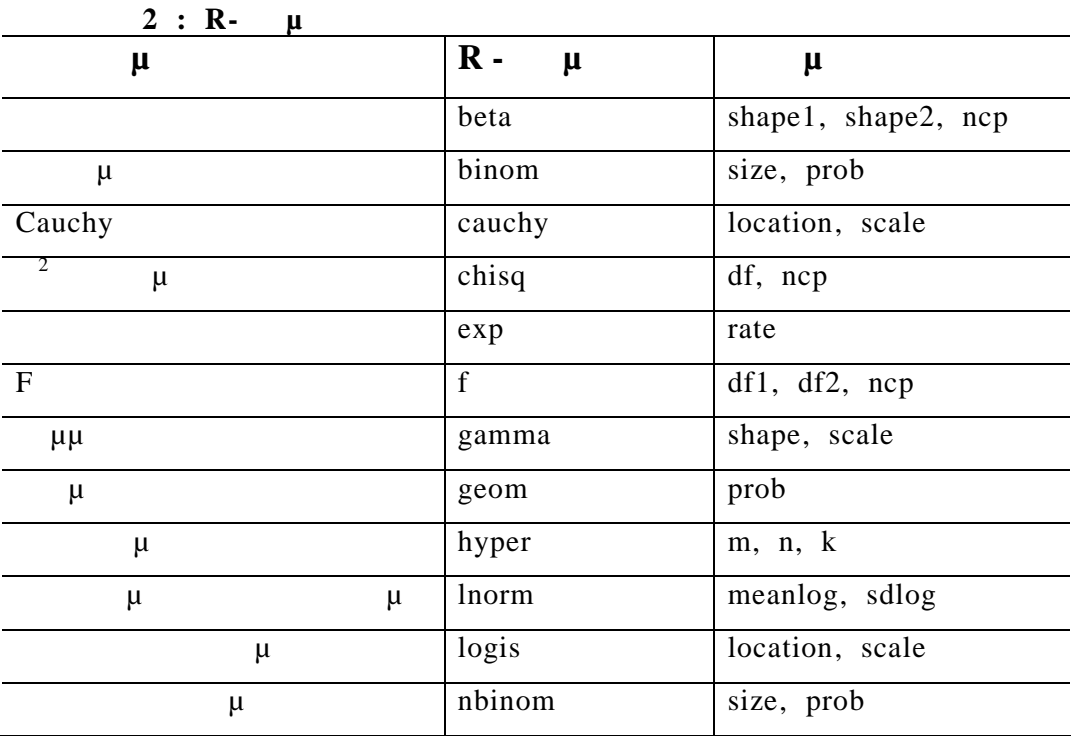

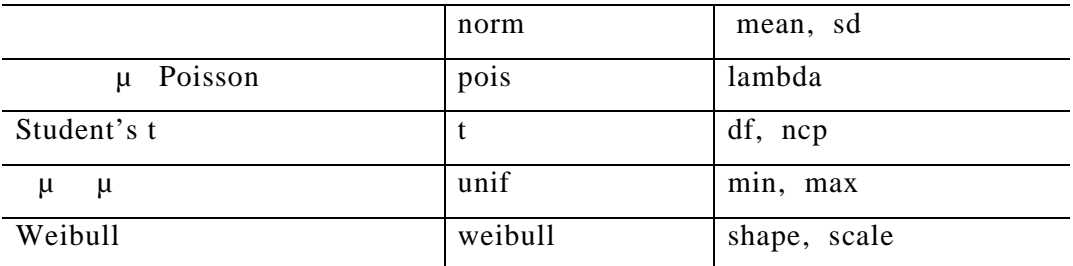

 $R$  μας δίνεται η κατανομή της στατιστικής συνάρτησης συνάρτησης συνάρτησης συνάρτησης συνάρτησης συνάρτησης συν μ μ (rank sum) Wilcoxon μ μ m n .

**R** – **μ Wilcoxon** : wilcox, μ μ m,n.

**Για να γίνει όνομα μίας συνάρτησης ένα R–όνομα,** ακολουθείται ο εξής κανόνας. Μπαίνει ένα πρόκειτα πρόκειτα πρόκειτα πρόκειτα προσωπικά προσωπικά προσωπικά προσωπικά προσωπικά προ

 $\mu$  $d$  $p$  μ. q average  $\mu$  ( $\mu$ ). r  $\mu$  ( $\mu$ ).

Στις συναρτήσεις προσομοίωσης μπαίνει παράμετρος το πλήθος n των ζητούμενων αριθμών (σε κάποιες περιπτώσεις απαιτείται nn).

**ncp** μία μία μία μία μία παράμετρος που μ  $\mu$  (non centrality parameter).

**dchisq(x,df,**  $nep=0$ ), df=  $\mu$ .

**Πχ.**

**Παραδείγματα** Θα υπολογίσουμε για το διάνυσμα x την πιθανότητα της τυποποιημένης κατανομής κατανονικής κατανομής κατανομής κατανομής μετά της κατανονικής κατανονικής μετά της κατανονικής μετά τυπική απόκλιση 2. Μετά θα παράγουμε 30 τυχαίους αριθμούς αριθμούς αριθμούς αριθμούς αριθμούς αριθμούς αριθμούς αριθμούς από την πλατά την από την προσεινότητα την από την προσεινότητα την προσεινότητα την προσεινότητα τ

 $\mu$  (5,1).  $\mu$ 

ομοιόμορφης κατανομής για το διάνυσμα x.

```
x < -c(1, 4, 7, 10)
```

```
> pnorm(x)
```

```
[1] 0.8413447 0.9999683 1.0000000 1.0000000
```

```
> pnorm(x, mean=5, sd=2)
```

```
[1] 0.02275013 0.30853754 0.84134475 0.99379033
```

```
> rnorm(30, mean=2, sd=1)
```

```
[1] 2.4271553 0.4877014 1.2503158 3.0117239 0.6548330 2.3621217
2.8124266
```

```
 [8] 3.4399093 2.3343802 1.8654787 2.3953171 2.1943066 1.1178424
0.1306050
```

```
[15] 1.4423840 1.0768016 3.5788187 3. 3658251 0.8893339 1.1768066
2.1564240
```

```
[22] 0.4657078 1.9558831 2.4969718 1.3854240 3.8294745 2.6434773
1.2623970
```

```
[29] 1.1245116 2.6176249
```

```
> punif(x, -5, 5)
```

```
[1] 0.6 0.9 1.0 1.0
```

```
μ 95% μ μf μ 18 μ
```
 $> qf(0.95, 1, 18)$ [1] 4.413873

ελευθερίας.

#### *4.3 μ*

```
R στο \muτα ισχυρά της συστατικά.
Οι εντολές που μας προσφέρει η R είναι χωρισμένες σε τρεις κατηγορίες :
   Υψηλού επιπέδου.
  \bullet μ, μ, μ, επιπέδου .
```
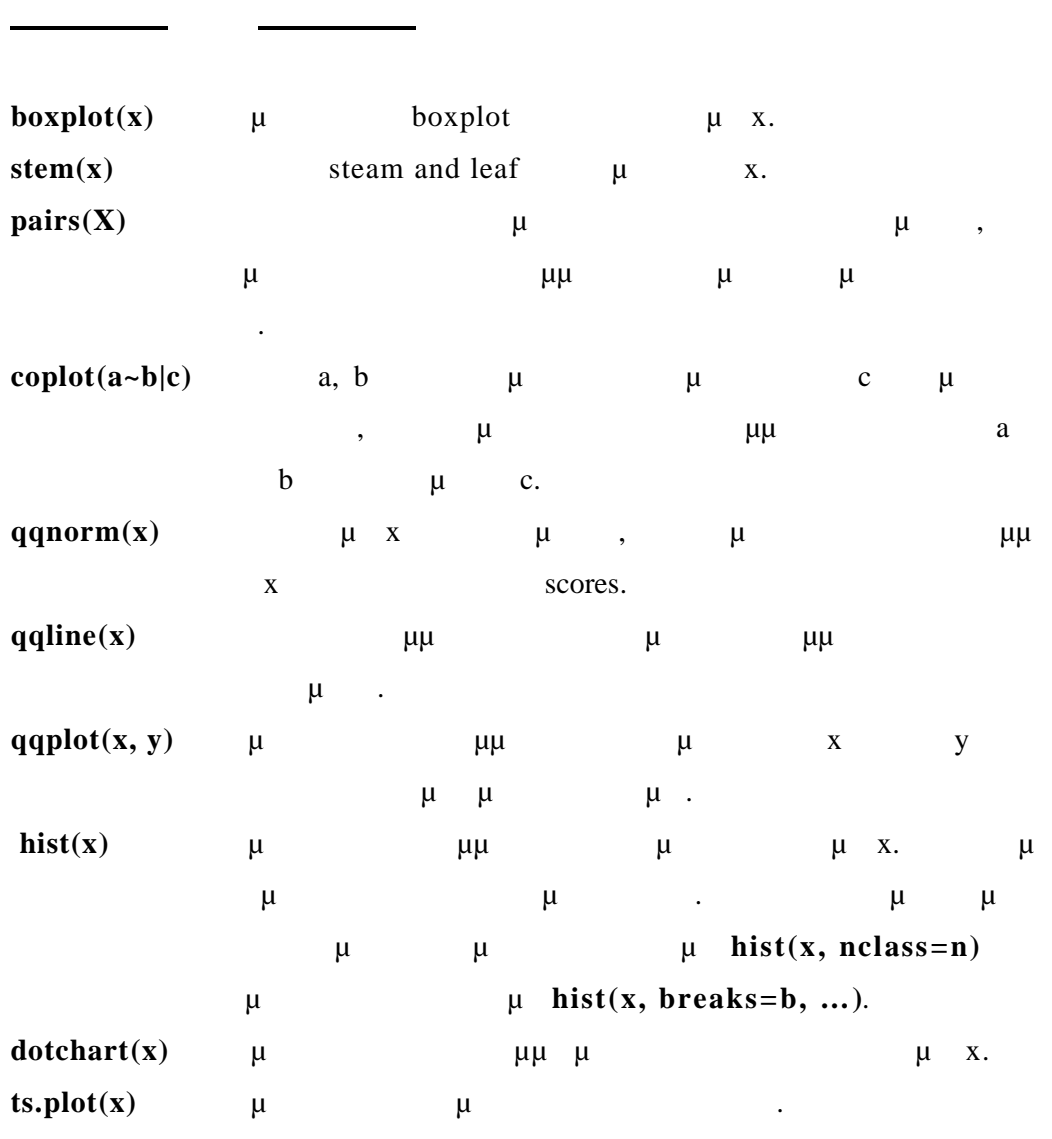

Αλληλεπιδραστικές συναρτήσεις γραφημάτων .

**Υψηλού επιπέδου εντολές**

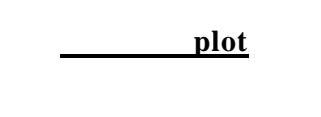

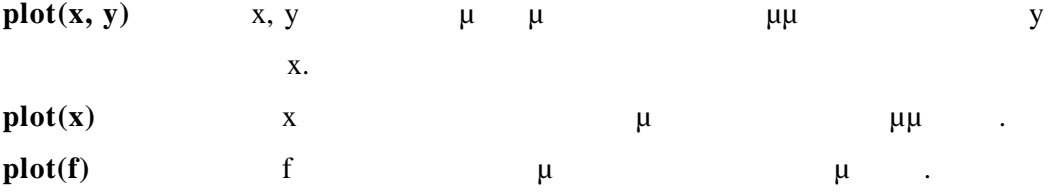

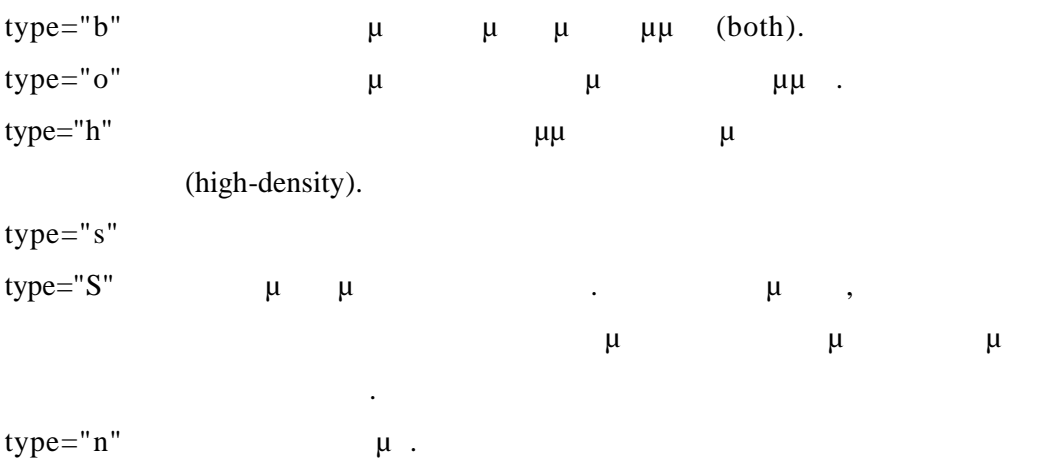

τους τους τύπους γραφημάτων.

 $type="p"$   $\mu$  (the default).

 $type="1"$   $\mu\mu$ .

**Ορίσματα στις υψηλού επιπέδου εντολές**  $\log = "x"$  **,**  $\log = "y", \log = "xy"$  :  $x, y$ μα είναι με το μετά με να λειτουργεί με όλους με όλους με όλους με όλους με όλους με όλους με όλους με όλους μ

**The type= argument ελέγχει τον τύπο του γραφήματος ελέγχει τον τύπο του γραφήματος εξής του γραφήματος εξής :** 

**summary(object, ...)**  $\mu$ μ με την κλάση του μεταπολύσει της μεταπολύσει με την κλάση της συνεργασίας συμβατος συμβατος συμβατος συμβατο περιγράψουμε κάποιες ειδικές περιπτώσεις.

**summary** 

κατανομών του πλαισίου δεδομένων. **plot(~expr)** μ μμι μετα μ expr. **plot(y~expr)**  $\mu$   $\mu$   $\mu$   $\mu$  y y

προς κάθε μεταβλητή του αντικειμένου expr.

**plot(df)** df Data frame  $\mu$   $\mu$ 

**plot(f, y)** f strategies f  $\mu$  μας διάνυσμα μας δίνει το γενιματικό διάνυσμα μας δίνει τα γενιματικό διάνυσμα boxplot y f.

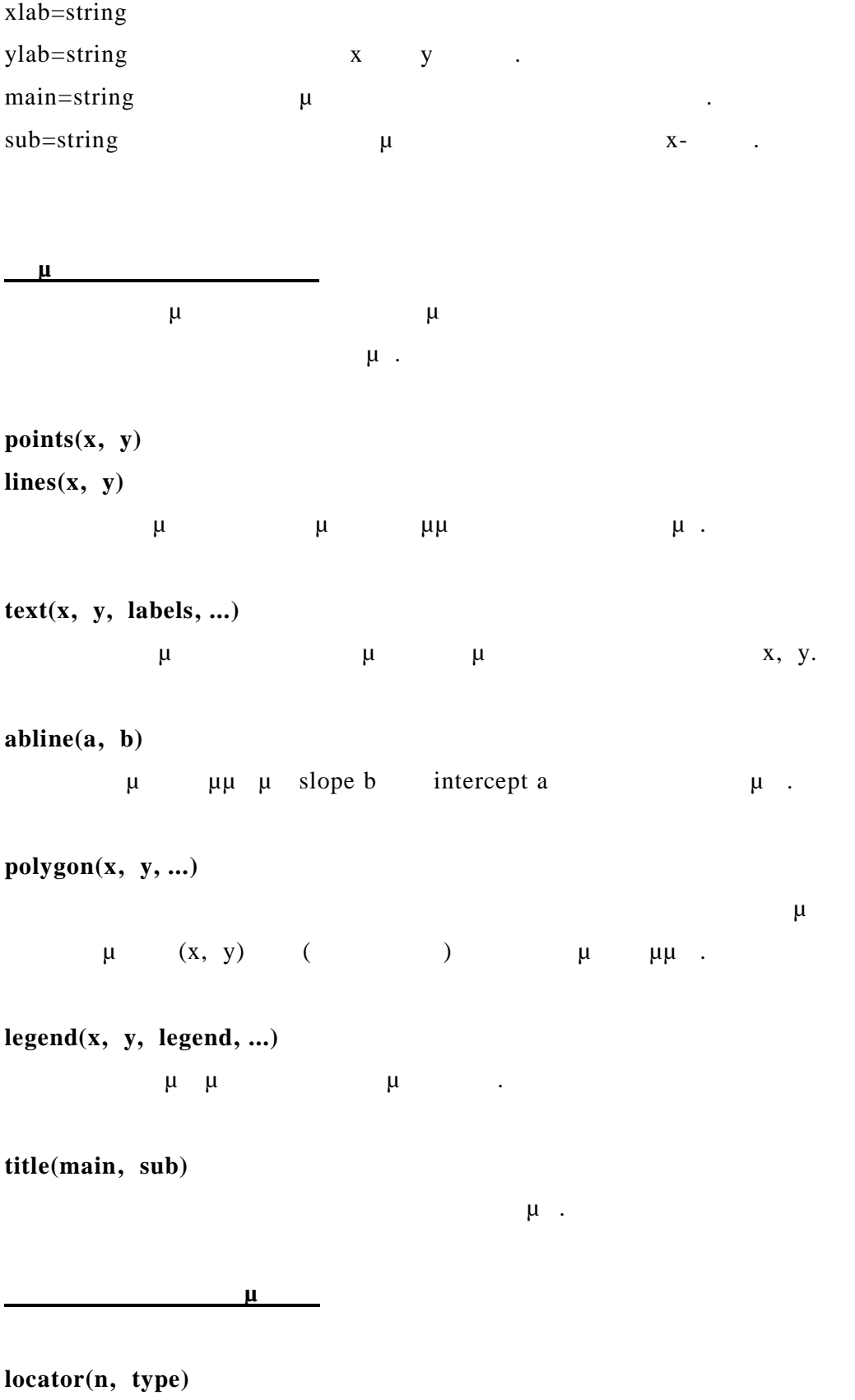

Περιμένει για να επιλέξουμε σημεία με το αριστερό πάτημα του ποντικιού .

```
identify(x, y, labels)
```
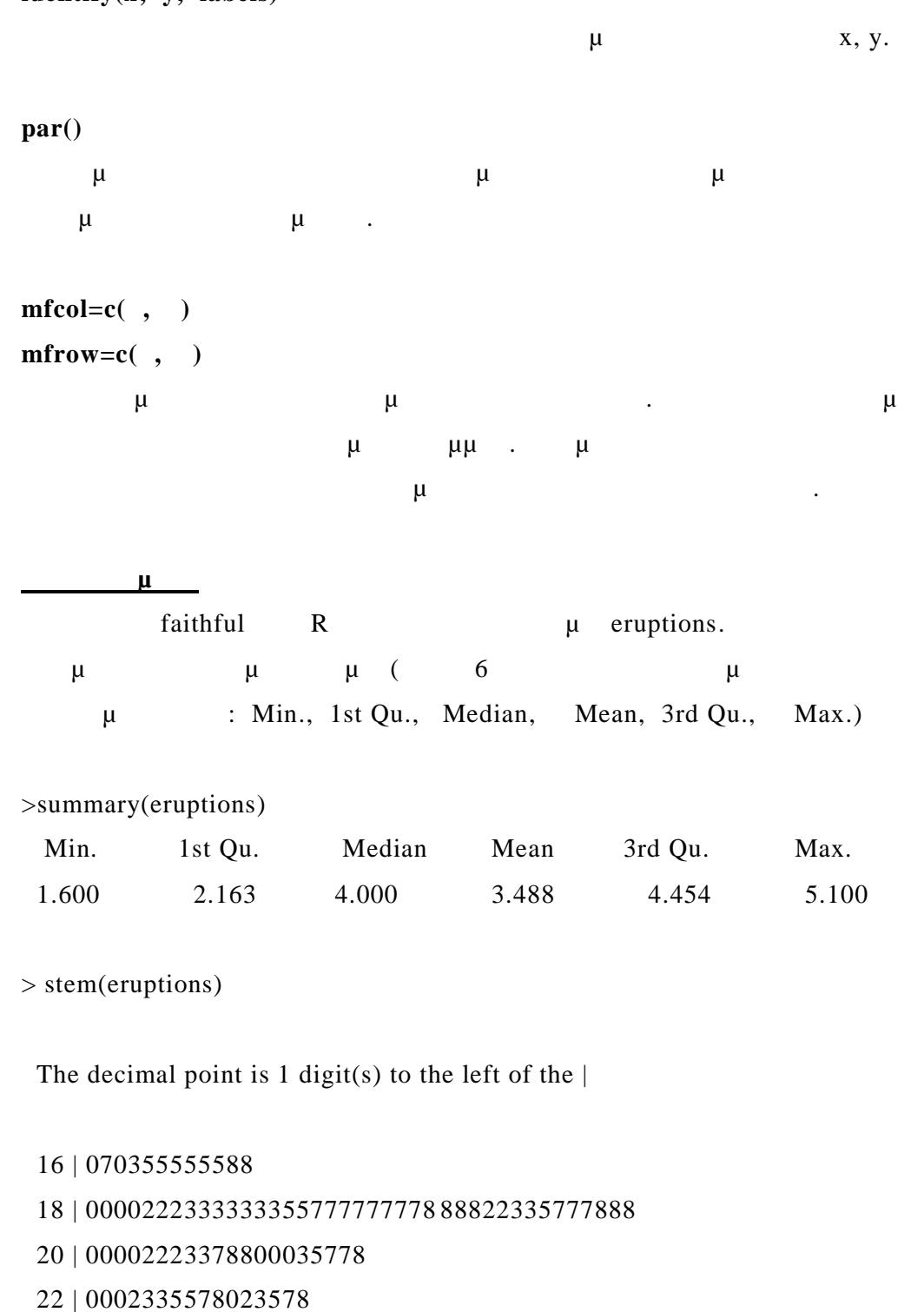

- 24 | 00228
- 26 | 23
- 28 | 080
- 30 | 7
- 32 | 2337
- 34 | 250077
- 36 | 0000823577
- 38 | 2333335582225577
- 40 | 0000003357788888002233555577778
- 42 | 03335555778800233333555577778
- 44 | 02222335557780000000023333357778888
- 46 | 0000233357700000023578
- 48 | 00000022335800333
- 50 | 0370

> hist(eruptions)

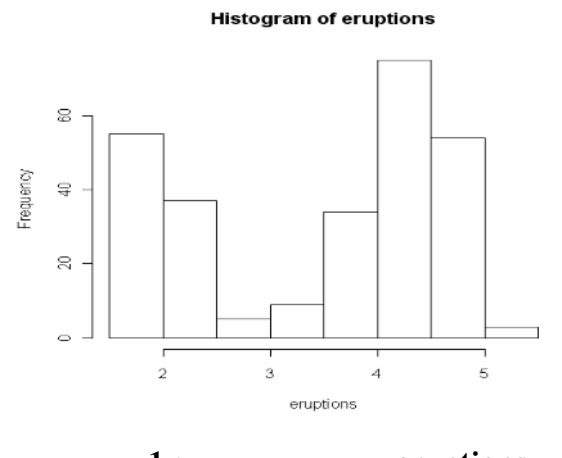

**Γράφημα 1 : Ιστόγραμμα eruptions**

 $>$  hist(eruptions, seq(1.6, 5.2, 0.2))

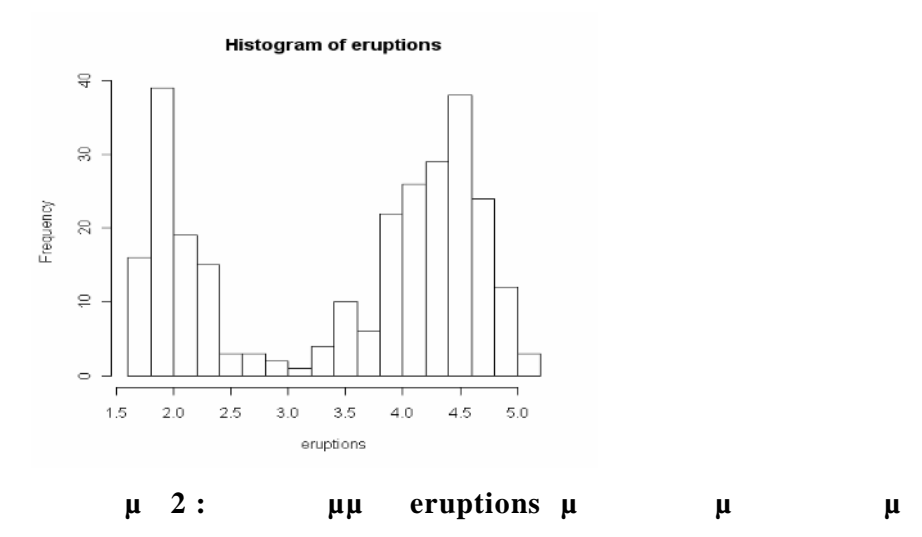

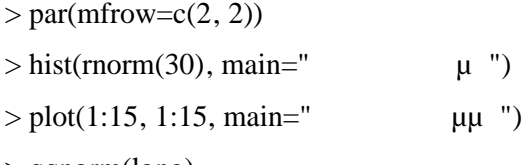

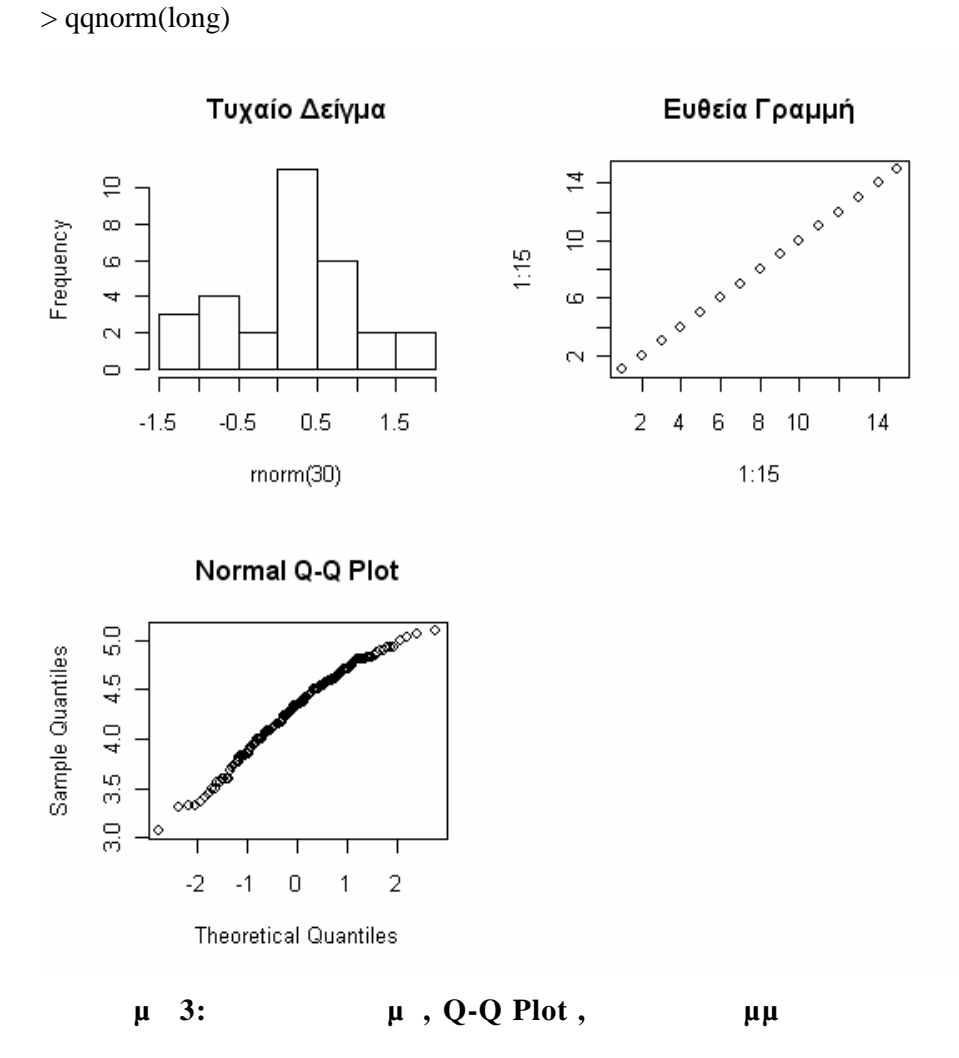

### **5 μμ**

 $R$  δίνει ένα πλήρες σε εντολών για συμπερασματολογία. Είναι συμπερασματολογία σε εντολών για συμπερασματολογία. Εδώ θα π αναφερθούν οι βασικότερες εντολές. Για περισσότερες πληροφορίες στο

Manual 1999.

**1. summary**(x) **,**  $\boldsymbol{x}$  **μ**  $\mu$   $\mu$   $\chi$  ( $\therefore$  Min., 1st Qu., Median, Mean, 3rd Qu., Max.)

#### **Πχ.**

>a [1] 12 3 65 7 90 8 23 6 5 78  $>$  summary(a) Min. 1st Qu. Median Mean 3rd Qu. Max. 3.00 6.25 10.00 29.70 54.50 90.00

**2. t-test**  $\mu$  ( 0:  $\mu = \mu 0$  vs H1:  $\mu$   $\mu$ 0) **t.test(x, mu=m0, conf.level=0.99)** Εάν το conf.level παραλείπεται, τότε εννοείται 0.95

**<u>π</u>** 

 $> a$ 

 [1] 12 3 65 7 90 8 23 6 5 78 23 7 45 9 12  $>$  t.test(a, mu=25)

One Sample t-test

data: a

 $t = 0.1601$ ,  $df = 14$ , p-value = 0.875

alternative hypothesis: true mean is not equal to 25

95 percent confidence interval: 10.12507 42.27493 sample estimates: mean of x 26.2  $\mu$   $\mu$   $\mu$  0 p-value = 0.875 **3. t-test**  $\mu$  (  $0: \mu1=\mu2$  vs H1:  $\mu1$   $\mu2)$  $\mu$  : **t.test(x, y, var.equal=F**)  $($  var.equal=F  $)$  $\mu$   $\mu$   $\mu$   $\colon$  **t.test(x, y, var.equal=T)**  $\text{conf. level}$  ,  $0.95. \text{ m} = \mu_1 - \mu_2.$  $mu \qquad \mu$ . **Παράδειγμα Κάνουμε έλεγχο υποθέτοντ ας διαφορετικές διακυμάνσεις .**

 $> A$ 

[1] 79.98 80.04 80.02 80.04 80.03 80.03 80.04 79.97 80.05 80.03 80.02 80.00 [13] 80.02  $>$  B

[1] 80.02 79.94 79.98 79.97 79.97 80.03 79.95 79.97

 $>$  t.test(A, B)

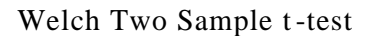

data: A and B

 $t = 3.2499$ ,  $df = 12.027$ , p-value = 0.00694

alternative hypothesis: true difference in means is not equal to 0

95 percent confidence interval:

 0.01385526 0.07018320 sample estimates: mean of x mean of y 80.02077 79.97875

 $\mu$  3  $\mu$  2  $\mu$  2  $\mu$  2  $\mu$  2  $\mu$  2  $\mu$  2  $\mu$  2  $\mu$  2  $\mu$  2  $\mu$  3  $\mu$  3  $\mu$  3  $\mu$  3  $\mu$  3  $\mu$  3  $\mu$  3  $\mu$  3  $\mu$  3  $\mu$  3  $\mu$  3  $\mu$  3  $\mu$  3  $\mu$  3  $\mu$  3  $\mu$  3  $\mu$  3  $\mu$  3  $\mu$  3  $\mu$  3  $\mu$  3  $\mu$ διακυμάνσεις στα δύο δείγματα.

 **Κάνουμε τον ίδιο έλεγχο υποθέτοντας ισότητα διακυμάνσεων.**

 $>$  t.test(A, B, var.equal=TRUE)

Two Sample t-test

data: A and B  $t = 3.4722$ , df = 19, p-value = 0.002551 alternative hypothesis: true difference in means is not equal to 0 95 percent confidence interval: 0.01669058 0.06734788 sample estimates: mean of x mean of y

80.02077 79.97875

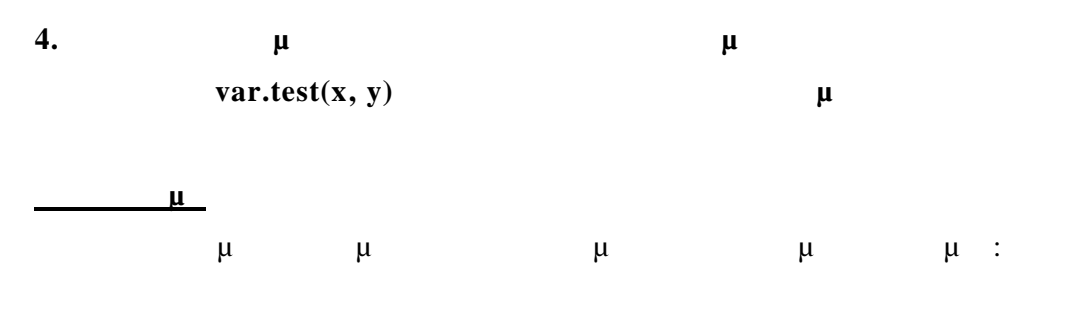

 $>$  var.test(A, B)

F test to compare two variances

data: A and B  $F = 0.5837$ , num df = 12, denom df = 7, p-value = 0.3938 alternative hypothesis: tru e ratio of variances is not equal to 1 95 percent confidence interval: 0.1251097 2.1052687 sample estimates: ratio of variances

0.5837405

 $p-value = 0.3938$   $\mu$ 

**5.**  $\mu$ 

**cor.test(x, y,**

διασπορών.

```
alternative = c("two.sided" , "less", "greater"),
 method = c("pearson" , "kendall", "spearman"),
exact = NULL, conf.level = 0.95, ...)
```
Οι πρώτες τιμές των ρυθμίσεων είναι οι προκ αθορισμένες και παραλείπονται μ.

**Παράδειγμα**

 $> x < c(44.4, 45.9, 41.9, 53.3, 44.7, 44.1, 50.7, 45.2, 60.1)$  $>$  y <- c( 2.6, 3.1, 2.5, 5.0, 3.6, 4.0, 5.2, 2.8, 3.8)  $>$  cor.test(x, y)

Pearson's product-moment correlation

data: x and y  $t = 1.8411$ ,  $df = 7$ , p-value = 0.1082 alternative hypothesis: true correlation is not equal to 0 95 percent confidence interval:

-0.1497426 0.8955795

sample estimates:

cor

0.5711816

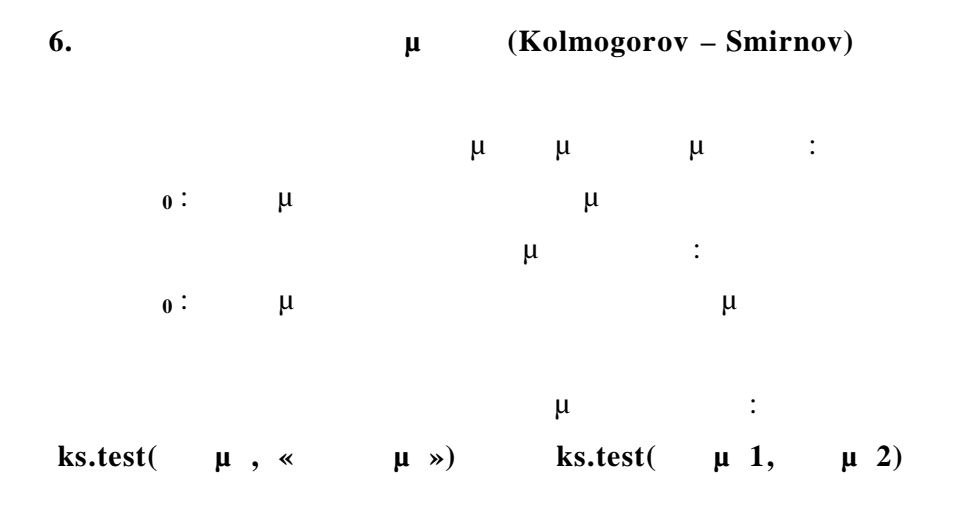

**παράδειγμα**  $>$  ks.test(x, y)

Two-sample Kolmogorov -Smirnov test

data: x and y  $D = 0.96$ , p-value < 2.2e-16 alternative hypothesis: two -sided

 $>$  ks.test(x, "punif", 1, 20)

One-sample Kolmogorov-Smirnov test

data: x  $D = 0.151$ , p-value = 0.1847 alternative hypothesis: two -sided **7. Ακριβής διωνυμικός έλεγχος binom.test**  $μ$   $0$  :  $= p$ ,  $μ$ Bernoulli.  $binom{6}{x}$ ,  $n, p = 0.5$ , **alternative = c("two.sided" , "less", "greater"), conf.level = 0.95)** μ **x**  $\mu$   $\mu$   $\mu$   $\mu$   $2$   $\mu$ **n**  $\mu$  **.**  $\mu$  x  $\mu$  x μέγεθος 2. **p** 2 *p* 2 *m* 2 *p* 3 *m* 3 *m* 3 *m* 3 *m* 3 *m* 3 *m* 3 *m* 3 *m* 3 *m* 3 *m* 3 *m* 3 *m* 3 *m* 3 *m* 3 *m* 3 *m* 3 *m* 3 *m* 3 *m* 3 *m* 3 *m* 3 *m* 3 *m* 3 *m* 3 *m* 3 *m* 3 *m* 3 *m* 3 *m* 3 *m* 3 *m* 3 *m* 3 *m* 3 **alternative** "two.sided", "greater" or "less". **conf.level**  $\mu$ **Πχ.**  $> binom.test(682, 925, p=3/4)$  Exact binomial test data: 682 and 925 number of successes =  $682$ , number of trials =  $925$ , p-value =  $0.3825$ alternative hypothesis: true probability of success is not equal to 0.75

95 percent confidence interval: 0.7076683 0.7654066

sample estimates: probability of success

0.7372973
#### **8. Τεστ ισότητας ποσοστών prop.test**

Το prop.test ελέγχει την ισότητα των ποσοστών (πιθανότητες επιτυχίας) κάποιων ομάδων είναι ή αν τα ποσοστά των τιμών είναι ή προστάθων είναι έναι έναι έναι έναι ίσια των τιμών ενός δοσμένου διανύσματος.

```
prop.test(x, n, p = NULL, alternative = c("tw o.sided", "less", "greater"),
     conf.level = 0.95, correct = TRUE)
    μ
x \mu , \muδίνει αριθμό επιτυχιών και αποτυχιών αντίστοιχα
n Διάνυσμα πλήθους προσπαθεί προσπαθεί προσπαθεί προσπαθεί προσπαθεί προσπαθεί προσπαθεί προσπαθεί προσπαθεί π
p \mu \muμρε τον προϊόνηση με του μεταξύ του μεταξύ των συγκευτικών στης του να είναι με του του του του του να είναι μ
               και 1.
alternative Two.sided", "greater" or "less"..
conf.level \mucorrect Μία λογική παράμετρος που δείχνει είναι είναι είναι είναι είναι είναι είναι είναι είναι είναι συνέχειας π
```
του Yates' θα πρέπει να εφαρμοστεί.

**Πχ.**

> smokers<-c(83, 90, 129, 70)

> patients<-c(86, 93, 136, 82)

> prop.test(smokers, patients)

4-sample test for equality of proportions without continuity correction

data: smokers out of patients  $X$ -squared = 12.6004, df = 3, p-value = 0.005585 alternative hypothesis: two.sided

sample estimates:

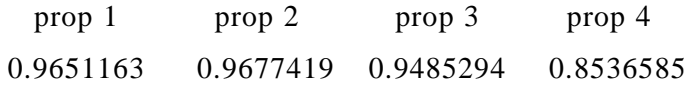

#### **9. Πίνακες συνάφειας**

Ο πίνακας συνάφειας προσωπικά με την εντολή του ταθίου με την εντολή της εντολή της εντολή της εντολή της εντο  $as.table($  ).

Pearson  $X^2$ μ summary.

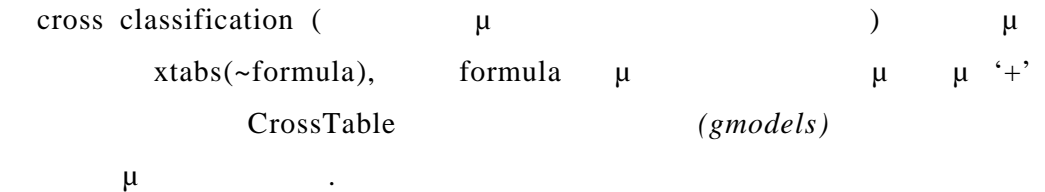

**Παράδειγμα**

Ο παρακάτω πίνακας συνάφειας που θα δημιουργηθεί παριστάνει τις

 $4$  διαφορετικών φαιρετικών φαιρετικών φαιρετικών φαιρετικών στη συνεχία με το επιβεσί του και το προσ

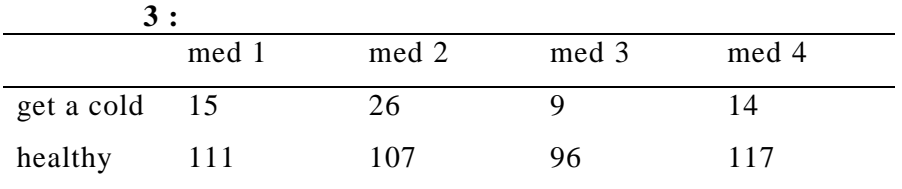

Περιστέτει της R έχουμε της R έχουμε της R έχουμε της R έχουμε της R έχουμε της R έχουμε της R έχουμε της R έχουμε

> pnx

[, 1] [, 2] [, 3] [, 4]

l1 15 26 9 14

l2 111 107 96 117

> dimnames(pnx)<-list(c("get a cold" , "healthy"), c("med 1", "med 2", "med 3", "med 4"))

> pnx

 med 1 med 2 med 3 med 4 get a cold 15 26 9 14 healthy 111 107 96 117

> tbl<-as.table(pnx)

> summary(tbl) Number of cases in table: 495 Number of factors: 2 Test for independence of all factors: Chisq = 7.651, df = 3, p-value =  $0.05381$ 

# **6 Στατιστικά μοντέλα στην R**

# *6.1 μμ μ*

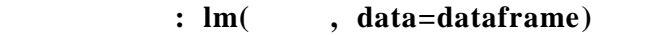

**lm**() μ  $μ$  μας δίνει ένα αποδοτικό τρόπο υπολογισμένων μ μμ μι.

**summary(**  $\mu$ )  $\mu$ αποτελεσμάτων της ανάλυσης διακύμανσης.

#### **Πχ.**

 $> x < -c(12, 18, 24, 30, 36, 42, 48)$  $> y < -c(5.27, 5.68, 6.25, 7.21, 8.02, 8.71, 8.42)$ 

*Εκτίμηση ευθείας παλινδρόμησης*

 $>$  gram1<-lm(y~x)

 $>$  gram1

Call:  $lm(formula = y \sim x)$ 

Coefficients:

(Intercept) x 3.9943 0.1029

 $μμ$   $μ$   $\hat{y} = 3.9943 + 0.1029x$ 

*Αποτελέσματα της ανάλυσης διακύμανσης*

> summary(gram1)

### Call:

 $lm(formula = y \sim x)$ 

Residuals:

1 2 3 4 5 6 7 0.04143 -0.16571 -0.21286 0.13000 0.32286 0.39571 - 0.51143

Coefficients:

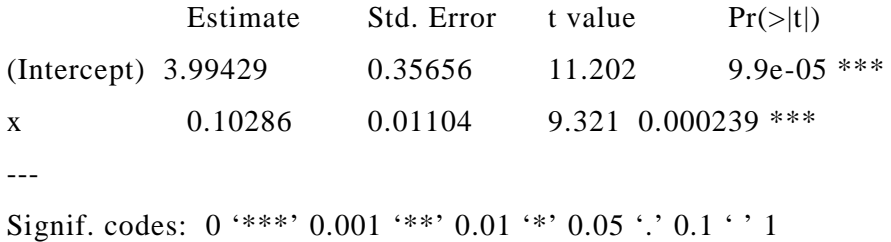

Residual standard error: 0.3504 on 5 degrees of freedom Multiple R-squared: 0.9456, Adjusted R-squared: 0.9347 F-statistic: 86.87 on 1 and 5 DF, p-value: 0.0002393

*Γραφήματα από ανάλυση διακύμανσης* Ορίζουμε να έχουμε στην οθόνη 2 x 2 γραφήματα και μετά εμφανίζουμε τα  $μ$  :  $>$  par(mfrow=c(2, 2))

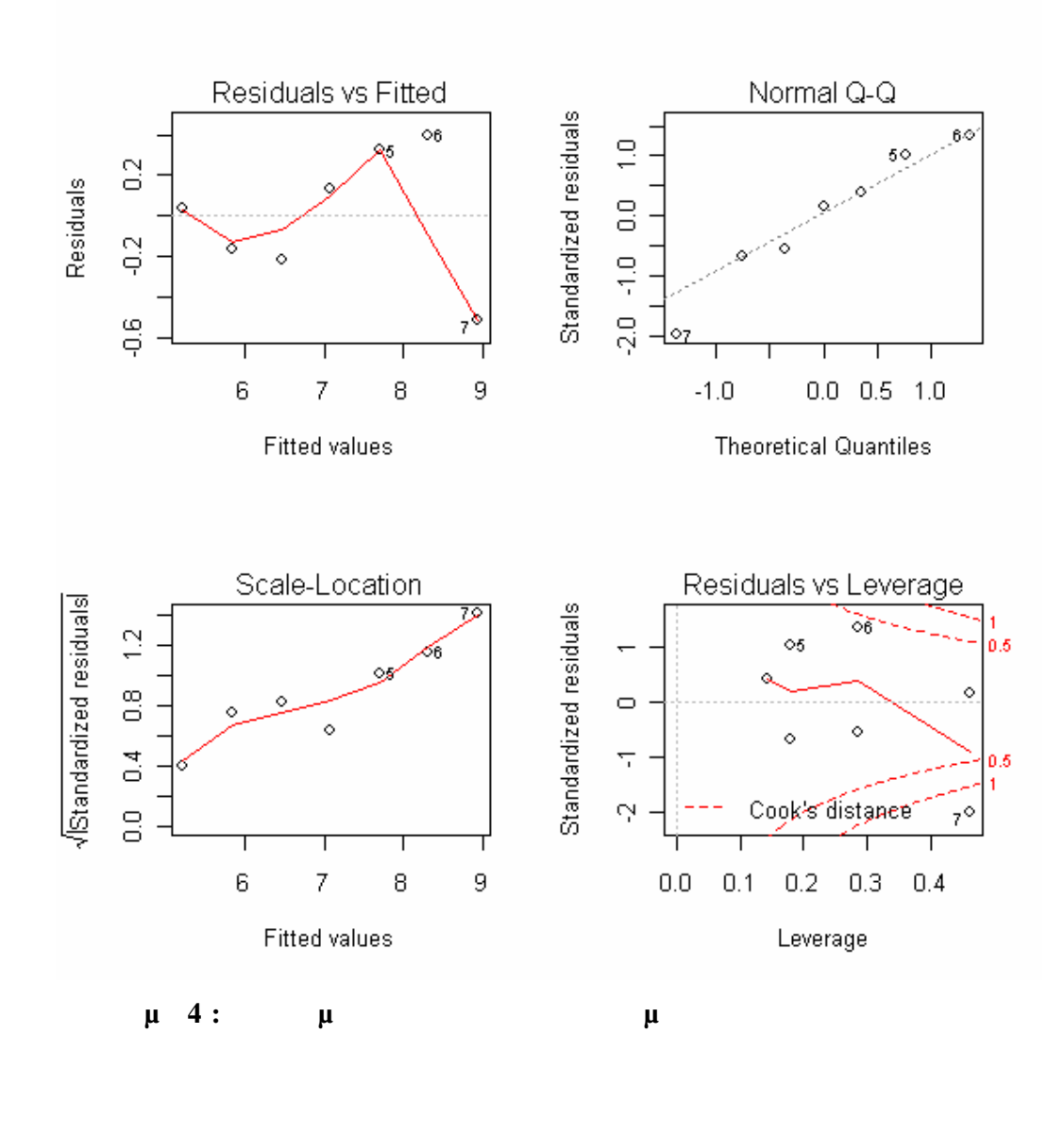

*6.2 Ανάλυση διακύμανσης ANOVA*

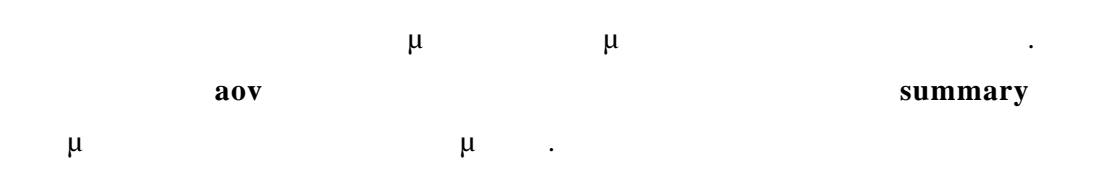

**aov(formula, data = NULL, projections = FALSE, qr = TRUE, contrasts = NULL, ...)**

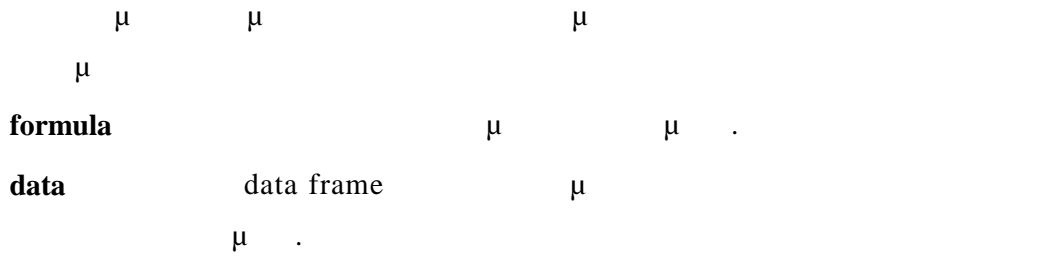

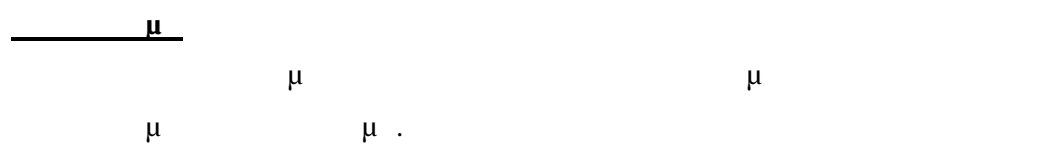

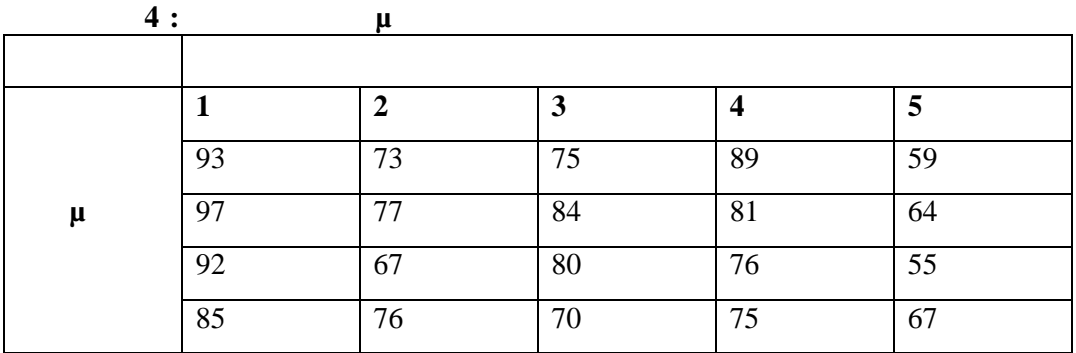

- $> v1 < -c(93, 97, 92, 85)$
- $> v2 < -c(73, 77, 67, 76)$
- $> v3 < -c(75, 84, 80, 70)$
- $> v4 < -c(89, 81, 76, 75)$
- $> v5 < -c(59, 64, 55, 67)$
- $> v0 < -c(v1, v2, v3, v4, v5)$

 $>$  nov $<$ -data.frame(block=gl(5, 4), v0=v0)

> nov.aov<-aov(v0~block, nov)

> nov.aov

Call:

 $aov(formula = v0 ~ - block, data = nov)$ Terms: block Re siduals Sum of Squares 1960.00 453.75 Deg. of Freedom 4 15 Residual standard error: 5.5 Estimated effects may be unbalanced > summary(nov.aov) Df Sum Sq Mean Sq F value  $Pr(\geq F)$ block 4 1960.00 490.00 16.198 2.550e-05 \*\*\* Residuals 15 453.75 30.25 --- Signif. codes:  $0$  '\*\*\*'  $0.001$  '\*\*'  $0.01$  '\*'  $0.05$  '.'  $0.1$  '' 1 **6.2.1 anova μ anova** μπορεί για τη σύγκριση σύγκριση σύγκριση σύγκριση σύγκριση σύγκριση σύγκριση σύγκριση σύγκριση δύο μοντ Μπορεί να χρησιμοποιηθεί επίσης και για τη δημιουργία πίνακα ανάλυσης  $\mu$  ( Deviance). Στην περίπτωση που έχει τη σύνταξη : **anova( fitted.model1, fitted.model2, …)** όπου τα ορίσματα αποτελούν προσαρμοσμένα μοντέλα , κάνει τη σύγκριση μοντί Στην περίπτωση που έχει τη σύνταξη : **anova( fitted.model)** όπου υπάρχει μόνο ένα όρισμα που είναι ένα προσαρμοσμένο γραμμικό ή γενικευμ γραμμικό μοντέλο, τότε δημιουργεί ένα πίνακα διακύμανσης ή (Deviance) (Deviance)

Ένα μοντέλο μπορεί να μεταβληθεί και να προκύψει νέο προσαρμοσμένο

μ μ<sup>ε π</sup>ροήθεια της μεταφαίρεια της πρόκης με την εντολήξη με τη εντολήξη με της εντολήξης με της εντολήξης με τ

**new.model< -update(old.model , new.formula)**

Το πλήρες γραμμικό μοντέλο δίνεται από το : **Fmfull <-lm(y~., data=datase t)**

*6.3 μ* μμ μ

**Ονομα Οικογένειας Συναρτήσεις σύνδεσης**

Κάθε κατανομή απόκρισης αναγνωρίζει μία ποικιλία από συναρτήσεις σύνδεσης. Οι οικογένειες κατανομών με τις διαθέσιμες συναρτήσεις σύνδεσης εμφανίζονται στον παρακάτω πίνακα .

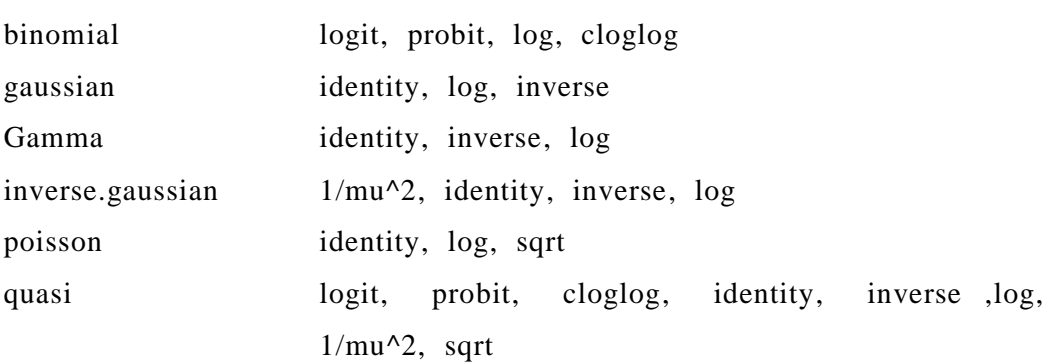

Στην R η συνάρτηση που προσαρμόζει ένα γενικευμένο γραμμικό μοντέλο είναι η:

**glm(formula, family=family.generator , data=data.frame)**

**Παράδειγμα της κανονικής (Gaussian) οικογένειας**

Στη περίπτωση αυτή η χρήση της συνάρτησης **lm** και της **glm** δίνουν τα ίδια

μ.

> y<-c(166, 180, 73, 81, 229, 182, 233, 102, 190, 150, 221, 137, 173, 150, 92)  $> x1 < -c(10, 9, 10, 14, 8, 15, 6, 10, 7, 10, 11, 15, 8, 12, 10)$  $>$  x2 < - $c$ (20, 21, 12, 16, 24, 24, 23, 15, 20, 19, 25, 21, 19, 20, 14)  $>$  flm $\lt$ -lm(y $\lt x1+x2$ ) > flm

**Πχ.**

Call:

 $lm(formula = y \sim x1 + x2)$ 

Coefficients:

 $(Intercept)$   $x1$   $x2$ -2.765 -7.738 12.286

 $>$  fgm $\lt$ -glm(y $\lt x1+x2$ , family=gaussian)

> fgm

Call:  $glm(formula = y \sim x1 + x2$ ,  $family = gaussian)$ 

Coefficients:

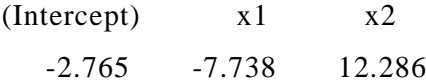

Degrees of Freedom: 14 Total (i.e. Null); 12 Residual Null Deviance: 38210 Residual Deviance: 164 AIC: 86.45

> summary(flm)

Call:  $lm(formula = y \sim x1 + x2)$  Residuals:

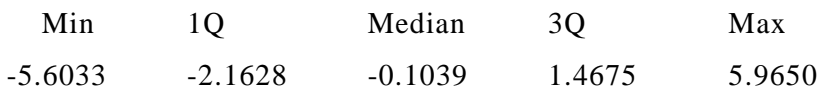

Coefficients:

Estimate Std. Error t value  $Pr(>|t|)$ (Intercept) -2.7648 6.3906 -0.433 0.673 x1 -7.7378 0.3638 -21.272 6.78e-11 \*\*\* x2 12.2861 0.2566 47.889 4.50e-15 \*\*\* --- Signif. codes:  $0$  '\*\*\*'  $0.001$  '\*\*'  $0.01$  '\*'  $0.05$  '.'  $0.1$  ' ' 1

Residual standard error: 3.697 on 12 degrees of freedom Multiple R-squared: 0.9957, Adjusted R-squared: 0.995 F-statistic: 1392 on 2 and 12 DF , p-value: 6.253e-15

 $>$  summary(fgm)

Call:

glm(formula =  $y \sim x1 + x2$ , family = gaussian)

Deviance Residuals:

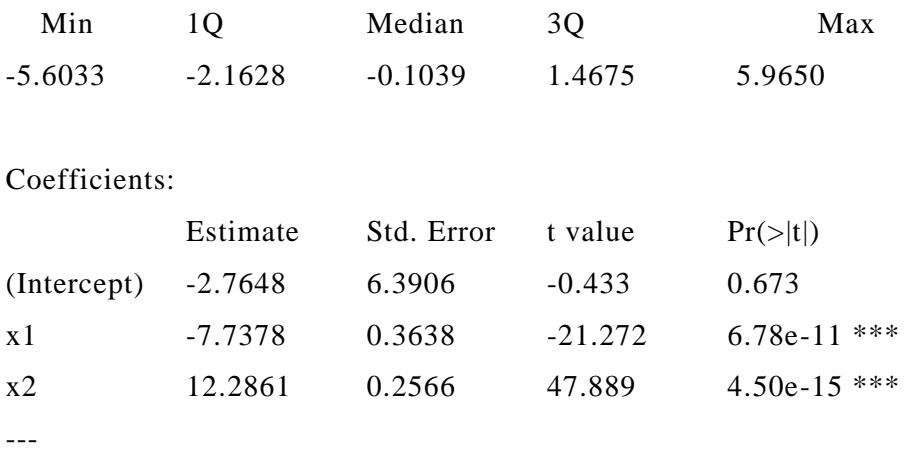

Signif. codes:  $0$  '\*\*\*' 0.001 '\*\*' 0.01 '\*' 0.05 '.' 0.1 ' ' 1

(Dispersion parameter for gaussian family taken to be 13.66871)

 Null deviance: 38214.93 on 14 degrees of freedom Residual deviance: 164.02 on 12 degrees of freedom AIC: 86.448

Number of Fisher Scoring iterations: 2

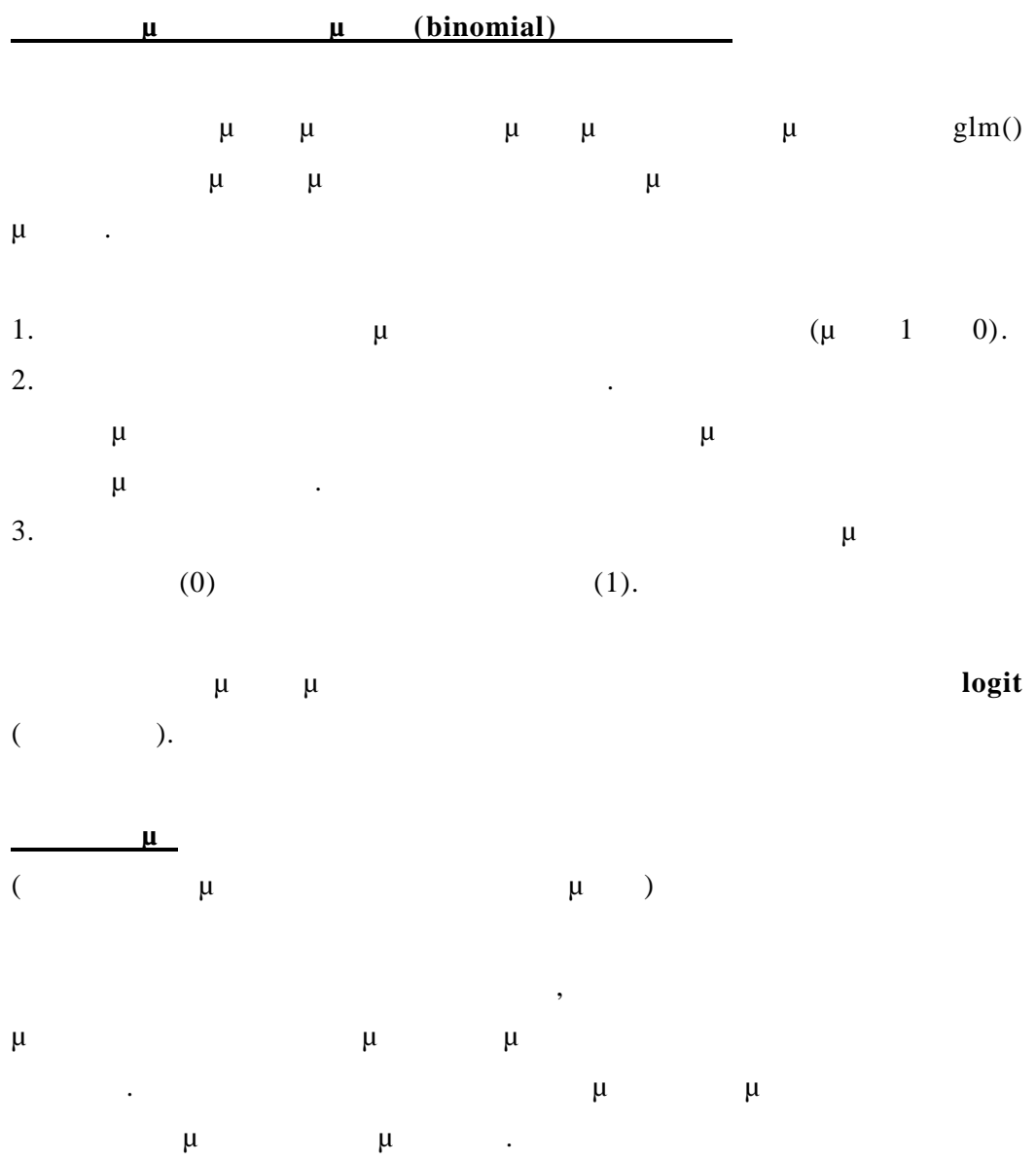

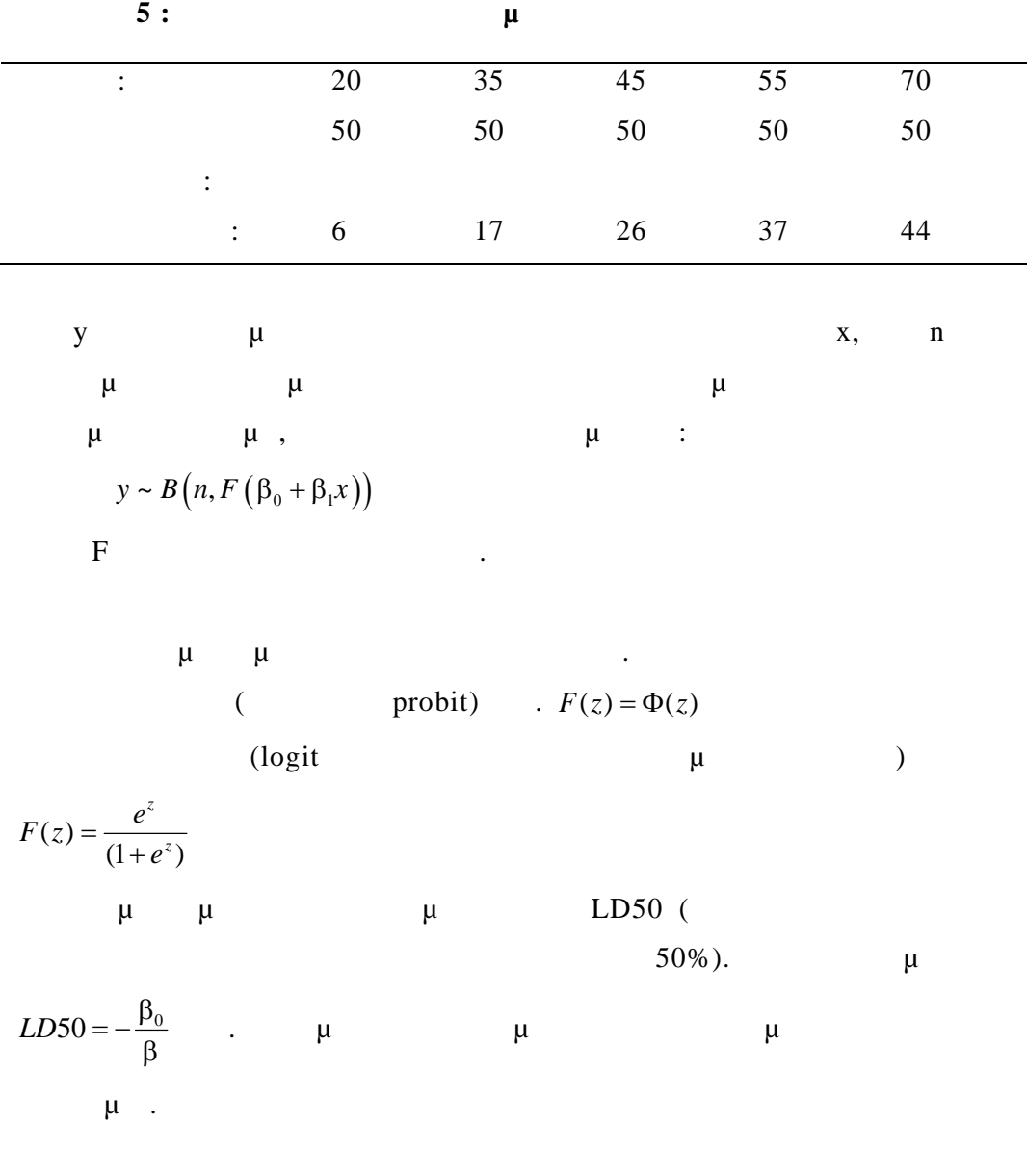

#### **Έχουμε στην R**

 $>$  xplace<-data.frame(x=c(20, 35, 45, 55, 70), n=rep(50, 5), y=c(6, 17, 26, 37, 44))

> xplace\$Tmat<-cbind(xplace\$y, xplace\$n - xplace\$y)

> fmp<-glm(Tmat~x, family=binomial(link=probit), data=xplace)

- > fml<-glm(Tmat~x, family=binomial, data=xplace)
- > fmp

Call:  $glm(formula = Tmat \sim x$ ,  $family = binomial(link = probit)$ ,  $data =$ xplace)

Coefficients: (Intercept) x -2.10227 0.04815

Degrees of Freedom: 4 Tot al (i.e. Null); 3 Residual Null Deviance: 82.14 Residual Deviance: 0.4547 AIC: 24.27  $> 2.10227/0.04815$ [1] 43.66085

> fml

Call:  $glm(formula = Tmat \sim x, family = binomial, data = xplace)$ 

Coefficients:

(Intercept) x -3.53778 0.08114

Degrees of Freedom: 4 Total (i.e. Null); 3 Residual Null Deviance: 82.14 Residual Deviance: 0.3171 AIC: 24.13

```
> summary(fmp)
Call:
glm(formula = Tmat \sim x, family = binomial(link = probit), data = xplace)
```
Deviance Residuals:

1 2 3 4 5 -0.15582 0.02545 -0.08009 0.51246 -0.40097

Coefficients:

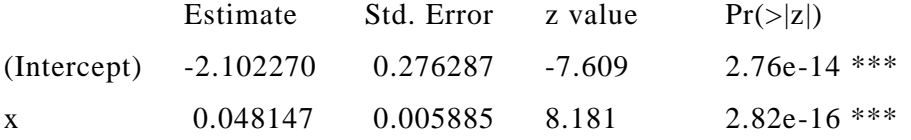

Signif. codes:  $0$  '\*\*\*'  $0.001$  '\*\*'  $0.01$  '\*'  $0.05$  '.'  $0.1$  ' ' 1

(Dispersion parameter for binomial family taken to be 1)

 Null deviance: 82.14455 on 4 degrees of freedom Residual deviance: 0.45473 on 3 degrees of freedom AIC: 24.270

Number of Fisher Scoring iterations: 4

> summary(fml)

Call:

---

 $glm(formula = Tmat \sim x, family = binomial, data = xplace)$ 

Deviance Residuals:

 1 2 3 4 5 -0.1797 0.1157 -0.1182 0.3791 -0.3372

Coefficients:

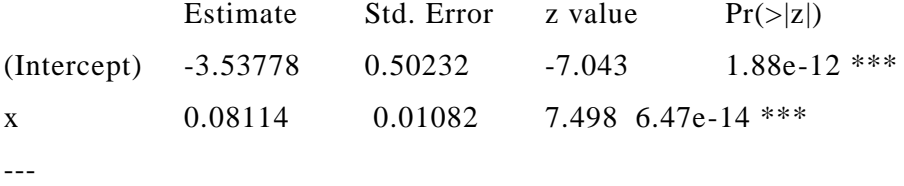

Signif. codes:  $0$  '\*\*\*'  $0.001$  '\*\*'  $0.01$  '\*'  $0.05$  '.'  $0.1$  '' 1

(Dispersion parameter for binomial family taken to be 1)

 Null deviance: 82.14455 on 4 degrees of freedom Residual deviance: 0.31707 on 3 degrees of freedom AIC: 24.132

Number of Fisher Scoring it erations: 4

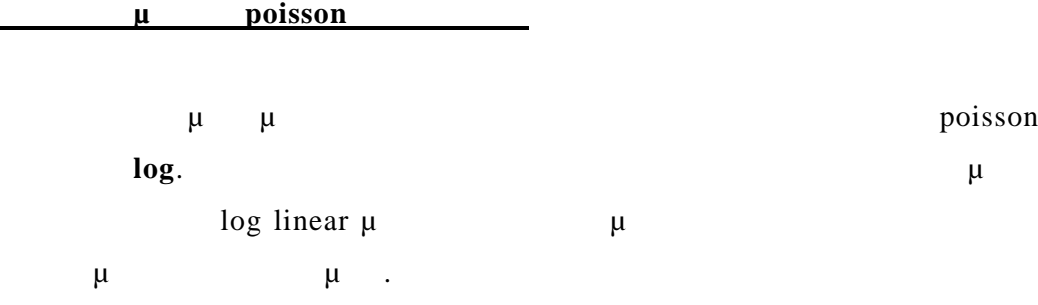

**Πχ.**

>fmod<-glm(y~A+B+x, family=poisson(link=sqrt), data=worm.counts)

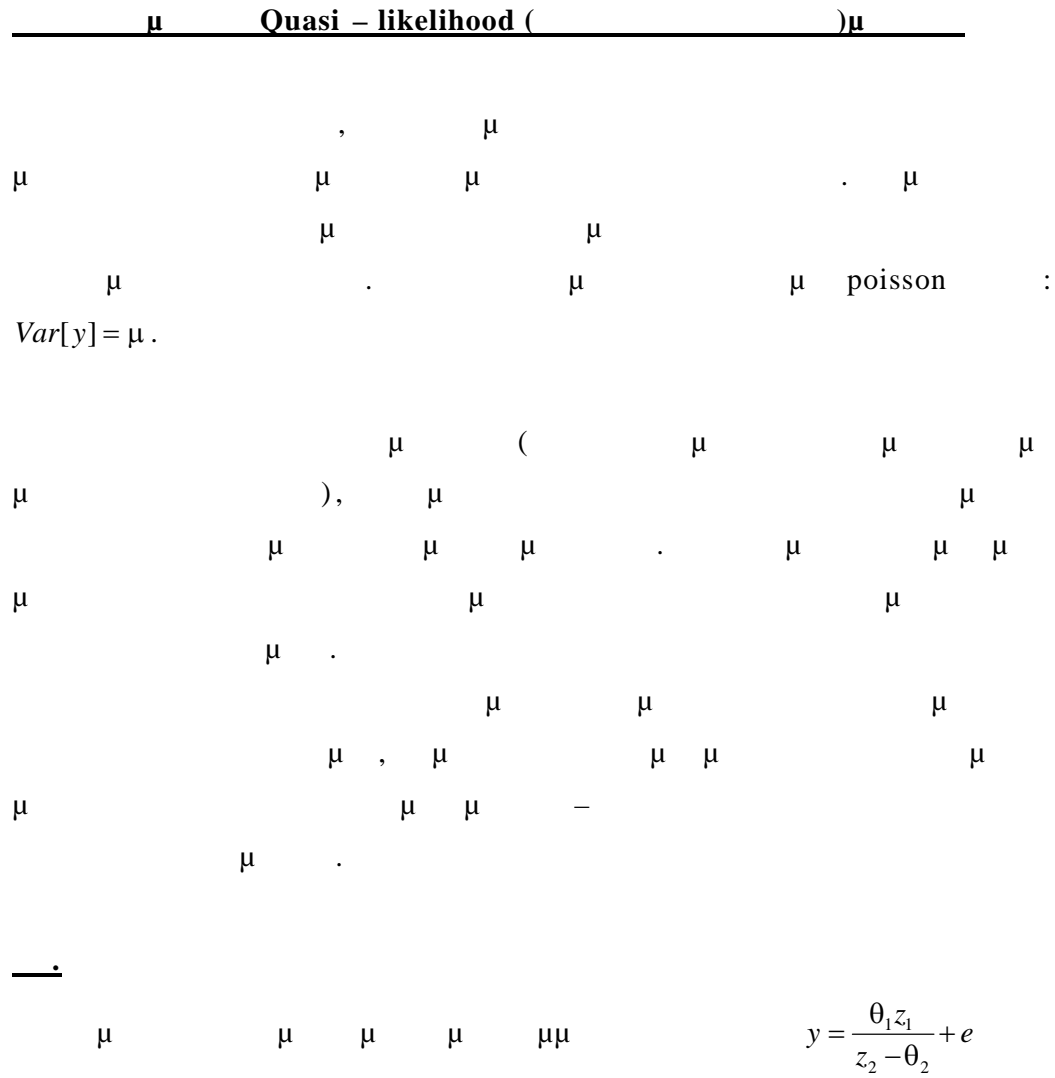

$$
\mu \qquad \mu \qquad x_1 = \frac{z_2}{z_1}, x_2 = -\frac{1}{z_1}, \beta_1 = \frac{1}{\beta_1}, \beta_2 = \frac{\theta_2}{\beta_1}
$$
\n
$$
y = \frac{1}{\beta_1 x_1 + \beta_2 x_2} + e
$$

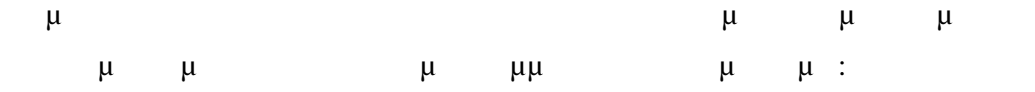

>nlfit<-glm(y~x1+x2-1. family=quasi(link=inverse, varianvce=constant), data=biochem)

## *6.4 Μη Γραμμικά μοντέλα ελαχίστων τετραγώνων*

*και μέγιστης πιθανοφάνειας*

**Ελάχιστα τετράγωνα**

κάποιες μορφές μη γραμμικών μορφές μια προϊόνηση με το μορφές μια προτείται με το μορφές μοντέλων με το πρωτο  $\mu$  μιμινα (glm). Η προσπάθεσα των περιπτώσεων , όμως, απαιτεί να προσεγγίσουμε το πρόβλημα προσαρμογής της μη γραμμικής καμπύλης με μη γραμμική βελτιστοποίηση.

Οι ρουτίνες της R για μη γραμμική βελτιστοποίηση είναι οι optim() και nlm() nlminb().

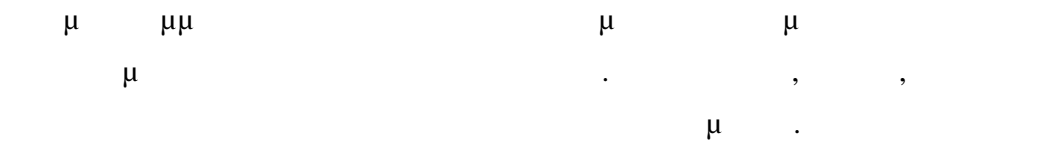

Η μέθοδος αυτή προσαρμόζει το μη γραμμικό μοντέλο με ελαχιστοποίηση του αθροίσματος των τετραγώνων των λαθών ( SSE) ή καταλοίπων. Η μέθοδος

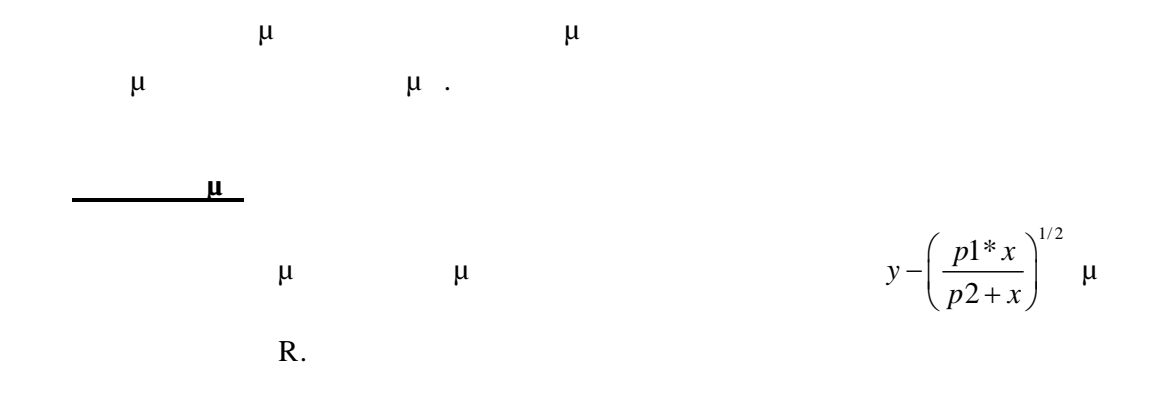

 $> x < c(0.02, 0.02, 0.06, 0.06, 0.11, 0.11, 0.22, 0.22, 0.56, 0.56, 1.10, 1.10)$ 

> y<-c(76, 47, 97, 107, 123, 139, 159, 152, 191, 201, 207, 200)

 $>$  fn<-function(p) sum((y-(p[1]\*x)/(p[2]+x))^2)

 $>$  fn

function(p)  $sum((y-(p[1]*x)/(p[2]+x))^2)$ 

 $>$  xfit $\lt$ -seq(0.02, 1.1, 0.05)

> xfit

 [1] 0.02 0.07 0.12 0.17 0.22 0.27 0.32 0.37 0.42 0.47 0.52 0.57 0.62 0.67 0.72

[16] 0.77 0.82 0.87 0.92 0.97 1.02 1.07

 $>$  yfit < -200\* xfit  $/(0.1+x$ fit)

> yfit

[1] 33.33333 82.35294 109.09091 125.92593 137.50000 145.94595 152.38095

 [8] 157.44681 161.53846 164.91228 167.74194 170.14925 172.22222 174.02597

```
[15] 175.60976 177.01149 178.26087 179.38144 180.39216 181.30841
182.14286
```
[22] 182.90598

 $> plot(x, y)$ 

 $>$  lines(spline(xfit, yfit))

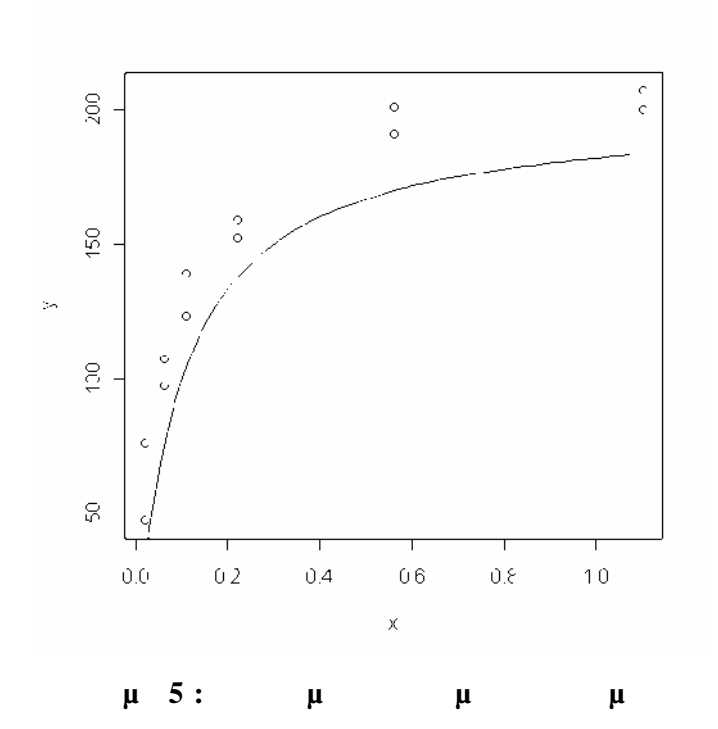

 $>$  out  $\le$ -nlm(fn, p=c(200, 0.1), hessian=TRUE) > out \$minimum [1] 1195.449

#### **\$estimate**

[1] 212.68384222 0.06412146

## **\$gradient**

[1] -0.0001535005 0.0934207185

### **Shessian**

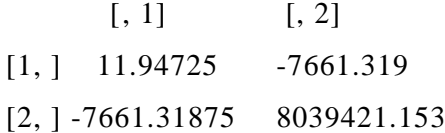

## \$code

[1] 3

*<u>Siterations</u>* [1] 26

Για να πάρουμε κατά προσέγγιση τα τυπικά σφάλματα κάνουμε το παρακάτω

> SEa<-sqrt(diag(2\*out\$minimum/(length(y)-2)\*solve(out\$hessian))) > SEa

[1] 7.173465197 0.008744815

**Μέγιστη πιθανοφάνεια**

Η μέγιστη πιθανοφάνεια είναι μία μέθοδος για προσαρμογή μη γραμμικών μοντέλων η οποία εφαρμόζεται ακόμα και αν τα σφάλματα στη μεταφαρμόζεται ακόμα και αν τα σφάλματα σφάλματα σφά κανονικά. Η μέθοδος βρίσκει τις τιμές των παραμέτρων που μεγιστοποιούν Iog likelihood  $log$ -likelihood.

**Πχ.**

Για τις τιμές των διανυσμάτων x , y , n υπολογίζονται οι εκτιμητές μέγιστη πιθανόμει έχαν και προσαρμόζει έχαν μοντ έλο που μπορεί να γίνει έλο που μπορεί να γίνει έλο που μπορεί να γίνει ε  $\mu$  glm().

 $> x < c(1.6907, 1.7242, 1.7552, 1.7842, 1.8113, 1.8369, 1.8610, 1.8839)$ 

 $>$  y < - c(6, 13, 18, 28, 52, 53, 61, 60)

 $> n < c(59, 60, 62, 56, 63, 59, 62, 60)$ 

 $\frac{\text{sin}(-\text{function}(p) \text{ sum}(-\text{y*(p[1]+p[2]*x)})}{(\text{y*(p[1]+p[2]+x)}+\text{y})}$ 

 $n*log(1+exp(p[1]+p[2]*x))+log(choose(n, y))))$ 

 $>$  out  $\le$ -nlm(fn, p=c(-50, 20), hessian=TRUE)

Warning message:

In nlm(fn,  $p = c(-50, 20)$ , hessian = TRUE):

NA/Inf replaced by maximum positive value

> out \$minimum [1] 18.71513

**\$estimate** [1] -60.71727 34.27021

\$gradient [1] 1.462810e-08 2.259956e-08

**Shessian** 

 $[, 1]$   $[, 2]$ [1, ] 58.48405 103.9787 [2, ] 103.97873 184.9662

\$code

[1] 1

*<u>Siterations</u>* 

[1] 21

> sqrt(diag(solve(out\$hessian))) [1] 5.554694 3.123437

# *6.5 Μη τυποποιημένα μοντέλα*

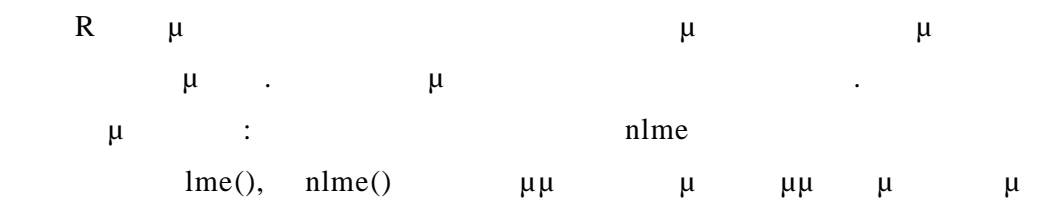

συντελεστές που αντιστοιχούν σε τυχαίες επιδράσεις.

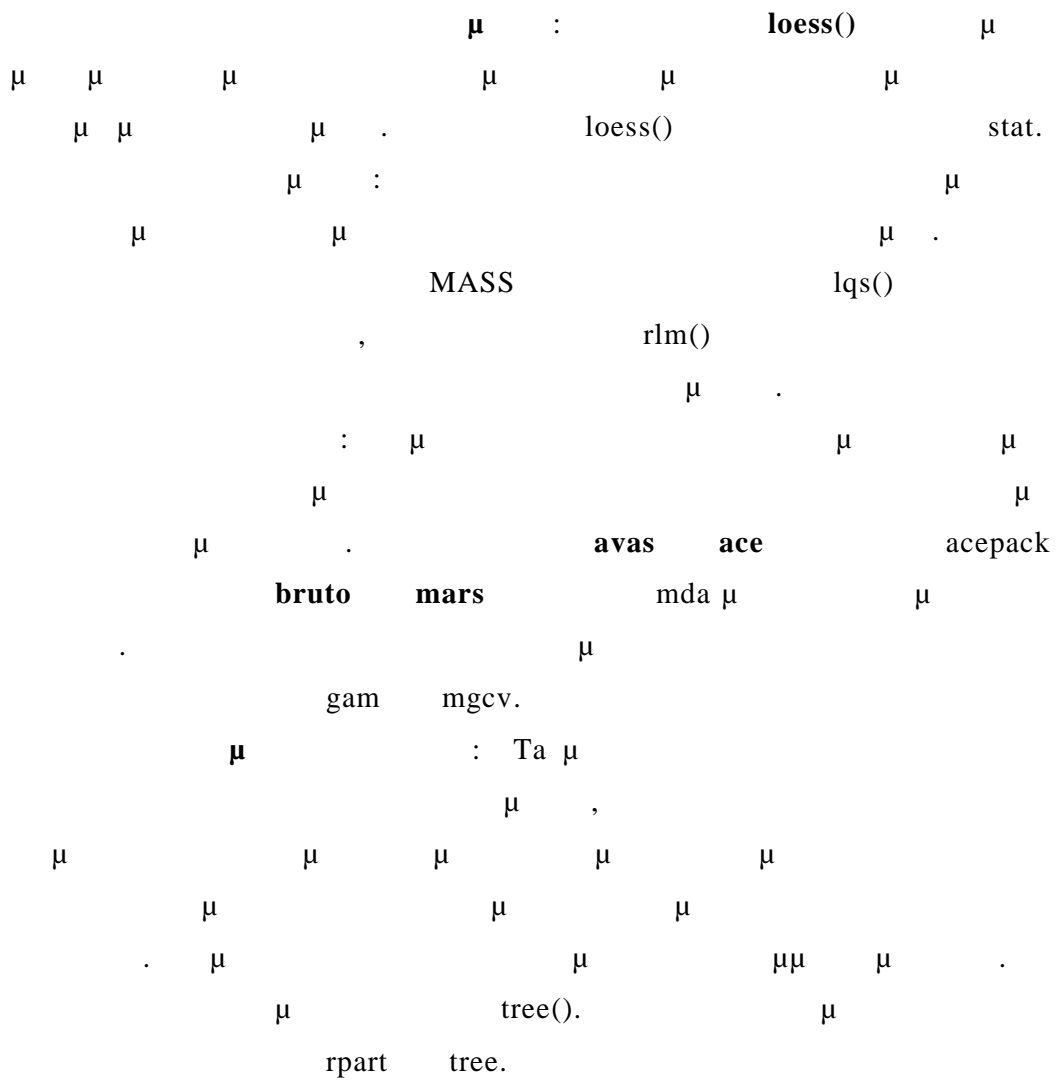

**7 ΕΙΣΑΓΩΓΗ στα Γενικευμένα γραμμικά μοντέλα**

**ΜΕΡΟΣ ΔΕΥΤΕΡΟ - Γενικευμένα Γραμμικά Μοντέλα**

*7.1 Γενικά*

 $\mu$   $\mu$   $\mu$  (Generalized Linear Models = GLM) σχετικά καινούργιο τομέα της στατιστικής. Η θεματολογία των γενικευμένων γραμμικών μοντέλων στο μεγαλύτερό της μέρος δεν αποτελεί κάτι νέο στην στατιστική, αλλά ουσιαστικά ομαδοποιεί έννοιες και τεχνικές που προϋπάρχουν δημιουργώντας ένα ενοποιημένο θεωρητικό και εννοιολογικό πλαίσιο .

Η κοινή αντιμετώπιση των θεμάτων δημιούργησε προϋποθέσεις για τη δημιουργία νέων τεχνικών και μεθόδων αντιμετώπισης π ροβλημάτων. Δημιουργήθηκαν επίσης οι προστηματιστική μεθόδων μεθόδων μεθόδων μεθόδων με θέματα μεθόδων με θάνα μεθόδων μεθόδων με θάνα μεθόδων μεθό τροποία της σε θέματα μέχρι στιγμής στιγμής στιγμής στιγμής στιγμής στιγμής στιγμής στιγμής στιγμής στιγμής στ<br>Επιτροποιεία αντιμετώπισής τους.

GLM  $\mu$   $\mu$   $\mu$   $\mu$  :

- $μ$  απλή και πολλαπλή και παλινομή παλινομή παλινομή και παλινομή και παλινομή και παλινομή και παλινομή και π
- $\bullet$  t test.
- $\bullet$  (b)  $\mu$  (c)  $\mu$  (c)  $\mu$  (c)  $\mu$  (c)  $\mu$  (c)  $\mu$  (c)  $\mu$  (c)  $\mu$  (c)  $\mu$
- Λογιστική παλινδρόμηση.
- Log- linear  $\mu$  .
- $-$  μμικά μοντέλα μοντέλα της προ $-\mu$
- Πίνακες συνάφειας.
- Και αρκετές με εθόδους με εθόδους με εθόδους με εθόδους με εθόδους με εθόδους.

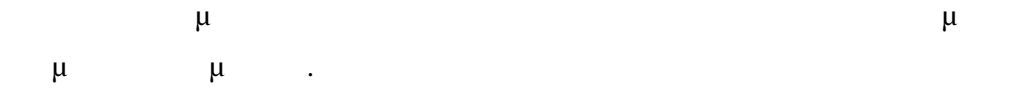

# *7.2*

## **7.2.1 Μεταβλητές**

Οι τυχαίες μεταβλητές αποδίδονται με τους όρους : **εξαρτημένη μεταβλητή** (depended variable), (response). Οι τυχαίες μεταβλητές μεταβάλλονται ελεύθερα σε σχέση με άλλες μεταβλητές παιρνότες παιρνότες παιρνότες παιρνότες παιρνότες τιμές και λέγονται λέγονται λέγονται και λέγονται **(independed variables)**  $\mu$  (explanatory). Οι επεξηγηματικές μεταβλητές δεν είναι τυχαίες μεταβλητές .

#### **μ**

*Συνεχείς*, όπου οι τιμές των μεταβλητώ ν βρίσκονται μέσα σε κάποιο διάστημα πραγματικών αριθμών . *Διακριτές*, όπου οι τιμές είναι μία ακολουθία τιμών.

Οι διακριτές μεταβλητές συνήθως παίρνουν σαν τιμές τις συχνότητες των παρατηρήσεων σε κάποιες μετρήσεις.

# μεταβλητές.

Οι ποιοτικές μεταβ λητές είναι πάντα διακριτές.

**Μία επεξηγηματική ποιοτική** μεταβλητή λέγεται **παράγοντας (factor)** και (levels).

Μία επεξηγηματική ποσοτική μεταβλητή λέγεται συμεταβλητή αλλά θα αποδίδεται απλά με τον όρο **μεταβλητή (covariate ).**

Έστω μία συνάρτηση πυκνότητας πιθανότητας f μιας τυχαίας συνεχούς μ<br/>  $Y$  (η κατανομή πιθανότητας αν η γ είναι διακριτής αν η γ είναι διακριτής αν η γ είναι διακριτής με θα μ συμβολίσουμε τις παραμέτρους της παραμέτρους της κατανομής του κατανομής του κατανομής του κατανομής του καταν<br>Οι προσπαθεύτερους του κατανομής του κατανομή θα προσπαθεύτερους κατανομής του κατανομής του κατανομής του κατ συμβολίζεται με :  $f(y; \theta)$  $\mu \quad \ll; \gg$   $\mu$   $\mu$  . Το σύμβολο «.» θα χρησιμοποιείται σαν δεί ς για συνολικά αθροίσματα π.  $y_{ij}$  μ  $i = 1, 2, ..., N$   $j = 1, ..., K$   $y_{.j} = \sum_{i=1}^{N}$ *N*  $j = \sum_{i=1}^{j} y_{ij}$  $y_j = \sum y_j$  $=\sum_{i=1}$ 

## **7.2.2 Μοντελοποίηση**

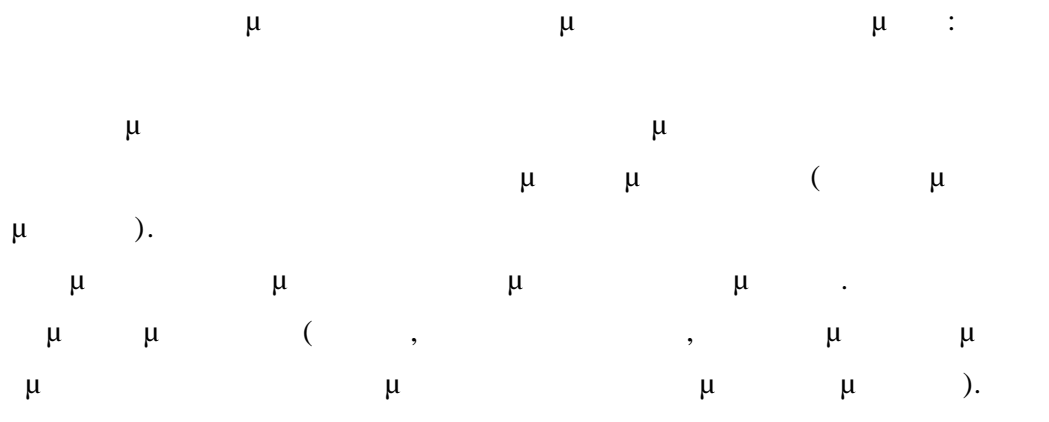

# *7.3 Κατανομές προερχόμενες από την κανονική*

Οι κατανομές που θα ορίσουμε συνοπτικά είναι , η κανονική κατανομή, *X 2*  $\mu$ ,  $\mu$  t F-  $\mu$ .

μ $μ μ μ μ$  $\mu$  ~  $(\mu, \lambda^2)$ ) όταν έχει συνάρτηση πυκνότητας π την :  $(y)$  $(y-\mu)^2$  $\frac{1}{\sqrt{2}}e^{-\frac{(y-\mu)}{2\sigma^2}}$ 2 *y*  $f(y) = \frac{1}{\sqrt{y}}e^{-\frac{y^2}{2}}$ μ  $\sigma$  $\sigma\sqrt{2\pi}$  $=\frac{1}{\sqrt{2\pi}}e^{-\frac{(y-x)^2}{2x}}$  $\mu \mu \mu =0$   $\frac{2}{1}$   $\frac{1}{2}$   $\frac{\mu}{\sigma}$  $μ$ .  $\mu$  ,  $\mu$  ,  $\mu$ με  $\sim$  ( $\mu$ ,  $^{2}$ ) = 1, 2,..., .  $Cov(Y_i, Y_j) =_{i j \ i j} \mu$   $\mu$   $\mu$   $\mu$   $Y_i$ , Y<sup>j</sup> .  $\mu$  i μ μ  $\mu$   $\mu$   $\mu = [\mu_1, \mu_2, ..., \mu]$   $\mu$  – συνδιακυμάνσει της Παντικής Κατανικής Κατανικής Γενινής (1918) της Παντικής Γενινής (1918) της Γενινής (1918) ij i j·  $\mu$  i  $\mu$   $\mu$   $\sim$   $(\mu, V)$  :  $=$  [ 1, 2,..., ] .  $\mu$  ,  $1, 2, ...,$ και μημένες και ισχύει της και ισχύει της και ισχύει της και ισχύει της και ισχύει της και ισχύει της προσωπισ<br>Επιτροποιείται στη προσωπισμοποιείται της προσωπισμοποιείται στη συνθεσματική συνθεσματική συνθεσματική συνθε μμ  $\mu$   $U =$   $1 + 2 + ... +$  , τα παρακάτω : U  $\mu$ . •  $E(U) = 1\mu_1 + 2\mu_2 + \ldots + \mu$ Var(U) = α<sup>2</sup> 1 2 1+α<sup>2</sup> 2 2 2+...+α<sup>2</sup> <sup>2</sup>

$$
U = \sum_{i=1}^{v} \alpha_i Y_i \sim N \left( \sum_{i=1}^{v} \alpha_i \mu_i, \sum_{i=1}^{v} \alpha_i^2 \sigma_i^2 \right)
$$

**7.3.2**  $\mu$  - (<sup>2</sup>)

 $Z_i \sim (0, 1)$  i=1,2,...n. – μμn  $\mu$  *X<sup>2</sup>* :

$$
X^2 = \sum_{i=1}^n Z_i^2
$$

 $\mu$   $\mu$  :  $^2 \sim \frac{2}{n}$ 

$$
\mu \qquad X^2 = \sum_{i=1}^n Z_i^2 \qquad : \quad X \stackrel{2}{=} z^T z \qquad z = [1,
$$
  
..., n]<sup>T</sup>.

$$
\mu \qquad \mu \qquad \frac{1, 2, ..., n}{( \mu, n^2) } \qquad \vdots
$$

$$
X^{2} = \sum_{i=1}^{n} \left(\frac{Y_{i} - \mu_{i}}{\sigma_{i}}\right)^{2} \sim 2_{n}
$$

$$
(\mu \qquad \qquad ^2 \qquad \mu ).
$$

 $\mu \quad y =$  $\begin{bmatrix} 1, & 2,..., & n \end{bmatrix}$ ,  $\mu$ ,  $y \sim$ *N*(*μ, V*).

$$
\mu \qquad - \qquad \mu \qquad V \qquad \mu \qquad ,
$$

$$
2 = (y - \mu) V^{1} (y - \mu)
$$
 :  $2 \sim 2_{n}$ 

$$
\mu \quad \mu = \mu \quad \mu \quad \mu
$$
\n
$$
\mu \quad \mu = \mu \quad \nu^{2} \quad \mu \quad \mu
$$
\n
$$
\mu \quad \mu \quad \nu \quad \nu^{3} \quad \nu^{4} \quad \nu
$$
\n
$$
\mu \quad \mu \quad \nu \quad \nu^{5} \quad \nu^{6} \quad \nu^{7} \quad \nu^{8} \quad \nu
$$
\n
$$
\mu \quad \mu \quad \nu \quad \nu^{8} \quad \nu^{8} \quad \nu^{8} \quad \nu^{8} \quad \nu
$$
\n
$$
\mu \quad \mu \quad \nu \quad \nu^{8} \quad \nu^{8} \quad \nu^{8
$$

# **7.3.3 t** –  $\mu$

t –  $\mu$   $T$  : **μ** μία μία τυποποιή μία του μία του μία του μία του μεταβλητή μεταβλητή μεταβλητή μεταβλητή μεταβλητή μεταβλητή μεταβλητή μεταβλητή μεταβλητή μεταβλητή μεταβλητή μεταβλητή μεταβλητή μεταβλητή μεταβλητή μεταβλητή μεταβλη *α* **a** *a a a a a a a a a a a a* κατανομής με n βαθμούς ελευθερίας διαιρεμένης με τους βαθμούς ελευθερίας της n. **Οι Ζ και Χ 2** είναι ανεξάρτητες.

$$
T = \frac{Z}{\left(X^2 / n\right)^{\frac{1}{2}}} \qquad \qquad \mu \qquad \mu \qquad T \sim t_n
$$

**7.3.4**  $F - \mu$ 

Η (κεντρική) F – κατανομή ορίζεται σαν το πηλίκο δύο τυχαίων ανεξάρτητων μεταβλητών (κεντρικών) Χ <sup>2</sup> , διαιρεμένων κάθε μία με τους βαθμούς ελευθερίας τους ως εξής :

$$
F = \frac{X_1^2}{X_2^2 / m}
$$
  $2_1 \sim 2_n$   $2_2 \sim 2_m$ 

$$
\mu \qquad \mu \qquad : F \sim F_{n, m}
$$

$$
\mu \qquad t \qquad F \qquad \mu \qquad .
$$
\n
$$
T = \frac{Z}{\sqrt{\frac{X^2}{n}}} \Rightarrow T^2 = \frac{Z^2}{X^2 / n} \sim F_{1, n}
$$

**2**

**F μη κεντρική κατανομή** ορίζεται σαν το πηλίκο δύο ανεξάρτητων κατανομών όπου στον αριθμητή η κατανομή είναι **μη κεντρική** και στον παρανομαστή **κεντρική.** ηλαδή έχουμε την ακόλουθη σχέση :

$$
F = \frac{X_1^2}{X_2^2 / m}
$$
\n
$$
{}^{2}1 \sim {}^{2}(\mathbf{n}, )
$$
\n
$$
{}^{2}2 \sim {}^{2}m
$$
\n
$$
{}^{2}1 \sim {}^{2}2 \sim {}^{2}m
$$

# *7.4 Το γραμμικό μοντέλο*

Το κλασσικό γραμμικό μοντέλο έχει ε μορφή πινάκων τη μορφή :  $Y = X + e$  $\begin{array}{ccc} \n\mathbf{Y} & & \mathbf{u} \\
\end{array}$ β είναι το διάνυσμα των παραμέτρων. πίνακας πόλες που είναι έχει μόνο τιμές που είναι έχει μόνο τιμές που είναι έχει μόνο τιμές που είναι ένας που ανεξάρτητων μεταβλητών. e μ και τα στοιχεία *e* υποτίθεται ότι είναι ανεξάρτητα και ο μοιόμορφα μμ (independent and identically distributed)  $\mu$  (0, <sup>2</sup>). Σε ποσοτικές επεξηγηματικές μεταβλητές , το X β είναι ο όρος όπου το *β* παριστάνει το ρυθμό μεταβολής της απόκρισης που αντιστοιχεί στις αλλα γές της ανεξάρτητης μεταβλητής . Στις ποιοτικές επεξηγηματικές μεταβλητές υπάρχει μια παράμετρος η οποία παριστάνει το κάθε επίπεδο ( *level*) ενός παράγοντα (*Factor*).Τα αντίστοιχα στοιχεία επιλέγονται για να αποκλίσουν ή να συμπεριλάβουν τις κατάλληλες παραμέτρους για κάθε παρατήρηση και καλούνται ψευδομεταβλητές ( *dummy* μ $|$  ).  $μ$  $μ$ .

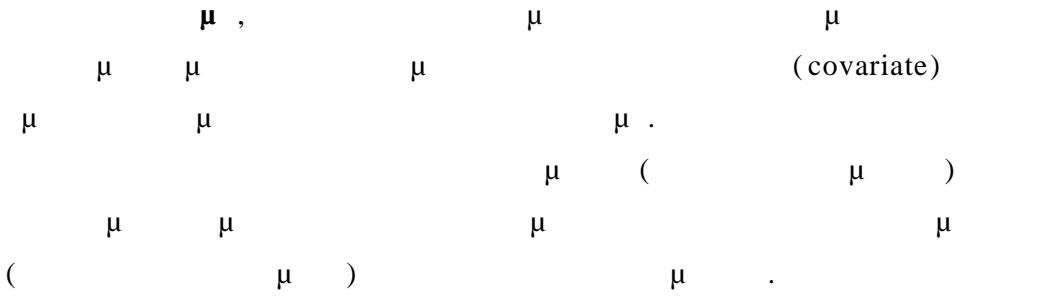

*7.5 μ* 

Έστω μια τυχαία μεταβλητή της οποίας η συνάρτηση πιθανότητας (αν είναι  $\delta$  (and the original contract contract contract contract contract contract contract contract contract contract contract contract contract contract contract contract contract contract contract contract contract contract μπορεί να εκφραστεί ως :

$$
f(y) = \exp\left\{\frac{y\theta - b(\theta)}{\alpha(\phi)} + c(y, \phi)\right\}
$$
  
*a, b, c*  
 $\mu$ 

$$
\mu \qquad Y \qquad \qquad \mu \quad .
$$

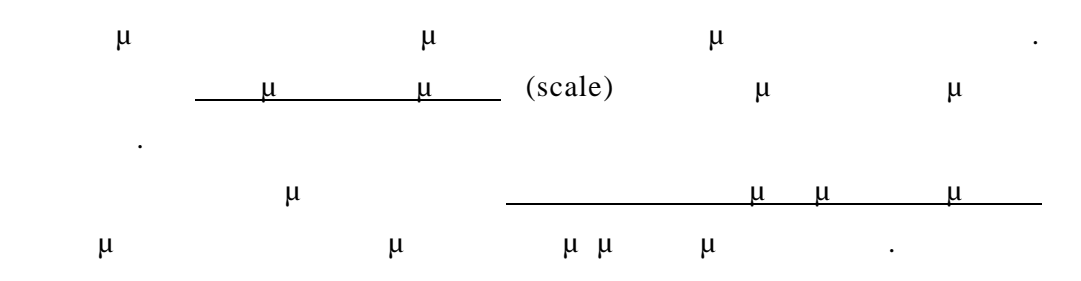

Οι συναρτήσεις *a* και *c* είναι τέτοιες ώστε :  $_i(\phi)$ *wi*  $\alpha_i(\phi) = \frac{\phi}{\sqrt{2}}$ 

 $w_i$ είναι το γνωστό βάρος για κάθε παρατήρηση . Συνήθως το *w* έχει τη

 $\mu$  1 ( ).

Η θεωρία για αντό το είδος των κατανομών (της εκθετικής οικογένειας οι κατανομών (της εκθετικής οικογένειας)

$$
\mu
$$
\n
$$
E(Y) = \mu = b'(\theta)
$$
\n
$$
var(Y) = \frac{\phi}{w_i} b''(\theta)
$$
\n
$$
\mu
$$
\n
$$
\mu
$$
\n
$$
\mu
$$
\n
$$
\mu
$$
\n
$$
\mu
$$
\n
$$
\mu
$$
\n
$$
\mu
$$
\n
$$
\mu
$$
\n
$$
\mu
$$
\n
$$
\mu
$$
\n
$$
\mu
$$
\n
$$
\mu
$$
\n
$$
\mu
$$
\n
$$
\mu
$$
\n
$$
\mu
$$
\n
$$
\mu
$$
\n
$$
\mu
$$
\n
$$
\mu
$$
\n
$$
\mu
$$
\n
$$
\mu
$$
\n
$$
\mu
$$
\n
$$
\mu
$$
\n
$$
\mu
$$
\n
$$
\mu
$$
\n
$$
\mu
$$
\n
$$
\mu
$$
\n
$$
\mu
$$
\n
$$
\mu
$$
\n
$$
\mu
$$
\n
$$
\mu
$$
\n
$$
\mu
$$
\n
$$
\mu
$$
\n
$$
\mu
$$
\n
$$
\mu
$$
\n
$$
\mu
$$
\n
$$
\mu
$$
\n
$$
\mu
$$
\n
$$
\mu
$$
\n
$$
\mu
$$
\n
$$
\mu
$$
\n
$$
\mu
$$
\n
$$
\mu
$$
\n
$$
\mu
$$
\n
$$
\mu
$$
\n
$$
\mu
$$
\n
$$
\mu
$$
\n
$$
\mu
$$
\n
$$
\mu
$$
\n
$$
\mu
$$
\n
$$
\mu
$$
\n
$$
\mu
$$
\n
$$
\mu
$$
\n
$$
\mu
$$
\n
$$
\mu
$$
\n
$$
\mu
$$
\n
$$
\mu
$$
\n
$$
\mu
$$
\n
$$
\mu
$$
\n
$$
\mu
$$
\n
$$
\mu
$$
\n
$$
\mu
$$
\n
$$
\mu
$$
\n
$$
\mu
$$
\n
$$
\mu
$$
\n $$ 

$$
f(y; \mu) = \frac{1}{(2\pi\sigma^2)^{\frac{1}{2}}} \exp\{-\frac{1}{2\sigma^2}(y-\mu)^2\}
$$

**Παρατήρηση**

$$
(\gamma - \mu)^2 = \gamma^2 + \mu^2 - 2\gamma\mu
$$

$$
\frac{1}{(2\pi\sigma^2)^{\frac{1}{2}}} = (2\pi\sigma^2)^{-\frac{1}{2}} = -\frac{1}{2}\log(2\pi\sigma^2)
$$

$$
\mu \quad \mu
$$
\n
$$
f(y) = \exp\left\{\frac{y\mu - \frac{1}{2}\mu^2}{\sigma^2} - \frac{y^2}{2\sigma^2} - \frac{1}{2}\lambda o\gamma (2\pi\sigma^2)\right\}
$$
\n
$$
\vdots \quad \theta = \mu \quad \Rightarrow \quad b(\theta) = \frac{1}{2}\theta^2
$$
\n
$$
c(y, \phi) = -\frac{y^2}{2\sigma^2} - \frac{1}{2}\lambda o\gamma (2\pi\sigma^2) \quad \mu \quad \phi = \sigma^2
$$

Όμοια αποδυκνείεται και για άλλες κατανομές (όπως διωνυμική , η Γάμμα , Poisson .)

*7.6 μονοπαραμετρική εκθετική οικογένεια κατανομών*

$$
\begin{matrix} \mu & & & \mu \\ & \rho & & & \\ & & \mu & & \\ & & & \mu & & . \end{matrix}
$$

**Ορίζουμε ότι** η κατανομή ανήκει στην (μονοπαραμετρική) εκθετική οικογένεια αν μπορεί να γραφτεί στη μορφή :

**f(y; ) = s(y) t( ) e a(y) b( )** όπου a, b, s, t είναι γνωστές συναρτήσεις.

$$
\mu \qquad \qquad \mu \qquad \qquad \mu \qquad \colon
$$

$$
f(y; ) = exp[a(y) b( ) + c( ) + d(y)]
$$

$$
s(y) = exp [d(y)] \qquad \qquad t( ) = exp [c( )]
$$

$$
\mu \qquad \mu \mu \qquad \qquad \mu \qquad y
$$

$$
a(y) = y \qquad \mu \qquad \mu
$$
  
b( ) \qquad \mu \qquad \alpha \qquad \mu \qquad \gamma \qquad \mu \qquad \mu

$$
\begin{array}{cccc}\n & \mu & , & \mu & , \\
 & \mu & \mu & \mu & \mu\n\end{array}
$$
 a, b, c d

$$
\mu \qquad \mu \qquad \mu
$$

## **7.6.1 Κατανομή Poisson**

Για τη διακριτή τυχαία μεταβλητή Y έχουμε : !  $f(y, )$ *y*  $\lambda^y e^{-\lambda}$  $y=0, 1, 2, 3, ...$  $μ$  f μ  $f$  μπορεί  $μ$  :  $f(y; ) = exp [y log - - logy!]$  $μ$   $\mu$   $\log$  .

**7.6.2 Κανονική κατανομή**

$$
f(y; \mu) = \frac{1}{(2\pi\sigma^2)^{\frac{1}{2}}} \exp\{-\frac{1}{2\sigma^2}(y-\mu)^2\}
$$

Η πυκνότητα πιθανότητας είναι η ακόλουθη :

$$
\mu \qquad \mu \qquad \mu
$$
  
\n
$$
\mu \qquad \mu
$$
  
\n
$$
= e^{\log} \quad \text{or} \quad \mu
$$
  
\n
$$
f(y; \mu) = \exp\{-\frac{y^2}{2\sigma^2} + \frac{y\mu}{\sigma^2} - \frac{\mu^2}{2\sigma^2} - \frac{1}{2}\log(2\pi\sigma^2)\}
$$

$$
\mu \qquad \qquad \mu \qquad .
$$

$$
\mu \qquad b(\mu) = \mu^{2}
$$
  

$$
c(\mu) = -\frac{\mu^{2}}{2\sigma^{2}} - \frac{1}{2}\log(2\pi\sigma^{2}) \qquad d(y) = -\frac{y^{2}}{2\sigma^{2}}
$$

*7.6.3* **μ** μ 'Εστω ένα πείραμα στο οποίο μπορεί να έχουμε μόνο δύο δυνατά  $\mu$  : «  $\rightarrow$  «  $\rightarrow$ .
Εάν υποθέσουμε ότι η τυχαία μεταβλητή Y παριστάνει τον αριθμό των «επιτυχιών» σε n ανεξάρτητες δοκιμές όπου η πιθανότητα επιτυχί ας είναι η ίδια σε όλες τις προσ πάθειες και παραστήσουμε την πιθανότητα αυτή με , τότε λέμε ότι Y έχει την δυωνυμική κατανομή με συνάρτηση πιθανότητας : ( ; ) (1 ) *y n y n f y*  όπου y=0, 1, 2, …, n

$$
\mu \qquad \mu \qquad Y \sim b(n; \ \ )
$$

$$
\begin{array}{cccccccc}\n\mu & \mu & \mu & & \mu & & \mathbf{n}\n\end{array}
$$

$$
\mu \qquad \mu
$$
\n
$$
\mu \qquad \mu
$$
\n
$$
f(y; \pi) = e^{\log(\binom{n}{y} \pi^y (1-\pi)^{n-y}]} = \exp\{y \log \pi - y \log(1-\pi) + n \log(1-\pi) + \log \binom{n}{y} \}
$$
\n
$$
= \exp\{y \log \frac{\pi}{1-\pi} + n \log (1-\pi) + \log \binom{n}{y} \}
$$
\n
$$
\mu \qquad \mu \qquad \mu \qquad \frac{\pi}{1-\pi}.
$$

$$
f_{\rm{max}}
$$

$$
\mu \qquad \qquad \mu \qquad \qquad \mu \qquad \qquad \mu
$$

$$
\mathcal{L}^{\mathcal{L}}(\mathcal{L}^{\mathcal{L}}(\mathcal{L}
$$

.

$$
\begin{array}{c}\n \mu : Poisson\n \end{array}
$$

*7.6.4* **μ** μ

$$
\mu \qquad \log \lambda \qquad c = - , d - \log y!
$$

**κατανομ** :

$$
\mu \qquad \mu/_{\sigma^2} \qquad c = -\frac{1}{2} \frac{\mu^2}{\sigma^2} - \frac{1}{2} \log(2\pi\sigma^2), \ d = -\frac{1}{2} \frac{y^2}{\sigma^2}
$$

$$
\mu \log\left(\frac{\pi}{1-\pi}\right) \qquad e=n\log(1-\pi), d=\lambda or \binom{n}{y}
$$
\n
$$
\mu \qquad \mu
$$
\n
$$
\mu \qquad \mu
$$
\n
$$
\mu \qquad \mu
$$
\n
$$
\mu \qquad \mu
$$
\n
$$
\mu \qquad \mu
$$
\n
$$
\mu \qquad \mu
$$
\n
$$
\mu \qquad \mu
$$
\n
$$
\mu \qquad \mu
$$
\n
$$
\mu \qquad \mu
$$
\n
$$
\vdots U = d/d \qquad \vdots
$$
\n
$$
\text{E[U]} = 0 \qquad \text{Var(U)} = E(U^2) = E(-U^2) \qquad (1) \qquad (-U' = d^2/d^{-2})
$$
\n
$$
\frac{\mu}{U} \qquad U = d/d \qquad \mu \qquad \text{score} \qquad \text{Var(U)} \qquad \mu
$$
\n
$$
\vdots
$$
\n
$$
\vdots
$$
\n
$$
\vdots
$$
\n
$$
\vdots
$$
\n
$$
\vdots
$$
\n
$$
\vdots
$$
\n
$$
\vdots
$$
\n
$$
\vdots
$$
\n
$$
\vdots
$$
\n
$$
\vdots
$$
\n
$$
\vdots
$$
\n
$$
\vdots
$$
\n
$$
\vdots
$$
\n
$$
\vdots
$$
\n
$$
\vdots
$$
\n
$$
\vdots
$$
\n
$$
\vdots
$$
\n
$$
\vdots
$$
\n
$$
\vdots
$$
\n
$$
\vdots
$$
\n
$$
\vdots
$$
\n
$$
\vdots
$$
\n
$$
\vdots
$$
\n
$$
\vdots
$$
\n
$$
\vdots
$$
\n
$$
\vdots
$$
\n
$$
\vdots
$$
\n
$$
\vdots
$$
\n
$$
\vdots
$$
\n
$$
\vdots
$$
\n
$$
\vdots
$$
\n
$$
\vdots
$$
\n
$$
\vdots
$$
\n
$$
\vdots
$$
\n
$$
\vdots
$$
\n
$$
\vdots
$$
\n
$$
\vdots
$$

**μ** 2  $μ$  are proposed in  $Y$  $\mu$   $\mu$   $\mu$  (y) :  $E[a(Y)] = -c'(x) / b'(x)$  $Var[a(Y)] = [-b''( ) c' ( ) - c''( ) b' ( )] / [b' ( )]^{3}$ 

$$
\mu \quad \mu \quad \mu : \\
E(U) = E[a(Y) \ b'() + c'()] = b' () E[a(Y)] + c' () \\
E(a(Y)] = - c'() / b'() (2)
$$

$$
Var(U) = [b'(\ )]^2 \ Var[a(Y)] \qquad E[-U'] = -b''(\ ) E[a(Y)] - c''(\ )
$$

(1) :  
\n
$$
Var[a(Y)] = [-b''( ) E[a(Y)] - c''( )] / [b'( )]^2 \implies
$$

**Var[a(Y)]** =  $[-b''( ) c' ( ) - c''( ) b' ( )] / [b' ( )]^{3} (3)$ 

$$
\mu \qquad \mu
$$
\nPoisson

\n

| $\mu$           | $\mu$                     | (2), (3) |       |
|-----------------|---------------------------|----------|-------|
| $\mu$           | $\mu$                     |          |       |
| $\mu$           | $\gamma$                  | $(\mu$   | $\mu$ |
| $E[Y] = -c'(1)$ | $\text{Var}[Y] = -c''(1)$ |          |       |

Η απόδειξη προκύπτει από το συνδυασμό των θεωρημάτων **1** και **2**.

Y<sub>1</sub>, Y<sub>2</sub>, ..., Y<sub>N</sub>  

$$
\mu
$$
  
 $\mu$   
 $f(y; ) = exp[a(y) b( ) + c( ) + d(y)].$ 

2 .

$$
f(y_1, y_2, ..., y_N) = \prod_{i=1}^{N} \exp[b(\theta) a(y_i) + c(\theta) + d(y_i)] =
$$
  
=  $\exp[b(\theta) \sum_{i=1}^{N} a(y_i) + Nc(\theta) + \sum_{i=1}^{N} d(y_i)]$   
 $\sum_{i=1}^{N} a(y_i)$   $\mu$ 

$$
b(\theta) \qquad \qquad \mu \qquad \qquad , \ \mu
$$

$$
\mu \qquad \mu \qquad \mu \qquad \mu
$$

παρακάτω συνάρτηση.

$$
\sum_{i=1}^{N} a(y_i)
$$

Στη συνέχεια θα μελετήσουμε μια κλάση μοντέλων τα οποία στηρίζονται στην εκθετική οικογένεια κατανομών.

## **8 Γενικευμ** *μ*

Η πρόοδος στη στατιστική θεωρία μαζί με την ανάπτυξη των υπολογιστών μας επέτρεψαν να δημιουργήσουμε μεθόδους μεθόδους μεθόδους μεθόδους μεθόδους μεθόδους μεθόδους μεθόδους μεθόδου αναπτυχθεί για τα γραμμικά μοντέλα σε περιπτώσεις που ο ι αποκρίσεις ακολουθούν κατανονική, δεν είναι αποτελείτηταν κή από την κανονική, δεν είναι απαραίτηταν κάνοι απαραίτηταν κά συνεχείς μεταβλητές μεταβλητές μεταβλητές μεταβλητές μεταβλητές μεταβλητές μεταβλητές μεταβλητές μεταβλητές με<br>Στην κατηγορική μεταβλητές μεταβλητές μεταβλητές μεταβλητές μεταβλητές με το μεταβλητές με το μεταβλητές μετα  $\mu\mu$   $\mu$  :  $y = +e$ . Μια σημαντική ανακάλυψη είναι ότι πολλές από τις χρήσιμες ιδιότητες της κανονικής κατανομής κατέχει ομάδα κατανομών που ανήκει στην  $\begin{array}{ccc} \hbox{\large $\times$} & \hbox{\large $\times$} \end{array}$ Τα πακέτα λογισμικού αποτελούν το βασικό εργαλείο για υπολογισμούς παραμέτρων του γραμμικού μοντέλου μοντέλου μοντέλου μοντέλου μοντέλου μοντέλου μοντέλου μοντέλου μοντέλου μοντ<br>Επιτροποι επεκτάθηκε στην εκτίμηση γραμμικών συνδυασμών του τύπου *g(Χβ)*. Θεωρητικά οι διαδικασίες εκτίμησης είναι απλές. Στη πράξη απαιτούν ένα μεγάλο όγκο υπολογισμών οι οποίοι έγιναν εφικτοί μόνο μέσω υπολογιστών με τη βοήθεια αριθμητικών προσεγ ίσεων μη γραμμικών συναρτήσεων. Θα δούμε στη συνέχεια πως επεκτείνονται τα κλασσικά γραμμικά μοντέλα σε μι μι μι .  $\mu$   $y=(y_1, y_2, ..., y_n)$  *n*  $\mu$   $\mu$ *Y* μμμμμίνες είναι ανεξάρτητα κατανεμή *μ=(μ1,μ2,…,μn).* Το συστηματικό μέρος του μοντ έλου είναι ο καθορισμός του διανύσματος *μ*

με ένα μικρό αριθμό άγνωστων παραμέτρων *<sup>1</sup>, <sup>2</sup>, …,* .

$$
\mu \qquad \qquad \mu \qquad \qquad \mu
$$

$$
\mu \qquad \eta = \sum_{i}^{\rho} x_{i} \beta_{j} , \qquad \qquad i \qquad \qquad \mu
$$

συστηματικού μέρους του μοντέλου.

Για το στοχαστικό μέρος υποθέτουμε ότι υπάρχει ανεξαρτησία και σταθερή διακύμανση λαθών. Θα πρέπει επίσης τα λάθη να ακολουθούν μία κανονική κατανομή. Εάν οι παρατηρήσεις συμβολιστούν με *Y<sup>i</sup>* τότε μπορούμε να

$$
\mu : E(Y_i) = \mu_i \qquad i = 1, \ldots, n
$$

$$
\mu \mu \qquad \mu \qquad \mu \qquad \mu =
$$

$$
\begin{array}{ccccccccc}\n & x_{ij} & & \mu & & j \mu & & & i & & , \\
& & \mu & & \mu & & & & \\
& & & \mu & & & & & & \\
\end{array}
$$

$$
E(Y_i) = \mu_i = \sum_{i=1}^p x_{ij} \beta_{\xi}
$$

$$
\mu \qquad \mu \qquad \mu = X\beta
$$
  

$$
\mu \qquad nxI \qquad X \qquad nxp \qquad \qquad pxI.
$$

| u     | u     | u     | u     |       |       |       |    |    |    |    |
|-------|-------|-------|-------|-------|-------|-------|----|----|----|----|
| u     | 1.    | $\mu$ | 2.    | $\mu$ | 4.    |       |    |    |    |    |
| 2.    | $\mu$ | $\mu$ | 2.    | 4.    | $\mu$ | 4.    |    |    |    |    |
| 2.    | $\mu$ | $\mu$ | 4.    | 4.    | 5.    | 6.    | 7. | 7. | 8. | 9. |
| 3.    | $\mu$ | $\mu$ | $\mu$ | 1.    | $\mu$ | $\mu$ |    |    |    |    |
| $\mu$ | $\mu$ | $\mu$ | $\mu$ | $\mu$ |       |       |    |    |    |    |

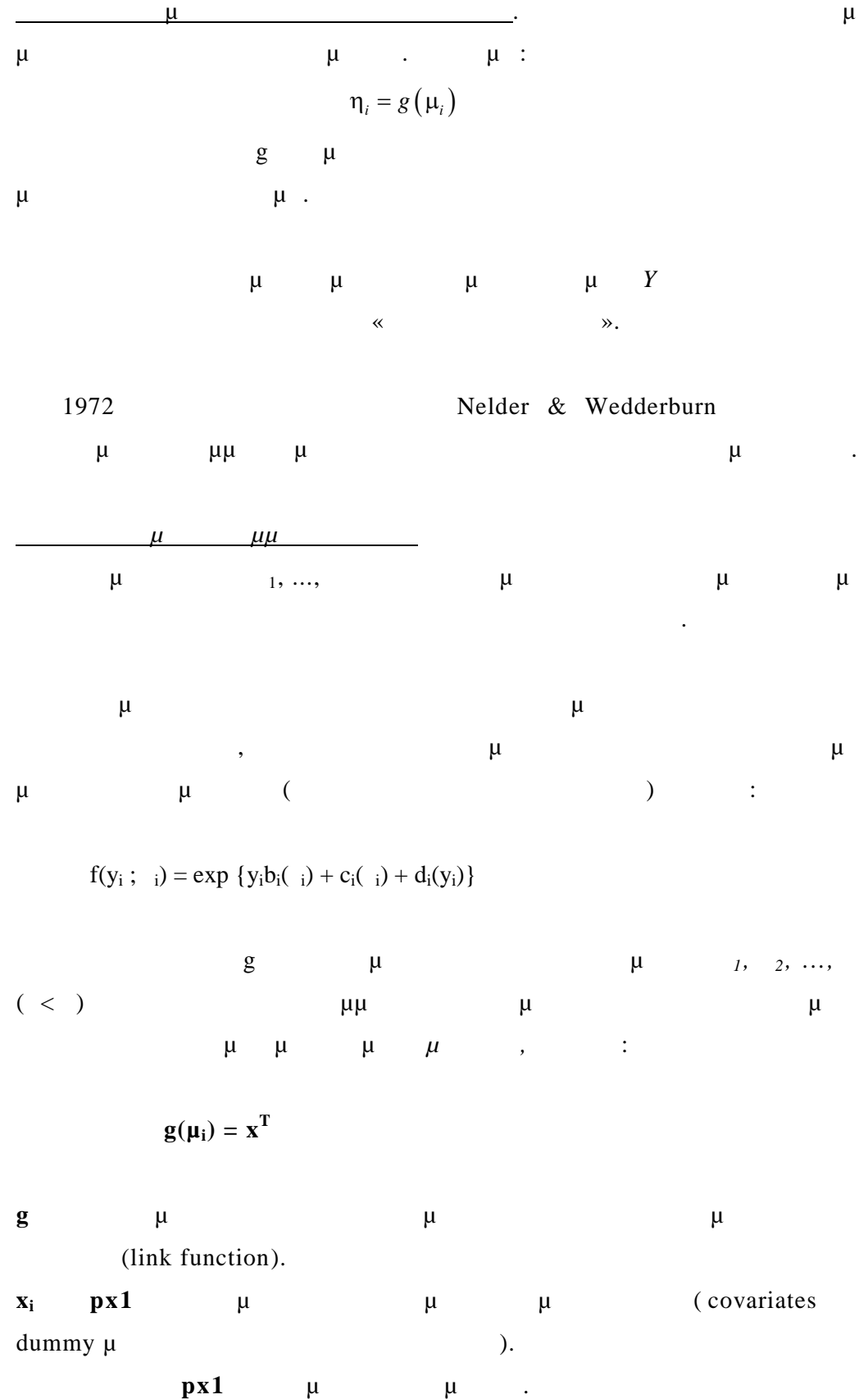

$$
\mu
$$
\n
$$
f(y_1, ..., y_N; \theta_1, ..., \theta_N) = \exp \left\{ \sum_{i=1}^N y_i b(\theta_i) + \sum_{i=1}^N c(\theta_i) + \sum_{i=1}^N d(y_i) \right\}
$$
\n
$$
\mu
$$
\n
$$
\mu
$$

του μοντέλου.

**Παρατήρηση**

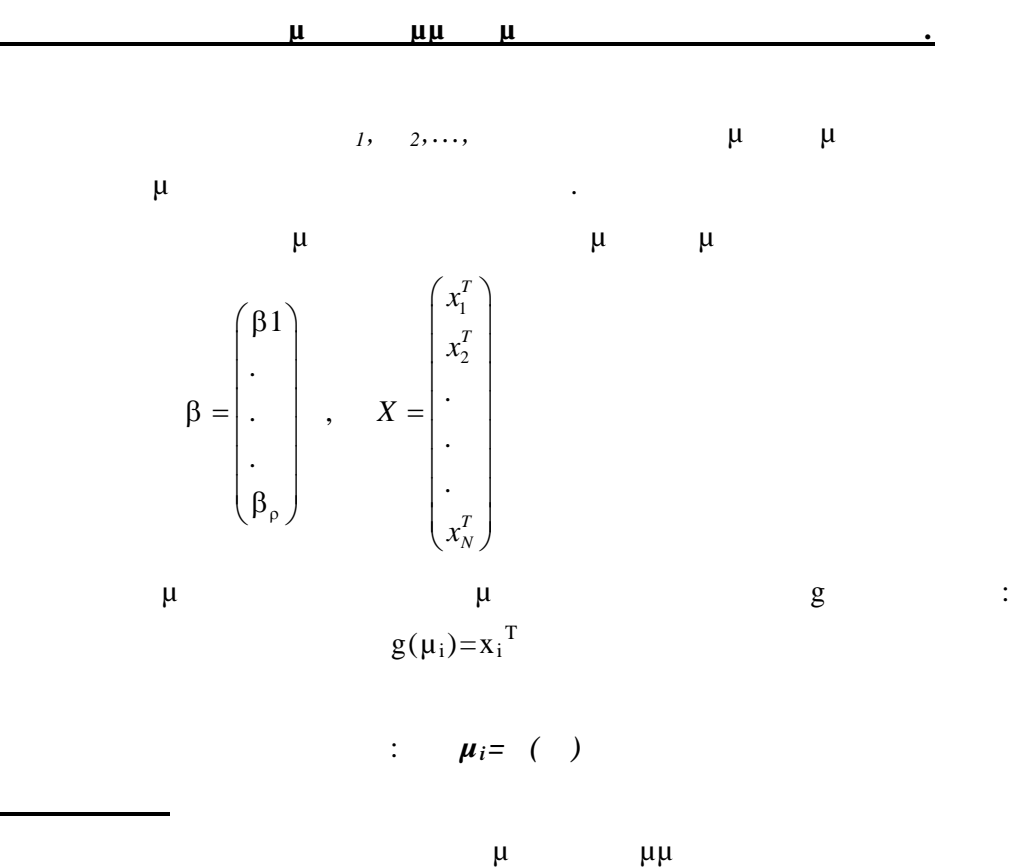

μμ μ :

 $y = x + e$  e *2 )*.  $y_i \sim N(\mu, \frac{2}{\mu})$  g( $\mu$ )= $\mu$ , g example 1 *8.1* 

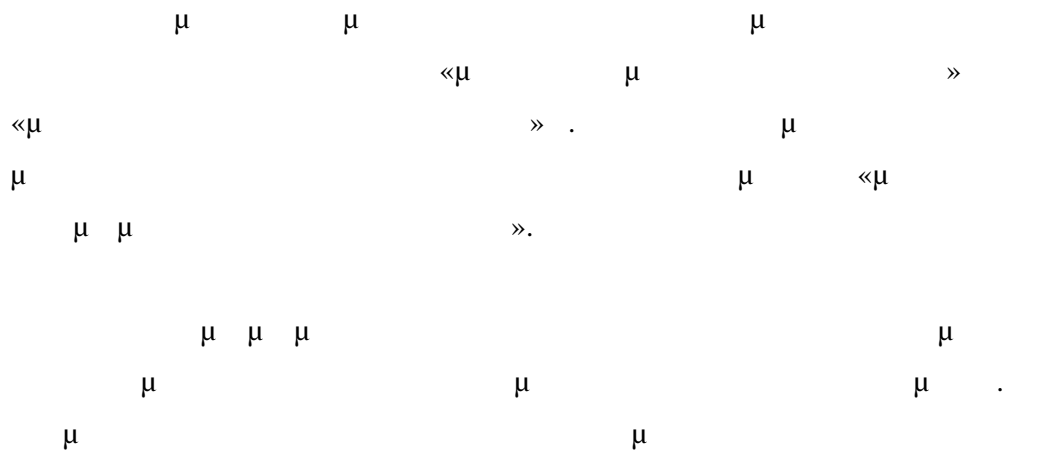

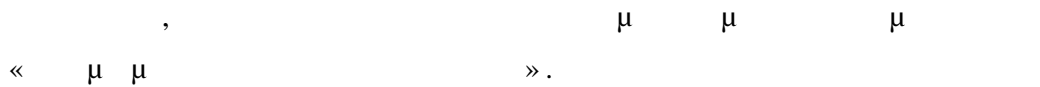

**8.1.1** 

1, 2,..., 
$$
\mu
$$
  $\mu$   
\n $f(y_1, y_2, ..., y_N; 1,..., )$   
\n $\mu$  1, 2,...  
\n $\mu$  1, 2,...,  $\mu$  1, 2,...,  
\n $\mu$  1, 2,...,  $\mu$ 

(likelihood): *L*( *1,..., ; y1, y*<sub>2</sub>*, ….yN*).

Με μορφή πινάκων η συνάρτηση πιθανοφάνειας γράφεται ως : *L(θ;y)* ,

$$
\begin{pmatrix} y_1 \\ \cdot \\ \cdot \\ \cdot \\ y_N \end{pmatrix} = y \qquad \begin{pmatrix} \theta_1 \\ \cdot \\ \cdot \\ \cdot \\ \theta_p \end{pmatrix} = \theta
$$

 $μ$   $L($ ;y) μ  $f(y;$ ). Η αλλαγή στον συμβολισμό για να δοθείς για να δοθείς για να δοθείς για να δοθείς για να δοθείς για να δοθείς για να δοθείς για να δοθείς για να δοθείς για να δοθείς για να δοθείς για να δοθείς για να δοθείς για ίματε μετατόπιση μετατόπιση μετατόπιση μετατόπιση μετατόπιση μετατόπιση μεταφλητή για το ενδιαφερο μεταφρονός , μ με <u>γ</u>.

Έστω το σύνολο των δυνατών τιμών του διανύσματος των παραμέτρων . Ο εκτιμητής της μέγιστης πιθανοφάνειας του είναι η τιμή ˆ η οποία μεγιστοποιεί τη συνάρτηση πιθανοφάνειας.

$$
L(\hat{\theta};y) \quad L(\ ;y)
$$

Επειδή η λογαριθμική συνάρτηση είναι μονότονη, μπορούμε ι σοδύναμα να υπολογίσουμε την τιμή ˆ σαν τη τιμή που μεγιστοποιεί τον λογάριθμο της συνάρτησης πιθανοφάνειας :  $l(j; y) = logL(j; y).$ 

$$
\mu \qquad \qquad \theta \qquad \qquad \mu \qquad \qquad : \quad l(\hat{\theta}, y) \quad l(\quad ; y)
$$

$$
\mu \qquad \theta \qquad \mu \qquad \qquad \mu
$$

$$
\frac{\partial l(\theta; y)}{\partial \theta_j} = 0 \qquad j = 1, 2, ...,
$$

$$
\mu \qquad \mu \qquad l(\ ; y)
$$

$$
\frac{\partial^2 l(\theta; y)}{\partial \theta_j \partial \theta_k}
$$

 $\mu$   $= \theta$ <sup> $\hat{ }$ </sup>.

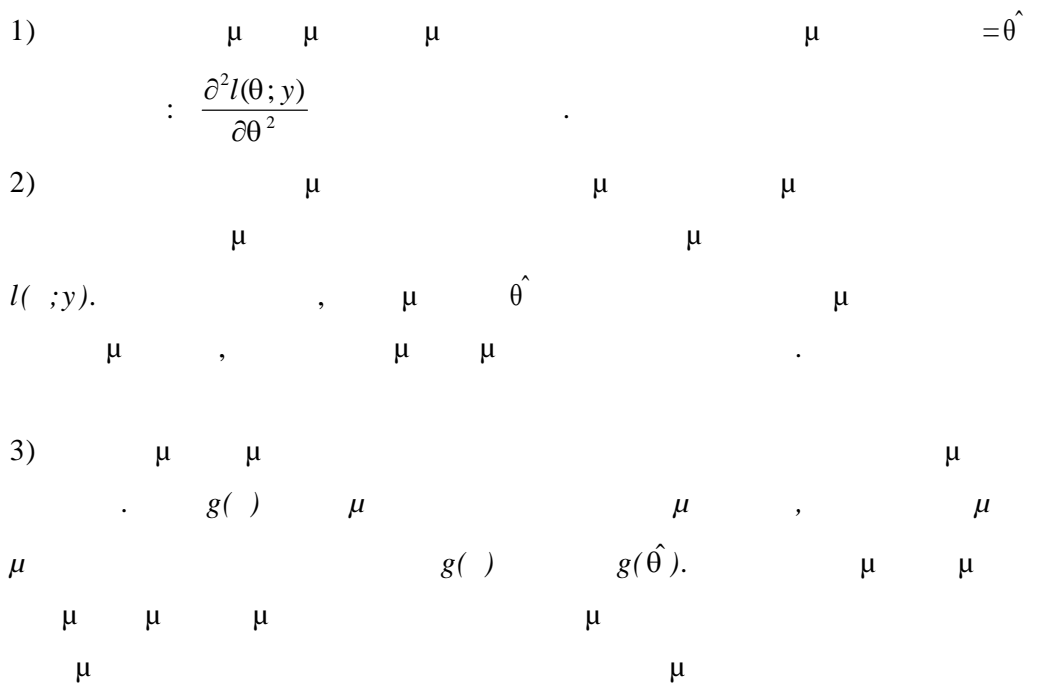

ιδιότητας να εξάγουμε εκτιμήσεις για τις ζητούμενες παρ αμέτρους.

$$
\begin{array}{cccccccc}\n4 & & & & & \mu & & \mu \\
\mu & & & & & \mu & & \mu \\
\mu & & & & & \mu & & \mu\n\end{array}
$$

**8.1.2** 

*Παρατηρήσ εις*

 $μ$  βίθεται στην ελαχίστων τετραγώνων τετραγώνων συνίσταται στην εντοχή εκτεν ιμητών δε (που με θ) που ελαχιστοποιούν το άθροισμα των ελαχιστοποιούν το άθροισμα των ελαχιστοποιούν το άθροι συμβολίες το άθροι συμβολίες το άθροι συμβολίτες το άθροι συμβολίτες τους από το άθροι συμβολίτες το άθροι συμβολίτες τ  $\mu$   $e_i$ ηλαδή οι εκτιμητές ελαχίστων τετραγώνων προκύπτουν από την

$$
\therefore \qquad S = \sum e_i^2
$$

Ας υποθέσουμε ότι οι τυχαίες μεταβλητές *Y1,Y2,…,Y<sup>N</sup>* έχουν τιμές  $E(Y_i)=\mu_i, \quad i=1,2,...,N.$  $\mu_i$  είναι συναρτήσεις των παραμέτρων *<sup>1</sup> , <sup>2</sup> , ..., (ρ < Ν)* που πρέπει να εκτιμηθούν.

$$
\beta = (\beta_1, ..., \beta_p)^T
$$
\n
$$
\mu \qquad Y_i = \mu_i + e_i, \qquad i = 1, ..., N. \qquad \mu
$$
\n
$$
S = \sum e_i^2 = \sum [Y_i - \mu_i(\beta)]^2
$$
\n
$$
\mu \qquad \qquad : S = (y - \mu)^T (y - \mu)
$$
\n
$$
\downarrow y = \begin{pmatrix} y_1 \\ \vdots \\ y_N \end{pmatrix} \qquad \mu = \begin{pmatrix} \mu_1 \\ \vdots \\ \vdots \\ \mu_N \end{pmatrix}
$$
\n
$$
\beta = \mu \qquad \qquad S
$$

$$
\frac{dS}{d\beta_j} = 0 \qquad j = 1, ...,
$$

$$
\mu \qquad \qquad \mu
$$

**8.1.3 μ** μ

 $Y_i$  $,$ 

παράδειγμα κάποιες παρατηρήσεις να είναι λιγότερο αξιόπιστες διότι έχουν μεγαλύτερη διακύμανση από άλλες. Για να εισάγουμε την επιπρόσθετη πληροφορία στους υπολογισμούς, αποδίδουμε βάρη στους όρους και

$$
\mu \qquad \qquad \mu \qquad : \quad S_w = \sum w_i \left[ Y_i - \mu_i(\beta) \right]^2
$$

 $w_i$ 

 $\overline{Y_i}$  $Y_i$ , μπορεί να είναι συσκευτισμένα με *V*  $μ$  –  $μ$  –  $μ$  ,  $μ$ των σταθμισμένων ελαχίστων τετραγώνων προκ ύπτουν από την  $S_w$  :

$$
\mathbf{S}_{\mathbf{w}} = (\mathbf{y} - \boldsymbol{\mu})^{\mathrm{T}} V^{-1}(\mathbf{y} - \boldsymbol{\mu})
$$

$$
\mu \qquad \mu \qquad \mu
$$
\n
$$
\mu \qquad \mu \qquad \mu
$$
\n
$$
S_w = (y - X\beta)^T V^{-1} (y - X\beta)
$$
\n
$$
\mu = X\beta \qquad \mu \times p
$$

$$
S_w
$$
  
\nj  $\mu$   
\n
$$
\mu : \frac{\partial S_w}{\partial \beta} = -2X^T V^{-1} (y - X \beta)
$$
  
\n
$$
\mu
$$
  
\n
$$
\frac{\partial S_w}{\partial \beta} = 0
$$
  
\n
$$
2X^T V^{-1} (y - X \beta) = 0
$$
  
\n
$$
X^T V^{-1} X b = X^T V^{-1} y
$$

$$
\begin{array}{ccccccc}\n& & & \mu & & & & \mu & & & & b \\
& & & \mu & & & \mu & & & & \vdots & & & \\
& & & \mu & & & & \mu & & & & \vdots & & & \\
& & & & \mu & & & & & \vdots & & & & \end{array}
$$

$$
XTV-1Xb = XTV-1y
$$

$$
(
$$

 $μ$  ).

**Παρατηρήσεις**

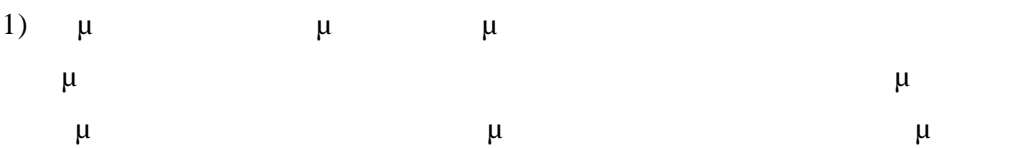

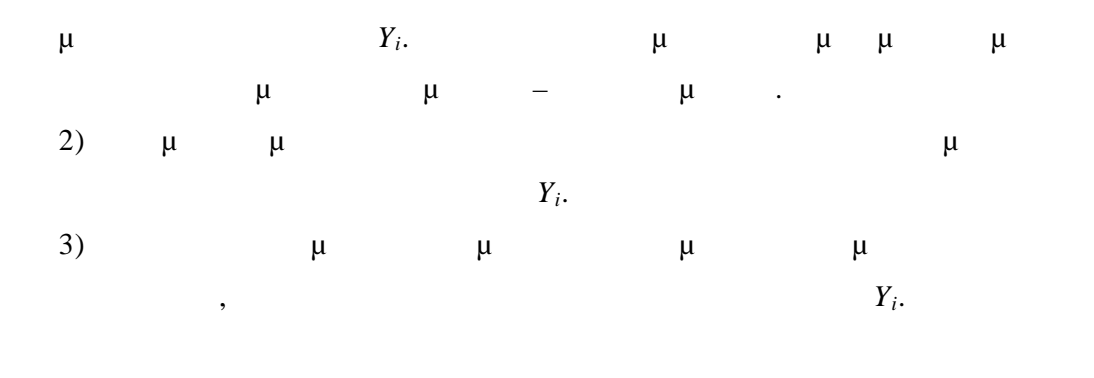

*8.2 μ* μ*μ μμ* 

Οι υπολογισμοί των εκτιμητών γίνεται με δύο αριθμητικές μεθόδους. Τη μ Newton – Raphson μεθοδομενο των score.

**Εκτίμηση με χρήση μεθόδου Newton – Raphson**

 Η μέθοδος ππου θα χρησιμοποηθεί είναι η πολυδιάστατη έκδοση της μεθόδου Newton – Raphson  $\mu$ 

$$
\mu \t f(x) = 0
$$
  

$$
x^{(m)} = x^{(m-1)} - \frac{f[x^{(m-1)}]}{f[x^{(m-1)}]}
$$

Θέλουμε τους εκτιμητές των παραμέτρων για τους εκτιμητές των παραμέτων για τους εκτιμητές των παραμέτων για το γενικευμένα γραμμικά μοντέλα που περιγράφονται από 1  $i=1$   $i=1$  $(y;\theta) = \exp\left\{ \sum y_i b(\theta_i) + \sum c(\theta_i) + \sum d(y_i) \right\}$ *N N N*  $i^{\nu(\mathcal{O}_i)}$   $\sum$ <sup> $\mathcal{O}(\mathcal{O}_i)$   $\sum$ <sup> $\mathcal{U}(\mathcal{Y}_i)$ </sup></sup>  $i=1$   $i=1$   $i$  $f(y;\theta) = \exp\left\{\sum y_i b(\theta_i) + \sum c(\theta_i) + \sum d(y)\right\}$  $i=1$   $i=1$   $i=1$  $= \exp \left\{ \sum_{i=1}^{N} y_i b(\theta_1) + \sum_{i=1}^{N} c(\theta_i) + \sum_{i=1}^{N} d(y_i) \right\}$ 

Η λογαριθμική συνάρτηση πιθανοφάνειας για ανεξάρτητε ς αποκρίσεις  $Y_1, \ldots, Y_N$  :

$$
l(\theta; y) = \sum y_i b(\theta_i) + \sum c(\theta_i) + \sum d(y_i)
$$

$$
E(Y_i) = \mu_i = -\frac{c'(\theta_i)}{b'(\theta_i)}
$$
  
\ng(\mu\_i) = x\_i^T = i  
\ng(\mu\_i) = x\_i^T = i  
\n
$$
\mu
$$
  
\n
$$
\mu
$$
  
\n
$$
\mu
$$
  
\n
$$
\frac{\partial l}{\partial \theta} = 0
$$
  
\n
$$
\frac{\partial l}{\partial \theta} = 0
$$
  
\n
$$
\frac{\partial l}{\partial \beta} = U_j = \sum_{i=1}^N \frac{(y_i - \mu_i)x_{ij}}{Var(Y_i)} \left(\frac{\partial \mu_i}{\partial \eta_i}\right)
$$
  
\n
$$
x_{ij}
$$
  
\n
$$
y - \sum_{i=1}^N \frac{(y_i - \mu_i)x_{ij}}{Var(Y_i)} \left(\frac{\partial \mu_i}{\partial \eta_i}\right)
$$
  
\n
$$
y = 0, j = 1, 2, ..., p\n
$$
\mu
$$
  
\n
$$
\mu
$$
$$

 $\mu$  Newton – Raphson.

μ Newton – Raphson (*για πολ*λές διαστάσεις διαστάσεις διαστάσεις διαστάσεις διαστάσεις διαστάσεις στη *m*– προσέγγιση από τη σχέση :

$$
b^{(m)} = b^{(m-1)} - \left[\frac{\partial^2 l}{\partial \beta_j \beta_k}\right]_{\beta = b^{(m-1)}}^{-1} U^{(m-1)}
$$

$$
\left[\frac{\partial^2 l}{\partial \beta_j \beta_k}\right]_{\beta=b^{(m-1)}}^{1}
$$
\n
$$
\mu = b^{(m-1)} \qquad U^{(m-1)} \qquad \mu
$$
\n
$$
U_j = \frac{\partial l}{\partial \beta_j} \qquad = b^{(m-1)}.
$$

$$
\mu \quad \mu \quad \text{Newton - Raphson ,}
$$
\n
$$
\mu \quad \mu \quad \mu \quad \alpha \quad (\text{m})\text{.}
$$
\n
$$
\alpha \quad \text{on} \quad \mu \quad \mu \quad \mu \quad \mu \quad E\left[\frac{\partial^2 l}{\partial \beta_j \partial \beta_k}\right]
$$
\n
$$
E\left[\frac{\partial^2 l}{\partial \beta_j \partial \beta_k}\right] \quad \mu
$$
\n
$$
\mu \quad - \quad \mu \quad U_j \, ,
$$

$$
\mu \qquad \qquad \mu \qquad J = E[UU^T]
$$

μπορεί να γραφτεί ως εξής :

$$
J_{jk} = E[U_j U_k] = E\left[\frac{\partial l}{\partial \beta_j} \frac{\partial l}{\partial \beta_k}\right] = -E\left[\frac{\partial^2 l}{\partial \beta_j \partial \beta_k}\right]
$$

$$
\mu
$$
\n:  
\n
$$
b^{(m)} = b^{(m-1)} - \left[ \frac{\partial^2 l}{\partial \beta_j \beta_k} \right]_{\beta = b^{(m-1)}}^{-1} U^{(m-1)} \mu
$$
\n:  
\n
$$
b^{(m)} = b^{(m-1)} + \left[ j^{(m-1)} \right]^{-1} U^{(m-1)}
$$

$$
0 \qquad J^{(m-1)} \qquad b^{(m-1)}
$$

$$
\mu \qquad \mu \qquad \mu \qquad \mu \qquad J^{(m-1)}
$$
  
\n
$$
j^{(m-1)}b^{(m)} = j^{(m-1)}b^{(m-1)} + U^{(m-1)} \qquad ( )
$$
  
\n
$$
4 \qquad \qquad \mu \qquad \mu \qquad \mu \qquad (j, k)
$$
  
\n
$$
J \qquad : \qquad (4)
$$

$$
\dot{J}_{jk} = \sum_{i=1}^{N} \frac{x_{ij} x_{ik}}{Var(Y_i)} \left(\frac{\partial \mu_i}{\partial \eta_i}\right)^2
$$

$$
\mathsf{I} \ \ \mu
$$

ως εξής :

 $J \mu$  :  $J = X<sup>T</sup>WX$ 

$$
W \t NxN \t\t \mu \t\t : w_{ii} = \frac{1}{Var(Y_i)} \left(\frac{\partial \mu_i}{\partial \eta_i}\right)^2
$$

Η έκφραση στο δεξιό μέρος της **(Σ)** είναι διάνυσμα με στοιχεία :

$$
\sum_{k} \sum_{i} \frac{x_{ij} x_{ik}}{\text{var}(Y_i)} \left( \frac{\partial \mu_i}{\partial \eta_i} \right)^2 b_k^{(m-1)} + \sum_{i} \frac{(y_i - \mu_i) x_{ij}}{\text{var}(Y_i)} \left( \frac{\partial \mu_i}{\partial \eta_i} \right)
$$
  

$$
b^{(m-1)}.
$$

$$
\mu \qquad (\ ) \ \mu
$$
\n
$$
X^{T}Wz \qquad z \qquad \mu \qquad z_{i} = \sum_{k} x_{ik}b_{k}^{(m-1)} + (y_{i} - \mu_{i})\left(\frac{\partial \eta_{i}}{\partial \mu_{i}}\right)
$$
\n
$$
\mu_{i} \qquad \frac{\partial \eta_{i}}{\partial \mu_{i}} \qquad b^{(m-1)}.
$$

$$
\mu \qquad \qquad score \ \mu
$$

$$
X^T W X b^{(m)} = X^T W z \qquad (\quad \textbf{1})
$$

 $μ$   $μ$   $y_i$ σε διάφορες τιμές μιας μεταβλητής *x*. Στη συνέχεια παρατίθεται το γράφημά τους.

## $μ$  1

Στη συνέχεια η **(Σ1)** επιλύεται για να μας δώσει το b  $\mathbf{b}^{(1)}$ χρησιμοποιείται για να προκύψουν καλύτερες προσεγγίσεις για τα *z* και **W**. Η διαδικασία αυτή επαναλαμβάνεται μέχρις ότου να επιτευχθεί ικανοποιητική σύγκλιση (προσέγγιση). Όταν η διαφορά μεταξύ δύο διαδοχικών προσεγγίσεων b  $\mathbf{b}^{(\mathrm{m})}$  $b^{(m-1)}$ επαρκώς μικρή τότε σαν εκτιμητής μέγιστης πιθανοφάνειας λαμβάνεται ο  $b^{(m)}$ .

προγράμματα για να υπολογίσουν τις λύσεις. Τα προγράμματα αυτά ξεκινούν χρησιμοποιώντας μία αρχική προσέγγιση  $\mathfrak{b}^{(0)}$ για να υπολογίσουν τα *z* και *W*.

 $X^T W X b^{(m)} = X^T W z$  ). Τα περισσότερα πακέτα λογισμικού που περιλαμβάνουν αναλύσεις βασισμένες σε γενικευμένα γραμμικά μοντέλα διαθέτουν αποτελεσματικά

Χρησιμοποιώντας υπολογιστή, θα πρέπει να παρατηρήσουμε ότι ο υπολογιστής χρειάζεται να λύσει συνήθως την **(Σ1)** (δηλαδή την

<u>μμ</u> με τα παραπάνω στην πιθανομεται μέγιστης πιθανομένης μέγιστης πιθανομεται πιθανομεται πιθανομεται πιθανομετα των γιαμμικών μοντέλων μοντέλων μοντέλων μοντέλων μοντέλων μοντέλων μια επαναληπτική μία επαναληπτική μία επαν διαδικασία σταθμισμένων ελαχίστων τετραγώνων.

γενικευμένων γραμμικών μοντέλων που προκύπτουν από τα σταθμισμένα ελάχιστα τετράγωνα με την διαφορά του ότι πρέπει να λυθούν με μία επαναλή περι $\begin{array}{ccc} \mathbf{u} & z & \mathbf{W} \end{array}$  εξαρτικές γραμμές γραμμές γραμμές γραμμές γραμμές γραμμές γραμμές γραμμ το *b*.

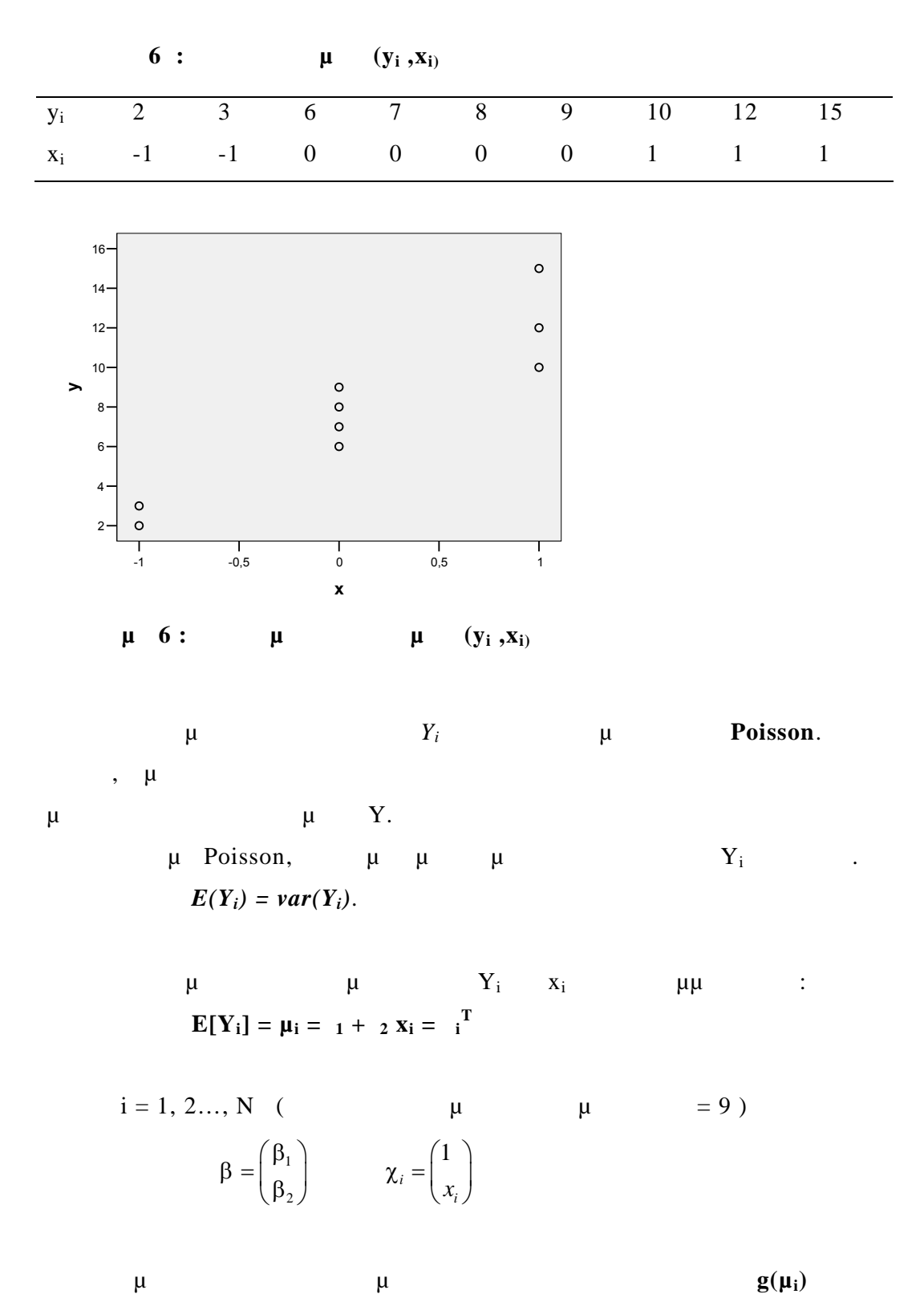

ταυτοτική, οπότε έχουμε :

$$
g(\mu_i) = \mu_i = i^T = i \implies \frac{\partial \mu_i}{\partial \eta_i} = 1
$$

$$
w_{ii} = \frac{1}{\text{var}(Y_i)} \left(\frac{\partial \mu_i}{\partial \eta_i}\right)^2
$$
  

$$
z_i = \sum_k x_{ik} b_k^{(m-1)} + (y_i - \mu_i) \left(\frac{\partial \eta_i}{\partial \mu_i}\right)
$$
  

$$
\vdots
$$
  

$$
w_{ii} = \frac{1}{\mu_i} = \frac{1}{\beta_1 + \beta_2 x_i}
$$
  

$$
z_i = b_1 + b_2 x_i + (y_i - b_1 - b_2 x_i) = y_i
$$

$$
\mu \qquad \qquad \mu \quad b \qquad \qquad \mu \; : \;
$$

Η σχέση αυτή απλοποιεί τις εξισώσεις διότι από τις σχέσεις :

$$
J = X^{T}WX = \begin{pmatrix} \sum_{i=1}^{N} \frac{1}{b_{1} + b_{2}x_{i}} & \sum_{i=1}^{N} \frac{x_{i}}{b_{1} + b_{2}x_{i}} \\ \sum_{i=1}^{N} \frac{x_{i}}{b_{1} + b_{2}x_{i}} & \sum_{i=1}^{N} \frac{x_{i}^{2}}{b_{1} + b_{2}x_{i}} \end{pmatrix}
$$
(1)

$$
X^{T}Wz = \begin{pmatrix} \sum_{i=1}^{N} \frac{y_{i}}{b_{1} + b_{2}x_{i}} \\ \sum_{i=1}^{N} \frac{x_{i}y_{i}}{b_{1} + b_{2}x_{i}} \end{pmatrix}
$$
 (2)

$$
\mu \qquad \mu
$$
  
\n
$$
\left(X^T W X\right)^{(m-1)} b^{(m)} = \left(X^T W z\right)^{(m-1)}
$$
 (3)

$$
(m-1) \qquad \qquad \mu \qquad b^{(m-1)}.
$$

$$
\mu \quad \mu \quad \mu \quad \mathbf{R} \quad (\text{a) } \mu
$$
\n
$$
\mu \quad \mu \quad \mu \quad \mathbf{b}_1^{(0)} = 7 \quad b_2^{(0)} = 5.
$$
\n
$$
m = 3 \mu \quad \mu \quad \mu \quad \mathbf{b}_1^{(2)} = 7.4516
$$
\n
$$
b_2^{(2)} = 4.9353.
$$
\n
$$
\mu \quad \mathbf{R} \quad \mu
$$

τους τύπους **(Τ1)**, **(Τ2)**, **(Τ3).**

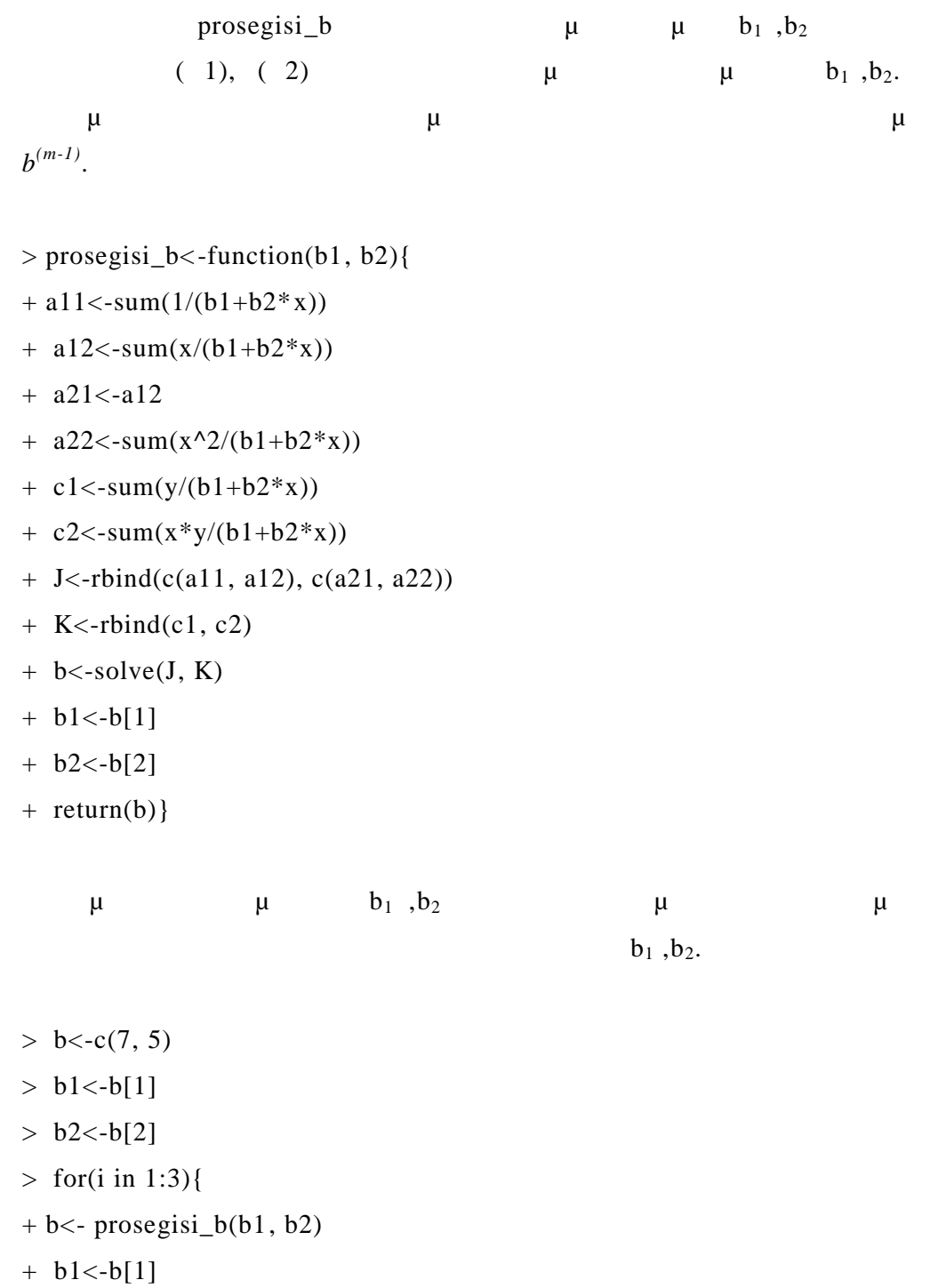

 $+ b2 < -b[2]$ }

[1] 7.451633

[1] 4.9353

 $\rm > b1$ 

 $> b2$ 

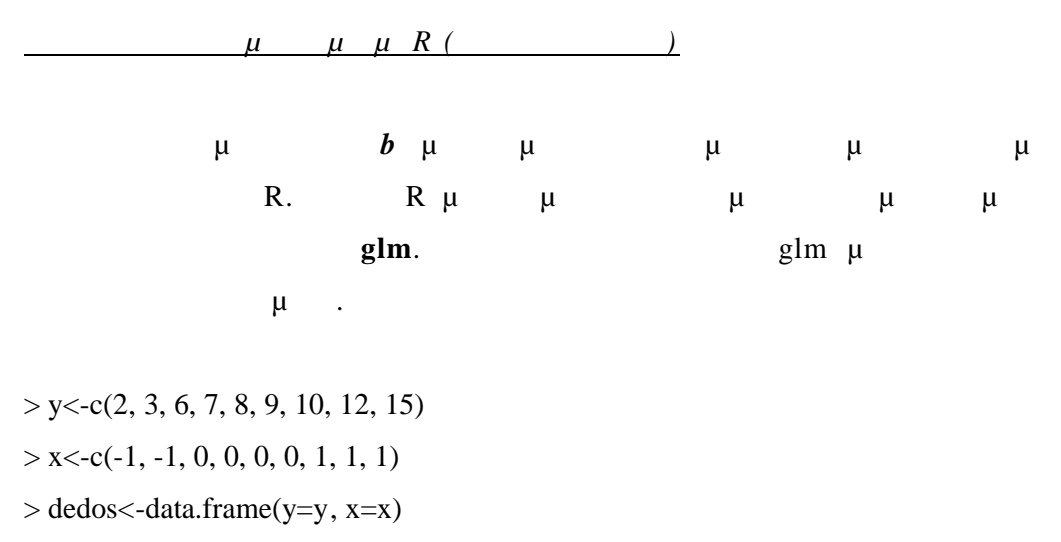

- $>$  preg $\le$ -glm(y~x, family=poisson(link=identity), data=dedos)
- > preg

Call:  $glm(formula = y \sim x$ ,  $family = poisson(link = identity)$ ,  $data = dedos)$ 

Coefficients:

**(Intercept) x 7.452 4.935**

Degrees of Freedom: 8 Total (i.e. Null); 7 Residual Null Deviance: 18.42 Residual Deviance: 1.895 AIC: 40.01

## **9 μ μ**

Θα περιγράψουμε τις προσωπικές και των εκτιμητών και των εκτιμητών και των εκτιμητών και των εκτιμητών και των στατιστικών συναρτήσεων που μετράνε τη καλή προσαρμογή και θα δείξουμε πως για να κάνουμε συμπερασματολογίας για να κάνουμε συμπερασματολογία για να κάνουμε συμπερασματολογία. Στα ε

Στη γενική περίπτωση το πρόβλημα της εύρεσης κατανομών με ακρίβεια είναι δυσεπίλυτο και βασ ιζόμαστε στα ασυμπτωτικά αποτελέσματα μεγάλων δειγμάτων. Η εφαρμογή των αποτελεσμάτων όμως, πρέπει να γίνεται με προσοχή και εφόσον πληρούνται κάποιες προϋποθέσεις.

Στην ειδική περίπτωση των γραμμικών μοντέλων που η απόκριση ακολουθεί κανονική κατανομή ( κανονικά κατανεμημένη απόκριση) , η δειγματική κατανομή μπορεί να καθοριστεί επακριβώς.

Για ανεξάρτητες παρατηρήσεις από κατανομές που ανήκουν στην εκθετική οικογένεια και ιδιαίτερα για γενικευμένα γραμμικά μοντέλα οι αναγκαίες προϋποθέσεις ικανοποιούνται. Θα μελετήσουμε τα βασικά σημεία που προκύπτουν εξετάζοντας τις δειγματικές κατανομές. Στην προκύπτουν εξετάζοντας τις δειγματικές κατανομές.

 $θ$  μμία μία μεταπής μεταπής παραμέτρου θα και να της παραμέτρου θα και να της θέματος της παραμέτρου θα και να τ η διακύμανση τη ς εκτιμήτριας, τότε για μεγάλα δείγματα ισχύουν  $\mu$   $\mu$  :

**Θεωρητικό υπόβαθρο**

 $\hat{\theta}$  **e**  $\mu$ ,  $(\hat{\theta})$ μεγαλώνει το το δείγμα μία μία μία μία αμερόλητη εκτιμήτρια. Συνεπώς το προ $μάτων το προκάλητη εκτιμήτρια. Συν$ 

 $\mu$  –  $\mu$   $\mu$ δεν έχει μοναδική αντίστροφο . Στην περίπτωση αυτή έχουμε δύο προσεγγίσεις για να δουλέψουμε . (Υποθέτουμε ότι η τάξη του *V* είναι q < p). Στη πρώτη προσέγγιση λαμβάνουμε μία γενικευμένη αντίστροφο *V -* (δηλαδή  $\mu$   $VVV = V$ ).  $\mu$  $\mu \qquad \qquad (\hat{\theta} - \theta) V^{-} (\hat{\theta} - \theta) \sim x_q^2$ . <u>Στη δεύτερη προσ</u>έγγιση είναι να εκφαιρείται με το μοντέλο ξανά σε σχέση με το μοντέλο ξανά σε σχέση με το μον<br>Στη μεγαλύτερη με το μοντέλο ξανά σε σχέση με το μοντέλο ξανά σε σχέση με το μοντέλο ξανά σε σχέση με το μον ένα νέο διάνυσμα παραμέτρων με για τη συνεργασία στη συνεργασία στη συνεργασία στη συνεργασία στη συγκευτρωμα<br>Ενευχείρων με για το πίνακας που πίνακας που πίνακας στη συγκευτρωμα της περιοχής της πολύτιας που πίνακας που διακυμάνσεων – συνδιακυμάνσεων του έστω *W* να είναι μοναδιαίος  $\left(\hat{\phi} - \phi\right)^T W^{-1} \left(\hat{\phi} - \phi\right) \sim x_q^2$ . Στη συνέχεια θα δημιουργήσουμε δειγματικές κατανομές για τις ακόλουθες στατιστικές συναρτήσεις :

Έστω ένα διάνυσμα με *p* παραμέτρους και το ˆ είναι συνεπής εκτιμήτρια του . Συμβολίζουμε με *V* τον πίνακα διακύμανσης – τι του θέτος του θέτος του μία του θέτος του μία του μία του μία του μία του μία του μία του μία του μία του μί και εφίλοντας της πίνακας της πίνακας της προσωπική κατανομής η πίνακας της προσωπική κατανομής στη συγκευτική<br>Οι προσωπική κατανομής της προσωπική κατανομής της προσωπική κατανομής της προσωπική κατανομής της προτεύους τ από τον ορισμό της κεντρικής κατανομής είναι της κεντρικής κατανομής είναι της κεντρικής είναι της είναι της ε<br>Ο κατανομής είναι της κεντρικής κατανομής της είναι της είναι της είναι της είναι της είναι του είναι του είν  $\left(\hat{\theta} - \theta\right)^T V^{-1} \left(\hat{\theta} - \theta\right) \sim x_p^2$ .

**Γενίκευση για p παραμέτρους.**

 $var(\hat{\theta})$  $\dot{\theta}$  ακολουθεί την κατανομή *Ν(0, 1).*  $(\hat{\theta} - \theta)^2$ 2 1 ˆ  $\frac{y}{\text{var}(\hat{\theta})} \sim x$  $\theta - \theta$  $\dot{\theta}$ -( $\mu$  x<sup>2</sup> μ $\mu$ 

ελευθερίας).

• score 
$$
U_j = \frac{\partial l}{\partial \beta_j}
$$
.

- τους εκτιμητές μέγιστ ης πιθανοφάνειας *b<sup>j</sup>*  $b_j$  .
- και για μια στατιστική συνάρτηση καλής προσαρμογής που προέρχεται από το τεστ του πηλίκου πιθανοφάνειας.

## *9.1 Δειγματική κατανομή για τη στατιστική συνάρτηση*

*score*

4.6.4 
$$
\mu
$$
 *score*  $\mu$   $\mu$ 

$$
\mu \qquad \qquad \mu \qquad \qquad \mu \qquad \mu \qquad \mu
$$
  
:  $E(U_j) = 0$  *j*.

$$
\mu
$$
\n
$$
\mu
$$
\n
$$
\mu
$$
\n
$$
\mu
$$
\n
$$
\mu
$$
\n
$$
\mu
$$
\n
$$
\mu
$$
\n
$$
\mu
$$
\n
$$
\mu
$$
\n
$$
\mu
$$
\n
$$
\mu
$$
\n
$$
\mu
$$
\n
$$
\mu
$$
\n
$$
\mu
$$
\n
$$
\nu
$$
\n
$$
\nu
$$

$$
E(UUT) = J , \t U = (U1, U2,...,Up)T.
$$

$$
\mu U , \qquad \mu V ,
$$
  
\n
$$
\mu U \sim N(0, J) \qquad \mu :
$$
  
\n
$$
U^{T} J U \sim x_{p}^{2} \qquad (2)
$$
  
\n
$$
\mu J \mu J'
$$
  
\n
$$
J'.
$$

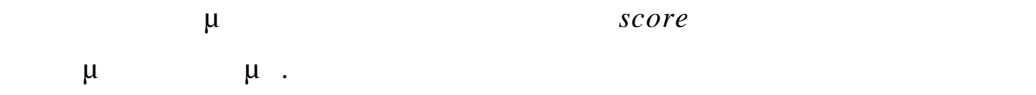

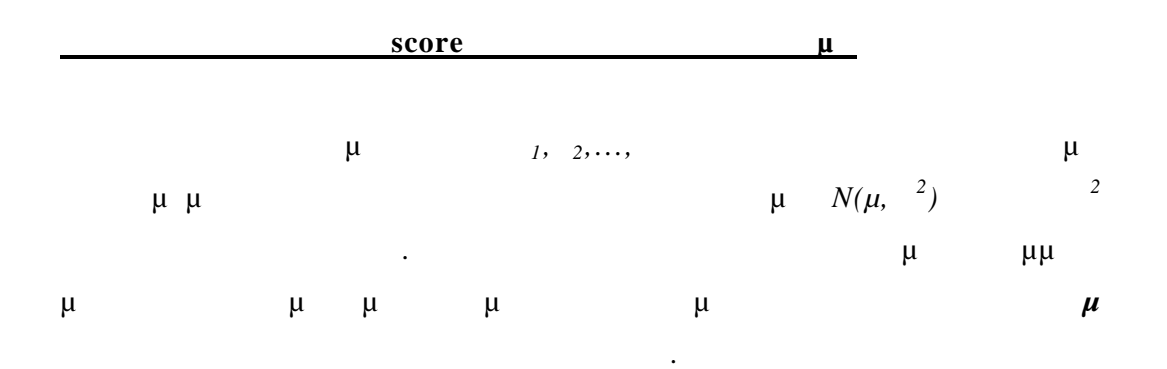

$$
\mu
$$
\n
$$
l(\mu; y_1, \dots, y_N) = -\frac{1}{2\sigma^2} \sum_{i=1}^{N} (y_i - \mu)^2 - N \log \left[\sigma \sqrt{2\pi}\right]
$$
\n
$$
U = \frac{dl}{d\mu} = \frac{1}{\sigma^2} \sum_{i=1}^{N} (y_i - \mu)
$$

$$
\text{score} \qquad : U = \frac{1}{\sigma^2} \sum (y_i - \mu) = \frac{N}{\sigma^2} (\overline{y} - \mu)
$$
\n
$$
\mu \qquad \qquad E(U) = 0 \qquad \qquad E(\overline{Y}) = \mu.
$$
\n
$$
\mu \qquad J = \text{var}(U) = \frac{N^2}{\sigma^4} \text{var}(\overline{Y}) = \frac{N^2}{\sigma^4} \frac{\sigma^2}{N} = \frac{N}{\sigma^2} \qquad \qquad \text{var}(\overline{Y}) = \frac{\sigma^2}{N}.
$$
\n
$$
J = \frac{N}{\sigma^2}.
$$

$$
U^T J U \qquad (\mu \quad \mu \qquad ):
$$

 $\left(\overline{y} - \mu\right)^2 \sigma^2 \left(\overline{Y} - \mu\right)^2$ 2  $\overline{M}$   $\sigma^2$  $U^T J U = \left| \frac{N(\bar{y} - \mu)}{2} \right|^2 \frac{\sigma^2}{N} = \frac{Y}{N}$ *N N*  $\mu$ )<sup>2</sup>  $\sigma^2$   $(\bar{Y}-\mu)$  $\sigma^2$  |  $N$  |  $\sigma$  $\left[N(\bar{y}-\mu)\right]^{2}\sigma^{2}$   $\left(\bar{Y}-\mu\right)$  $=\left[\frac{N(y-\mu)}{\sigma^2}\right]\frac{0}{N}=\frac{1}{2}$  $\overline{Y} \sim N(\mu, \sigma^2 / N) \Rightarrow \frac{(Y - \mu)}{\sigma / N}$  $\sim N(0,1)$ *Y N N*  $\mu$  $\sigma$ - $\Rightarrow$   $\frac{(\bar{Y}-\mu)^2}{2}$ 2  $\frac{1}{2}$  ~  $x_1^2$ *Y x N*  $\mu$  $\sigma$  $\overline{a}$  $U^T J^{-1} U \sim x_1^2$ 

$$
\mu \qquad \qquad \mu \qquad \qquad \mu \qquad \mu \qquad .
$$

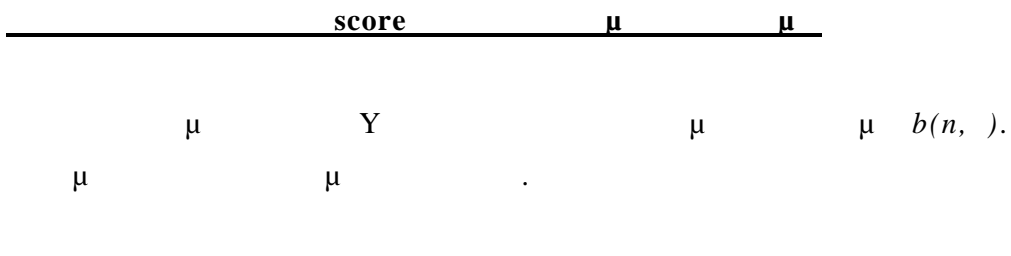

$$
\mu : \frac{1}{y}
$$
  

$$
l(y; \pi) = y \log \pi + (n - y) \log(1 - \pi) + \log \binom{n}{y}
$$
  

$$
\frac{dl}{d\pi} = \frac{y}{\pi} - \frac{n - y}{1 - \pi} = \frac{y - n\pi}{\pi (1 - \pi)} \qquad \mu \qquad U = \frac{y - n\pi}{\pi (1 - \pi)}
$$

$$
score \t\t : \tU = \frac{Y}{\pi} - \frac{n - Y}{1 - \pi} = \frac{Y - n\pi}{\pi(1 - \pi)}
$$

$$
E(Y) = n \t\t E(U) = 0.
$$

Var(Y) = n (1 – )  

$$
J = var(U) = \frac{1}{\pi^2 (1 - \pi)^2} var(Y) = \frac{n}{\pi (1 - \pi)}
$$

$$
J = \frac{n}{\pi (1 - \pi)}
$$

$$
U^{T} J^{-1} U = \frac{(Y - n\pi)^{2}}{\pi^{2} (1 - \pi)^{2}} \frac{\pi (1 - \pi)}{n} = \frac{(Y - n\pi)^{2}}{n\pi (1 - \pi)}
$$

Αυτό το αποτέλεσμα είναι ισοδύναμο με τη χρήση της κανονικής κατανομής για τη προσέγγιση της δυωνυμικής.

$$
f_{\rm{max}}
$$

$$
\frac{Y-n\pi}{\sqrt{\left[n\pi(1-\pi)\right]}} \sim N(0,1) \ .
$$

*Αυτό μπορεί να χρησιμοποιηθεί για να γίνει συμπερασματολογία για τη παράμετρο π.*

Θα ορίσουμε τη στατιστική συνάρτηση Wald η οποία χρησιμοποιείται για να κάνουμε συμπερασματολογία για τους *εκτιμητές μέγιστης πιθανοφάνειας* . Υποθέτουμε ότι η λογαριθμική συνάρτηση πιθανοφάνειας έχει μοναδικό μέγιστο στο **b** για να είναι η εκτιμήτρια στο **b** κοντά στη πραγματική τιμή . Taylor **πρώτης τάξης τάξης για το διάνυσμα το διάνυσμα** *για score*  $U(\beta)$  **μ**  $=$ b :  $U(\beta) \cong U(b) + H(b)(\beta - b)$  $H(b)$  **ii**  $= b$ . Επειδή ο πίνακα *Η* είναι συμπτωτικά ίσος με την αναμενόμενη τιμή του  $\mu$  :  $H = E(H)$  $I = E(UU<sup>T</sup>) = E(-H)$  $\mu$  i  $U(\beta) \cong U(b) - J(\beta - b)$ 

 $\mathbf b$  βιαιρμική συνάρτηση πιθανομική συνάρτηση πιθανομένηση πιθανομένηση πιθανομένηση πιθανομένηση πιθανομένηση πι μ $\mu$  : *U(b)* = 0

Συνεπώς (εάν η *J* δεν είναι μη μοναδ ιαία) θα έχουμε προσεγγιστικά ότι :  $(b - \beta) \cong J^{-1}U$ 

 $J$  $E(b - \beta) \cong J^{-1}E(U) = 0$ ( $E(U) = 0$ )  $b$   $\mu$ αμερόληπτη εκτιμήτρια του *β* .

 $\mu$  –  $\mu$  b :

$$
E\left[\left(b-\beta\right)\left(b-\beta\right)^{T}\right]\cong J^{-1}E\left(UU^{T}\right)J^{-1}=J^{-1}
$$

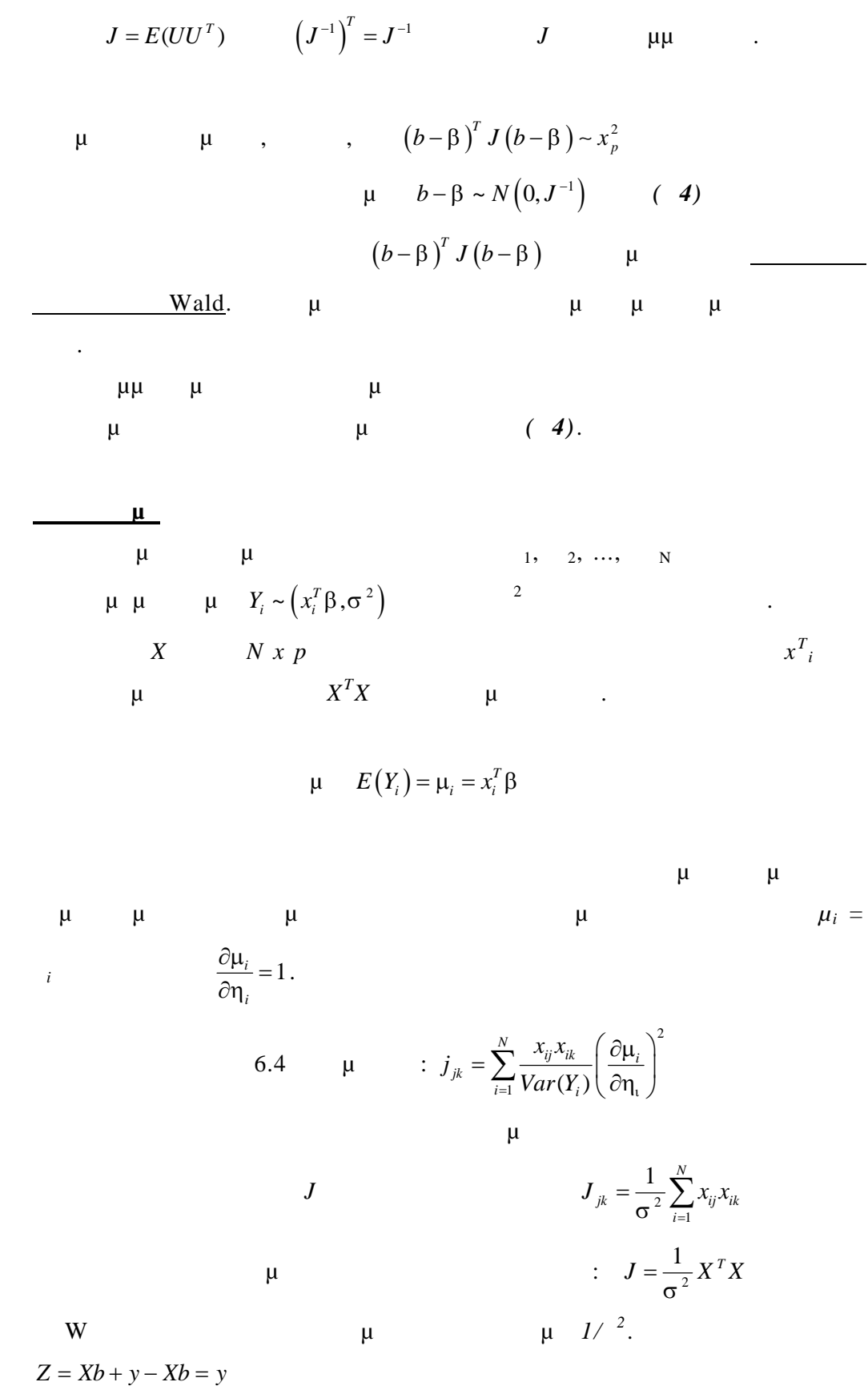

$$
\mu \quad \mu \quad b \quad X^T X b = X^T y
$$
\n
$$
b = (X^T X)^{-1} X^T y
$$
\n
$$
\mu \quad \mu \quad \mu \quad \mu
$$
\n
$$
b \quad \mu \quad \mu \quad \mu
$$
\n
$$
c(b) = (X^T X)^{-1} X^T E (Y) = (X^T X)^{-1} X^T X \beta = \beta \quad E(y) = x \beta
$$
\n
$$
\mu \quad \mu \quad \mu \quad \mu
$$
\n
$$
c(b) = (X^T X)^{-1} X^T E (Y) = (X^T X)^{-1} X^T X \beta = \beta \quad E(y) = x \beta
$$
\n
$$
\mu \quad \mu \quad \mu \quad \mu \quad \mu
$$
\n
$$
b - \beta = (X^T X)^{-1} X^T y - \beta = (X^T X)^{-1} X^T (y - X \beta)
$$
\n
$$
\vdots
$$
\n
$$
E[(b - \beta)(b - \beta)^T] = (X^T X)^{-1} X^T E[(y - X \beta)(y - X \beta)^T] X (X^T X)^{-1} = \sigma^2 (X^T X)^{-1}
$$
\n
$$
E[(y - X \beta)(y - X \beta)^T] \quad \mu \quad \mu
$$
\n
$$
\vdots
$$
\n
$$
\mu \quad X^T X_{\sigma^2} = J^2 \quad \mu \quad \mu \quad \mu
$$
\n
$$
(b - \beta)^T J (b - \beta) \sim x_p^2
$$

*9.3 Διαστήματα Εμπιστοσύνης για Παραμέτρους*

$$
\begin{array}{cccccccc}\n\mu & & & & \mu & & \mu \\
\mu & & & & & \mu & & \mu \\
\mu & & & & & & \mu\n\end{array}
$$

γενικευμέν γραμμικ μοντέλ να έχουμε μεγάλα δείγματα οπότε τα αποτελέσματα ισχύουν προσεγγιστικά .

$$
\mu \qquad \mu \qquad b \sim N(\beta, J^{-1}). \qquad \mu
$$

$$
\mu \qquad \qquad : b - \beta \sim N(0, J^{-1}).
$$

$$
\mu \qquad \mu \qquad \mu \qquad \mu \qquad \mu \qquad \mu
$$

$$
\mu \qquad \mu \qquad bj \qquad \mu
$$
  

$$
\vdots \qquad \qquad SE(b_j) = \sqrt{u_{jj}} \qquad \qquad \mu
$$
  

$$
u_{jj} \qquad j-
$$

Μπορούμε να υπολογίσουμε τα διαστήμα εμπιστοσύνης για μεμονωμένες παραμέτρους της παράδειγμα της για τα βρ<sup>*j*</sup>μα εμπιστοπός για τα β<sup>*j*</sup>*j*  $\therefore b_j \pm 1.96 \sqrt{u_{jj}}$ 

$$
\mu \qquad \mu \qquad \mu
$$
\n
$$
\mu \qquad \qquad ; \quad corr(b_j, b_k) = \frac{u_{jk}}{\sqrt{u_{jj}} \sqrt{u_{kk}}}
$$
\n
$$
J
$$

$$
\begin{array}{cccc}\n\mu & & & \mu \\
\mu & =b & & \mu & \mu \\
\end{array}
$$

$$
\mu \qquad \mu \qquad , \qquad \qquad \mu \qquad ,
$$

$$
\begin{array}{c|cccc}\n & \mu & 4 \\
\mu & \mu & \mu\n\end{array}
$$

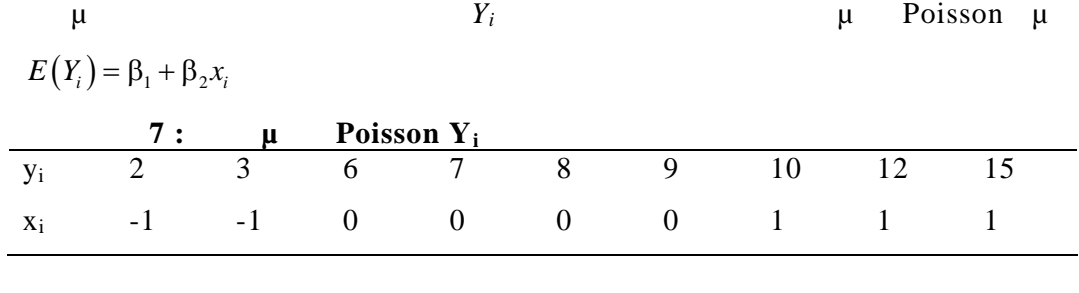

```
Με χρήση της R έχουμε
```
- $>$  y1 < c(2, 3, 6, 7, 8, 9, 10, 12, 15)
- $> x1 < -c(-1, -1, 0, 0, 0, 0, 1, 1, 1)$
- > fitted.model<-glm(y1~x1, family=poisson(link=identity), data=ndf)
- > fitted.model

Call:  $glm(formula = y1 - x1, family = poisson(link = identity), data = ndf)$ 

Coefficients:

(Intercept) x1 7.452 4.935

Degrees of Freedom: 8 Total (i.e. Null); 7 Residual Null Deviance: 18.42 Residual Deviance: 1.895 AIC: 40.01

 $\mu$   $\mu$  **b1** = 7.4516 **b2** = 4.9353.

*Θα υπολογίσουμε τώρα τον πίνακα πληροφορίας με τη βοήθεια της R.*

 $> a11$  <- function(y0, x0) sum(1/(7.4516+4.9353\*x0))

 $> a11(y1, x1)$ 

[1] 1.573807

 $> a12$  <-function(y0, x0) sum(x0/(7.4516+4.9353\*x0))

 $> a12(y1, x1)$ 

[1] -0.5526264

 $> a21$  <-s function(y0, x0) sum(x0/(7.4516+4.9353\*x0))

 $> a22$  <- function(y0, x0) sum(x0^2/(7.4516+4.9353\*x0))  $> pinakas < -cbind(c(a11(y1, x1), a21(y1, x1)), c(a12(y1, x1), a22(y1, x1)))$ > pinakas

 $[, 1]$   $[, 2]$ 

[1, ] 1.5738066 -0.5526264

[2, ] -0.5526264 1.0370091

> pin\_1<-solve(pinakas)  $>$  pin $_1$  $[, 1]$   $[, 2]$ [1, ] 0.7816716 0.416556 [2, ] 0.4165560 1.186296

$$
\qquad \qquad \texttt{b} \qquad \qquad :
$$

$$
J^{-1} = \begin{pmatrix} 0.7817 & 0.4166 \\ 0.4166 & 1.1863 \end{pmatrix}
$$

 $J^{\text{-}1}$  $b1$ b2  $\mu$   $SE(b_1) = \sqrt{0.7817} = 0.88$   $\mu$ 

 $SE(b_2) = \sqrt{1.1863} = 1.09$ .

$$
b_1 \t b_2
$$
  

$$
r = \frac{0.4166}{\sqrt{0.7817} \sqrt{1.1863}} \approx 0.43
$$
  
95%  $\mu \mu$ 

$$
7.4516 \pm 1.96\sqrt{0.7817} = (5.72, 9.18)
$$

μ

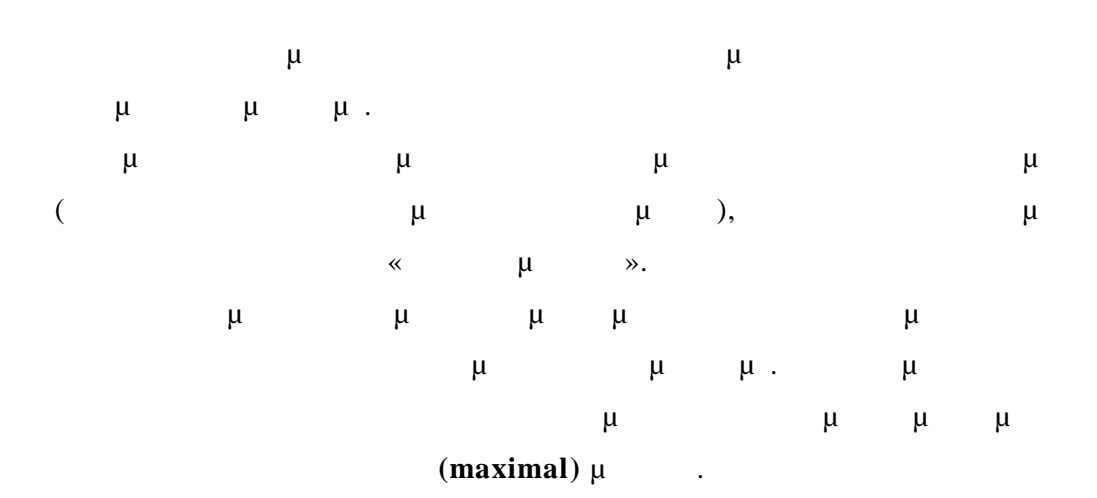

*Το πλήρες (maximal) μοντέλο ορίζεται ως εξής :*

- **Τ**ο πλήρες μοντέλο είναι ένα γενικές μοντέλο προϊόνται ένα γενικές μοντέλο προϊόνται ένα γραμμικό μοντέλο που<br>Το πρόεδρο που προϊόνται ένα γραμμικό μοντέλο προϊόνται μοντέλο προϊόνται είναι μοντέλο προϊόνται με το προϊόν ρησιμοποιεί την κατανομή με το μοντέλο που μας ενδιαφέρει. (πχ. το μοντέλο που μας ενδιαφέρει στη μας ενδιαφέρ και τα δύο κανονική ή και τα δύο διωνυμική κατανομή). Το πλήρες μοντέλο έχει την ί δια συνάρτηση σύνδεσης με το μοντέλο που
- Ο αριθμός των παραμέτρων στο πλήρες μοντέλο είναι ίσος με τον αριθμό  $N$ .

Συνεπώς το πλήρες μοντέλο μπορεί να θεωρηθεί ότι μας εφοδιάζει με μία  $\mu$ μοντέλο. Με το πλήρες μοντέλο έχουμε τη μεγαλύτερη πολυπλοκότητα.

και μοντέλο μικρότερο με ένα μικρότερο μικρότερο με ένα μικρότερο μικρότερο με ένα μικρότερο αριθμό παραμέτρων μπορούμε να επιτύχουμε την επιθυμητή προσαρμογή και συγχρόνως δεν συμπεριλαμβάνουμε παραμέτρουμε παραμέτρους που προσωπικό μοντέλουμε παραμέτρους μοντέλουμε μοντέλοι μοντέλοι μ<br>Το πλήρες μοντέλουμε μοντέλουμε μοντέλουμε μοντέλουμε μοντέλουμε μοντέλουμε μοντέλουμε μοντέλουμε μοντέλοι μον δεν έχει καλή προβλεπτική ικανότητα.

Οι συναρτήσεις πιθανοφάνειας του πλήρους μοντέλου με το μοντέλο που μμε μπορεί να πάρουν τις αντίστοιχες τις αντίστοιχες τις αντίστοιχες τις αντίστοιχες τις αντίστοιχες τις αντίσ

πιθανοφάνειας bmax και b και να προκύψουν αν τίστοιχα οι τιμές *L b y* max ; και *L b y* ; . Εάν το μοντέλο που μελετάμε είναι φτωχό τότε η τιμή *L b y* ; θα είναι πολύ μικρότερη από την *L b y* max ; , αλλιώς θα είναι προσεγγιστικά ί σες. Για το λόγο αυτό, προτείνεται η χρήση της στατιστικής συνάρτησης «γενικευμένου λόγου πιθανοφάνειας» max ; ; *L b y L b y* σαν ένα μέτρο για τη καλή προσαρμογή. Ισοδύναμα μπορεί να χρησιμοποιηθεί η διαφορά των λογαριθμικών συναρτήσεων πιθανοφάνειας : max log ( ; ) ( ; ) *l b y l b y* Μεγάλες τιμές του λ υποδεικνύουν ότι το μοντέλο που μας ενδιαφέρει περιγράφει φτωχά τα δεδομένα . Για να καθορίσουμε κρίσιμη περιοχή για το logλ πρέπει να γνωρίζουμε τη δειγματική κατανομή. **9.4.1 Δειγματική Κατανομή γι α τη Στατιστική συνάρτηση «Λογαριθμική Πιθανοφάνεια»** Θέλουμε να εκτιμήσουμε ένα μοντέλο που έχει *p* παραμέτρους. Συμβολίζουμε με το διάνυσμα των παραμέτρων. Έστω ότι *l y* ( ; ) είναι η λογαριθμική πιθανοφάνεια του μοντέλου. Για το *l y* ( ; ) μία προσέγγιση με σειρά Taylor προκύπτει αναπτύσσοντας τη σειρά γύρω από την εκτιμήτρια μέγιστης πιθανοφάνειας *b*.

 $(\beta; y) \cong l(b; y) + (\beta - b)^T U(b) + \frac{1}{2} (\beta - b)^T H(b) (\beta - b)$ 2  $I(\beta; y) \approx I(b; y) + (\beta - b)^T U(b) + \frac{1}{2} (\beta - b)^T H(b) (\beta - b)$  (5)

$$
U(b) \qquad \mu \qquad scores \quad \frac{\partial l}{\partial \beta_j} \qquad \qquad b,
$$
  
\n
$$
H(b) \qquad \qquad b.
$$

$$
\mu \qquad \mu \qquad \mu \qquad \mu \qquad \mu \qquad -H(b) \quad \mu
$$

$$
J = E[-H].
$$

$$
\mu \qquad (5) \mu
$$
  

$$
l(b; y) - l(\beta; y) = \frac{1}{2}(b - \beta)^T J(b - \beta)
$$
  

$$
(b - \beta)^T J(b - \beta) \sim x_p^2 \qquad 2[l(b; y) - l(\beta; y)] \sim x_p^2
$$

$$
\begin{array}{cccc}\n\mu & \mu & & & \\
& \mu & \text{test} & \text{ :} & \\
& & \mu & \mu & \text{ :} \\
& & & \mu & \text{ :} \\
& & & & \mu & \text{ :} \\
\end{array}
$$

$$
9.5 \qquad \qquad \hspace{2.6cm} \text{\LARGE\negthinspace} \hspace{2.5cm} \times \qquad \qquad \text{\LARGE\negthinspace} \hspace{2.5cm} \times \qquad \qquad \text{\LARGE\negthinspace} \hspace{2.5cm} (Deviance)
$$

$$
\begin{array}{cccc}\n & \mu & & \times & \mu & \times \\
D & & \vdots & & \end{array}
$$

$$
D = 2\log \lambda = 2\Big[l\big(b_{\max}; y\big) - l\big(b; y\big)\Big]
$$

| Nelder | Wedderburn     | 1972 | $\mu$ | $D$ | Deviance. |
|--------|----------------|------|-------|-----|-----------|
| $\mu$  | Deviance $\mu$ | .    |       |     |           |

$$
\mu \quad \mu \quad D : \nD = 2 \left\{ \left[ l \left( b_{\text{max}}; y \right) - l \left( \beta_{\text{max}}; y \right) \right] - \left[ l \left( b; y \right) - l \left( \beta; y \right) \right] + \left[ l \left( \beta_{\text{max}}; y \right) - l \left( \beta; y \right) \right] \right\} \quad (6)
$$
Το αποτέλεσμα αποτελείται από τρεις διαφορές που βρίσκονται σε αγκύλες. Η  $x_N^2$  μ μ *N* παραμέτρους.  $x_p^2$  μ *p* μ.

Η τρίτη αγκύλη είναι μία θετική σε ταθερά η οποία είναι κοντά στο μηδέν είναι και και και και και και είναι κα το μοντέλο με *p* παραμέτρους περιγράφει τα δεδομένα σχεδόν τόσο καλά όσο τα περιγράφει το πλήρες μοντέλο.

Μπορούμε να πούμε λοιπόν ότι , εάν οι τυχαίες μεταβλητές που ορίζονται από τις δύο πρώτες διαφορές είναι ανεξάρτητες και ο τρίτος (σταθερός) όρος είναι κοντά στο μηδέν τότε :

 $\mu$   $\qquad \qquad : D \sim x_{N-p}^2$ . **Εάν το μοντέλο είναι φτωχό** ο τρίτος όρος θα είναι μεγάλος και το *D* θα

**μ**  $x_{N-p}^2$  ( $\mu$  *D* **μ**μ -  $X^2$  μ).

 $\mu\mu$   $D \sim x_{N-p}^2$   $\mu$   $\mu$   $\mu$ προσέγιση της προσέγγισης της προσέγγισης είναι της προσέγγισης είναι της προσέγγισης είναι στη συγγραφή της ε προσέγιση για κανονικά μον

**9.5.1 μ** μια και μια και μια και μια και και μια κανονικά μ

 $\mu$   $\mu$   $\mu$ ,  $\mu$ ,  $\mu$   $N(\mu_i, \lambda_i^2)$ ),  $\mu_i$   $\mu$ 2 .

Η λογαριθμική συνάρτηση πιθανοφάνειας είναι :  $(\beta; y) = -\frac{1}{2\pi i^2} \sum_{i=1}^{n} (y_i - \mu_i)^2 - \frac{1}{2} N \log (2\pi \sigma^2)$ 2  $\sum_{i=1}$  $\lambda_i(y) = -\frac{1}{2} \sum_{i=1}^{N} (y_i - \mu_i)^2 - \frac{1}{2} N \log (2)$  $2\sigma^2$   $\sum_{i=1}^{N}$   $\binom{N_i}{i}$   $\binom{N_i}{i}$   $\binom{N_i}{i}$ *N*  $\sum_{i=1}$  (*y*<sub>i</sub>  $l(\beta; y) = -\frac{1}{2\sigma^2} \sum_{i=1}^{n} (y_i - \mu_1)^2 - \frac{1}{2} N \log (2\pi \sigma^2)$  (7)

$$
\mu : E(Y_i) = \mu_i, \qquad i = 1, 2, ..., N
$$
  

$$
\mu_1, \mu_2, ..., \mu_N.
$$

$$
\mu \qquad \qquad \mu \qquad \mu
$$

Η στατιστική συνάρτηση D σχετίζεται με τη δειγματική διασπορά.

 $\hat{\mu}_i = \overline{y}$ .

Οπότε λόγω της **(Σ7)** θα ισχύει : 2 max 1 ; log 2 2 *l b y N* Θεωρούμε τώρα το μοντέλο στο οποίο όλα τα *Yi* έχουν τον ίδιο μέσο **μ**. Τότε

$$
\hat{\mu} = \bar{y} \qquad l(b; y) = -\frac{1}{2\sigma^2} \sum_{i=1}^{N} (y_i - \bar{y})^2 - \frac{1}{2} N \log (2\pi \sigma^2)
$$

$$
\mu : D = 2 \Big[ l (b_{\max}; y) - l (b; y) \Big] = \frac{1}{\sigma^2} \sum_{i=1}^N (y_i - \overline{y})^2
$$

D 
$$
\mu
$$
  $\mu$   

$$
S^{2} = \frac{1}{N-1} \sum_{i=1}^{N} (y_{i} - \overline{y})^{2} \mu
$$
 
$$
D = \frac{(N-1)S^{2}}{\sigma^{2}}
$$

$$
\mu
$$
  $\mu$  , :  
\n $\frac{(N-1)S^2}{\sigma^2} \sim x_{N-1}^2$ .

$$
\mu \qquad \mu \qquad \mu
$$
  
\n
$$
l(b_{\max}; y) = -\frac{1}{2} N \log(2\pi\sigma^2)
$$
  
\n
$$
\mu \qquad \mu \qquad \mu \qquad \mu
$$
  
\n
$$
\mu \qquad \mu \qquad \mu \qquad \mu
$$
  
\n
$$
\mu \qquad \mu \qquad \mu
$$
  
\n
$$
\mu \qquad \mu \qquad \mu
$$
  
\n
$$
\mu \qquad \mu \qquad \mu
$$

δηλώνει την εκτίμηση του *μ<sup>i</sup>* που υπολογίστηκε από την εκτίμηση

μέγιστης πιθανοφάνειας του *b*. Τότε :

**Παρατήρηση**

$$
l(b; y) = -\frac{1}{2\sigma^2} \sum_{i=1}^{N} (y_i - \hat{\mu}_i)^2 - \frac{1}{2} N \log (2\pi \sigma^2)
$$

$$
D = \frac{1}{\sigma^2} \sum_{i=1}^{N} (y_i - \hat{\mu}_i)^2
$$
  
\n
$$
\mu \qquad D \sim x_{N-p}^2, \qquad \mu \qquad \hat{\mu}_i \qquad \mu
$$
  
\n
$$
\mu \qquad \mu \qquad Y_i, \qquad (y_i - \hat{\mu}_i) \qquad \mu \qquad D
$$
  
\n
$$
\mu \qquad \mu \qquad \mu
$$
  
\n
$$
P = \frac{1}{\sigma^2} \sum_{i=1}^{N} (y_i - \hat{\mu}_i)^2
$$
  
\n
$$
D \sim x_{N-p}^2, \qquad \mu \qquad \mu
$$

$$
9.5.2 \t\t \mu \t\t \mu \t\t Poisson
$$

$$
\mu \qquad \mu \qquad \qquad \mu \qquad \qquad \mu \qquad \qquad \mu
$$
\n
$$
\mu \qquad \text{Poisson } \mu \qquad \qquad \mu \qquad \qquad \vdots
$$

$$
l(\beta; y) = \sum y_i \log \lambda_i - \sum \lambda_i - \sum \log y_i!
$$

$$
\mu \qquad \mu \qquad \mu
$$
  
:  $l(b_{\max}; y) = \sum y_i \log y_i - \sum y_i - \sum \log y_i!$ 

$$
\mu \qquad \mu \qquad \mu
$$
  

$$
\hat{\lambda} = \sum \frac{y_i}{N} = \bar{y} \qquad \mu
$$

$$
l(b; y) = \sum y_i \log \overline{y} - N\overline{y} - \sum \log y_i!
$$

$$
\mu
$$
  
\n
$$
D = 2[l(b_{\text{max}}; y) - l(b; y)] = 2[\sum y_i \log y_i - \sum y_i \log y_i] = 2\sum y_i \log \left(\frac{y_i}{\overline{y}}\right)
$$
  
\n
$$
\mu \qquad \mu \qquad \mu \qquad \vdots
$$
  
\n
$$
D \sim x_{N-1}^2.
$$

## **9.5.3 AFRIOR AFRIOR AFRICA M AFRICA M A A A A A A A A**

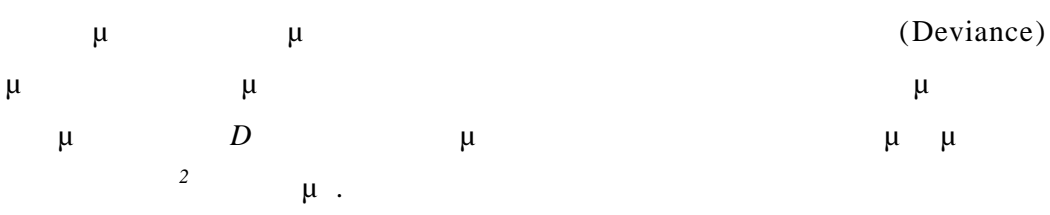

**Είναι γνωστό** από τη θεωρία ότι η αναμενόμενη τιμή μιας τυχαίας μ $\mu x_m^2$  μ $\mu$  m.

$$
\mu
$$
,  $\mu$   $\mu$  <

**μ**, **Poisson,**  $\mu$  *D* μ απ' ευθείας από τις προσαρμοσμένες τιμές και να συγκριθεί με τους βαθμούς ελευθερίας για να εκτιμηθεί η καλή προσαρμογή.

$$
\begin{array}{ccccccccccc}\n\mu & , & & & & & & & \mu & , & D \\
\mu & , & & & & & & & & \mu & , & D \\
(7) & & & & & & & & \mu & & \times & & \mu & \times \\
\mu & & & & & & & & & \mu & & \times \\
\mu & & & & & & & & & \mu & & \times\n\end{array}
$$

Για να έχουμε καλύτερα αποτελέσματα στην εκτίμηση της καλής προσαρμογής χεησιμοποιούμε μ δους που στηρίζονται στα κατάλοιπα .

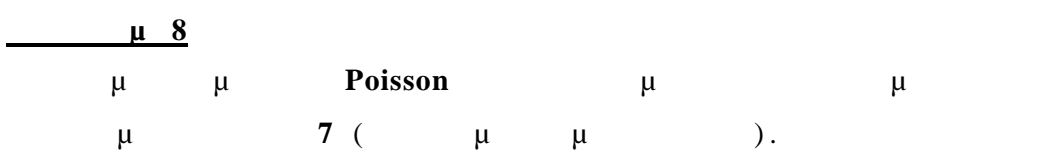

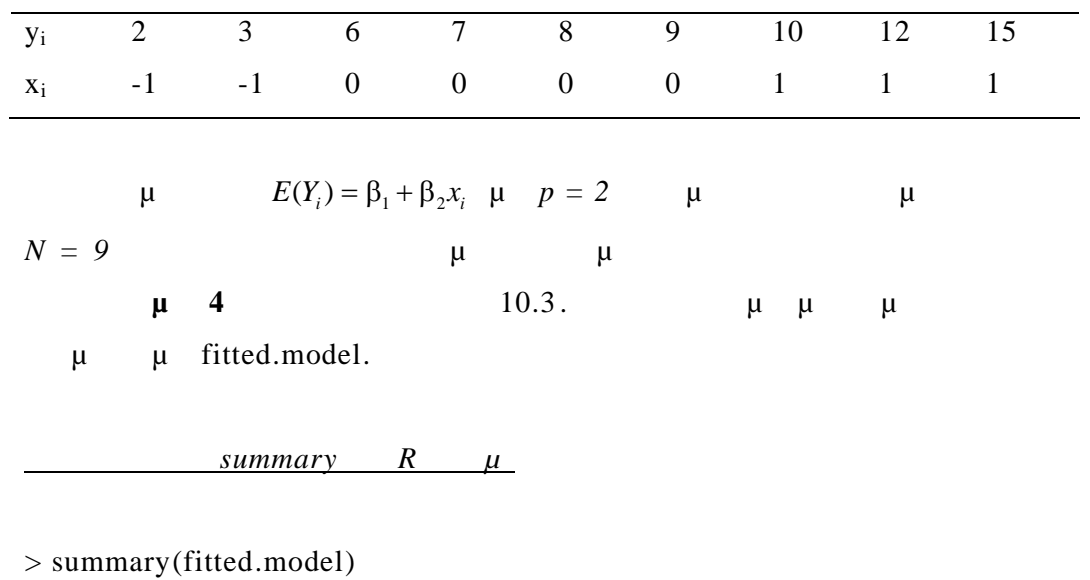

Call:

glm(formula = y1 ~ x1, family = poisson(link = identity), data = ndf)

Deviance Residuals:

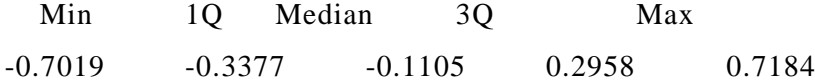

Coefficients:

---

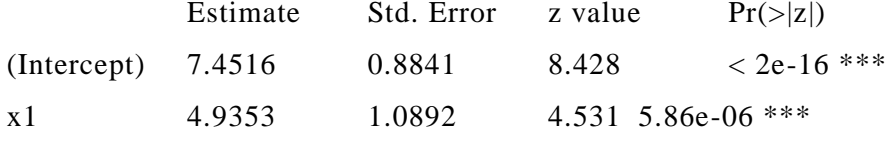

Signif. codes:  $0$  '\*\*\*'  $0.001$  '\*\*'  $0.01$  '\*'  $0.05$  '.'  $0.1$  ' ' 1

(Dispersion parameter for poisson family taken to be 1)

 Null deviance: 18.4206 on 8 degrees of freedom **Residual deviance: 1.8947 on 7 degrees of freedom** AIC: 40.008

Number of Fisher Scoring iterations: 3

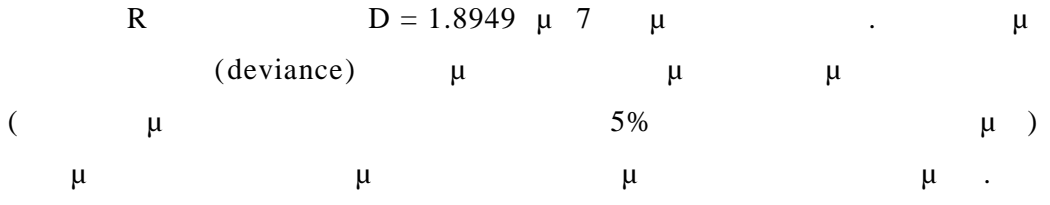

*9.6 Έλεγχος Υποθέσεων*

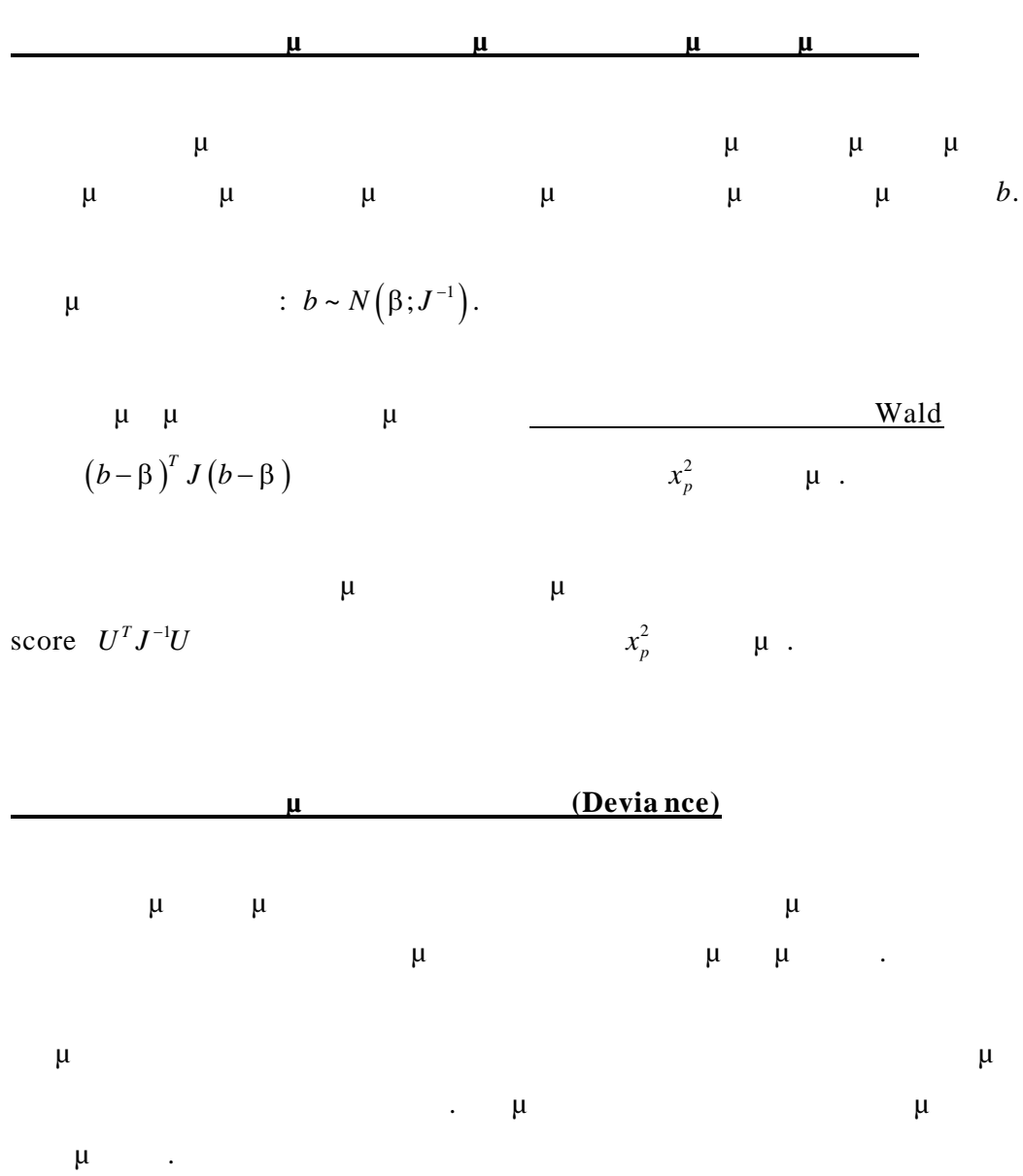

$$
\mu \qquad \mu
$$
\n
$$
H_0: \beta = \beta_0 = \begin{pmatrix} \beta_1 \\ \vdots \\ \beta_q \end{pmatrix}
$$
\n
$$
H_1: \beta = \beta_1 = \begin{pmatrix} \beta_1 \\ \vdots \\ \beta_p \end{pmatrix}
$$
\n
$$
q < p < N
$$

 $μ$  *H<sub>0</sub> H<sub>1</sub>*  $μ$ αποκλίσεων:

$$
\Delta D = D_0 - D_1 = 2 \Big[ l \big( b_{\text{max}}; y \big) - l \big( b_0; y \big) \Big] - 2 \Big[ l \big( b_{\text{max}}; y \big) - l \big( b_1; y \big) \Big] = 2 \Big[ l \big( b_1; y \big) - l \big( b_0; y \big) \Big]
$$

$$
\mu
$$
\n $\mu$ \n $\mu$ \n $\mu$ \n $\mu$ \n $\mu$ \n $\mu$ \n $\rho_0 \sim x_{N-q}^2$ \n $D_1 \sim x_{N-p}^2$ \n $\Delta D \sim x_{p-q}^2$ \n $\mu$ \n $\mu$ \n $\mu$ \n $\mu$ \n $\mu$ \n $\mu$ \n $\mu$ \n $\mu$ \n $\mu$ \n $\mu$ \n $\mu$ \n $\mu$ \n $\mu$ \n $\mu$ \n $\mu$ \n $\mu$ \n $\mu$ \n $\mu$ \n $\mu$ \n $\mu$ \n $\mu$ \n $\mu$ \n $\mu$ \n $\mu$ 

$$
\mu \quad D \qquad \mu \qquad (\mu
$$
\n
$$
\mu \quad 100 \quad \% \qquad x_{p-q}^2 \qquad \mu \qquad \mu \qquad \mu \qquad \mu
$$
\n
$$
\mu \qquad \mu \qquad \mu \qquad \mu \qquad \mu \qquad \mu
$$
\n
$$
\mu \qquad \qquad \mu \qquad \qquad \mu \qquad \qquad \mu \qquad \qquad \mu
$$

$$
\mu \qquad \qquad \mu \quad ).
$$

$$
\begin{array}{ccccccc}\n\mu & & & \mu & & D \\
X^2 & & \mu & & \mu & & \mu \\
\mu & \mu & & \mu & & & \mu\n\end{array}
$$

$$
\underbrace{\hspace{2.5cm}}\hspace{2.5cm}\ldots
$$

$$
\begin{array}{c}\n\cdot & \cdot \\
\mu & \mu \\
\mu & \mu\n\end{array}
$$

$$
2 \qquad \qquad \mu
$$

$$
\mu \mu \mu \mu
$$
\n
$$
\mu
$$
\n
$$
\mu
$$
\n
$$
\mu
$$
\n
$$
\mu
$$
\n
$$
\mu
$$
\n
$$
\mu
$$
\n
$$
\mu
$$
\n
$$
\mu
$$
\n
$$
\mu
$$
\n
$$
\mu
$$
\n
$$
\mu
$$
\n
$$
\mu
$$
\n
$$
\mu
$$
\n
$$
\mu
$$
\n
$$
\mu
$$
\n
$$
\mu
$$
\n
$$
\mu
$$
\n
$$
\mu
$$
\n
$$
\mu
$$
\n
$$
\mu
$$
\n
$$
\mu
$$
\n
$$
\mu
$$
\n
$$
\mu
$$
\n
$$
\mu
$$
\n
$$
\mu
$$
\n
$$
\mu
$$
\n
$$
\mu
$$
\n
$$
\mu
$$
\n
$$
\mu
$$
\n
$$
\mu
$$
\n
$$
\mu
$$
\n
$$
\mu
$$
\n
$$
\mu
$$
\n
$$
\mu
$$
\n
$$
\mu
$$
\n
$$
\mu
$$
\n
$$
\mu
$$
\n
$$
\mu
$$
\n
$$
\mu
$$
\n
$$
\mu
$$
\n
$$
\mu
$$
\n
$$
\mu
$$
\n
$$
\mu
$$
\n
$$
\mu
$$
\n
$$
\mu
$$
\n
$$
\mu
$$
\n
$$
\mu
$$
\n
$$
\mu
$$
\n
$$
\mu
$$
\n
$$
\mu
$$
\n
$$
\mu
$$
\n
$$
\mu
$$
\n
$$
\mu
$$
\n
$$
\mu
$$
\n
$$
\mu
$$
\n
$$
\mu
$$
\n
$$
\mu
$$
\n
$$
\mu
$$
\n
$$
\mu
$$
\n
$$
\mu
$$
\n
$$
\mu
$$
\n
$$
\mu
$$
\n
$$
\mu
$$
\n
$$
\mu
$$
\n
$$
\mu
$$
\n
$$
\mu
$$
\n
$$
\mu
$$
\n
$$
\mu
$$
\n

Για να απαλείψουμε το *2* χρησιμοποιούμε το πηλίκο :

$$
F = \frac{D_0 - D_1}{p - q} \frac{\left\{\sum \left[ y_i - \hat{\mu}(0) \right]^2 - \sum \left[ y_i - \hat{\mu}_i(1) \right]^2 \right\}}{\sum \left[ y_i - \hat{\mu}_i(1) \right]^2 / \sqrt{(p - q)}}
$$

$$
F \mu \qquad \mu \qquad \mu \qquad \mu \qquad \mu \qquad \mu
$$

$$
F_{p-q,N-p}
$$
  $\mu$   $\mu$   $\mu$   $F$   $\mu$   $\mu$   $\mu$   $\mu$   $\mu$   $\mu$   $\mu$   $\mu$ 

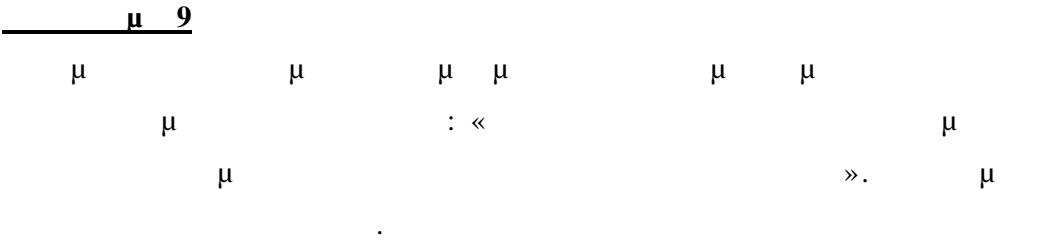

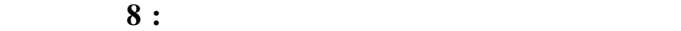

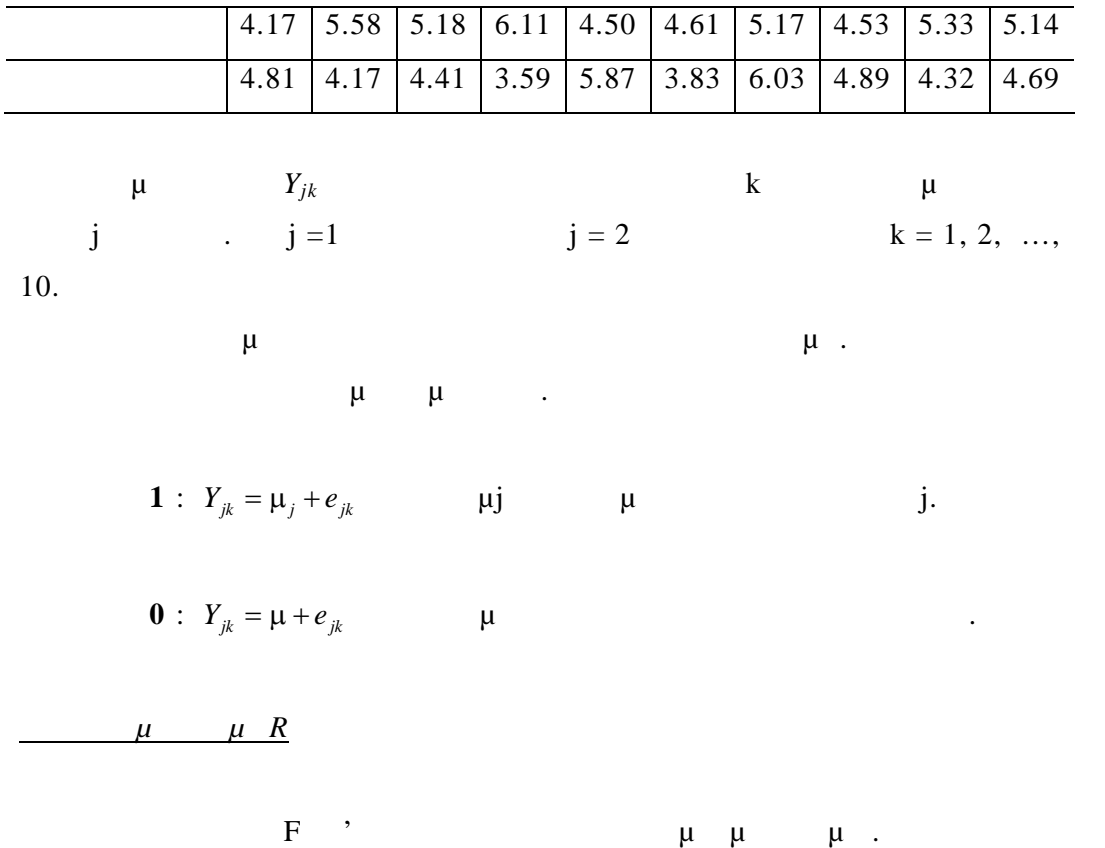

 $>$  y1 < -c(4.17, 5.58, 5.18, 6.11, 4.50, 4.61, 5.17, 4.53, 5.33, 5.14)  $>$  y2 < -c(4.81, 4.17, 4.41, 3.59, 5.87, 3.83, 6.03, 4.89, 4.32, 4.69)  $> m1$  <-mean(y1)  $>$  m2 $<$ -mean(y2)  $>$  y0 $<<$ -c(y1, y2)

 $>$  m $0$  <-mean(y $0$ )

 $> s1$  <-sum((y1-m1)^2)

 $>$  s2<-sum((y2-m2)^2)

 $>$  s0 < - sum((y0-m0)^2)

 $>E_pq<-( (s0-s1-s2)/1)/((s1+s2)/18)$  $>$  F\_pq [1] 1.419101

 $μ$   $μ$   $μ$   $μ$   $π$ <sub>1, 18</sub> μ $=5%$  $> qf(0.95, 1, 18)$ [1] 4.413873

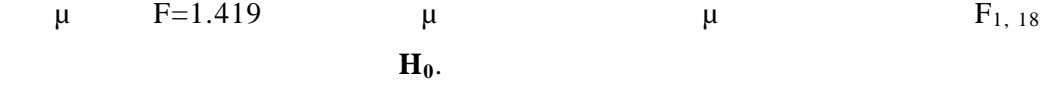

*9.7* 

Η επάρκεια ενός μοντέλου εξετάζεται με τη βοήθεια μ στατιστική συνάρτηση «Καλής προσαρμογής». Οι συναρτήσεις όμως αυτές, δίνουν ένα **γενικό μέτρο** για την καλή προσαρμογή και δεν δίνουν πληροφορία γ ια τη μορφή του μοντέλου. Η εξερεύνηση των ιδιαιτεροτήτων ενός μοντέλου γίνεται με τη χρήση των καταλοίπων.

$$
\mu \qquad \mu \qquad \mu
$$
\n
$$
\mu \qquad \mu \qquad \mu
$$
\n
$$
Y_i = \mu_i + e_i \qquad \mu \qquad \mu \qquad e_i \qquad \qquad e_i
$$

$$
\sim N\Big(0,\sigma^2\Big). \hspace{1.5cm} \mu \hspace{0.3cm} \mu \hspace{0.3cm} \mu \hspace{0.3cm} \mu \hspace{0.3cm} \mu \hspace{0.3cm} \mu \hspace{0.3cm} \mu \hspace{0.3cm} \mu
$$

γραμμικών συνδυασμών των στοιχείων του διανύσματος παραμέτρων .

$$
\mu \qquad \mu \qquad : \frac{(Y_i - \mu_i)}{\sigma} \sim N(0,1).
$$

 $Y_i$  $(y_i - \hat{\mu}_i)$   $\hat{\mu}_i$ είναι οι προσαρμοσμένες τιμές που υπολογίζονται με την εκτίμηση της μ **b.** 

- 132 -

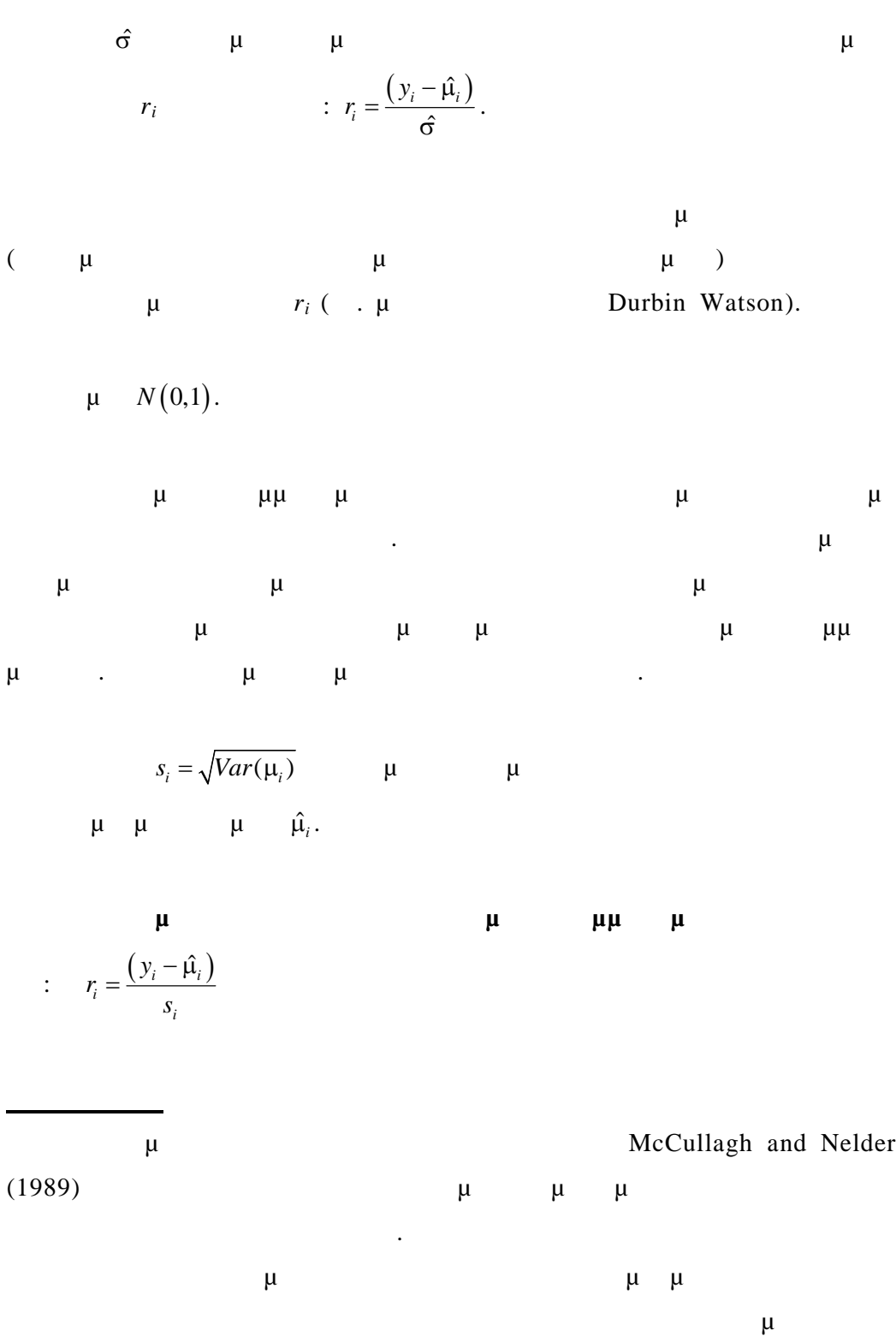

Pregibon (1981) Pierce and

Schafer (1986).

**Poisson** 

$$
\mu \quad \text{Poisson} \qquad \mu \quad : \quad E(Y_i) = \text{var}(Y_i) = \lambda_i \qquad \qquad r_i = \frac{y_i - \hat{\lambda_i}}{\sqrt{\hat{\lambda_i}}}
$$
\n
$$
\text{Poisson} \quad \mu \qquad \qquad \mu \qquad \mu
$$

$$
\mu
$$
 Pearson :  $\sum \frac{(o_i - e_i)^2}{e_i}$   
\n $\rho_i$   $\mu$   $e_i$   $\mu$   $\mu$   $\hat{\lambda}_i$   
\n $\mu$   $\mu$ 

$$
\begin{array}{c|c}\n & \mu & \text{5}\n\end{array}
$$

$$
\begin{array}{cccc}\n\mu & \mu & \mu \\
\mu & \mu & \ddots & \ddots & \ddots\n\end{array}
$$

$$
\mu \qquad \mu
$$
\n
$$
\mu \qquad \mu
$$
\n
$$
\mu \qquad \mu
$$
\n
$$
\mu \qquad \mu
$$
\n
$$
\mu \qquad \mu
$$
\n
$$
\mu \qquad \mu
$$
\n
$$
\mu \qquad \mu
$$
\n
$$
\mu \qquad \mu
$$
\n
$$
\mu \qquad \mu
$$
\n
$$
\mu \qquad \mu
$$
\n
$$
\mu \qquad \mu
$$
\n
$$
\mu \qquad \mu
$$
\n
$$
\mu \qquad \mu \qquad \mu
$$

$$
\mu \qquad \qquad \mu \qquad \qquad \text{Probability plot (}
$$

| plot  | $\mu$ | normal scores). |
|-------|-------|-----------------|
| $\mu$ | $\mu$ | $\mu$           |
| $\mu$ | $\mu$ | $\mu$           |
| $\mu$ | $\mu$ | $\mu$           |

ερευνηθούν στη συνέχεια. Δημιουργούμε τα plot των τυποποιημένων καταλοίπων ως προς καθεμία από τις μεταβλητές για να δούμε εάν το μοντέλο περιγράφει επαρκώς την επίδραση της μεταβλητής. Εάν το μοντέλο είναι επαρκές δεν θα υπάρχει φανερό κάποιο σχήμα στο plot. Εάν είναι ανεπαρκές τότε τα σημεία θα σχηματίζουνε συστηματικά σχήματα , και αυτό θα σημαίνει ότ ι επιπρόσθετοι

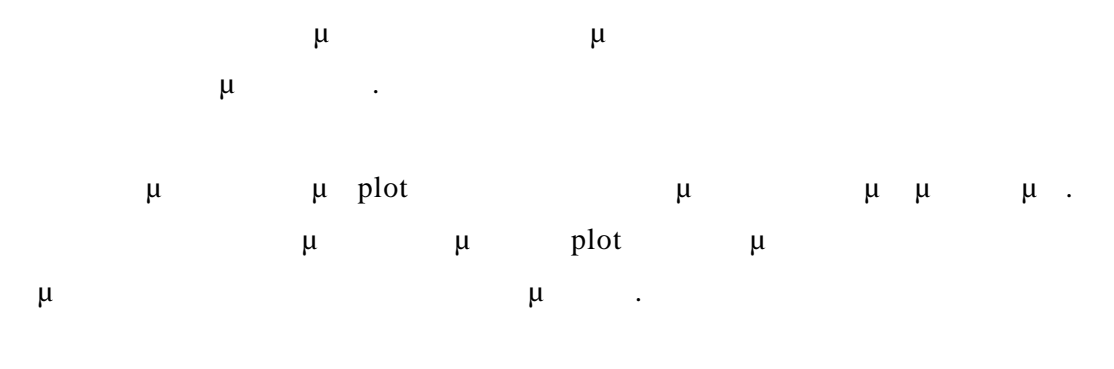

Drapper

&Smith (1981), Belsey &Kuh &Welsch (1980), Cook & Weisberg (1982).

## **10 Πολλαπλή Παλινδρόμηση**

## *10.1 Εισαγωγή*

Στα προηγούμενα κεφάλαια αναφερθήκαμε σε μία ομάδα γενικευμένων γραμμικών μοντέλων που η απόκριση ακολουθεί κανονική κατανομή. Μία ειδική περίπτωση των μοντέλων αυτών είναι πολλαπλή γραμμική παλινδρόμηση.

 $μμ$  πολλαπλή παλινο $μ$  την εξίσωση :

 $y = X\beta + e$   $E(y) = X\beta$ 

Όπου *y* είναι ένα *N x 1* διάνυσμα αποκρίσεων .  $X$  *Nxp*  $\ldots$ 

είναι ένα διάνυσμα παραμέτρων *p x 1* .

**e**  $Nx1$   $\mu$ 

 $\mu = N(0, \sigma^2)$  .

Η προηγούμενη εξίσωση περιγράφει ένα γενικευμένο γραμμικό μοντέλο , με τα εξής χαρακτηριστικά :

 $E(Y_i) = \mu_i = x_i^T \beta$  $Y_i$  *y*  $\mu \mu$ .  $g(\mu)$   $\mu_i$ 

ήδη γραμμικοί συνδυασμοί των παραμέτρων.  $x_i^T$  i– μμ $X$ .

Για τα μοντέλα πολλαπλής παλινδρόμησης θα πρέπει ο πίνακας των  $X$  μμι $X^T X$ 

μην είναι μ

$$
\begin{array}{ccccccccccc}\n&\mu&\mu&\mu\\
&\mu&&\mu\\
&\mu&&\mu\\
&\mu&&\mu\\
&\mu&&\ddots\\
&\mu&&\ddots\\
&\mu&&\ddots\\
&\mu&&\ddots\\
&\mu&&\ddots\\
&\mu&&\ddots\\
&\mu&&\ddots\\
&\mu&&\ddots\\
&\mu&&\ddots\\
&\mu&&\ddots\\
&\mu&&\ddots\\
&\mu&&\ddots\\
&\mu&&\ddots\\
&\mu&&\ddots\\
&\mu&&\ddots\\
&\mu&&\ddots\\
&\mu&&\ddots\\
&\mu&&\ddots\\
&\mu&&\ddots\\
&\mu&&\ddots\\
&\mu&&\ddots\\
&\mu&&\ddots\\
&\mu&&\ddots\\
&\mu&&\ddots\\
&\mu&&\ddots\\
&\mu&&\ddots\\
&\mu&&\ddots\\
&\mu&&\ddots\\
&\mu&&\ddots\\
&\mu&&\ddots\\
&\mu&&\ddots\\
&\mu&&\ddots\\
&\mu&&\ddots\\
&\mu&&\ddots\\
&\mu&&\ddots\\
&\mu&&\ddots\\
&\mu&&\ddots\\
&\mu&&\ddots\\
&\mu&&\ddots\\
&\mu&&\ddots\\
&\mu&&\ddots\\
&\mu&&\ddots\\
&\mu&&\ddots\\
&\mu&&\ddots\\
&\mu&&\ddots\\
&\mu&&\ddots\\
&\mu&&\ddots\\
&\mu&&\ddots\\
&\mu&&\ddots\\
&\mu&&\ddots\\
&\mu&&\ddots\\
&\mu&&\ddots\\
&\mu&&\ddots\\
&\mu&&\ddots\\
&\mu&&\ddots\\
&\mu&&\ddots\\
&\mu&&\ddots\\
&\mu&&\ddots\\
&\mu&&\ddots\\
&\mu&&\ddots\\
&\mu&&\ddots\\
&\mu&&\ddots\\
&\mu&&\ddots\\
&\mu&&\ddots\\
&\mu&&\ddots\\
&\mu&&\ddots\\
&\mu&&\ddots\\
&\mu&&\ddots\\
&\mu&&\ddots\\
&\mu&&\ddots\\
&\mu&&\ddots\\
&\mu&&\ddots\\
&\mu&&\ddots\\
&\mu&&\ddots\\
&\mu&&\ddots\\
&\mu&&\ddots\\
&\mu&&\ddots\\
&\mu&&\ddots\\
&\mu&&\ddots\\
&\mu&&
$$

**10.1.1** *μμ μ* 

$$
\mu \qquad \mu \qquad \mu \qquad \mu
$$
\n
$$
\mu \qquad \mu \qquad \mu \qquad \mu
$$
\n
$$
\mu \qquad \mu \qquad \mu \qquad \mu
$$
\n
$$
\mu \qquad \mu \qquad \mu \qquad \mu
$$

$$
\mu
$$
  $\mu$  :  
\n $E(Y_i) = \beta_0 + \beta_1 x_i$   $i = 1, 2, ..., N$   $\mu_i = E(Y_i)$ 

$$
\mu \qquad E(y) = X\beta \qquad \qquad :
$$

$$
y = \begin{pmatrix} Y_1 \\ \cdot \\ \cdot \\ \cdot \\ Y_N \end{pmatrix} , \quad X = \begin{pmatrix} 1 & x_1 \\ \vdots & \vdots \\ 1 & x_N \end{pmatrix} \qquad \beta = \begin{pmatrix} \beta_0 \\ \beta_1 \end{pmatrix}
$$

**10.1.2** *π***μμική μ** 

$$
\mu \qquad \mu \qquad \mu
$$
\n
$$
(\mu \qquad \mu \qquad \mu \qquad \mu \qquad \mu \qquad \mu
$$
\n
$$
\mu \qquad \mu \qquad \mu \qquad \mu
$$
\n
$$
\mu \qquad \mu \qquad \mu \qquad \mu
$$

$$
\mu \qquad \mu \qquad Y_i \sim N(\mu_i, \sigma^2) \qquad \mu
$$

ίναι :  $\mathbf{r}$ 

$$
E(y) = X\beta \qquad \qquad :
$$

$$
y = \begin{pmatrix} Y_1 \\ \cdot \\ \cdot \\ \cdot \\ Y_N \end{pmatrix}, \quad X = \begin{pmatrix} 1 & x_{11} & \cdots & x_{1k} \\ \vdots & & \vdots & \\ 1 & x_{N1} & \cdots & x_{Nk} \end{pmatrix} \qquad \beta = \begin{pmatrix} \beta_0 \\ \cdot \\ \cdot \\ \cdot \\ \beta_k \end{pmatrix}
$$

## **10.1.3 μ** μ

Η πολυμική παλινότητα για προσαρμόσουμε ται με προσαρμόνεια για να προσαρμόσουμε ται για το προσαρμόσουμε ται<br>Επιλεγραφμόνητα τα προσαρμόσουμε τα προσαρμόσουμε τα προσαρμόσουμε τα προσαρμόσουμε τα προσαρμόσουμε τα προσαρ  $μ$  μμία μία μεταξύ της μεταξύ της μεταξύ της μεταξύ της μεταξύ της μεταξύ της μεταξύ της μεταξύ της μεταξύ της μ μ<br/> *Y* μιας μιας μιας *x* μπορεί με ένα πολυμο . Η με ένα πολυώνυμο . Η με ένα πολυώνυμο . Η με ένα πολυμο . Η με ένα πολυώνυμο . Η με ένα πολυ

$$
Y_i = \beta_0 + \beta_1 x_i + \beta_2 x_i^2 + \dots + \beta_{p-1} x_i^{p-1} + e_i
$$

 $\mu \qquad y = X \beta + e$  $μ$   $x_i$   $μ$ συμπεριφέρονται σαν ξεχωριστές μεταβλητές.

$$
y = \begin{pmatrix} Y_1 \\ \cdot \\ \cdot \\ \cdot \\ \cdot \\ Y_N \end{pmatrix}, \quad X = \begin{pmatrix} 1 & x_1 & x_1^2 & \dots & x_1^{p-1} \\ \vdots & \vdots & \dots & \vdots \\ 1 & x_N & x_N^2 & \dots & x_N^{p-1} \end{pmatrix} \qquad \beta = \begin{pmatrix} \beta_0 \\ \cdot \\ \cdot \\ \cdot \\ \cdot \\ \beta_{p-1} \end{pmatrix}
$$

**Δεν πρέπει να χρησιμοποιούμε περισσότερες από τρεις ή τέσσερις όρους στο πολυωνυμικό μοντέλο** (δηλαδή συμπεριλαμβάνουμε όρους μέχρι το πο ύ τρίτου βαθμού) διότι : Εάν ο βαθμός του πολυώνυμου είναι πολύ μεγάλο τότε οι στήλες του X έχουν πολύ μεγάλη σχέση μεταξύ τους και ο *<sup>T</sup> X X* μπορεί να είναι σχεδόν μοναδιαίος.

4 
$$
\mu
$$
  $\mu$   $\mu$   
\n $\mu$   $\mu$   $\mu$   
\n $\mu$   $\mu$   $\mu$   
\n $\mu$   $\mu$   $\mu$   
\n10.1.4  $\mu$   $\mu$   $\mu$   
\n $\mu$   $\mu$   $\mu$   
\n $\mu$   $\mu$   $\mu$   
\n $\mu$   $\mu$   $\mu$   
\n $\mu$   $\mu$   $\mu$   
\n $\mu$   $\mu$   $\mu$   
\n $\mu$   $\mu$   $\mu$   
\n $\mu$   $\mu$   $\mu$   
\n $\mu$   $\mu$   $\mu$   
\n $\mu$   $\mu$   $\mu$   
\n $\mu$   $\mu$   $\mu$ 

$$
E(y) = X\beta \qquad \qquad :
$$

της εξίσωσης .

$$
X = \begin{pmatrix} 1 & \sigma v v \alpha_1 x_1 & \eta \mu \alpha_1 x_1 & \sigma v v \alpha_2 x_1 & \eta \mu \alpha_2 x_1 & \dots \\ \vdots & \vdots & \vdots & \vdots & \vdots \\ 1 & \sigma v v \alpha_1 x_N & \eta \mu \alpha_1 x_N & \sigma v v \alpha_2 x_N & \eta \mu \alpha_2 x_N & \dots \end{pmatrix} \qquad \beta = \begin{pmatrix} \beta_0 \\ \vdots \\ \beta_k \\ \vdots \end{pmatrix}
$$

Για τους ίδιους λόγους με αυτούς που επισημάνθηκαν στην πολυωνυμική παλινόμηση δεν πρέπει να έχουμε πάρα πόλη και πάρα πολλούς όρους όρους στο δεν πάρα πόλη και πάρα πόλη και πάρ

$$
\mu \qquad Y_i
$$
  

$$
Y_i \sim N(\mu_i, \sigma^2) \qquad \mu_i = x_i^T \beta.
$$

$$
l = \frac{-1}{2\sigma^2} (y - x\beta)^T (y - x\beta) - \frac{N}{2} \log(2\pi\sigma^2)
$$
  
\n:  
\n
$$
y = \begin{pmatrix} Y_1 \\ \vdots \\ Y_N \end{pmatrix}, \quad X = \begin{pmatrix} x_1^T \\ \vdots \\ x_N^T \end{pmatrix} \qquad \beta = \begin{pmatrix} \beta_0 \\ \vdots \\ \beta_N \end{pmatrix}
$$
  
\n(8)

(8) 
$$
\mu
$$
 :  $U = \frac{\partial l}{\partial \beta} = \frac{1}{\sigma^2} X^T (y - X\beta)$ 

$$
\mu \qquad \mu
$$
  

$$
U = \frac{\partial l}{\partial \beta} = 0
$$
  

$$
\mu \qquad X^{T} (y - X\beta) = 0
$$
  

$$
X^{T} X b = X^{T} y
$$

$$
XTX
$$
  $\mu$   $\mu$   $b$  :  

$$
b = (XTX)-1XTy
$$

 $E(b) = E\left[\left(b-\beta\right)\left(b-\beta\right)^{T}\right] = \sigma^{2}\left(X^{T}X\right)^{-1}.$ 

$$
b \qquad \mu \qquad \mu
$$
  

$$
\mu \qquad \qquad Y_i, \qquad \qquad b \sim N\Big(\beta, \sigma^2\Big(X^TX\Big)^{-1}\Big).
$$

$$
Y_{i} \sim N(x_{i}^{T}\beta, \sigma_{i}^{2}), \qquad \mu \qquad \mu
$$
  
\n
$$
X^{T}V^{-1}Xb = X^{T}V^{-1}y \qquad V
$$
  
\n
$$
U_{ii} = \sigma_{i}^{2}.
$$
  
\n
$$
\mu \qquad \mu \qquad \mu
$$
  
\n
$$
\mu \qquad \mu
$$
  
\n
$$
\mu \qquad \mu
$$
  
\n
$$
B = (X^{T}X)^{-1}X^{T}y \qquad \sigma^{2} = \frac{1}{N}(y - Xb)^{T}(y - Xb)
$$
  
\n
$$
\mu \qquad \mu \qquad \sigma^{2} \qquad \mu
$$
  
\n
$$
\mu \qquad \mu \qquad E(\sigma^{2}) = \frac{(N - p)\sigma^{2}}{N} \qquad \mu
$$
  
\n
$$
\sigma^{2} = \frac{1}{N - p}(y - Xb)^{T}(y - Xb)
$$
  
\n
$$
\mu \qquad \mu \qquad \mu
$$
  
\n
$$
\mu \qquad \mu \qquad \mu
$$
  
\n
$$
\mu \qquad \mu \qquad \mu
$$

καθώς και υπολογισμό διαστημάτων εμπιστοσύνης.

# *10.3*  $\mu$

$$
\mu \qquad \mu \qquad \mu \qquad E(y) = X \beta \qquad \mu \qquad V,
$$
  

$$
E[(y - X\beta)(y - X\beta)^T] = V, \qquad \mu \qquad \mu \qquad \mu
$$
  

$$
\mu \qquad \qquad y.
$$

$$
\mu : S_w = (y - X\beta)^T V (y - X\beta)
$$

$$
\mu \qquad \frac{\partial s_w}{\partial \beta} = -2X^T V^{-1} (y - X \beta) \qquad \mu \qquad \frac{\partial s_w}{\partial \beta} = 0.
$$
  

$$
b = (X^T V^{-1} X)^{-1} X^T V^{-1} y
$$

$$
\mu , \qquad : \\ b = \left( X^T X \right)^{-1} X^T y
$$

Συμπερασματικά, μπορούμε να πούμε ότι, για μοντέλα παλινδρόμησης που έχουν σφάλματα που ακολουθούν κανονική κατανομή , οι εκτιμητές μέγιστης πιθανοφάνειας και ελαχίστων τετραγώνων συμπίπτου ν.

*10.4 Στατιστική συνάρτηση Απόκλισης*

Ο υπολογισμός της απόκλισης ( Deviance) γίνεται βάσει ορισμού με τη  $D = 2 \Big[ l (b_{\text{max}}; y) - l (b; y) \Big]$ .

$$
\mu \qquad \mu \qquad \beta_{\max} = \begin{pmatrix} \beta_1 \\ . \\ . \\ . \\ \beta_N \end{pmatrix}
$$

Για απλούστερους υπολογισμούς μπορούμε να υποθ έσουμε χωρίς βλάβη της  $X$  στι μι μοναδιαίος πίνακας μοναδιαίος πίνακας πίνακας πίνακας πίνακας πίνακας πίνακας ο πίνακας στις πίνακας ο πίνακας ο πίνακας ο πίνακας ο πίνακας ο πίνακας ο πίνακας ο πίνακας ο πίνακας ο πίνακας ο πίνακας ο πίνακα

 $b_{max} = y$ .

$$
l = \frac{-1}{2\sigma^2} \left( y - x\beta \right)^T \left( y - x\beta \right) - \frac{N}{2} \log \left( 2\pi \sigma^2 \right) \quad \mu
$$

 $b_{max} = y$   $\mu$  :

$$
l(b_{\max}; y) = \frac{1}{2} N \log(2\pi\sigma^2)
$$
\n
$$
\mu \qquad E(y) = X\beta \qquad \mu \qquad p \qquad \mu
$$
\n
$$
\beta = \begin{pmatrix} \beta_1 \\ \beta_2 \end{pmatrix} \qquad \mu \qquad p < N, \qquad \mu \qquad b \qquad \mu \qquad \mu \qquad \mu
$$
\n
$$
\mu \qquad \vdots \qquad l = \frac{-1}{2\sigma^2} (y - x\beta)^T (y - x\beta) - \frac{N}{2} \log(2\pi\sigma^2)
$$

$$
D = 2\left[l(b_{\text{max}}; y) - l(b; y)\right]
$$
  
=  $\frac{1}{\sigma^2} (y - Xb)^T (y - Xb)$   
=  $\frac{1}{\sigma^2} (y^T y - 2b^T X^T y + b^T X^T Xb)$  ( $X^T Xb = X^T y$ )  
=  $\frac{1}{\sigma^2} (y^T y - b^T X^T y)$ 

Οπότε η στατιστική συνάρτηση Απόκλιση είναι :

 $D \sim x_{N-p}^2$ , ενώ στην αντίθετ περίπτωση το *D* ακολουθεί την μη–κεντρική χ τετράγωνο κατανομή με *N-p* βαθμούς ελευθερίας. *2* είναι άγνωστο η στατιστική συνάρτηση *D* δεν μπορεί να καθοριστεί πλήρως. Στον έλεγχο υποθέσεων προσπερ $\mu$ χρησιμοποιώντας το πηλίκο των *D*. Για να χρησιμοποιήσουμε μοντέλα παλινδρόμησης σε έλεγχο υποθέσεων θα πρέπει το πιο γενικό μοντέλο να περιγράφει καλά τα δεδομένα και συνεπώς το αντίστοιχο *D* στοιχείο έχει την κεντρική χ τετράγωνο κατανομή. Η  $(\hspace{1cm} \mu \; , \hspace{1.5cm}$  $\sum_{i=1}^{n}$ 

$$
\mu \quad \mu \qquad 0 \qquad 1. \qquad \mu
$$
\n
$$
H_0: \beta = \beta_0 = \begin{pmatrix} \beta_1 \\ \beta_2 \\ \vdots \\ \beta_q \end{pmatrix} \qquad H_1: \beta = \beta_1 = \begin{pmatrix} \beta_1 \\ \vdots \\ \beta_p \end{pmatrix} \qquad q < p < N .
$$
\n
$$
\mu \qquad H_1 \qquad (q < p).
$$

Έστω ότι *X<sup>0</sup>* και *X1* συμβολίζουν τους αντίστοιχους πίνακες σχεδιασμού , *b0*,

*b<sup>1</sup>* οι εκτιμητές μέγιστης πιθανοφάνειας, και *D0*, *D<sup>1</sup>* οι στατιστικές

συναρτήσεις απόκλισης.

$$
H_0 \hspace{1cm} H_1 \hspace{1cm} \mu \hspace{1cm} D.
$$

$$
\Delta D = D_0 - D_1 = \frac{1}{\sigma^2} \Big[ \Big( y^T y - b_0^T X_0^T y \Big) - \Big( y^T y - b_1^T X_1^T y \Big) \Big]
$$
  
=  $\frac{1}{\sigma^2} \Big( b_1^T X_1^T y - b_0^T X_0^T y \Big)$   
 $D_1 \sim x_{N-p}^2$   
 $D_0 \sim x_{N-q}^2$ ,  $D_0 \qquad \mu$  -  
 $\mu \qquad \mu N-q$ 

$$
D_0 - D_1 \sim x_{p-q}^2
$$

$$
f = \frac{D_0 - D_1}{p - q} \frac{b_1^T X_1^T y - b_0^T X_0^T y}{p - q} \frac{y^T y - b_1^T X_1^T y}{N - p} \sim F_{p - q, N - p}
$$

|             |  |       |  | $f$ $\mu$ - | μ.                  |  |
|-------------|--|-------|--|-------------|---------------------|--|
| $\mu$ f     |  | $\mu$ |  | $\mu$       | $\mu$ $F_{p-q,N-p}$ |  |
| $\mu$ $\mu$ |  | $\mu$ |  |             |                     |  |

**9** :

Ο έλεγχος παρουσιάζεται στον παρακάτω πίνακα.

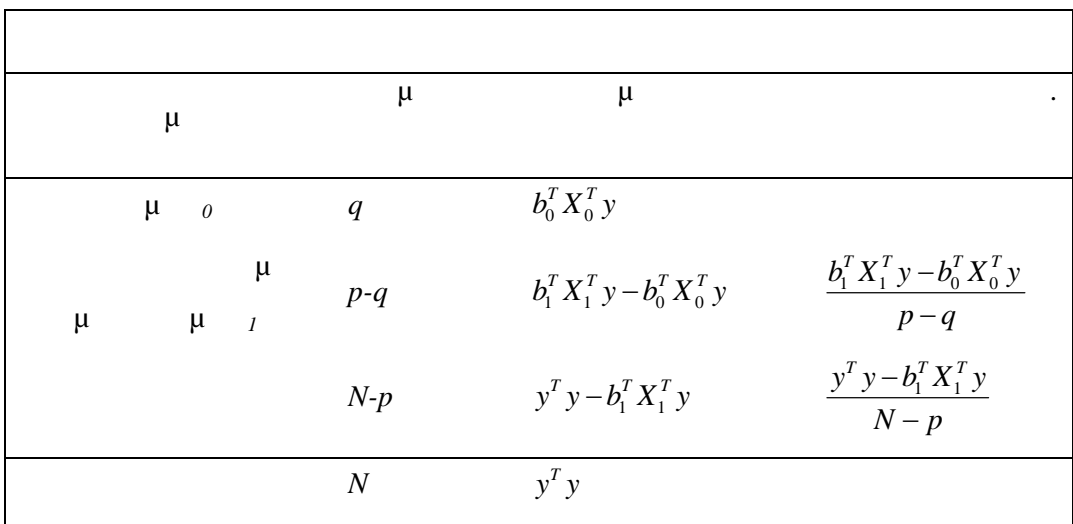

Μια λιγότερο αυστηρή σύγκριση για την καλή προσαρμογή μεταξύ δύο

*10.5 Συντελεστής Πολλαπλής συσχέτισης και R*

 $R^2$ 

μοντέλων μας εφοδιάζει το τετράγωνο του συντελεστή πολλαπλής  $R^2$ .  $y = X\beta + e \mu$  : 1. e 2.  $E(e_i) = 0$   $var(e_i) = \frac{2}{i}$  $i.$  $3.$  $e^{2} = e^{T} e = (y - X \beta)^{T} (y - X \beta)$ 1  $\sum_{i=1}^{N} e_i^2 = e^T e = (y - X \beta)^T$  $S = \sum e_i^2 = e^T e = (y - X \beta)' (y - X \beta)$  $=\sum_{i=1}e_i^2=e^Te=\left(y-X\beta\right)^T\left(y-\lambda\right)$ 

$$
\hat{S} = (y - Xb)^{T} (y - Xb) = y^{T}y - b^{T}X^{T}y
$$
\n
$$
\mu \qquad \mu \qquad \mu \qquad \mu
$$
\n
$$
\mu \qquad \mu \qquad \mu
$$
\n
$$
\mu \qquad \qquad \mu \qquad \mu
$$
\n
$$
\mu \qquad \qquad \mu \qquad \qquad \mu
$$

$$
\mu \qquad S \qquad \qquad \mu \qquad \mu \qquad \qquad \mu \qquad .
$$

$$
\mu \qquad \qquad : \ E(Y_i) = \mu \qquad \qquad \text{i.}
$$

$$
E(y)=X = [\mu] \qquad X=1,
$$
  
1 
$$
Nx1 \qquad \mu \mu
$$

$$
X^T X = N , \quad X^T y = \sum y_i \qquad b = \hat{\mu} = \overline{y} .
$$

$$
\hat{S}_0 = y^T y - N \overline{y}^2 = \sum_{i=1}^N (y_i - \overline{y})^2
$$
\n
$$
\hat{S}_0 \qquad \mu \qquad \mu
$$
\n
$$
\mu \qquad S.
$$

$$
\mu \qquad \mu \qquad \mu \qquad \hat{S}
$$
\n
$$
\mu \qquad \hat{S}_0.
$$
\n
$$
\hat{S}_0 - \hat{S} = b^T X^T y - N \bar{y}^2
$$
\n
$$
\mu \qquad E(y) = X.
$$

$$
R^{2} \t\t\t R^{2} = \frac{\hat{S}_{0} - \hat{S}}{\hat{S}_{0}} = \frac{b^{T}X^{T}y - N\bar{y}^{2}}{y^{T}y - N\bar{y}^{2}}
$$
  

$$
\mu \t\t \mu
$$

$$
\mu \qquad \qquad \mu \qquad .
$$

$$
R^2
$$
,  $\mu$  0  $\mu$  1  $0 < R^2 < 1$ .  
 $R^2$   $\mu$   $\mu$ 

Εάν το μοντέλο δεν περιγράφει τα δεδομένα καλύτερα από το ελάχιστο  $\hat{S}_0 \cong \hat{S}$   $R^2 \cong 0$ .

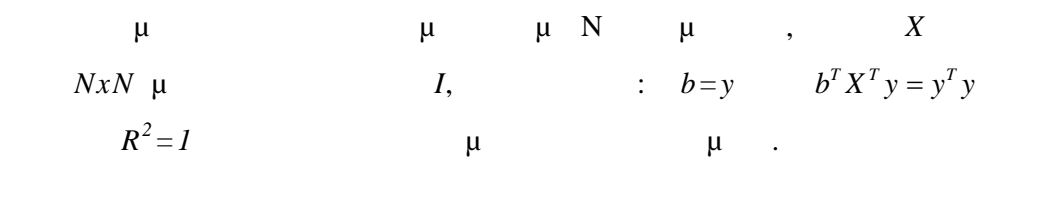

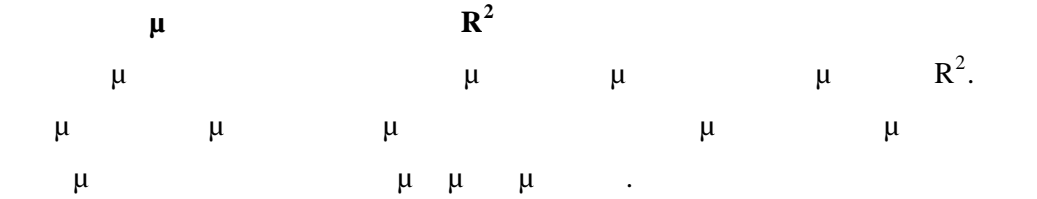

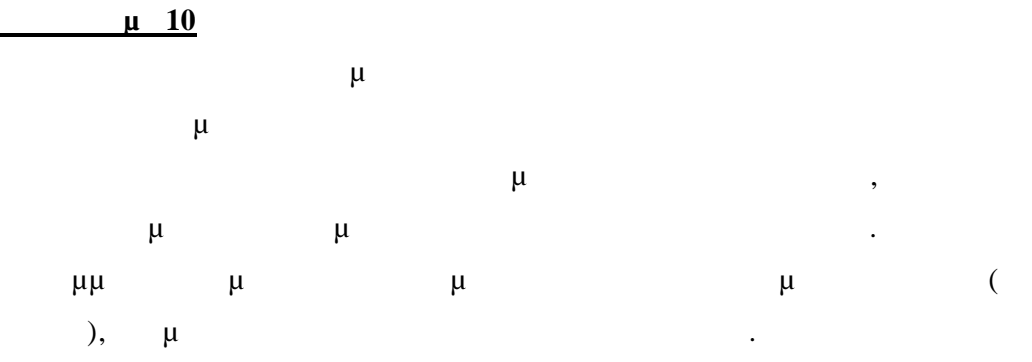

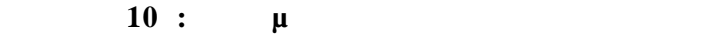

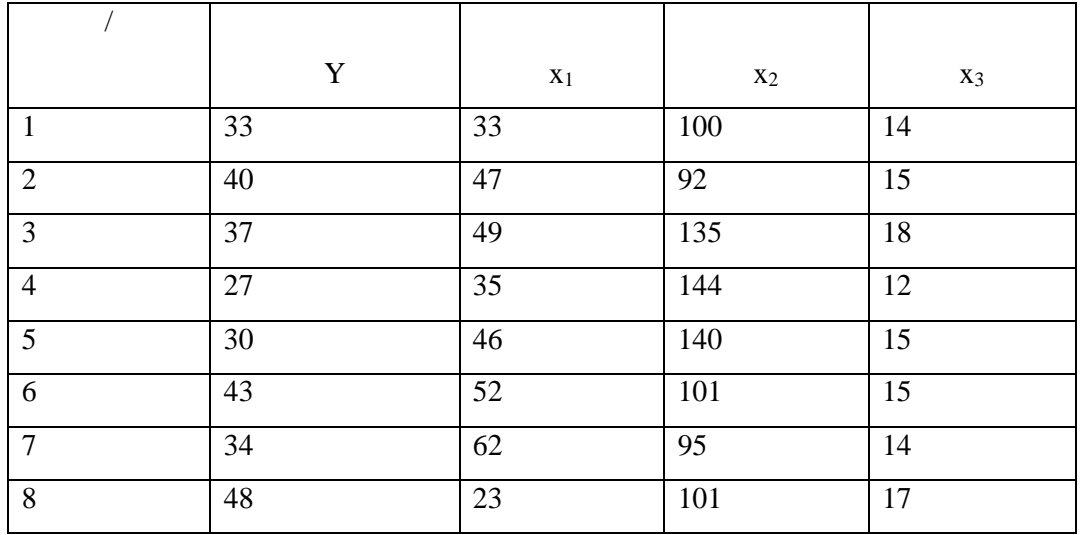

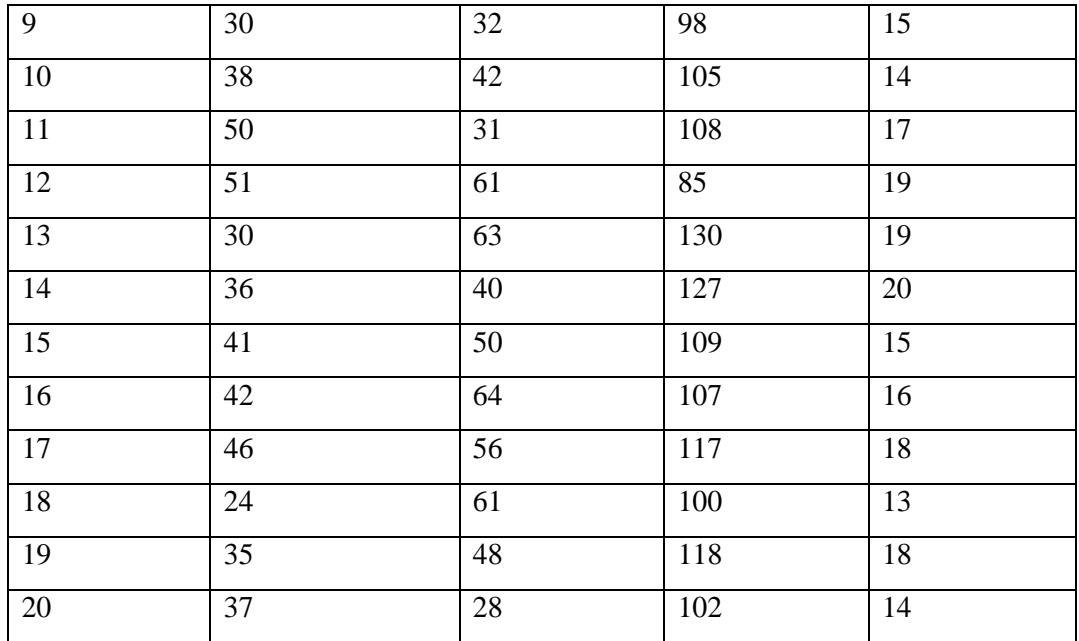

$$
\mu
$$
  $\mu$   $E(Y_i) = \beta_0 + \beta_1 x_{i1} + \beta_2 x_{i2} + \beta_3 x_{i3}$ ,  
\n $Y$   $\mu$   $\mu$   $\mu$   $x_1$ ,  $x_2$ 

$$
y = \begin{pmatrix} Y_1 \\ \cdot \\ \cdot \\ \cdot \\ Y_N \end{pmatrix}, \quad X = \begin{pmatrix} 1 & x_{11} & x_{12} & x_{13} \\ \vdots & \vdots & \vdots \\ 1 & x_{N1} & x_{N2} & x_{N3} \end{pmatrix} \qquad \beta = \begin{pmatrix} \beta_0 \\ \cdot \\ \cdot \\ \cdot \\ \beta_3 \end{pmatrix} \qquad \mu
$$

του **πίνακα 10** έχουμε :

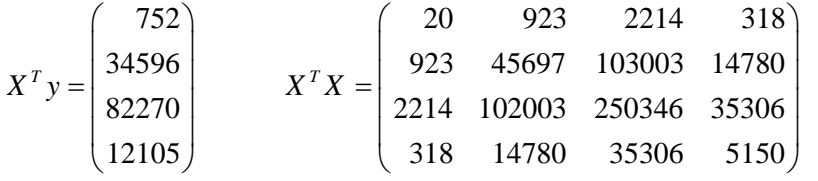

 $X^T X b = X^T y$  : 36.9601 0.1137 0.2280 1.95770 *b*  $=\left[\begin{array}{c} 36.9601 \\ -0.1137 \\ 0.0288 \end{array}\right]$  $\vert$  –0.2280  $\vert$  $\left($ 1.95770 $\right)$  $\left(\,X^{\,T}X\,\right)^{-1}$  $4.8158$   $-0.0113$   $-0.0188$   $-0.1362$  $0.0113$   $0.0003$   $0.0000$   $-0.0004$  $0.0188$   $0.0000$   $0.0002$   $-0.0002$  $0.1362$   $-0.0004$   $-0.0002$   $0.0114$  $X^T X$ <sup>-</sup>  $(4.8158 -0.0113 -0.0188 -0.1362)$  $\begin{vmatrix} -0.0113 & 0.0003 & 0.0000 & -0.0004 \end{vmatrix}$  $=$  $-0.0188$  0.0000 0.0002 -0  $\begin{pmatrix} -0.1362 & -0.0004 & -0.0002 & 0.0114 \end{pmatrix}$ 

Όπου έχουμε προσέγγιση τεσσάρων δεκαδικών ψηφίων.

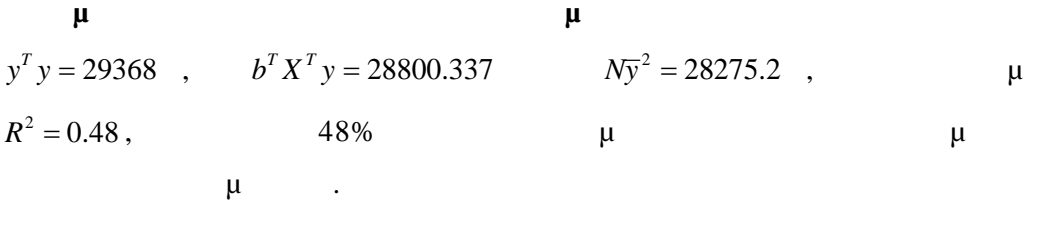

$$
\mu \qquad \sigma^{2} = \frac{1}{N-p} (y - Xb)^{T} (y - Xb) \qquad \mu
$$
  

$$
\mu \qquad \mu \qquad \frac{2}{p}, \qquad \mu \qquad \mu \qquad \sigma^{2} = 35.479 ,
$$

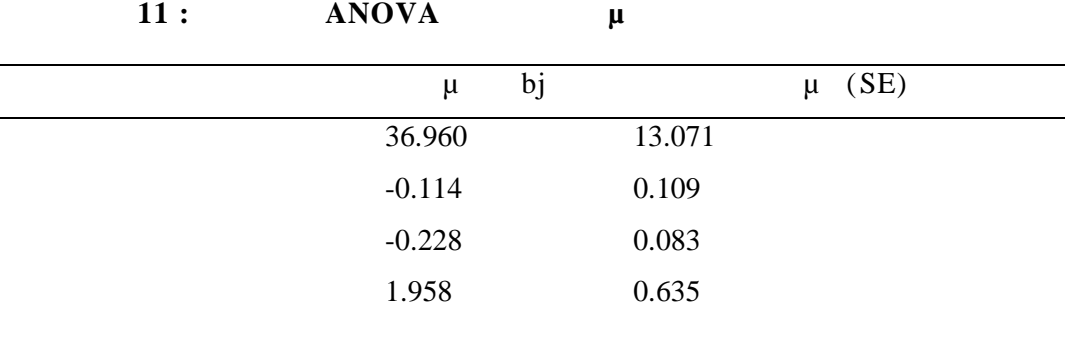

#### *Λύση του προβλήματος με R*

> Y<-c(33, 40, 37, 27, 30, 43, 34, 48, 30, 38, 50, 51, 30, 36, 41, 42, 46, 24, 35, 37)  $> X1$  <  $c$ (33, 47, 49, 35, 46, 52, 62, 23, 32, 42, 31, 61, 63, 40, 50, 64, 56, 61, 48, 28) > X2<-c(100, 92, 135, 144, 140, 101, 95, 101, 98, 105, 108, 85, 130, 127, 109, 107, 117, 100, 118, 102)

 $>$  X3 < -c(14, 15, 18, 12, 15, 15, 14, 17, 15, 14, 17, 19, 19, 20, 15, 16, 18, 13, 18, 14)

 $>$  fit.model<-lm(Y~X1+X2+X3)

> fit.model

Call:

 $lm(formula = Y ~ X1 + X2 + X3)$ 

Coefficients:

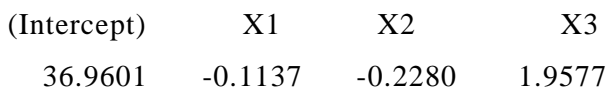

> summary(fit.model)

Call:

 $lm(formula = Y \sim X1 + X2 + X3)$ 

Residuals:

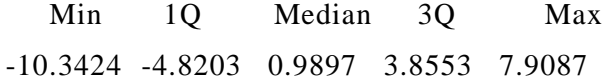

Coefficients:

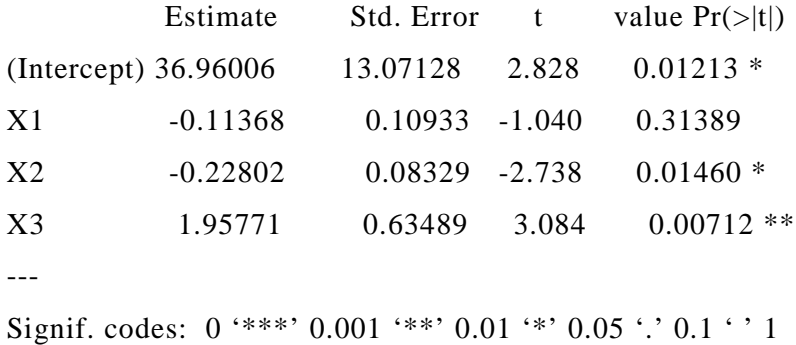

**Residual standard error: 5.956 on 16 degrees of freedom Multiple R-squared: 0.4805, Adjusted R-squared: 0.3831** F-statistic: 4.934 on 3 and 16 DF , p-value: 0.01297

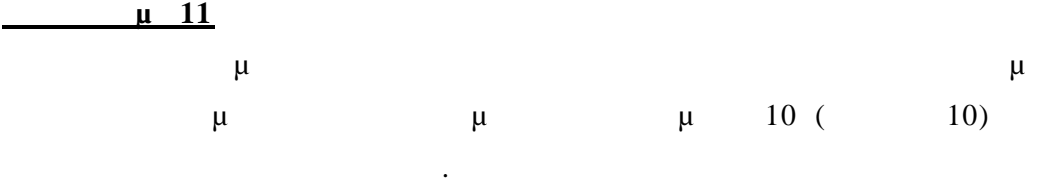

<sup>0</sup> : Η απόκριση δεν εξαρτάται από την ηλικία (δηλ. *<sup>1</sup> = 0*) <sup>1</sup> : Η απόκριση εξαρτάται από την ηλικία ( *<sup>1</sup> ≠ 0*)

$$
μ \t\t \nE(Yi) = β0 + β2xi2 + β3xi3 \t\t (o)
$$

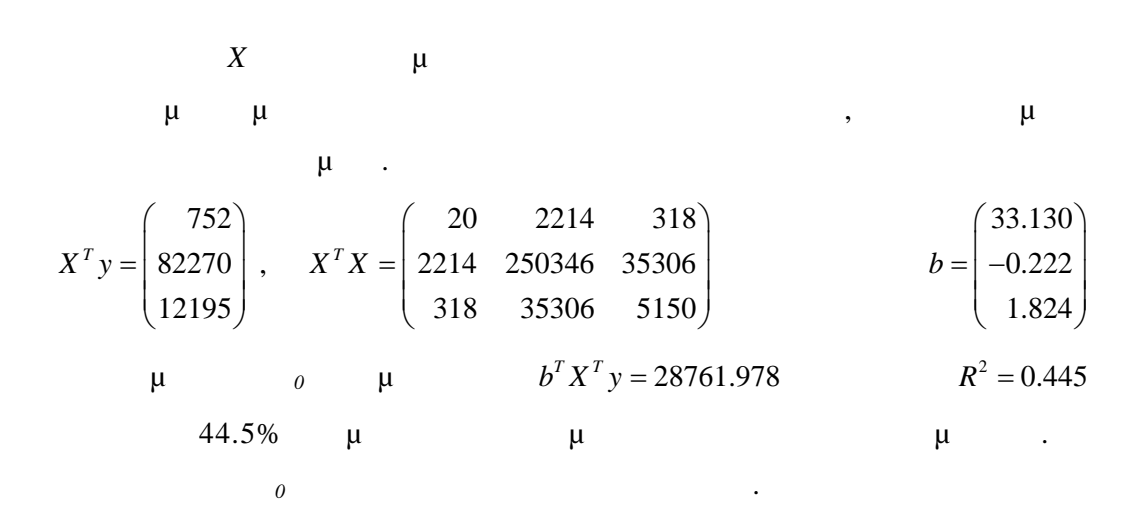

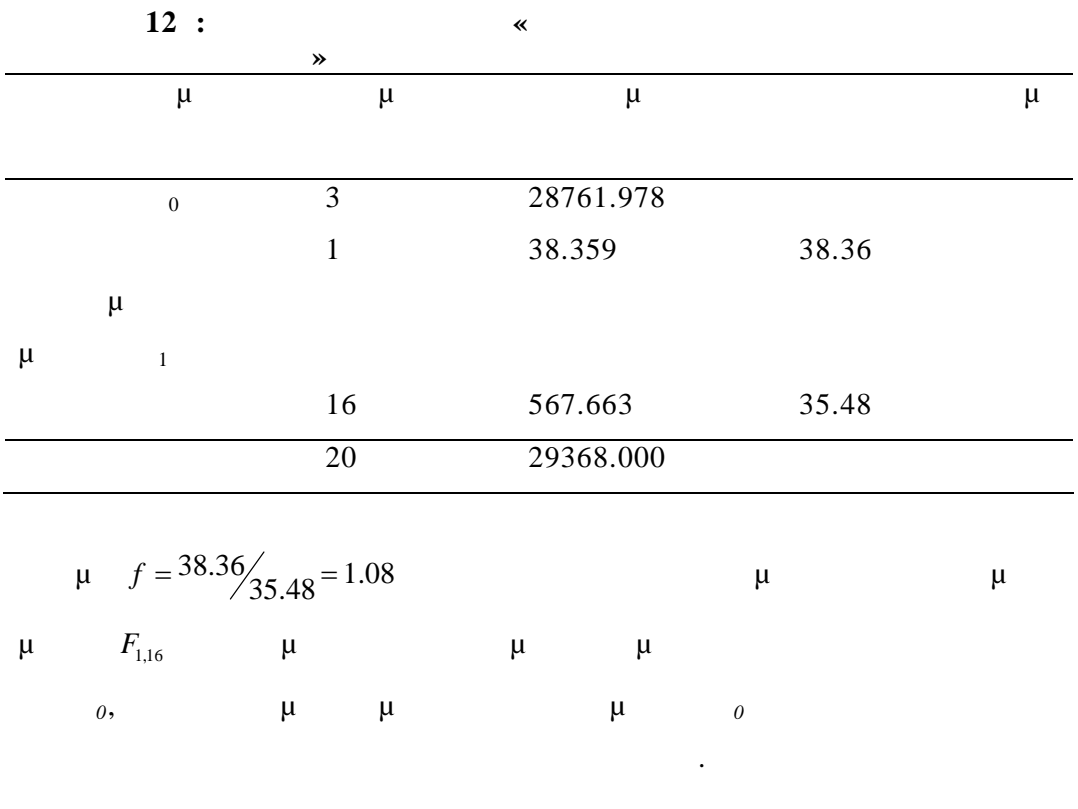

*Η σύγκριση των μοντέλων με χρήση της R γίνεται ως εξής*

 $>\text{fit}$ .model<-lm(Y~X1+X2+X3)

 $>$  fit.model1<-lm(Y~X2+X3)

> sygr<-anova(fit.model, fit.model1)

> sygr

Analysis of Variance Table

Model 1:  $Y \sim X1 + X2 + X3$ Model 2:  $Y \sim X2 + X3$ 

Res.Df RSS Df Sum of Sq  $F$  Pr(>F) 1 16 567.66 2 17 606.02 -1 -38.36 1.0812 0.3139

## *10.6 μ*

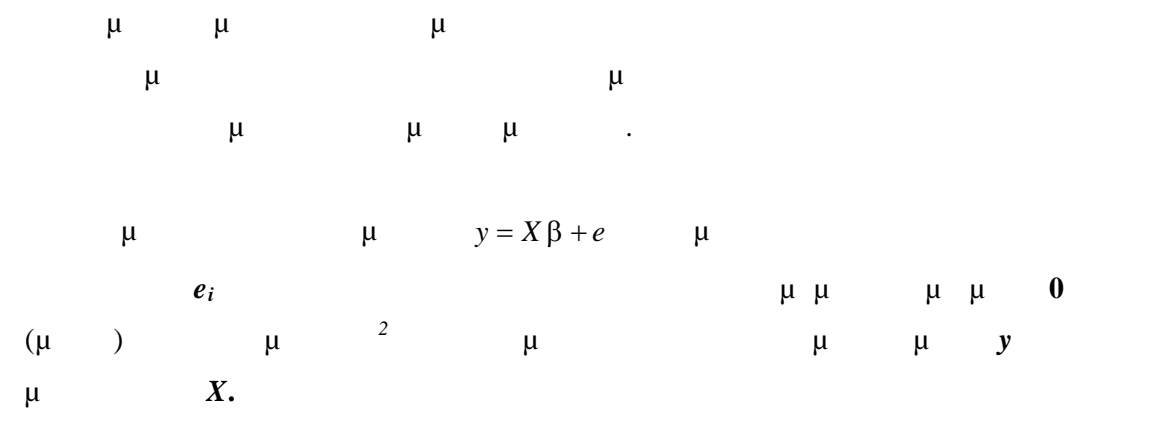

$$
\mu \qquad \mu
$$
\n
$$
\hat{e}_i = y_i - x_i^T b
$$
\n
$$
\mu \qquad \qquad , \qquad \mu
$$
\n
$$
\vdots
$$
\n
$$
E(\hat{e}) = 0 \qquad E(\hat{e}\hat{e}^T) = E(yy^T) - XE(bb^T)X^T = \sigma^2 \left[ I - X(X^TX)^{-1}X^T \right]
$$
\n
$$
\mu
$$

α τυποποιημένα κατάλοιπα ορίζονται από τη σχέση :

$$
r_{i} = \frac{\hat{e}_{i}}{\hat{\sigma}(1-p_{ii})^{\frac{1}{2}}}
$$
\n
$$
p_{ii} \qquad i-
$$
\n
$$
P = X(X^{T}X)^{-1}X^{T}.
$$
\n
$$
\mu \qquad \mu \qquad \mu
$$
\n
$$
\mu \qquad \mu \qquad \mu
$$
\n
$$
\mu \qquad \mu \qquad \mu
$$
\n
$$
\mu \qquad \mu \qquad \mu
$$
\n
$$
\mu \qquad \mu \qquad \mu
$$
\n
$$
\mu \qquad \mu \qquad \mu
$$
\n
$$
\mu \qquad \mu \qquad \mu
$$
\n
$$
\mu \qquad \mu \qquad \mu
$$
\n
$$
\mu \qquad \mu \qquad \mu
$$
\n
$$
\mu \qquad \mu \qquad \mu
$$
\n
$$
\text{Darbin} -1
$$

Watson).

$$
\mu \qquad \mu \qquad \mu \qquad \mu \qquad \mu
$$
\n
$$
\mu \qquad \mu \qquad \gamma_i = x_i^T b \qquad \mu \qquad \mu \qquad \mu
$$
\n
$$
\mu \qquad \mu \qquad \mu \qquad \mu \qquad \mu
$$
\n
$$
\mu \qquad \mu \qquad \mu \qquad \mu
$$

*10.7 Ορθογωνιότητα (Orthogonality)*

Όταν προσαρμόζουμε τα δεδομένα στα μοντέλα, οι εκτιμήσεις των παραμέτρων εξαρτών εξαρτών εξαρτών εξαρτών συμπεριλαμβάνουμε στο προσωπικό προσωπικό προσωπικό προσωπικό προσωπ<br>Εξαρτών συμπεριλαμβάνουμε στο προσωπικό προσωπικό προσωπικό προσωπικό προσωπικό προσωπικό προσωπικό προσωπικό μοντέλο. Για παράδειγμα οι εκτιμήσεις των *<sup>0</sup> , β2* διαφέρουν στα παρακάτω μ $\mu$  :  $E(Y_i) = \beta_0 + \beta_1 x_{i1} + \beta_3 x_{i3}$   $E(Y_i) = \beta_0 + \beta_3 x_{i3}$  ( $\mu$  $\beta_2 x_{i2}$ 

$$
I=0
$$

έχουμε συμπεριλάβει στο μοντέλο.

μ, μμ εξαρτώνται συνήθως από το ποιες μεταβλητές συμπεριλαμβάνονται στο μ Έχουμε όμως μία περίπτωση που δεν συμβαίνει αυτό. Η εξαίρεση αυτή  $\mu$  *X* . <u>αν είναι οργανιστώσεις όταν μπορεί να διαμεριστώσεις όταν μπορεί να διαμεριστώσεις όταν μπορεί σε συνιστώσεις</u> σ  $X_1, X_2, \ldots, X_m$  **μ** .  $X = [X_1, X_2, ..., X_m]$  *m p*, μ  $X_j^T X_k = 0$ , θ μια κάθε μια κάθε με μ j k. 0 . . . *m* β β β  $\left(\begin{array}{c} \beta_0 \end{array}\right)$  $|\cdot|$  $=$   $\begin{array}{ccc} \end{array}$   $\begin{array}{ccc} \end{array}$  $\begin{bmatrix} 1 & 1 \\ 1 & 1 \end{bmatrix}$  $\begin{pmatrix} 0 \ \beta_m \end{pmatrix}$ είναι η διαμέτρων παραμέτρων. Τότε παραμέτρων παραμέτρων παραμέτρων. Τότε παραμέτρων παραμέτρων παραμέτρων. Τό<br>Επίσης παραμέτρων παραμέτρων παραμέτρων παραμέτρων παραμέτρων. Τότε παραμέτρων παραμέτρων παραμέτρων παραμέτρ  $E(y) = X \beta = X_1 \beta_1 + ... + X_m \beta_m$  $X^T X$  $\begin{bmatrix} {}^{1}X_1 & \dots & 0 \end{bmatrix}$ 0 *T T*  $\sum_{m}^{T} X_m$  $X_1^T X$  $X^T X$  $X_n^T X$  $=\left(\begin{array}{cccc} X_1^T X_1 & \ldots & 0 \\ \vdots & \ddots & \vdots \end{array}\right)$  $\left( \begin{array}{cccc} 0 & \cdots & A_m A_m \end{array} \right)$ ... Ernes (Ernester  $\cdots$ 1 . . . *T T T m*  $X_1^T y$  $X^T y$  $X_n^T y$  $\left(X_1^T y\right)$  $|\cdot|$  $=$   $\begin{array}{ccc} \end{array}$  .  $|\cdot|$   $\left(X_n^T y\right)$ όπου το 0 χρησιμοποιείται για να δείξει ότι τα υπόλοιπα στοιχεία του πίνακα μ, μ  $\mu$  :  $b^T X^T y = b_1^T X_1^T y + ... + b_m^T X_m^T y$  $\mu$   $b_j = (X_j^T X_j)^{-1} X_j^T y$   $\mu$   $\mu$ παράλειψη ή προσθήκη συνιστωσών στο μοντέ λο. <u>1</u>*:*  $1 = 0,..., m$  *m*<sup>:</sup>  $m = 0 \mu$ 

ανεξάρτητα.

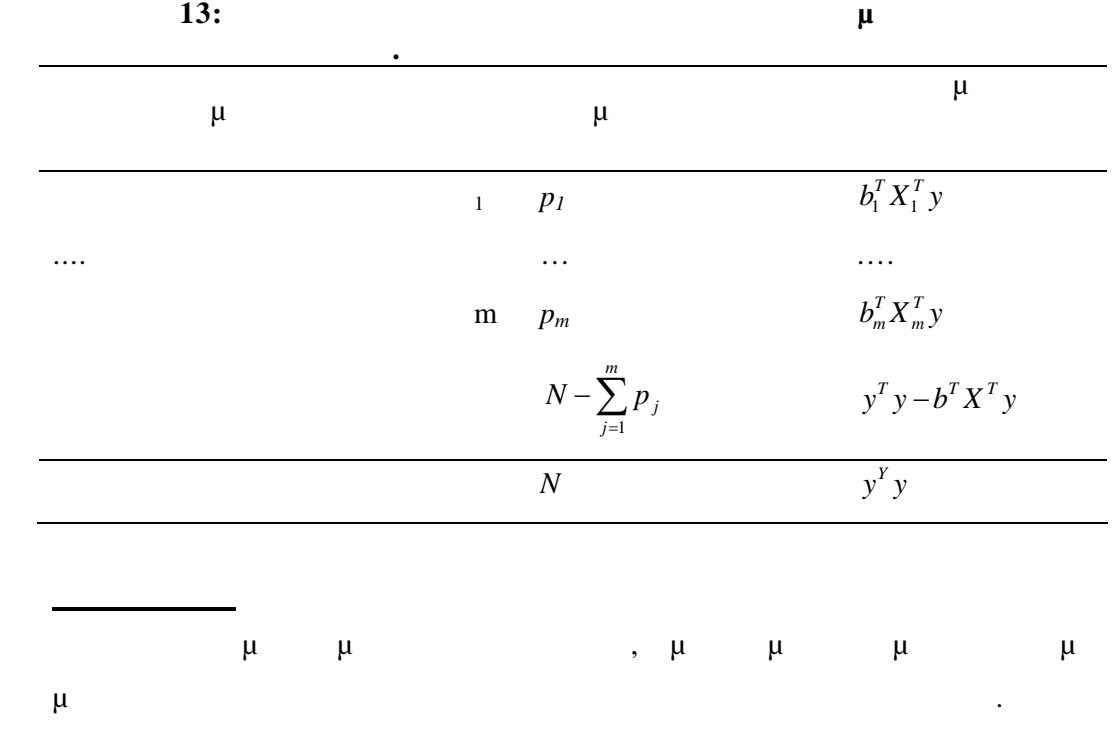

μπορεί να πραγματοποιηθεί εάν τα στοιχεία του Χ είναι ψευδομεταβλητές

*10.8 μμ* 

που αντιστοιχούν σε επίπεδα παραγόντων .

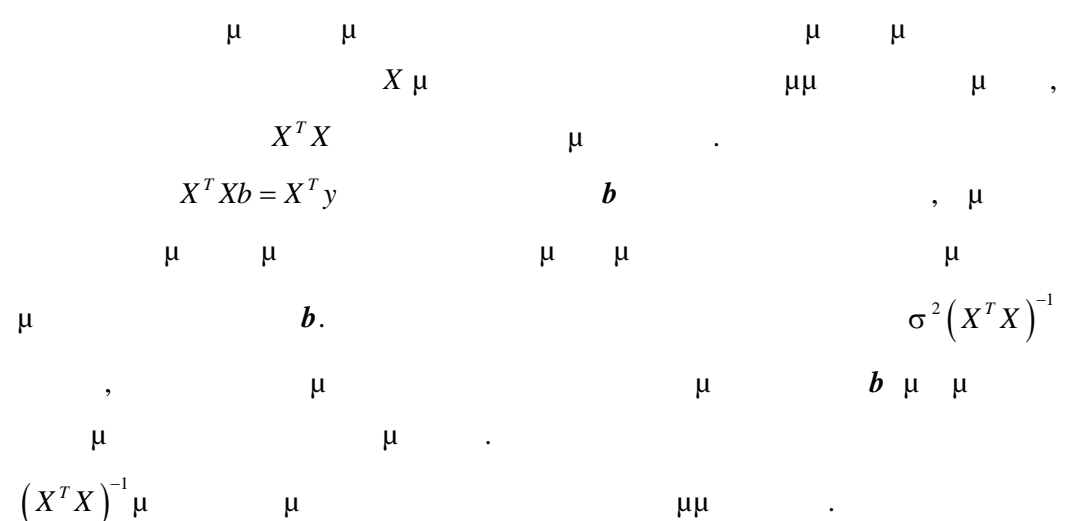

 $\mu$ που κάναμε στην παραπάνω παράγραφο. Μπορεί να απαιτείται επιπλέον  $\mu$ ,  $\mu$ , the set of  $\mu$ εναλλακτικός καθορισμός του μοντέλου ή κάποιες άλλες μη υπολογιστικές προσεγγίσεις.

Το πρόβλημα με τ συγγραμμικότητα εμφανίζεται ιδιαίτερα όταν θέλουμε να επιλέξουμε μερικά υποσύνολα από επεξηγηματικές μεταβλητές οι οποίες περιγράφουν και τα δεδομένα. Είναι πολύ δύο μετα $\mu$  και πολύ θεσομένα. Είναι πολύ θεσομένα πολύ θεσομένα πολύ θ συσχετισμένες, είναι πολύ δύσκολο χρησιμοποιώντας μόνο στατιστικούς όρους να καθορίσουμε ποια πρέπει να συμπεριληφθεί στο μοντέλο.

# *10.9 Μη Γραμμική Παλινδρόμηση*

«μ – μμ $\mu$  μη γραμμική πα επαναληπτικών μεθόδων που είναι ανάλογες με αυτές που χρησιμοποιούνται μ μμ μ

 μη–γραμμική παλινδρόμηση χρησιμοποιείται για δύο τύπους μοντέλων. Ο  $\mu$   $\mu$   $E(Y) = g(x^T \beta)$ γενικευμένα γραμμικά μοντέλα υπό τον όρο η κατανομή του Y να είναι μέλος της εκθετικής οικογένε ιας και η συνάρτηση σύνδεσης είναι μονότονη.

Σαν παράδειγμα αναφέρουμε την συνάρτηση που δίνει την απόδοση  $8^{8}$  ( ) των φυτών:  $(Y) = \frac{1}{\beta_0 + \beta_1 x + \beta_2 x^2}$  $E(Y) = \frac{1}{2}$  $\beta_0 + \beta_1 x + \beta_2 x$  $=$  $+\beta_1x+\beta$  $Y$  είναι η σουδειά ανά φυτό και μέτρο για την προσειά μέτρο για την προσειά μέτρο για την προσειά μέτρο για την προσειά μέτρο για την προσειά μέτρο για την προσειά μέτρο για την προσειά μέτρο για την προσειά μέτρο για τ πυκνότητα των φυτών. Εά η Y είναι κανονικά κατανεμημένη τότε μπορεί να χρησιμοποιηθούν οι μέθοδοι των γενικευμένων γραμμικών μοντέλων για

εκτίμηση και συμπερασματολογία.

 $\mu$  μ – μ $\mu$  μη –γραμμικής παινόμησης παλινορόφης μ  $E(Y) = g(x, \beta)$  g  $\mu - \mu \mu$   $\mu$ . Για παράδειγμα το λογιστικό μοντέλο ανάπτυξης :  $(Y)$  $(\beta_2 x)$  $\overline{0}$  $1 + \beta_1 \exp(\beta_2)$ *E Y x* β  $\beta_1 \exp(\beta_2)$  $=$  $\ddot{}$ Τα αποτελέσματα, όμως, για τις κατανομές που ισχύουν για τα γενικευμένα γραμμικά μοντέλα δεν εφαρμόζονται Για παράδειγμα , οι δειγματικές

κατανομές των εκτιμητριών μπορεί να μην είναι κανονικές.<br>Το μην είναι μην είναι κανονικές μπορεί να μην είναι κανονικές.
### **11** *A* **A A A A A A A A A**

*11.1 Εισαγωγή*

Η ανάλυση διακύμανσης είναι μία μέθοδος που ασχολείται με τον έλεγχο της υπόθεσης αν «πολλές ομάδες δεομένων έχουν τον ίδιο μέσο» . Στην μεθοδολογία της ανάλυσης διακύμανσης αναπτύσσεται μία μέθοδος που μανικές μεταξύ των μέσων των μέσων των μέσων των μέσων των μέσων των μέσων των μέσων των μέσων των μέσων των μ πηγές των αποκλίσεων που παρατηρούνται στα δεδομένα.

Η μεθοδολογία αυτή μπορεί να εκφραστεί με ένα γραμμικό μ οντέλο το οποίο  $\mu \qquad y = X\beta + e \qquad \qquad e \sim N(0, \sigma^2 I) \qquad \qquad y, e$ διανύσματα διαστάσεως *N* και *X* είναι *Nxp* πίνακας σταθερών , είναι διάνυσμα από *p* παραμέτρους και *I* είναι ο μοναδιαίος πίνακας.

 $μ$  (ANOVA)  $μ$  (ANOVA)  $μ$ παλινόμησης που αναφέρθηκαν προσωπικά προσωπικά και στο ότι ο πίνακας στο ότι ο πίνακας στο ότι ο πίνακας στο σχεδιασμού *X* αποτελείται αποκλειστικά από ψευδομεταβλητές. Στην  $μ$  (ANCOVA)  $μ$  *X* από ψευδομεταβλητές και μεταβλητές.

 $\mu$ σημαντικό θέμα είναι η καλύτερη επιλογή του *X*. Τα κύρια ερωτήματα που τίθενται με την ανάλυση διακύμανσης και συνδιακύμανσης συνεπάγοντ αι συγκρίσεις μέσων . Σε αυτή τη μελέτη θεωρούμε μοντέλα σταθερών αποτελεσμάτων στα οποία τα επίπεδα των παραγόντων θεωρούνται σταθερά , οπότε το είναι ένα διάνυσμα από σταθερές. Δεν μελετάμε μοντέλα με τυχαία αποτελέσματα όπου  $\mu$ 

πληθυσμό των δυνατών επιπέδων και το το το το χειριζόμαστε σαν ένα διάνυσμα στη συνατών και το χειρισόματα σαν μ Το πρόβλημα της εκτίμησης διακυμάνσεων για τα στοιχεία του στα μοντέλα με τυχαία μεταβρίσματα μεταβλητές μεταβλητές μεταβλητές με μεταβλητές με μεταβλητές με μεταβλητές με μεταβλητές συνιστώσει στα βιβλία των McCullagh & Nelder (1989) πλαίσια των μενικών μοντέλων για των προϊόνησε με των προϊόνησε με των προτελείων μοντέλων μοντέλων μοντέλων μ<br>Πρωτελείων μοντέλων μοντέλων μοντέλων μοντέλων μοντέλων μοντέλων μοντέλων μοντέλων μοντέλων μοντέλων μοντέλων Τα στοιχεία του διανύσματος αποκρίσεων *y* επίσης, υποτίθεται ότι είναι ανεξάρτητα και συνεπώς δεν υποθέτουμε περιπτώσεις που εμπλέκουν επαναλαμβανόμενες μετρήσεις.

Στα ANOVA και ANCOVA μοντέλα υποθέτουμε ότι η τυχαία συνιστώσα *e* ακολουθεί την κανονική κατανομή . Η υπόθεση αυτή μας δίνει κάποιους υπολογισμούς που ήδη έχουμε κάνει και θα χρησιμοποιήσουμ ε στη συνέχεια.

1. Η συνάρτηση λογαριθμικής πιθανομένης πιθανομένης πιθανομένης είναι είναι είναι  $\mu$  $(y-X\beta)'(y-X\beta) - \frac{N}{2}\log(2\pi\sigma^2)$ 2  $\frac{1}{2}(y-X\beta)^{T}(y-X\beta) - \frac{N}{2}\log(2\beta)$  $2\sigma^2$  2  $(2\sigma^2)^2$  2  $l = -\frac{1}{2\pi i}(y - X\beta)^{T}(y - X\beta) - \frac{N}{2}\log(2\pi\sigma)$  $\sigma$  $=-\frac{1}{\sqrt{2}}(y-X\beta)'(y-X\beta)$ 

μ μ τετράγωνων είναι η λύση των κανονικών εξισώσεων :

 $X^T X b = X^T y$  (8)

*Θεωρητικό υπόβαθρο*

Τα μοντέλα ANOVA περιέχουν συνήθως περισσότερες παραμέτρους από  $E(y) = X\beta$  $X^T X$  μ **μ**  $(8)$ .  $μ$ μμ.

Για να μπορέσουμε να πάρουμε μία ειδική λύση χρησιμοποιούνται επιπλέον  $b$   $\mu$  :  $X^T X b = X^T y$   $Wb = 0$ .

$$
W\beta = 0 \qquad \mu \qquad \mu
$$

$$
\mu \qquad (y-X\beta)^{T} (y-X\beta) \qquad \mu \qquad \mu
$$
  
\n
$$
(y-Xb)^{T} (y-Xb)
$$
  
\n
$$
\mu \qquad \mu \qquad \qquad b
$$
  
\nW.

2. 
$$
\mu
$$
  $\mu$   $\mu$ 

κατανομή.

## *11.2 ANOVA* ( $\qquad$

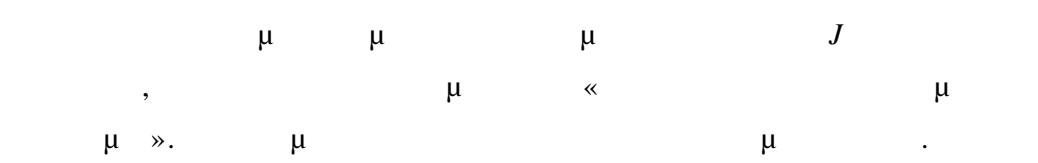

| Factor Level      |                                                | Responses                                                              | Totals                                                                                                    |
|-------------------|------------------------------------------------|------------------------------------------------------------------------|----------------------------------------------------------------------------------------------------|
| A <sub>1</sub>    | $Y_{11}$                                       | $Y_{12}Y_{1n_1}$                                                       | $Y_{1}$                                                                                                    |
| $A_2$             | $Y_{21}$                                       | $Y_{22}Y_{2n_2}$                                                       | $Y_{2.}$                                                                                                    |
| $\cdots$<br>$A_j$ | $Y_{j1}$                                       | $Y_{j2}Y_{jn_j}$                                                       | $Y_{j.}$                                                                                                    |
|                   |                                                |                                                                        |                                                                                                    |
|                   | $\mu$                                          |                                                                        | $\mu$<br>$\ddot{\cdot}$                                                                                                    |
|                   |                                                | $y = \left[ Y_{11},, Y_{1n_1}, Y_{21},, Y_{2n_2},, Y_{jn_i} \right]^T$ |                                                                                                    |
|                   | $\mu \quad \mu \quad N = \sum_{i=1}^{J} n_{i}$ |                                                                        |                                                                                                    |
|                   |                                                | $X_{11}, Y_{12},, Y_{1n_1}$                                            | $\mu$ $\mu$ $\mu$                                                                                                    |
|                   |                                                |                                                                        | $\mu \qquad \qquad j$                                                                                                    |
|                   |                                                | $\mu$ , $\mu$                                                          |                                                                                                    |
| $\mu$             |                                                |                                                                        | $\mu$ , $n_j = K$ $N=JK$ .                                                                                                    |
|                   | $\mu$ ( $\mu$ )                                |                                                                        | $\mu$                                                                                                    |
|                   |                                                |                                                                        | $\mu$                                                                                                    |
|                   |                                                |                                                                        |                                                                                                    |
|                   |                                                | $\mu$                                                                  | <b>E</b> $(Y_{jk}) = \mu_j$ $j = 1,,J$                                                                                                    |
|                   |                                                | $Y_i$                                                                  | $\mu$ y, $\mu$<br>$\mu$                                                                                                    |
|                   |                                                |                                                                        | $E(Y_i) = \sum_{i=1}^{J} x_{ij} \mu_j$ $\mu$ $i = 1, 2, , N$ , $x_{ij} = 1$                                                                                                    |
|                   | $Y_i$                                          |                                                                        | $A_j$<br>$x_{ij} = 0$                                                                                                    |
|                   |                                                |                                                                        |                                                                                                    |
|                   |                                                |                                                                        |                                                                                                    |
|                   |                                                |                                                                        |                                                                                                    |
|                   |                                                |                                                                        |                                                                                                    |
|                   |                                                |                                                                        | $E(y) = X\beta \qquad \mu \qquad \beta = \begin{pmatrix} \mu_1 \\ \mu_2 \\ \vdots \\ \mu_j \end{pmatrix} \qquad \qquad X = \begin{pmatrix} 1 & 0 & \dots & 0 \\ 0 & 1 & \dots & 0 \\ \vdots & \vdots & \vdots & \vdots \\ 0 & \dots & 0 & \vdots \\ 0 & \dots & 1 \end{pmatrix} \qquad \qquad 0 \qquad 1$ |

**14 : μ ANOVA** 

διανύσματα μήκους K από μηδενικά και μονάδες αντίστοιχα.

$$
X^{T}X \t JxJ
$$
  
\n
$$
X^{T}X = \begin{pmatrix} K & \cdots & \cdots & \cdots \\ \cdots & \cdots & \cdots & \cdots \\ \cdots & \cdots & \cdots & \cdots \\ \cdots & \cdots & \cdots & \cdots \end{pmatrix} X^{T}y = \begin{pmatrix} Y_{1} \\ Y_{2} \\ \vdots \\ Y_{j} \end{pmatrix}
$$
  
\n
$$
\mu
$$
  
\n
$$
b = \frac{1}{K} \begin{pmatrix} Y_{1} \\ Y_{2} \\ \vdots \\ Y_{j} \end{pmatrix} = \begin{pmatrix} \overline{y}_{1} \\ \overline{y}_{2} \\ \vdots \\ \overline{y}_{j} \end{pmatrix}
$$
  
\n
$$
\mu
$$
  
\n
$$
\mu
$$
  
\n
$$
\mu
$$
  
\n
$$
\mu
$$
  
\n
$$
\mu
$$
  
\n
$$
\mu
$$
  
\n
$$
\mu
$$
  
\n
$$
\mu
$$
  
\n
$$
\mu
$$
  
\n
$$
\mu
$$
  
\n
$$
\mu
$$
  
\n
$$
\mu
$$
  
\n
$$
\mu
$$
  
\n
$$
\mu
$$
  
\n
$$
\mu
$$
  
\n
$$
\mu
$$
  
\n
$$
\mu
$$
  
\n
$$
\mu
$$
  
\n
$$
\mu
$$
  
\n
$$
\mu
$$
  
\n
$$
\mu
$$
  
\n
$$
\mu
$$
  
\n
$$
\mu
$$
  
\n
$$
\mu
$$
  
\n
$$
\mu
$$
  
\n
$$
\mu
$$
  
\n
$$
\mu
$$
  
\n
$$
\mu
$$
  
\n
$$
\mu
$$
  
\n
$$
\mu
$$
  
\n
$$
\mu
$$
  
\n
$$
\mu
$$
  
\n
$$
\mu
$$
  
\n
$$
\mu
$$
  
\n
$$
\mu
$$
  
\n
$$
\mu
$$
  
\n
$$
\mu
$$
  
\n
$$
\mu
$$
  
\n
$$
\mu
$$
  
\n<math display="</math>

Το δείχνει ότι όλοι οι υπόλοιποι όροι του πίνακα είναι όλα μηδενικά.

$$
\beta = \begin{pmatrix} \mu \\ \alpha_1 \\ \alpha_2 \\ \vdots \\ \alpha_j \end{pmatrix} , \qquad X = \begin{pmatrix} 1 & 1 & 0 & \dots & 0 \\ 1 & 0 & 1 & & \\ \vdots & & & & \\ 0 & & & & \\ 1 & & & & \\ 1 & & & & \end{pmatrix} \qquad \qquad 1 \qquad 0 \qquad \qquad \mu
$$

μ $K$ .

$$
X^{T} y = \begin{pmatrix} Y_{.} \\ Y_{.} \\ \vdots \\ Y_{J} \end{pmatrix} \qquad X^{T} X = \begin{pmatrix} N & K & \dots & K \\ K & & & \\ \vdots & & & \\ K & & & \\ K & & & K \end{pmatrix}
$$
  
\n
$$
\mu \mu \qquad (J+1) \times (J+1) \qquad X^{T} X \qquad \mu
$$
  
\n
$$
\mu \qquad \qquad X^{T} X \qquad \mu
$$
  
\n
$$
\mu \qquad \qquad X^{T} X b = X^{T} y .
$$

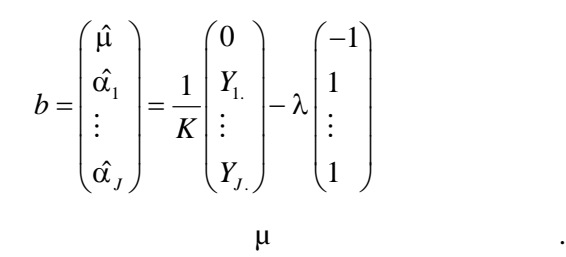

$$
\mu \qquad \mu \qquad \mu \qquad \mu
$$
  

$$
\sum_{j=1}^{J} \alpha_{j} = 0 , \qquad \frac{1}{K} \sum_{j=1}^{J} Y_{j.} - J\lambda = 0
$$
  

$$
\mu \qquad \mu \qquad \mu
$$
  

$$
\lambda = \frac{1}{JK} \sum_{j=1}^{J} Y_{j.} = \frac{Y}{N}
$$

$$
\hat{\mu} = \frac{Y}{N} \qquad \hat{\alpha}_j = \frac{Y_{j.}}{K} - \frac{Y_{.}}{N} \qquad j = 1, ..., J.
$$
  

$$
\mu \qquad b^T X^T y = \frac{Y_{.}^2}{N} + \sum_{j=1}^J Y_{j.} \left( \frac{Y_{j.}}{K} - \frac{Y_{.}}{N} \right) = \frac{1}{K} \sum_{j=1}^J Y_{j.}^2
$$
  

$$
\mu \qquad \mu \qquad \mu \qquad \mu \qquad \mu \qquad \mu \qquad \mu
$$
  

$$
\hat{y} = \left[ \overline{y}_1, \overline{y}_1, ..., \overline{y}_1, \overline{y}_2, ... \overline{y}_j \right]^T \qquad \qquad \mu
$$

πακέτα υπολογιστών.

| u       | u       | u     | u   | u |
|---------|---------|-------|-----|---|
| =0.     | $\mu$   | $\mu$ | $j$ |   |
| $\mu$   | $\mu$   | $j$   |     |   |
| $\mu$   | $\mu$   | $j$   |     |   |
| $\cdot$ | $l = 0$ | $\mu$ | $j$ |   |

$$
\beta = \begin{pmatrix} \mu \\ \alpha_2 \\ \vdots \\ \alpha_j \end{pmatrix} \qquad X = \begin{pmatrix} 1 & 0 & \cdots & 0 \\ 1 & 1 & & \\ \vdots & \ddots & \ddots & 0 \\ 1 & & 0 & \ddots & \\ 1 & & & 1 \end{pmatrix}
$$

$$
X^T y = \begin{pmatrix} Y \\ Y \\ Y \\ \vdots \\ Y_j \end{pmatrix} \qquad X^T X = \begin{pmatrix} N & K & \cdots & K \\ K & K & \cdots & 0 \\ \vdots & \cdots & \cdots & \vdots \\ K & 0 & \cdots & K \end{pmatrix}
$$

JxJ 
$$
X^T X
$$
  $\mu$   $\mu$   
\n
$$
\vdots \t b = \frac{1}{K} \begin{pmatrix} Y_{1.} \\ Y_{2.} - Y_{1.} \\ \vdots \\ Y_{j.} - Y_{1.} \end{pmatrix}
$$
\n
$$
\mu b^T X^T y = \frac{1}{K} \begin{bmatrix} Y Y_{1.} + \sum_{j=2}^{J} Y_{j.} (Y_{j.} - Y_{1.}) \end{bmatrix} = \frac{1}{K} \sum_{j=1}^{J} Y_{j.}^2
$$
\n
$$
\mu \mu \mu \qquad \qquad \hat{y} = \begin{bmatrix} \overline{y}_1, \overline{y}_1, ..., \overline{y}_1, \overline{y}_2, ..., \overline{y}_j \end{bmatrix}^T,
$$
\n
$$
\mu \qquad \qquad \mu \qquad \qquad \mu \qquad \qquad \mu \qquad \qquad \mu \qquad \qquad \ldots
$$

- 165 -

$$
\mu \quad \mu \qquad \mu \qquad \beta^{T} X^{T} y
$$
\n
$$
D_{1} = \frac{1}{\sigma^{2}} \Big( y^{T} y - b^{T} X^{T} y \Big) = \frac{1}{\sigma^{2}} \Bigg[ \sum_{j=1}^{J} \sum_{k=1}^{K} Y_{jk}^{2} - \frac{1}{K} \sum_{j=1}^{J} Y_{j}^{2} \Bigg]
$$
\n
$$
\mu \qquad \mu \qquad \mu \qquad \mu
$$
\n
$$
\mu \qquad \mu \qquad \mu \qquad \mu
$$
\n
$$
\mu \qquad \mu \qquad \mu \qquad \mu
$$
\n
$$
\mu \qquad \mu \qquad \mu \qquad \mu
$$
\n
$$
\mu \qquad \mu \qquad \mu \qquad \mu
$$
\n
$$
\mu \qquad \mu \qquad \mu \qquad \mu
$$
\n
$$
\mu \qquad \mu \qquad \mu \qquad \mu
$$
\n
$$
\mu \qquad \mu \qquad \mu \qquad \mu
$$
\n
$$
\mu \qquad \mu \qquad \mu \qquad \mu
$$
\n
$$
\vdots \qquad \alpha^{T} X = N, \qquad X^{T} y = Y_{j} \qquad \vdots
$$
\n
$$
b = \hat{\mu} = \frac{Y}{N} \qquad \qquad b^{T} X^{T} y = \frac{Y^{2}}{N} \qquad \qquad D_{0} = \frac{1}{\sigma^{2}} \Big[ \sum_{j=1}^{J} \sum_{k=1}^{K} Y_{jk}^{2} - \frac{Y^{2}}{N} \Big]
$$
\n
$$
\mu \qquad \qquad \rho \qquad \qquad \rho_{0} \sim x_{N-1}^{2}, \qquad D_{0} \qquad \qquad \mu \qquad \vdots
$$
\n
$$
H_{0} \qquad \qquad \vdots \qquad \qquad D_{0} - D_{1} \qquad \qquad D_{0}
$$

$$
D_0 - D_1 = \frac{1}{\sigma^2} \left[ \frac{1}{K} \sum_{j=1}^{J} Y_{j}^2 - \frac{1}{N} Y_{j}^2 \right] \sim x_{J}^2
$$

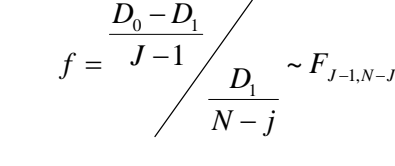

Εά η *<sup>0</sup>* είναι σωστή, τότε η *f* είναι πιθανό να είναι μεγαλύτερη από αυτή

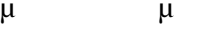

**μ**  $\mu$   $\mu$   $\mu$   $\mu$   $\mu$   $\mu$   $\mu$ 

ΑΝΟΥΑ.

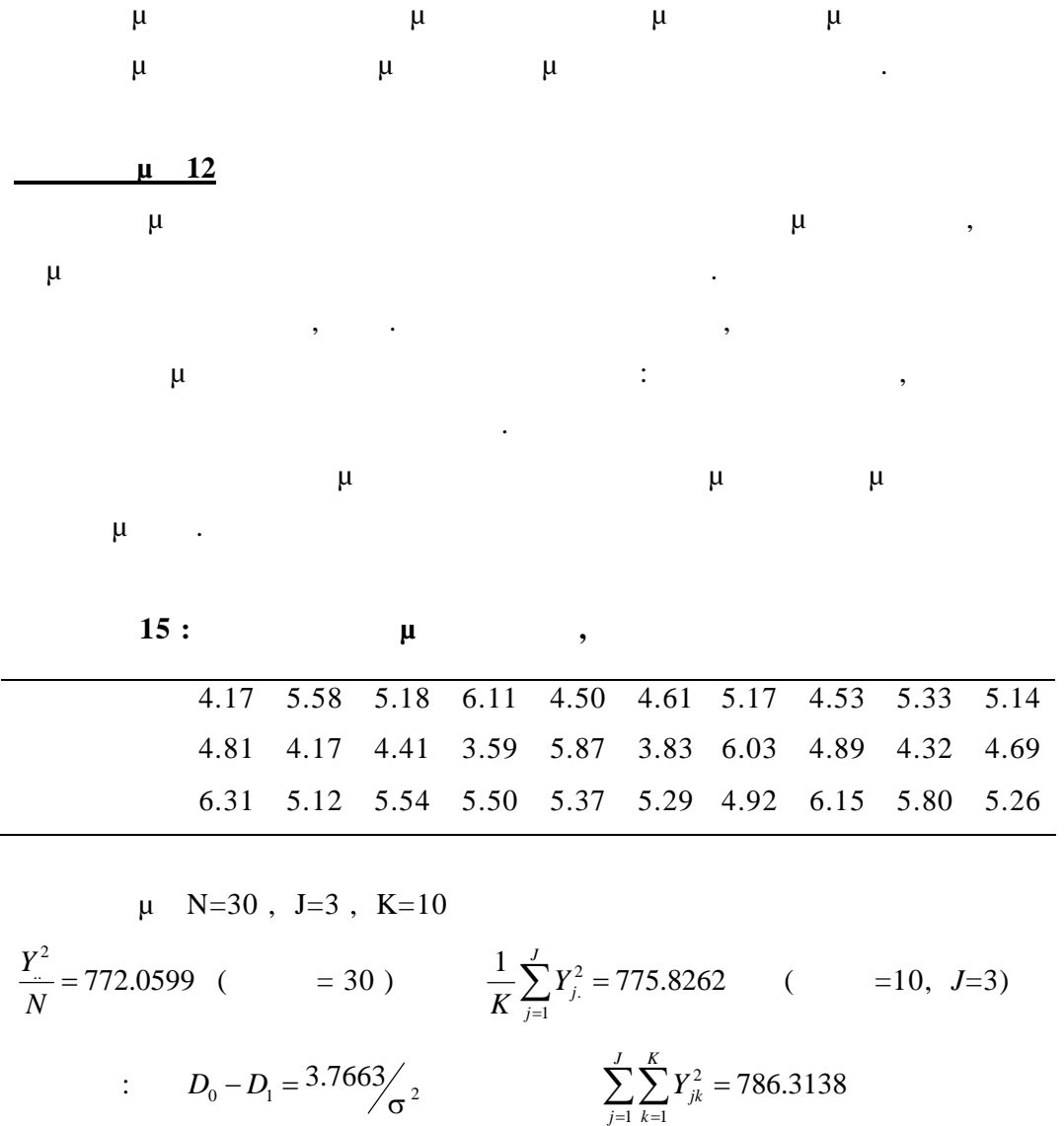

 $D_1 = \frac{10.4921}{\sigma^2}$ 

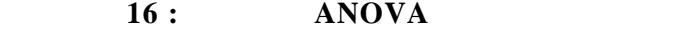

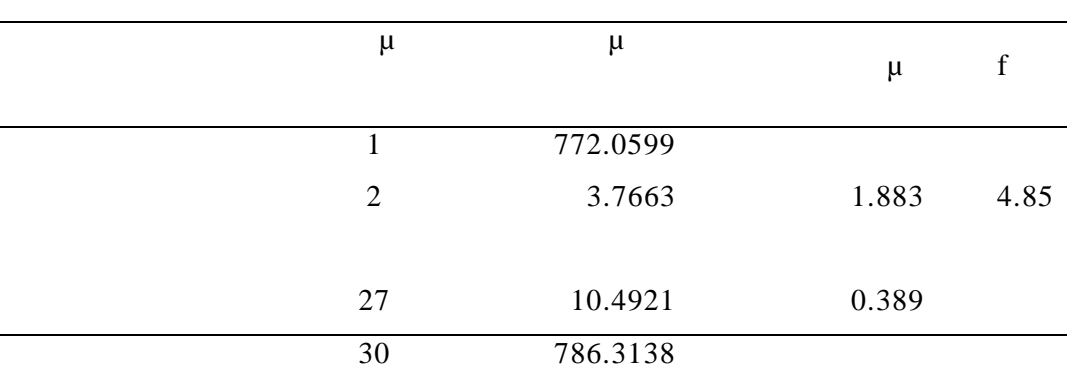

 $\mu$  f=4.85  $\mu$  5%  $\mu$  μ  $μ$  *F*<sub>2,</sub>  $27 = 3$ , 3541  $μ$ ,  $μ$   $μ$   $μ$ μέσοι των ομάδων διαφέρουν .

$$
\mu \qquad \mu \qquad \mu \qquad E(Y_{\mu}) = \mu_{J}.
$$
\n
$$
\mu \qquad \mu \qquad E(Y_{\mu}) = \mu_{J}.
$$
\n
$$
\mu \qquad \mu \qquad \vdots \qquad b = \begin{pmatrix} \hat{\mu}_{1} \\ \hat{\mu}_{2} \\ \hat{\mu}_{3} \end{pmatrix} = \begin{pmatrix} 5.032 \\ 4.661 \\ 5.526 \end{pmatrix}
$$
\n
$$
\mu \qquad \mu \qquad \sigma^{2} = \frac{1}{N-J} (y - Xb)^{T} (y - Xb) = \frac{1}{N-J} (y^{T}y - b^{T}X^{T}y)
$$
\n
$$
\mu \qquad \mu \qquad \sigma^{2} = 10.4921 / 27 = 0.389 \qquad \mu \qquad \vdots
$$
\n
$$
\text{ANOVA}). \qquad \mu \qquad \vdots \qquad \mu \qquad \vdots \qquad \text{ANOVA}.
$$
\n
$$
\mu \qquad \qquad \vdots \qquad X^{T}X = \begin{pmatrix} 10 & 0 & 0 \\ 0 & 10 & 0 \\ 0 & 0 & 10 \end{pmatrix}
$$
\n
$$
\mu \qquad \qquad \mu \qquad \qquad \qquad \mu \qquad \qquad \mu \qquad \qquad \mu \qquad \qquad \qquad \mu \qquad
$$

 $>L < -gl(3, 10, 30, \text{labels} = c("trA", "trB", "Control"))$  $>L$ 

 [1] trA trA trA trA trA trA trA trA trA trA trB trB trB trB trB [16] trB trB trB trB trB Control Control Control Control Control Control Control Control Control Control Levels: trA trB Control

> Dedos<-c(4.81,4.17,4.41,3.59,5.87,3.83,6.03,4.89,4.32,4.69, 6.31,5.12,5.54,5.50,5.37,5.29,4.92,6.15,5.80,5.26, 4.17,5.58,5.18,6.11,4.50,4.61,5.17,4.53,5.33,5.14)

> treat\_lm<-lm(Dedos~L) > anova(treat\_lm) Analysis of Variance Table

```
Response: Dedos
```
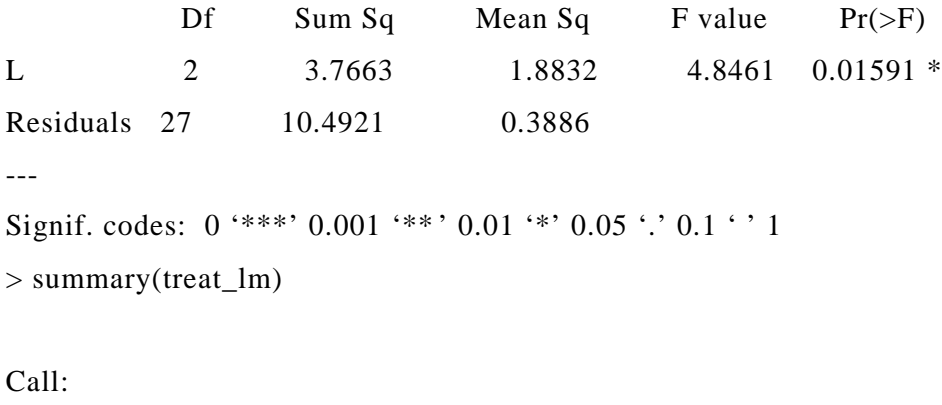

 $lm(formula = Dedos \sim L)$ 

Residuals:

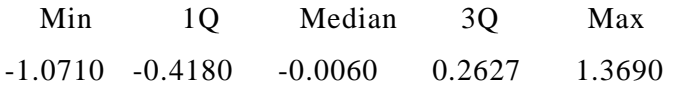

Coefficients:

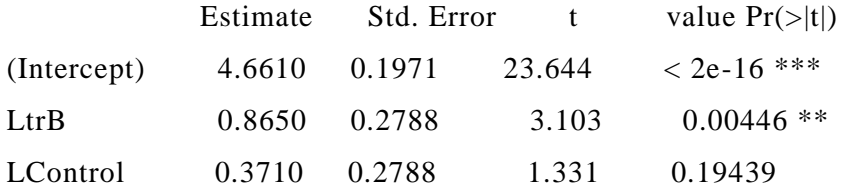

Signif. codes:  $0$  '\*\*\*'  $0.001$  '\*\*'  $0.01$  '\*'  $0.05$  '.'  $0.1$  ' ' 1

---

Residual standard error: 0.6234 on 27 degrees of freedom **Multiple R-squared: 0.2641, Adjusted R -squared: 0.2096 F-statistic: 4.846 on 2 and 27 DF, p -value: 0.01591**

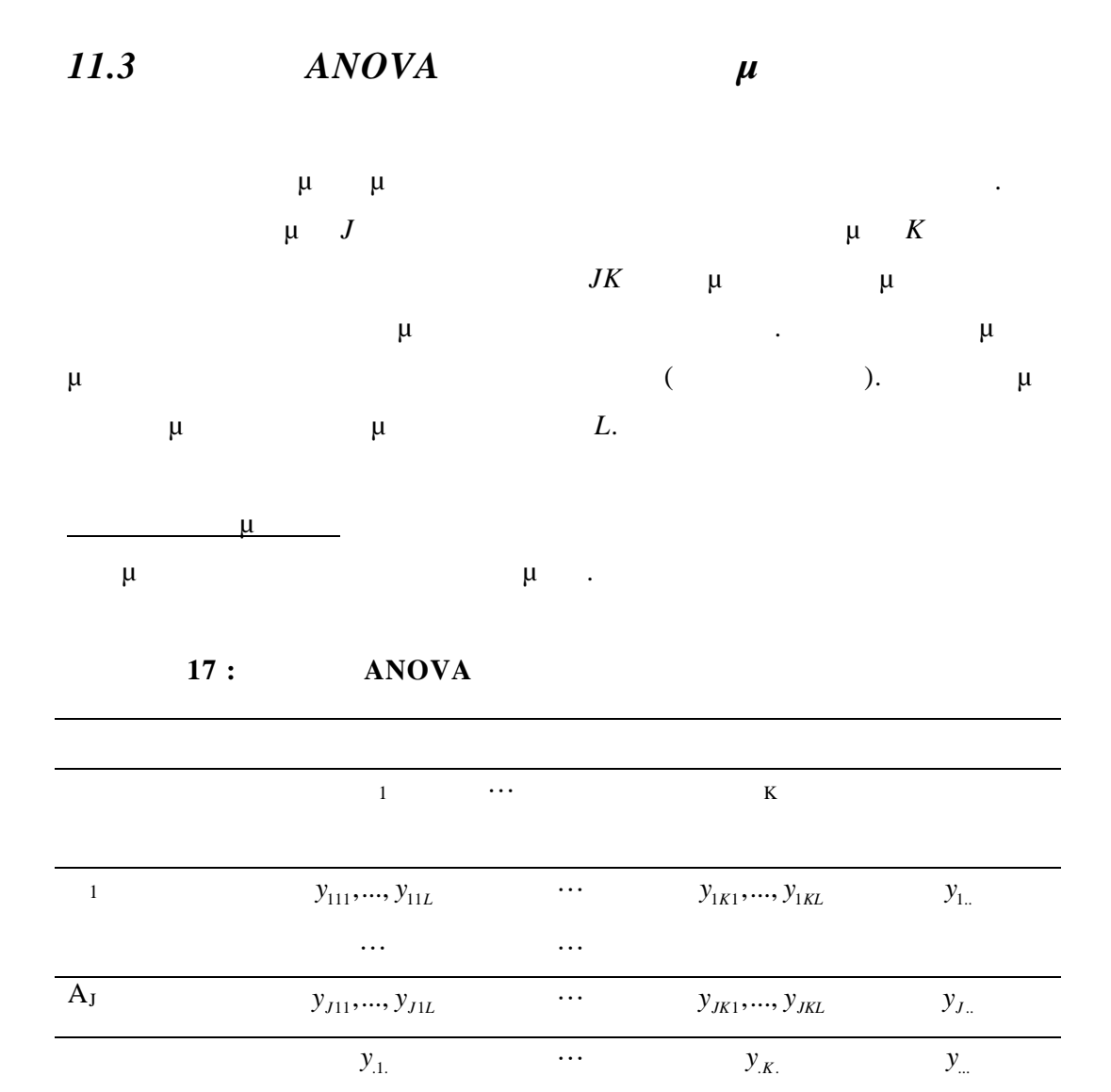

Οι κύριες υποθέσεις είναι :

 $\mathfrak{p}$  : δεν υπάρχουν αποτελέσματα αλληλεπίδρασης , δηλαδή τα αποτελέσματα αλληλεπίδρασης , δηλαδή τα αποτελέσματα αποτελέσματα , δηλαδή τα αποτελέσματα , δηλαδή τα αποτελέσματα , δηλαδή τα αποτελέσματα , δηλαδή τα απο των Α και Β είναι προσθετικά. : δεν υπάρχουν διαφορετικά με τις διαφορετικά με τις διαφορετικά με τα διαφορετικά με τα διαφορετικά με τα διαφορετικά με τα διαφορετικά με τα διαφορετικά με τα διαφορετικά με τα διαφορετικά με τα διαφορετικά με τα διαφορ επίπεδα του παράγοντα Α. : δεν υπάρχουν διαφορές στην απόκριση που σχετίζονται με τη τα

διαφορετικά επίπεδα του παράγοντα Β.

Εμείς χρειάζεται να εξετάσουμε το πλήρες μοντέλο και τρία μειωμένα  $(\mu)$ μ $\mu$ όρους από το πλήρες μοντέλο.

**Το πλήρες μοντέλο είναι :**  $E(Y_{jkl}) = \mu + \alpha_j + \beta_k + (\alpha \beta)_{jk}$  $(\alpha \beta)_{jk}$  and  $\mu$ 

 $\alpha_j$  β<sub>k</sub> στην κύρια επίδραση των παραγόντων . **Το προσθετικό μοντέλο είναι :**  $E(Y_{jkl}) = \mu + \alpha_j + \beta_k$ 

Το μοντέλο αυτό συγκρίνεται με το πλήρες μοντέλο για να ελέγξουμε την υπόθεση <sup>O</sup>.

**Το μοντέλο το οποίο προκύπτει παραλείποντας επιδράσ εις που οφείλονται στο Β είναι :**  $E(Y_{jkl}) = \mu + \alpha_j$ 

Το μοντέλο αυτό συγκρίνεται με το προσθετικό μοντέλο για να ελέγξουμε την υπόθεση . **Το μοντέλο το οποίο προκύπτει παραλείποντας επιδράσεις που οφείλονται στο Α είναι :**

 $E(Y_{jkl}) = \mu + \beta_k$ Το μοντέλο αυτό συγκρίνεται με το προσθετικό μοντέλο για να ελέγξουμε την

υπόθεση .

$$
\mu \qquad \mu \qquad \mu \qquad \mu
$$
\n
$$
\mu \qquad \mu \qquad \mu \qquad \mu \qquad \mu \qquad \mu
$$
\n
$$
I+J+K+JK=(J+I)(K+I) \qquad \mu \qquad \qquad X^TX \qquad \mu
$$
\n
$$
\mu \qquad \qquad \mu \qquad \qquad \mu \qquad \qquad X^TX \qquad \qquad \mu
$$
\n
$$
\mu \qquad \qquad \mu \qquad \qquad \mu \qquad \qquad \mu \qquad \qquad \mu
$$

$$
\alpha_1 + \alpha_2 + \alpha_3 = 0 \quad , \quad \beta_1 + \beta_2 = 0
$$
  
\n
$$
(\alpha \beta)_{11} + (\alpha \beta)_{12} = 0 \quad , \quad (\alpha \beta)_{21} + (\alpha \beta)_{22} = 0, \quad (\alpha \beta)_{31} + (\alpha \beta)_{32} = 0
$$
  
\n
$$
(\alpha \beta)_{11} + (\alpha \beta)_{21} + (\alpha \beta)_{31} = 0
$$

$$
\begin{array}{cccc}\n(\alpha\beta)_{12} + (\alpha\beta)_{22} + (\alpha\beta)32 = 0 & & \\
\mu & \mu & \mu & \\
\mu & \mu & \mu & \text{ANOVA.} \\
\mu & \mu & \mu & \mu\n\end{array}
$$

$$
\alpha_1 = \beta_1 = (\alpha \beta)_{11} = (\alpha \beta)_{12} = (\alpha \beta)_{21} = (\alpha \beta)_{31} = 0
$$
\n
$$
\mu \qquad \mu \qquad (\mu \qquad ) \qquad \mu
$$

είναι της *μ*, *J-1* για *j*, *K-1* για *k*, (*J-1)(K-1) (αβ)jk*..

$$
\mu \quad \mu \quad \mu \quad \mu
$$
\n
$$
\hat{y} = Xb
$$
\n
$$
\mu \quad \mu \quad \mu \quad \mu
$$
\n
$$
\mu \quad \mu \quad \mu
$$
\n
$$
\mu \quad \mu \quad \mu
$$

$$
\mu \qquad b^T X^T y \qquad \qquad \sigma^2 D = y^T y - b^T X^T y \; .
$$

| μ  | 13    |   |    |       |    |
|----|-------|---|----|-------|----|
| μ  | μ     | μ |    |       |    |
| (μ | $J=3$ | ) | (μ | $K=2$ | ). |
| μ  | $L=2$ | . |    |       |    |

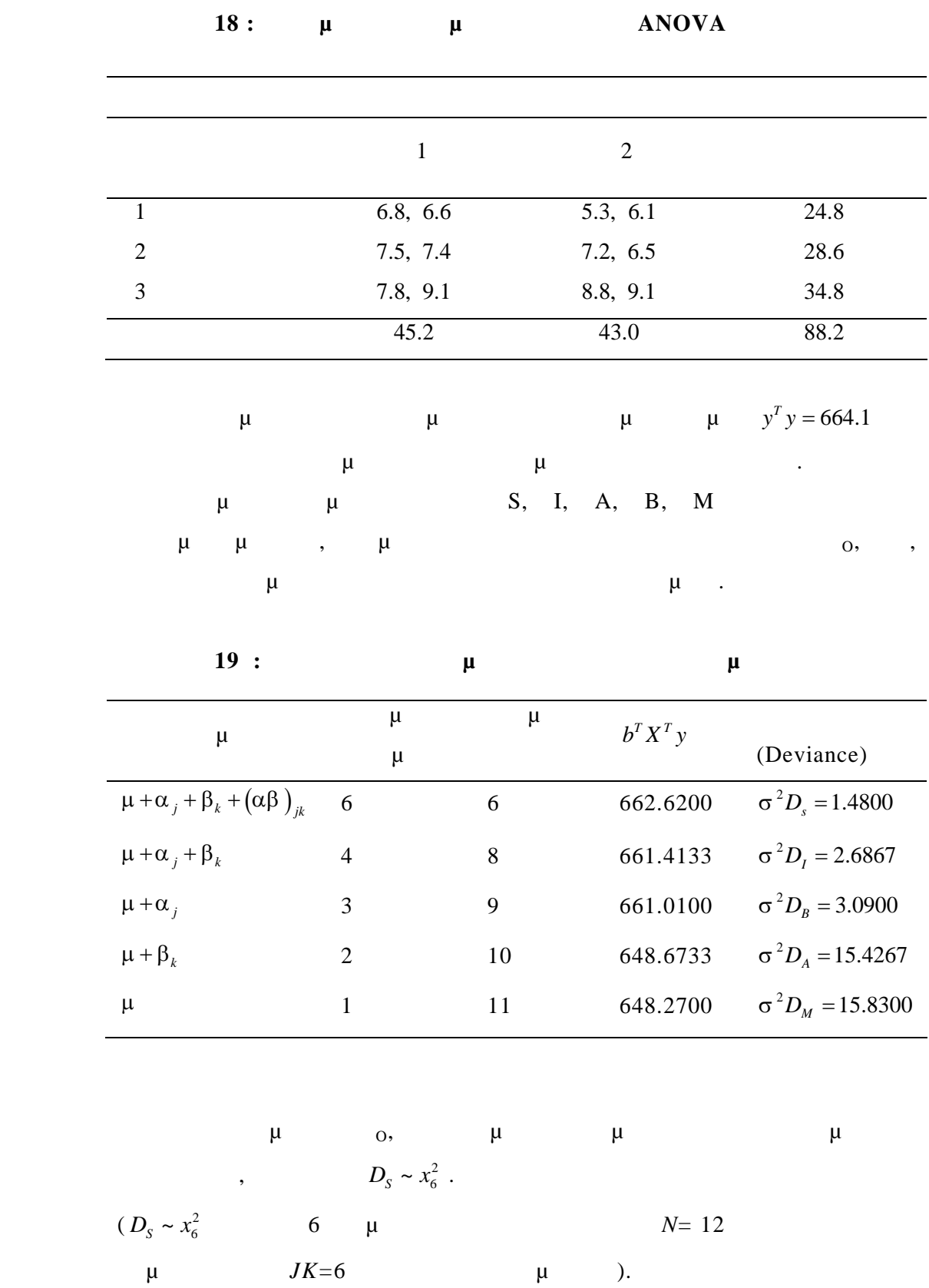

$$
D_{I} \sim x_{8}^{2}
$$
\n
$$
D_{I} - D_{S} \sim x_{2}^{2}
$$
\n
$$
f = \frac{D_{I} - D_{S}}{2}
$$
\n
$$
\mu
$$
\n
$$
\mu
$$
\n
$$
\mu
$$
\n
$$
\mu
$$
\n
$$
\mu
$$
\n
$$
\mu
$$
\n
$$
\mu
$$
\n
$$
\mu
$$
\n
$$
\mu
$$
\n
$$
\mu
$$
\n
$$
\mu
$$
\n
$$
\mu
$$
\n
$$
\mu
$$
\n
$$
\mu
$$
\n
$$
\mu
$$
\n
$$
\mu
$$
\n
$$
\mu
$$
\n
$$
\mu
$$
\n
$$
\mu
$$
\n
$$
\mu
$$
\n
$$
\mu
$$
\n
$$
\mu
$$
\n
$$
\mu
$$

$$
\mu \qquad \mu \qquad \mu
$$
\n
$$
E(Y_{jkl}) = \mu + \alpha_j \qquad E(Y_{jkl}) = \mu + \alpha_j + \beta_k.
$$
\n
$$
\mu \qquad D_s \qquad \mu \qquad f:
$$
\n
$$
\frac{D_B - D_I}{1} \qquad \frac{3.09 - 2.6867}{\sigma^2} \qquad \frac{1.48}{6\sigma^2} = 1.63
$$
\n
$$
\mu \qquad \mu \qquad F_{1,6} \qquad \mu \ ,
$$

πράγμα που δηλώνει ότι δεν υπάρχου ν διαφορές που οφείλονται στα επίπεδα

του παράγοντα Β.

και .

$$
f = 25.82
$$

$$
\mu \qquad \mu \qquad \mu \qquad F_{2,6} \qquad \qquad \mu
$$

$$
\mu \qquad \mu \qquad \mu \qquad \mu
$$
\n
$$
D_{S} \qquad \mu \qquad \mu \qquad \mu
$$
\n
$$
\mu \qquad \mu \qquad \mu
$$
\n
$$
\mu \qquad \mu \qquad \mu
$$
\n
$$
\mu \qquad \mu \qquad \mu
$$
\n
$$
\mu \qquad \mu \qquad \mu
$$

στην συμβατική προσέγγιση ANOVA. Για τα προηγούμενα δεδομένα όμως, θα μπορούσε να συμφωνηθεί ότι , αφού δεν απορρίπτουμε την <sup>O</sup> και το προσθετικό μοντέλο τα περιγράφει σχεδόν

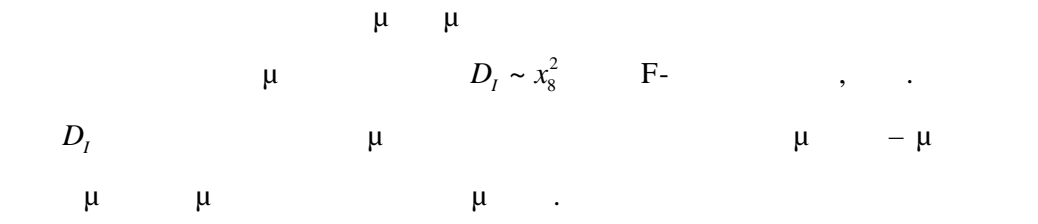

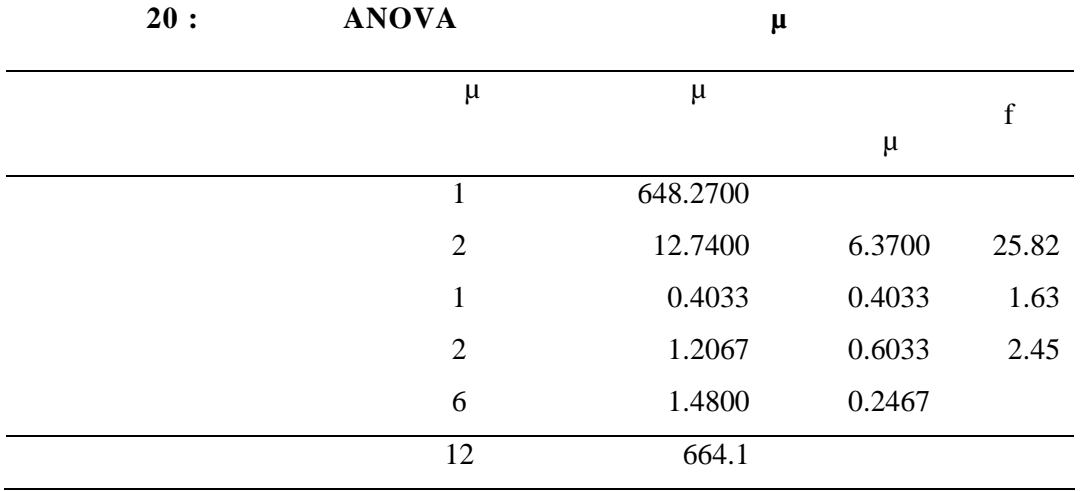

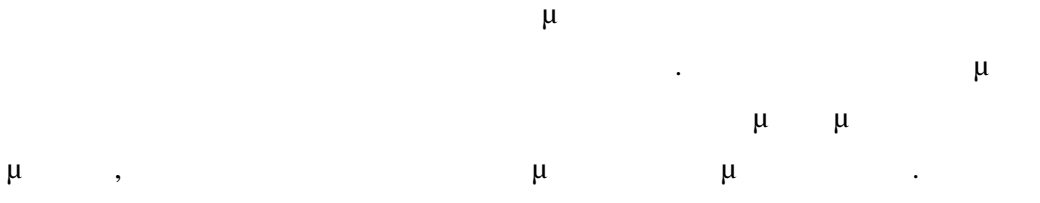

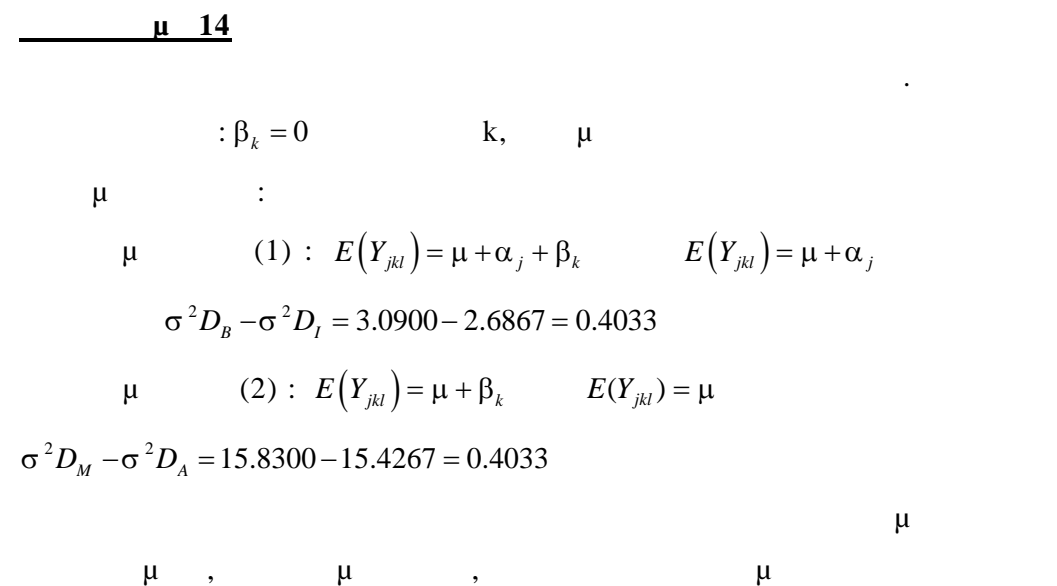

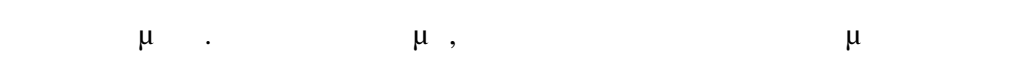

μ μ που να αντιστοιχούν σε καθένα από τα μοντέλα που μας ενδιαφέρουν και να είναι οι έλεγχοι υποθέσεων ανεξάρτητοι.  $\mu$ ANOVA.  $\mu$  «  $\mu$  »  $\mu$  $b^T X^T y$  **h**  $E(Y_{jkl}) = \mu$ .  $\mu$  $\mu$  *b<sup>T</sup>X<sup>T</sup>y*  $\mu$  *E* $(Y_{jkl}) = \mu + \alpha_j + \beta_k$ *E Y jkl k*  και ανάλογα το ίδιο ισχύει για τον τρίτο αριθμό. Ο τέταρτος αριθμός των τιμών προσειγμάτι οι *της της προσειγμ*άσης μοντέλο και το πλήρες μοντέλο και το πλήρες μοντέλο και το πλήρες μοντέλο και το πλήρες μοντέλο και το προσειγματικό και το προσειγματικό και το προσειγματικό και τ προσθετικό μοντέλο. Το «άθροισμα τετραγώνων των καταλοίπων» είναι  $\sigma^2 D_{\scriptscriptstyle S}^{},$ , «  $μ \rightarrow y^T y \mu \mu$  $b^T X^T y$  για το πλήρες μοντέλος μοντέλος προκύπτουν ανάλογα. Οι βαθμού ελευθερίας προσελεύθερες προσελεύθερες προκύπτουν ανάλογα το προσελεύθερες προσελεύθερες προσελεύθερες προσελεύθερες προσελεύθερες προσελεύθερες προσ

*11.4 Δι μ μ* 

έμε ότι οι παράγοντες Α και Β είναι διασταυρωμένοι όταν υπάρχει μία υποομάδα που αντιστοιχεί σε κάθε συνδυασμό επιπέδων *A<sup>j</sup>* και *Bk* και όλες οι συγκρίσεις αντιπροσωπεύονται από τους όρους *<sup>j</sup>* και *<sup>k</sup>* και *(αβ)jk* στο πλήρες

μ  $E(Y_{jkl}) = \mu + \alpha_j + \beta_k + (\alpha \beta)_{jk}$ , j = 1, ..., J, k = 1, ..., K

Στην προηγούμενη παράγραφο το παράδειγμα και η ανάλυση της διακύμανσης αναπτύχθηκαν με διασταυρωμένους πα ράγοντες.  $\mu$   $A_j$   $B_k$ μία της παράγοντες παράγοντες παράγοντες. Η πρόκεια της παράγοντες παράγοντες παράγοντες παράγοντες παράγοντες<br>Επίσης παράγοντες παράγοντες παράγοντες παράγοντες παράγοντες παράγοντες. Η παράγοντες παράγοντες παράγοντες π Ο παρακάτω πίνακας μας δείχνει ένα παράδειγμα με φωλιασμένους παράγοντες.

|                | A1             |                |                | A <sub>2</sub>         |
|----------------|----------------|----------------|----------------|------------------------|
| B <sub>1</sub> | B <sub>2</sub> | B <sub>3</sub> | B <sub>4</sub> | B <sub>5</sub>         |
| $Y_{111}$      | $Y_{121}$      | $Y_{131}$      | $Y_{241}$      | $Y_{251}$              |
| ٠<br>$\bullet$ |                | ٠<br>$\bullet$ | $\bullet$      | $\bullet$<br>$\bullet$ |
| $Y_{11n_1}$    | $Y_{12n_2}$    | $Y_{13n_3}$    | $Y_{24n_4}$    | $Y_{25n_5}$            |

**Πίνακας 21 : Πείραμα δύο φωλιασμένων παραγόντων**

 $μ$ 

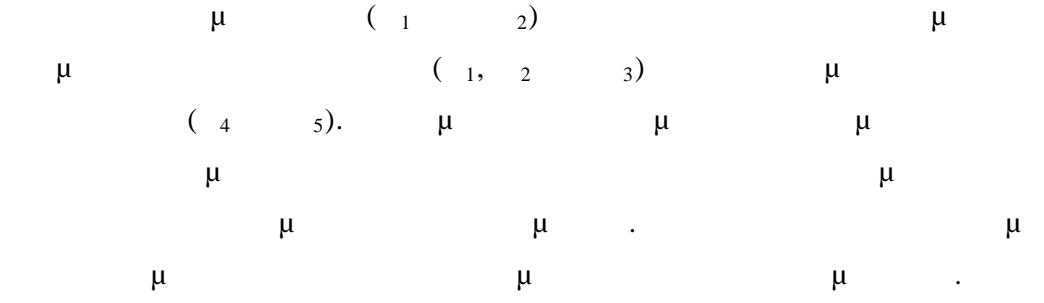

 $μ$   $μ$   $μ$   $μ$   $μ$   $μ$   $$ *(αβ)13*, *(αβ)24* και *(αβ)25.*

**Οι συμβατικοί περιορισμοί του αθροίσματος στο μηδέν είναι :**  $\alpha_1 + \alpha_2 = 0$ ,  $(\alpha \beta)_{11} + (\alpha \beta)_{12} + (\alpha \beta)_{13} = 0$   $(\alpha \beta)_{24} + (\alpha \beta)_{25} = 0$ ,

 $\mu$  *1*=0, *(a)*<sub>11</sub>=0 *(a)*<sub>24</sub> =0.

$$
\mu
$$
\n
$$
\mu
$$
\n
$$
\mu
$$
\n
$$
\mu
$$
\n
$$
\mu
$$
\n
$$
\mu
$$
\n
$$
\mu
$$
\n
$$
\mu
$$
\n
$$
\mu
$$
\n
$$
\mu
$$
\n
$$
\mu
$$
\n
$$
\mu
$$
\n
$$
\mu
$$
\n
$$
\mu
$$
\n
$$
\mu
$$
\n
$$
\mu
$$
\n
$$
\mu
$$
\n
$$
\mu
$$
\n
$$
\mu
$$
\n
$$
\mu
$$
\n
$$
\mu
$$
\n
$$
\mu
$$
\n
$$
\mu
$$
\n
$$
\mu
$$
\n
$$
\mu
$$
\n
$$
\mu
$$
\n
$$
\mu
$$
\n
$$
\mu
$$
\n
$$
\mu
$$
\n
$$
\mu
$$
\n
$$
\mu
$$
\n
$$
\mu
$$
\n
$$
\mu
$$
\n
$$
\mu
$$
\n
$$
\mu
$$
\n
$$
\mu
$$
\n
$$
\mu
$$
\n
$$
\mu
$$

*11.5*  $\mu$ 

$$
\mu
$$
\n
$$
\mu
$$
\n
$$
\mu
$$
\n
$$
\mu
$$
\n
$$
\mu
$$
\n
$$
\mu
$$
\n
$$
\mu
$$
\n
$$
\mu
$$
\n
$$
\mu
$$
\n
$$
\mu
$$
\n
$$
\mu
$$
\n
$$
\mu
$$
\n
$$
\mu
$$
\n
$$
\mu
$$
\n
$$
\mu
$$
\n
$$
\mu
$$
\n
$$
\mu
$$
\n
$$
\mu
$$
\n
$$
\mu
$$
\n
$$
\mu
$$
\n
$$
\mu
$$
\n
$$
\mu
$$
\n
$$
\mu
$$
\n
$$
\mu
$$
\n
$$
\mu
$$
\n
$$
\mu
$$
\n
$$
\mu
$$
\n
$$
\mu
$$
\n
$$
\mu
$$
\n
$$
\mu
$$
\n
$$
\mu
$$
\n
$$
\mu
$$
\n
$$
\mu
$$
\n
$$
\mu
$$
\n
$$
\mu
$$
\n
$$
\mu
$$
\n
$$
\mu
$$
\n
$$
\mu
$$
\n
$$
\mu
$$
\n
$$
\mu
$$
\n
$$
\mu
$$
\n
$$
\mu
$$
\n
$$
\mu
$$
\n
$$
\mu
$$
\n
$$
\mu
$$
\n
$$
\mu
$$
\n
$$
\mu
$$
\n
$$
\mu
$$
\n
$$
\mu
$$
\n
$$
\mu
$$
\n
$$
\mu
$$
\n
$$
\mu
$$
\n
$$
\mu
$$
\n
$$
\mu
$$
\n
$$
\mu
$$
\n
$$
\mu
$$
\n
$$
\mu
$$
\n
$$
\mu
$$
\n
$$
\mu
$$
\n
$$
\mu
$$
\n
$$
\mu
$$
\n
$$
\mu
$$
\n
$$
\mu
$$
\n
$$
\mu
$$
\n
$$
\mu
$$
\n
$$
\mu
$$
\n
$$
\mu
$$
\n
$$
\mu
$$
\n
$$
\mu
$$
\n<math display="block</math>

$$
\mu \qquad \mu \qquad \mu \qquad \mu
$$
  
\n
$$
\mu \qquad \mu \qquad \mu
$$
  
\n
$$
\mu \qquad \mu \qquad \mu \qquad E(Y_{jk}) = \mu + \alpha_{jk}
$$
  
\n
$$
\mu \qquad \mu \qquad E(Y_{jk}) = \mu.
$$

$$
\mu \qquad \mu
$$
 , 
$$
\mu
$$
 
$$
\alpha = \alpha
$$

ίδια επίδραση, αλλά το τη θεραπεία Β διαφέρουν από τη θεραπεία Β δηλαδή της θεραπεία Β δηλαδή της επίδρασης στ<br>
επίδραση, με τη θεραπεία θεραπεία Β δηλαδή της στο τηλεύτηκαν στο τηλεύτηκαν στο τηλεύτηκαν στο τηλεύτηκαν σ  $\alpha_{3}$  δεν είναι κατ' ανάγκη ίδιο, επιλέγουμε κατάλληλ παραμέτρους και ψευδομεταβλητ ές.

$$
\begin{array}{cccc}\n\mu & \mu & & & \mu \\
\mu & \mu & & & \mu\n\end{array}
$$

$$
\begin{matrix} & & & \mu \\ & & & \mu \\ & & & \mu \end{matrix}
$$

υποομάδα.

μ μ ΑΝΟVA μ μπορούμε να ερμηνεύσουμε τις παραμέτρους που ορίζουμε σαν επιδράσεις που οφείλονται στα επίπεδα των παραγόντων και αλληλεπιδράσεις. Ο αριθμός των παραμέτρων είναι συνήθως μεγαλύτερος από τον αριθμό των ανεξάρτητων κανονικών εξισώσεων. Για να αντιμετωπιστεί το πρόβλημα εισάγονται επιπλέον εξισώσεις στην μορφή του αθροίσματος στο μηδέν. Εάν ο σχεδιασμός δεν είναι ισορροπημένος (δηλαδή δεν υπάρχει ίδιος αριθμός παρατηρήσεων σε κάθε υποομάδα) , υπάρχει προβληματισμός για την πλέον κατάλληλη επιλογή των εξισώσεων. το πλαίσιο των γενικών μοντέλων μοντέλων μοντέλων μοντέλων μοντέλων μοντέλων μοντέλων μοντέλων μοντέλων μοντέλ<br>Επιτροποιεί σημαίνει ότι οι προσπάθει ότι οι προσπάθει ότι οι παραπομάτων μοντέλων μοντέλων μοντέλων μοι που π  $X^T X b = X^T y$   $Wb = 0$ προέρχονται από τη μέθοδο της μέγιστης πιθανοφάνειας ή των ελα χίστων τετραγώνων. Οπότε οι τυποποιημένες διαδικασίες δεν μπορεί να χρησιμοποιηθούν. Οι όροι του επίσης δεν είναι σε γενικές γραμμές πριστικές αρειτικές αρειτικές αρειτικές αρειτικές αρειτικές αρειτικές αρειτικές αρειτικές σημειωτικές εκτιμήσει διαστήματα εμπιστοσύνης μπορεί να προκύψουν μόνο γ ια κάποιους

γραμμικούς συνδυασμούς των παραμέτρων , που καλούνται εκτιμήσιμες συναρτήσεις.

άν ο κύριος σκοπός της ανάλυσης δεδομένων είναι ο έλεγχος υποθέσεων , η μ  $μ$  - μ και βολική αρκεί να υποστηρίζεται από κατάλληλο λογισμικό. Τα να υποστηρίζεται από κατάλληλο λογισμικό. Τα να περισσότερα πακέτα λογισμικού χρησιμοποιούν αυτή τη μέθοδο.

Εάν χρησιμοποιούνται οι γωνιακοί περιορισμοί , τα στοιχεία του καθώς και οι αντίστοιχες στήλες του τακτοποιούνται ως : 1 2 β β β  $X = \begin{pmatrix} \beta_1 \\ \beta_2 \end{pmatrix}$   $X = (X_1 \ X_2)$  $X_1^T X_1$ *T X X Z X*  $\mu$  *μ*<sub> $\mu$ </sub>.

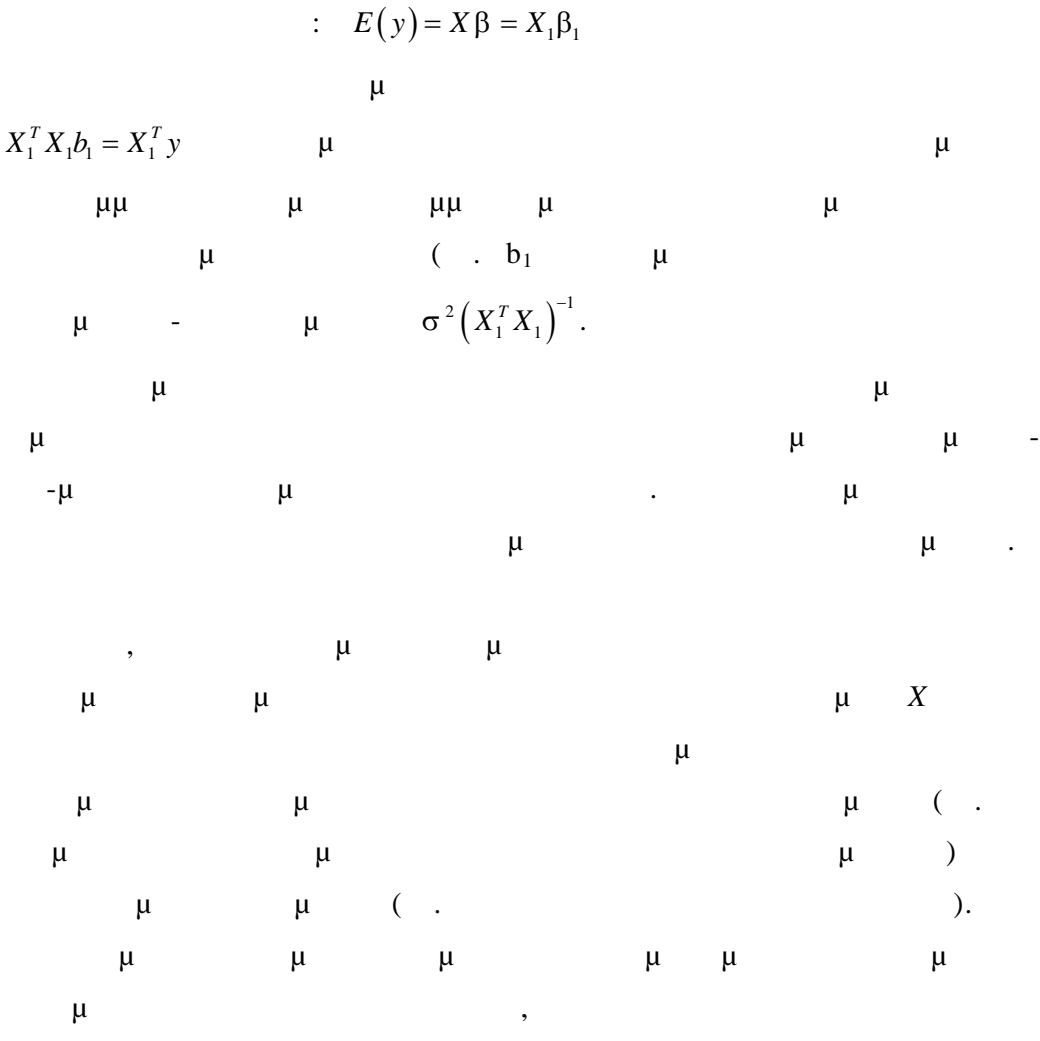

μορφή.

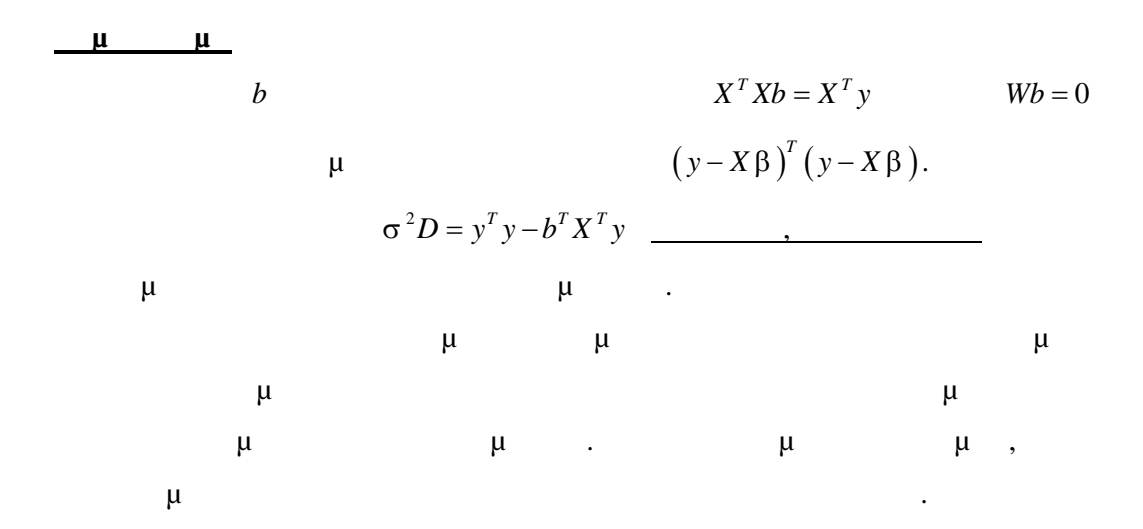

### *11.7*  $\mu$  *(ANCOVA)*

Με την ανάλυση διακύμανσης μελετάμε μοντέλα στα οπο ία οι επεξηγηματικές μεταβλητές είναι μόνο ψευδομεταβλητές και αντιπροσωπεύουν επίπεδα παραγόντων.

*μ* (ANCOVA) μ μ μ μ οποία κάποιες από τις επεξηγηματικές μεταβλητές είναι ψευδομεταβλητές που αντιπροσωπεύουν επίπεδα παραγόντων , και άλλες είναι συνεχείς και

καλούνται «συμεταβλητές» (covariates).

 $\kappa$  μ  $\infty$  (covariates ) μ μ ξεχωρίζουν από τις ψευδομεταβλητές.

μ (ANCOVA) μ συγκρίνουμε μέσους από υποομάδες που ορίζονται από επίπεδα παραγόντων για τους οποίους υπάρχει το ενδεχόμενο να επηρεάζονται από κάποιες μεταβλητές. Για το λόγο αυτό συγκρίνουμε τους μέσους αφού προηγουμένους λάβουμε υπόψη μας τις επιδράσεις των με ταβλητών.

#### **μ** 15

Ένα τυπικό παράδειγμα ορίζεται από τα δεδομένα του επόμενου πίνακα. Οι  $Y_{jk}$   $\mu$  (scores) μετρομετρισματικές παράγοντα που μετράτοντα που μετρά $\mu$ **μ**,  $\mu$  **μ**  $x_{jk}$  **μ** πριν από την έναρξη της εκπαίδευσης. Θέλουμε της μεθόδους μεθόδους μεθόδους μεθόδους μεθόδους μεθόδους μεθόδους μεθόδους μεθόδους μεθόδους μεθόδους διαφορές στην αρχική ικανότητα μεταξύ των τριών ομάδων των αντικειμένων

που μελετάμε.

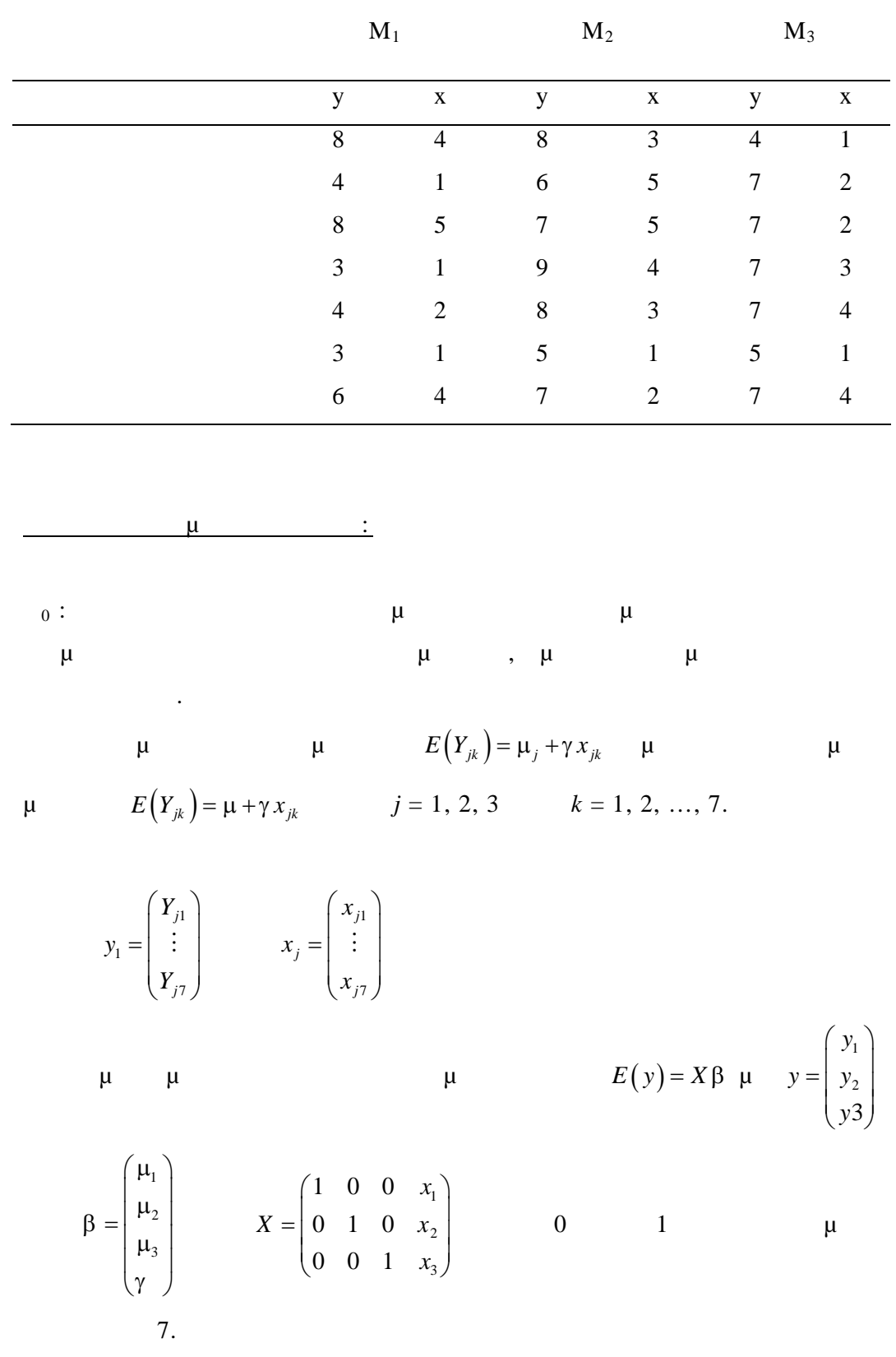

**22 : Π**  $\mu$  9

$$
\mu : X^T X, X^T y
$$
  
\n
$$
\mu \qquad y^T y
$$
  
\n
$$
\mu \qquad \mu \qquad y^T y
$$
  
\n
$$
\mu \qquad \mu \qquad \mu \qquad \mu :
$$
  
\n
$$
\beta = \begin{pmatrix} \mu \\ \gamma \end{pmatrix} \qquad X = \begin{pmatrix} 1 & x_1 \\ 1 & x_2 \\ 1 & x_3 \end{pmatrix}
$$
  
\n
$$
\beta^T X^T y
$$
  
\n
$$
\sigma^2 D_0
$$
  
\n
$$
\sigma^2 D_0
$$

$$
\mu \qquad \mu \qquad , \qquad D_1 \sim x_{17}^2.
$$
  

$$
\mu \qquad \mu \qquad E(Y_{jk}) = \mu + \gamma x_{jk}
$$

$$
D_0 \sim x_{19}^2 \qquad \qquad f = \frac{D_0 - D_1}{2\sigma^2} \sqrt{\frac{D_1}{17\sigma^2}} \sim F_{3,17} \, .
$$

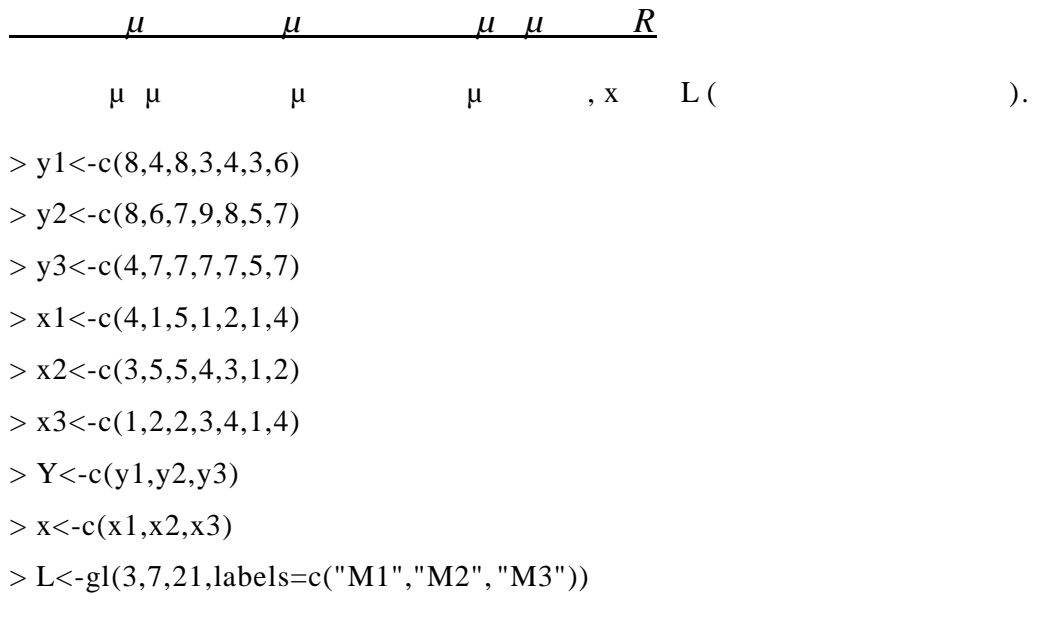

Ορίζουμε το μοντέλο που θα μελετηθεί και το προσαρμόζουμε γραμμικά.  $>$  model\_lm<-lm(Y~L+x) > model\_lm

 $lm(formula = Y \sim L + x)$ 

Coefficients:

Call:

(Intercept) LM2 LM3 x 3.1109 1.4356 1.2557 0.79 02

> summary(model\_lm)

Call:

 $lm(formula = Y \sim L + x)$ 

Residuals:

 Min 1Q Median 3Q Max -2.4975 -0.6913 -0.1568 1.0529 1.7283

Coefficients:

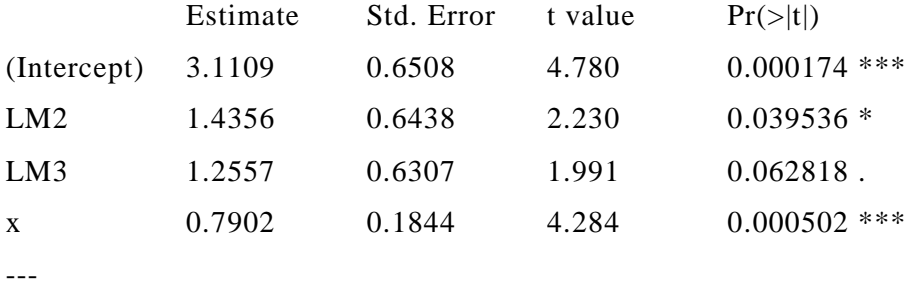

Signif. codes: 0 '\*\*\*' 0.001 '\*\*' 0.01 '\*' 0.05 '.' 0.1 ' ' 1

Residual standard error: 1.179 on 17 degrees of freedom Multiple R-squared: 0.6263, Adjusted R -squared: 0.5604 **F-statistic: 9.498 on 3 and 17 DF**, p-value: 0.0006505

```
> aov(model_lm)
Call:
 aov(formula = model_lm)
```
Terms:

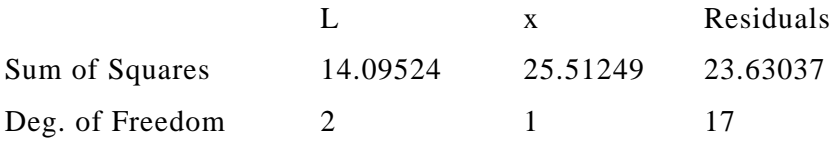

Residual standard error: 1.178992

Estimated effects may be unbalanced

Υπολογίζουμε την τιμή του ποσοστημόριου που αντιστοιχεί στην στατιστική  $F_{3,17}$  0.05.

 $> f_{stat} < -q f(0.95, 3, 17)$  $>$  f\_stat  $\,$ [1] 3.196777

αρχικές διαφορές στην ικανότητα.

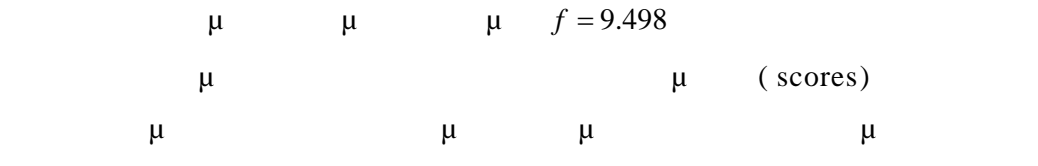

# **12 μ**

*12.1 μ* 

Θεωρούμε ένα πείραμα στο οποίο η απόκριση *Y* μπορεί να πάρει μόνο μία από δύο δυνατές τιμές. Για παράδειγμα, οι αποκρίσεις μπορεί να είναι «παρών» ή «απών» . Οι όροι που χρησιμοποιούνται για αυτές τις δύο κατηγορίες είναι «επιτυχία» και «αποτυχία». Από σύμβαση η «επιτυχία» συμβολίζεται με 1 και η «αποτυχία» με 0. *Y* ονομάζεται δίτιμη μεταβλητή. Ορίζουμε την δίτιμη τυχαία μεταβλητή ως εξής :

**Παλινδρόμηση**

$$
Y = \begin{cases} 1 & \mu \\ 0 & \mu \end{cases}
$$

$$
P(Y=1) = P(Y=0) = 1 -
$$

$$
\mu \qquad \mu
$$
  
:  $f(y; \pi) = P(Y = y) = \pi^{y} (1 - \pi)^{1-y}$ 

$$
\begin{array}{ll}\n\mu & n \\
\mu & \mu\n\end{array}
$$
, Y<sub>1</sub>, Y<sub>2</sub>, ..., Y<sub>n</sub>\n  
\n
$$
\mu \quad P(Y_i=1) = i.
$$

H  
\n
$$
f(\pi; y) = \prod_{j=1}^{n} \pi_j^{y_j} (1 - \pi_j)^{1 - y_j} = \exp \left[ \sum_{j=1}^{n} y_j \log(\frac{\pi_j}{1 - \pi_j}) + \sum_{j=1}^{n} \log (1 - \pi_j) \right]
$$
\n
$$
\pi = [\pi_1, ..., \pi_n]^T \qquad y = [y_1 ... y_n]^T,
$$
\n
$$
\mu
$$

Στην περίπτωση που τα *<sup>j</sup>* είναι όλα ίσα μεταξύ τους μπορούμε να ορίσουμε 1 *n j j Y Y* στην οποία το *<sup>Y</sup>* παριστάνει τον αριθμό των «επιτυχιών» σε *n* ανεξάρτητες προσπάθειες και λέμε ότι το *Y* ακολουθεί τη διωνυμική κατανομή.

$$
\mu \qquad Y \qquad \mu \qquad \mu \qquad \mu \qquad \mu
$$

- 
$$
b(n,\pi)
$$
  
\n
$$
P(Y = y) = {n \choose y} \pi^{y} (1-\pi)^{n-y} \qquad y = 0, 1, ..., n
$$

$$
\mu , \qquad ,
$$
  

$$
\mu , Y_1, Y_2, ..., Y_N
$$
  

$$
\mu .
$$

ανήκει στην εκθετική οικογένεια.

$$
Y_{i} \sim b(n_{i}, \pi_{i}) \qquad \mu
$$
  
\n
$$
l(\pi_{1}, ..., \pi_{N}; y_{1}, ..., y_{N}) = \sum_{i=1}^{N} \left\{ y_{i} \log \left( \frac{\pi_{i}}{1-\pi_{i}} \right) + n_{i} \log (1-\pi_{i}) + \log \left( \frac{n_{i}}{y_{i}} \right) \right\} \qquad ( )
$$
  
\n
$$
\mu \qquad \qquad , \qquad \mu
$$
  
\n
$$
\mu \qquad \qquad , \qquad \mu
$$
  
\n
$$
\mu \qquad \qquad , \qquad \mu
$$
  
\n
$$
\mu \qquad \qquad Y_{i} \qquad \mu
$$
  
\n
$$
\mu \qquad \qquad Z_{i} \qquad \qquad ( ) \qquad ( )
$$

## *12.2 Γενικευμένα Γραμμικά Μοντέλα με δίτιμες μεταβλητές*

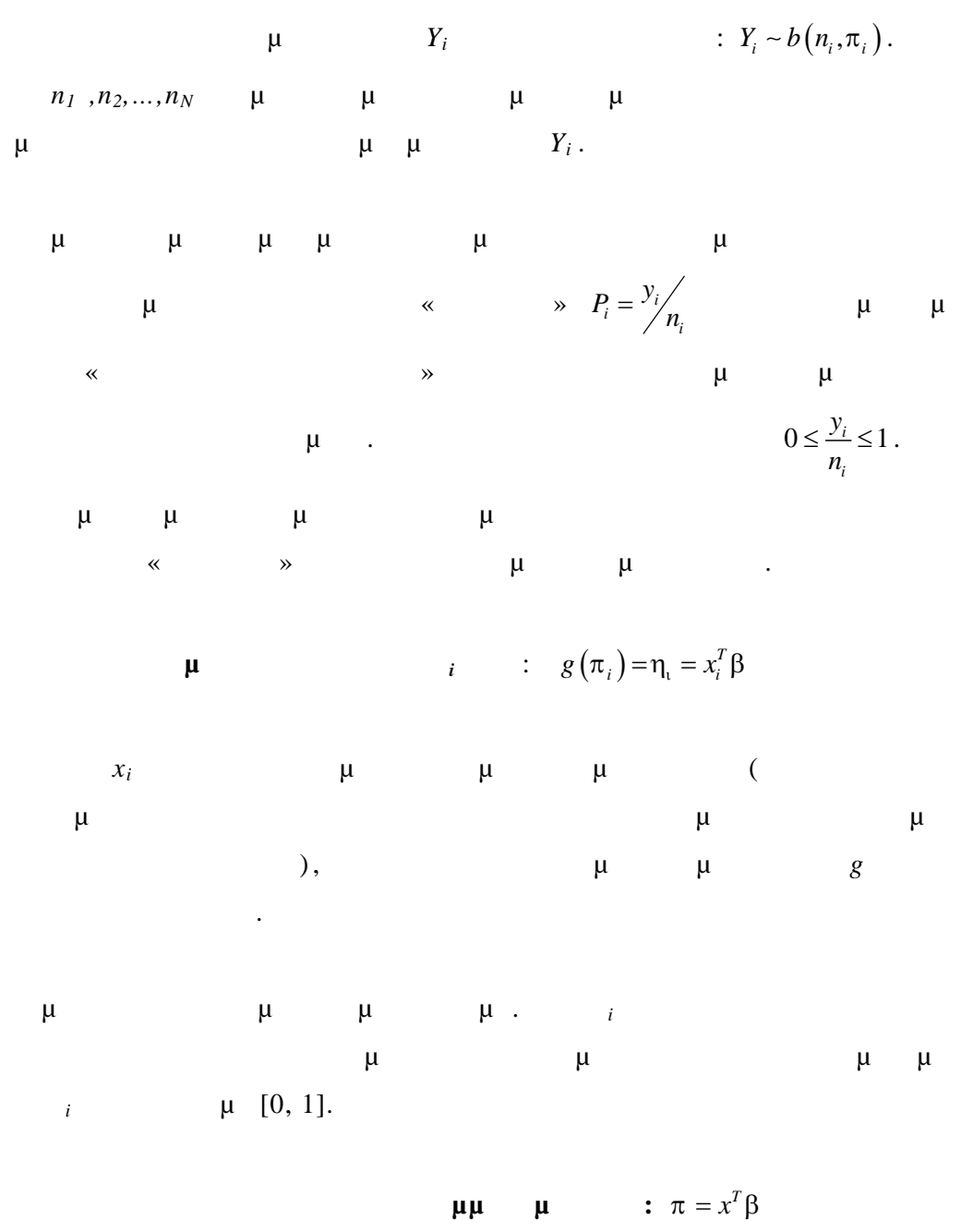

Αυτό χρησιμοποιείται σε κάποιες πρακτικές εφαρμογές αλλά έχει το μειονέκτημα ότι αν και το είναι μία πιθανότητα οι προσαρμοσμένες τιμές  $x^T b$  µ  $\mu$  [0, 1].

Αυτό το γραμμικό μοντέλο είναι ισοδύναμο με την χρήση της ταυτοτικής συνάρτησης ως συνάρτηση σύνδεσης g, με περιορισμούς πάνω στα *x*, *<sup>1</sup>* και *<sup>2</sup>* ώστε να περιορίζεται το *π* στο διάστημα [0, 1]. Για να εξουδετερώσουμε το μειονέκτημα που προκύπτει από τη μοντελοποίηση του επιλέγουμε κατάλληλα τη συνάρτηση σύνδεσης ώστε να δίνει τιμές για εκτιμήσεις του μέσα στο διάστημα [0, 1]. **Για τη δυωνυμική κατανομή, επιλέγουμε τις παρακάτω συναρτήσεις σύνδεσης** : **Λογιστική** (Logit) : ( ) ln 1 *i i i g* 1 *i e e* **Probit** : <sup>1</sup> ( ) ( ) *i i g*  όπου με Φ συμβολίζεται η κανονική κατανομή. Οπότε θα είναι ( )  *i i* **Ακραίων τιμών (**C-log-log) : ( ) ln( ln(1 )) *i i g*  Οπότε θα είναι 1 exp( )*<sup>i</sup> i e* **Παρατήρηση :** Το μοντέλο ( ) ln 1 *i i i g* χρησιμοποιείται ευρέως γι α ανάλυση πολυμεταβλητών δεδομένων που εμπλέκουν δυαδικές αποκρίσεις. Μας εφοδιάζει με ισχυρές τεχνικές ανάλογες με την πολλαπλή παλινδρόμηση και την ANOVA για συνεχείς αποκρίσεις.

$$
12.3 \qquad (\mu) \qquad
$$

$$
\begin{array}{cccccccc}\n & \mu & & \mu & & \mu \\
 & \mu & & \mu & & \mu & & \mu\n\end{array}
$$

μ  
\nμ  
\nμ  
\nμ  
\n
$$
\mu
$$
  
\n $\mu$   
\n $\mu$   
\n $\mu$   
\n $\mu$   
\n $\mu$   
\n $\mu$   
\n $\mu$   
\n $\mu$   
\n $\mu$   
\n $\mu$   
\n $\mu$   
\n $\mu$   
\n $\mu$   
\n $\mu$   
\n $\mu$   
\n $\mu$   
\n $\mu$   
\n $\mu$   
\n $\mu$   
\n $\mu$   
\n $\mu$   
\n $\mu$   
\n $\mu$   
\n $\mu$   
\n $\mu$   
\n $\mu$   
\n $\mu$   
\n $\mu$   
\n $\mu$   
\n $\mu$   
\n $\mu$   
\n $\mu$   
\n $\mu$   
\n $\mu$   
\n $\mu$   
\n $\mu$   
\n $\mu$   
\n $\mu$   
\n $\mu$   
\n $\mu$   
\n $\mu$   
\n $\mu$   
\n $\mu$   
\n $\mu$   
\n $\mu$   
\n $\mu$   
\n $\mu$   
\n $\mu$   
\n $\mu$   
\n $\mu$   
\n $\mu$   
\n $\mu$   
\n $\mu$   
\n $\mu$   
\n $\mu$   
\n $\mu$   
\n $\mu$   
\n $\mu$   
\n $\mu$   
\n $\nu$   
\n $\mu$   
\n $\nu$   
\n $\nu$   
\n $\nu$   
\n $\nu$   
\n $\nu$   
\n $\nu$   
\n $\nu$   
\n $\nu$   
\n $\nu$   
\n $\nu$   
\n $\nu$   
\n $\nu$   
\n $\nu$ 

Οι αποκρίσεις ήταν οι αναλογίες ή τα ποσοστά των «επιτυχιών» . Για

$$
\Phi^{-1}(\pi) = \beta_1 + \beta_2 x \qquad \qquad g
$$
  

$$
\mu \qquad \Phi^{-1}.
$$

$$
\text{probit } \mu
$$
\n
$$
\mu
$$
\n
$$
\mu
$$
\n
$$
\mu
$$
\n
$$
\mu
$$
\n
$$
\mu
$$
\n
$$
\mu
$$
\n
$$
\mu
$$
\n
$$
\mu
$$
\n
$$
\mu
$$
\n
$$
\mu
$$
\n
$$
\mu
$$
\n
$$
\mu
$$
\n
$$
\mu
$$
\n
$$
\mu
$$
\n
$$
\mu
$$
\n
$$
\mu
$$
\n
$$
\mu
$$
\n
$$
\mu
$$
\n
$$
\mu
$$

$$
\frac{}{\sqrt{2}} \text{LD}(50) \quad \text{(Lethal Dose 50%)}
$$
\n
$$
\mu \quad \mu
$$

$$
\mu \qquad \mu \qquad \text{logit } \mu
$$
\n
$$
\mu \qquad \mu \qquad \mu \qquad \mu
$$
\nprobability

\n
$$
g(\pi_i) = \ln \frac{\pi_i}{1 - \pi_i} \qquad \mu \qquad \log \left( \frac{\pi}{1 - \pi} \right) = \beta_1 + \beta_2 x
$$
\n
$$
\log \left( \frac{\pi}{1 - \pi} \right) \qquad \mu \qquad \mu \qquad \text{odds } (
$$

 $\hspace{0.1em}$  ) .

$$
\mu \qquad : \quad \pi_i = \frac{\exp(\beta_1 + \beta_2 x_i)}{1 + \exp(\beta_1 + \beta_2 x_i)}
$$

Το λογιστικό μοντέλο χρησιμοποιείται ευρέως για δυωνυμικά δεδομένα και έχουν υλοποιηθεί σε πολλά στατιστικά προγ ράμματα. Τα σχήματα των διαγραμμάτων είναι όμοια με αυτά των probit μοντέλων εκτός από τις ουρές

των κατανομών.

$$
\mu \qquad \mu \qquad \mu
$$
\n
$$
\mu \qquad \mu \qquad \mu
$$
\n
$$
\mu \qquad \mu \qquad \mu
$$
\n
$$
\vdots \qquad \log[-\log(1-\pi)] = \beta_1 + \beta_2 x \qquad \pi = 1 - \exp[-\exp(\beta_1 + \beta_2 x)] \ .
$$
\n
$$
\mu \qquad \mu \qquad \mu
$$
\n
$$
\mu \qquad \mu \qquad \mu
$$
\n
$$
\mu \qquad \mu \qquad \text{probit } \mu
$$

τιμές του π κοντά στο στο στο στο στο του π κοντά στο στο του π κοντά στο του π κοντά στο στο 1.

### *12.4 Παράδειγμα μοντέλων απόκρισης σε όση*

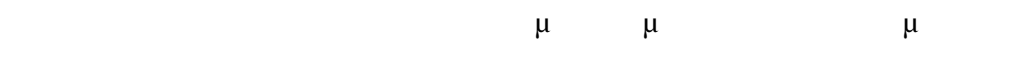

 $\overline{10}$ .

**23 : μ** μ

| $x_i$                    | μ          | μ     |                 |
|--------------------------|------------|-------|-----------------|
| $(log_{10}CS_2mgl^{-1})$ | μ<br>$n_i$ | $y_i$ | $p_i = y_i/n_i$ |
| 1,6907                   | 59         | 06    | 0, 102          |
| 1,7242                   | 60         | 13    | 0, 217          |
| 1,7552                   | 62         | 18    | 0, 290          |
| 1,7842                   | 56         | 28    | 0, 500          |
| 1,8113                   | 63         | 52    | 0,825           |
| 1,8369                   | 59         | 53    | 0,898           |
| 1,8610                   | 62         | 61    | 0,984           |
| 1,8839                   | 60         | 60    | 1,000           |

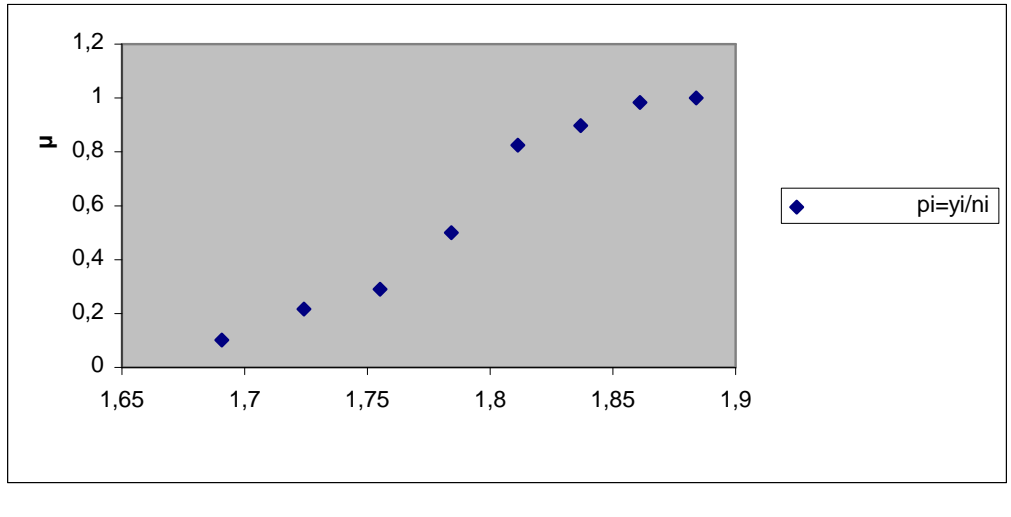

$$
\mu \quad 7: \quad p_i = y_i/n_i \quad x_i
$$

$$
\mu \mu \mu \mu \mu \mu \mu
$$
\n
$$
\pi_{i} = \frac{\exp(\beta_{1} + \beta_{2}x_{i})}{1 + \exp(\beta_{1} + \beta_{2}x_{i})}
$$
\n
$$
\log\left(\frac{\pi_{i}}{1 - \pi_{i}}\right) = \beta_{1} + \beta_{2}x_{i} \qquad \log(1 - \pi_{i}) = -\log\left[1 + \exp(\beta_{1} + \beta_{2}x_{i})\right]
$$
\n(1)

$$
l = \sum_{i=1}^{N} \left[ y_i \left( \beta_1 + \beta_2 x_i \right) - n_i \log \left[ 1 + \exp \left( \beta_1 + \beta_2 x_i \right) \right] + \log \left( \frac{n_i}{y_i} \right) \right]
$$

πιθανοφάνειας.

score  
\n
$$
U_{1} = \frac{\partial l}{\partial \beta_{1}} = \sum \left\{ y_{i} - n_{i} \left[ \frac{\exp(\beta_{1} + \beta_{2}x_{i})}{1 + \exp(\beta_{1} + \beta_{2}x_{i})} \right] \right\} = \sum (y_{i} - n_{i}\pi_{i})
$$
\n
$$
U_{2} = \frac{\partial l}{\partial \beta_{2}} = \sum \left\{ y_{i}x_{i} - n_{i}x_{i} \left[ \frac{\exp(\beta_{1} + \beta_{2}x_{i})}{1 + \exp(\beta_{1} + \beta_{2}x_{i})} \right] \right\} = \sum x_{i} (y_{i} - n_{i}\pi_{i})
$$

$$
J = \left(\sum_{i=1}^n n_i \pi_i (1-\pi_i) \sum_{i=1}^n n_i x_i \pi_i (1-\pi_i) \right)
$$
  

$$
J = \left(\sum_{i=1}^n n_i x_i \pi_i (1-\pi_i) \sum_{i=1}^n n_i x_i^2 \pi_i (1-\pi_i) \right)
$$

Ο πίνακας πληροφορίας είναι :

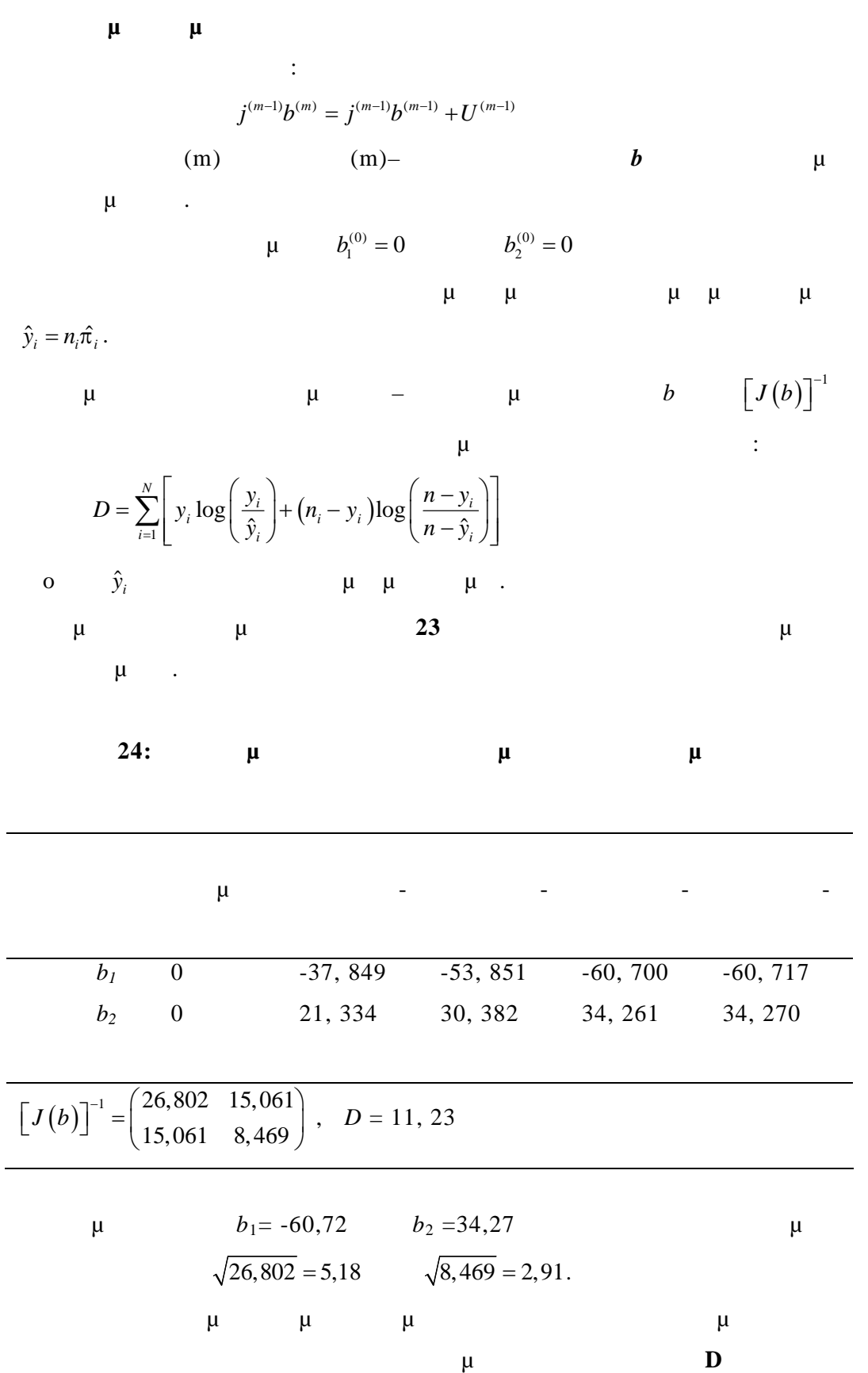
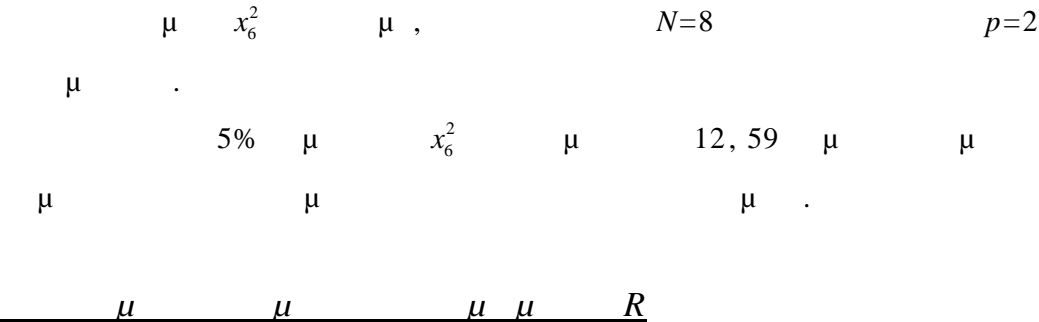

 $> x \leq c(1.6907, 1.7242, 1.7552, 1.7842, 1.8113, 1.8369, 1.8610, 1.8839)$  $> n < c(59, 60, 62, 56, 63, 59, 62, 60)$  $> y < -c(06, 13, 18, 28, 52, 53, 61, 60)$ 

Δημιουργούμε το πλαίσιο δεδομένων dedos για να το χρησιμοποιήσουμε στην δημιουργία του γενικευμένου γραμμικού μοντέλου dosi.

> dedos<-data.frame(x=x,y=y,n=n)

```
> dedos$Y<-cbind(dedos$y,dedos$n -dedos$y)
```
> dosi<-glm(Y~x,family=binomial,data=dedos)

> dosi

Call:  $g/m$ (formula = Y ~ x, family = binomial, data = dedos)

Coefficients:

**Παρατήρηση**

**(Intercept) x -60.72 34.27**

Degrees of Freedom: 7 Total (i.e. Null); 6 Residual Null Deviance: 284.2 **Residual Deviance: 11.23** AIC: 41.43

Επειδή χρησιμοποιούμε κατανομή από την δυωνυμική οικογένε ια , η  $μ$  ( logit).

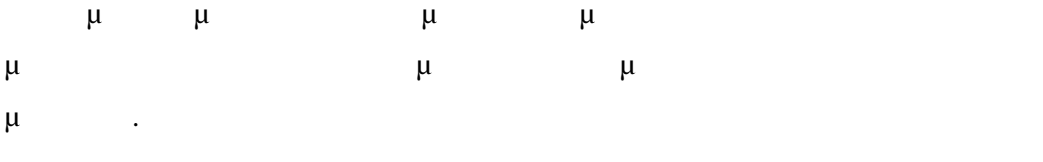

#### $\mathbf{probit}$

> dosi<-glm(Y~x,family=binomial(link=probit),data=dedos) > dosi

Call:  $g\text{Im}(\text{formula} = Y \sim x, \text{ family} = \text{binomial}(\text{link} = \text{probit}), \text{ data} = \text{dedos})$ 

Coefficients:

**(Intercept) x -34.94 19.73**

Degrees of Freedom: 7 Total (i.e. Null); 6 Re sidual Null Deviance: 284.2 **Residual Deviance: 10.12** AIC: 40.32

**Χρήση της συνάρτησης σύνδεσης ακραίων τιμών (Extreme value)**

> dosi<-glm(Y~x,family=binomial(link=cloglog),data=dedos) > dosi

Call: glm(formula =  $Y \sim x$ , family = binomial(link = cloglog), data = dedos)

Coefficients:

**(Intercept) x -39.57 22.04**

Degrees of Freedom: 7 Total (i.e. Null); 6 Residual Null Deviance: 284.2 **Residual Deviance: 3.446** AIC: 33.64

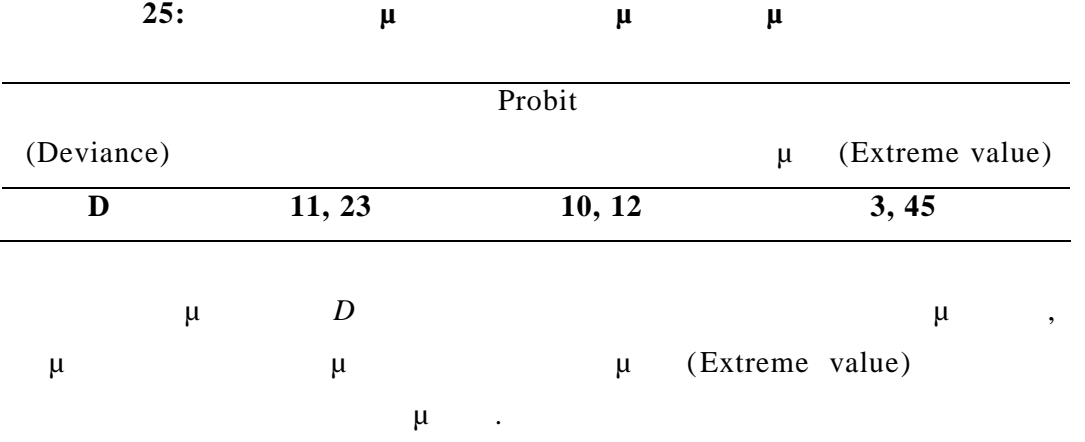

*12.5 Εκτίμηση Μέγιστης Πιθανοφάνειας και η*

**Λογιστική παλινδρόμηση** Για το γενικό λογιστικό μοντέλο, οι εκτιμήσεις μέγιστης πιθανοφάνει ας των  $\mu$   $\pi_i = g^{-1}\left(x_i^T\beta\right)$ μεγιστοποιώντας τη συνάρτηση λογαριθμικής πιθανοφάνειας  $(\pi; y) = \sum |y_i \log \pi_i + (n_i - y_i) \log (1 - \pi_i)$ 1  $f(y) = \sum_{i=1}^{N} \left[ y_i \log \pi_i + (n_i - y_i) \log (1 - \pi_i) + \log \right]^{n_i}$  $\sum_{i=1}^{\infty} \left| \int_{i}^{y_i} \log \frac{n_i + (n_i - y_i)}{n_i} \right|$   $\log \left( \frac{n_i}{y_i} \right)$   $\log \left( \frac{n_i}{y_i} \right)$ *n*  $l(\pi; y) = \sum |y_i \log \pi_i + (n_i - y_i)$ *y*  $\pi$ ; y) =  $\sum |y_i \log \pi_i + (n_i - y_i) \log (1 - \pi_i)$  $=$  $=\sum_{i=1}^{N} \left[ y_i \log \pi_i + (n_i - y_i) \log (1 - \pi_i) + \log \binom{n_i}{y_i} \right].$  $μ$   $μ$   $n_i =1$  $\gamma y_i=0$  μεθ $\mu$ Για να μετρήσουμε την «καλή προσαρμογή» του μοντέλου, χρησιμοποιούμε τη στατιστική συνάρτηση απόκλισης :  $D = 2 \left[ l \left( \hat{\pi}_{\text{max}}; y \right) - l \left( \hat{\pi}; y \right) \right]$ 

$$
\hat{\pi}_{\text{max}} \qquad \qquad \mu \qquad \qquad \mu \qquad \qquad \mu \qquad \qquad \mu \qquad \qquad \mu \qquad \qquad \mu
$$
\n
$$
\mu \qquad \qquad \hat{\pi} \qquad \qquad \mu \qquad \qquad \mu \qquad \qquad \mu
$$

$$
\mu \qquad \mu \qquad \mu \qquad \mu \qquad \pi_i
$$
  

$$
\frac{\partial l}{\partial \pi_i} = \frac{y_i}{\pi_i} - \frac{n_i - y_i}{1 - \pi_i}
$$

i. 
$$
\hat{\pi}_{max}
$$
  $\frac{\partial l}{\partial \pi_i} = 0$   
\n $\frac{y_i}{n_i}$  (  
\n $i$  -  $\mu$ ).

$$
l(\hat{\pi}_{\max}; y) = \sum_{i=1}^{N} \left[ y_i \log \left( \frac{y_i}{n_i} \right) + (n_i - y_i) \log \left( 1 - \frac{y_i}{n_i} \right) + \log \left( \frac{n_i}{y_i} \right) \right]
$$

$$
D = 2\sum_{i=1}^{N} \left[ y_i \log \left( \frac{y_i}{n_i \hat{\pi}_i} \right) + (n_i - y_i) \log \left( \frac{n_i - y_i}{n_i - n_i \hat{\pi}_i} \right) \right]
$$
  
  
*D*  $\mu$   $\therefore$   $D = 2\sum \log \frac{\omega}{e}$   
 $y_i$   $(n_i - y_i)$   $e$ 

$$
\mu \quad \mu \quad \mu \quad n_i \hat{\pi}_i \quad (n_i - n_i \hat{\pi}_i).
$$

$$
D \qquad \mu \qquad \mu
$$

$$
\mu \qquad \gg \qquad \mu
$$
  

$$
D \sim x_{N-p}^2 \qquad \qquad p \qquad \qquad \mu \qquad \qquad \mu
$$

εκτιμήθηκαν.

*S*

Μία εναλλακτική μέθοδος από την εκτίμηση της μέγιστης πιθανοφάνειας

είναι να γίνει εκτίμηση με το σταθμισμένο άθροισμα τετραγώνων :

 $(y_i - n_i \pi_i)$  $(1-\pi_i)$ 2  $\vec{r}_i n_i \pi$ <sub>i</sub> (1  $\sum_{i=1}^{N}$   $\left(y_i - n_i \pi_i\right)$  $w = \sum_{i=1}^{w} n_i \pi_i (1 - \pi_i)$  $y_i - n$ *n*  $\pi$  $\sum_{i=1}^r n_i \pi_i (1-\pi_i)$ - $=$  $\sum_{i=1}^{\infty} \frac{(y_i - n_i x_i)}{n_i \pi_i (1 - \pi_i)}$   $\mu$   $E(Y_i) = n_i \pi_i$   $\text{var}(Y_i) = n_i \pi_i (1 - \pi_i)$ 

$$
\mu \quad \mu \qquad \qquad \mu
$$

συνάρτηση χ-τετράγωνο του Pearson :

$$
X^2 = \sum \frac{(o-e)^2}{e}
$$

αναμενόμενες συχνότητες που προέρχονται από το μοντέλο και τις αθροίσεις

 $2 \times N$  is a taxelection of  $\mathbb{R}$ .

Αυτό εξηγείται από το παρακάτω :

$$
X^{2} = \sum_{i=1}^{N} \frac{(y_{i} - n_{i}\pi_{i})^{2}}{n_{i}\pi_{i}} + \sum_{i=1}^{N} \frac{[(n_{i} - y_{i}) - n_{i}(1-\pi_{i})]^{2}}{n_{i}(1-\pi_{i})} = \sum_{i=1}^{N} \frac{(y_{i} - n_{i}\pi_{i})^{2}}{n_{i}\pi_{i}(1-\pi_{i})}(1-\pi_{i}+\pi_{i}) = S_{w}
$$

$$
X^{2} \qquad \mu \qquad \mu \qquad \mu \qquad \mu,
$$
  

$$
\therefore X^{2} = \sum_{i=1}^{N} \frac{(y_{i} - n_{i}\hat{\pi}_{i})^{2}}{n_{i}\hat{\pi}_{i}(1 - n\hat{\pi}_{i})}
$$
  

$$
\mu \qquad \mu \qquad \mu
$$
  

$$
\therefore D = 2\sum_{i=1}^{N} \left[ y_{i} \log \left( \frac{y_{i}}{n_{i}\hat{\pi}_{i}} \right) + (n_{i} - y_{i}) \log \left( \frac{n_{i} - y_{i}}{n_{i} - n_{i}\hat{\pi}_{i}} \right) \right]
$$

$$
\frac{\mu}{s=t, \ (\ } \frac{\mu}{\left(s-t\right)} + \frac{1}{2} \frac{\left(s-t\right)^2}{t} + \cdots \ )
$$

$$
\mu
$$
\n
$$
D = 2 \sum_{i=1}^{N} \left\{ (y_i - n_i \hat{\pi}_i) + \frac{1}{2} \frac{(y_i - n_i \hat{\pi}_i)^2}{n_i \hat{\pi}_i} + \left[ (n_i - y_i) - (n_i - n_i \hat{\pi}_i) \right] + \frac{1}{2} \frac{[(n_i - y_i) - (n_i - n_i \hat{\pi}_i)]^2}{n_i - n_i \hat{\pi}_i} + \cdots \right\}
$$
\n
$$
\approx \sum_{i=1}^{N} \frac{(y_i - n_i \hat{\pi}_i)^2}{n_i \hat{\pi}_i (1 - \hat{\pi}_i)} = X^2
$$

$$
\mu
$$
,  $\mu \mu$   
\n $\mu$   $\mu \mu$   
\n $X^2 \sim x_{N-p}^2$ .

$$
\mu \tD, X^{2}
$$
\n
$$
x_{N-p}^{2} \t\mu.
$$
\n
$$
D \tD \t\mu \t\mu
$$
\n
$$
\mu \t\mu
$$
\n
$$
\mu \t\mu
$$
\n
$$
\mu \t\mu
$$

# *12.7 Παρατηρήσεις*

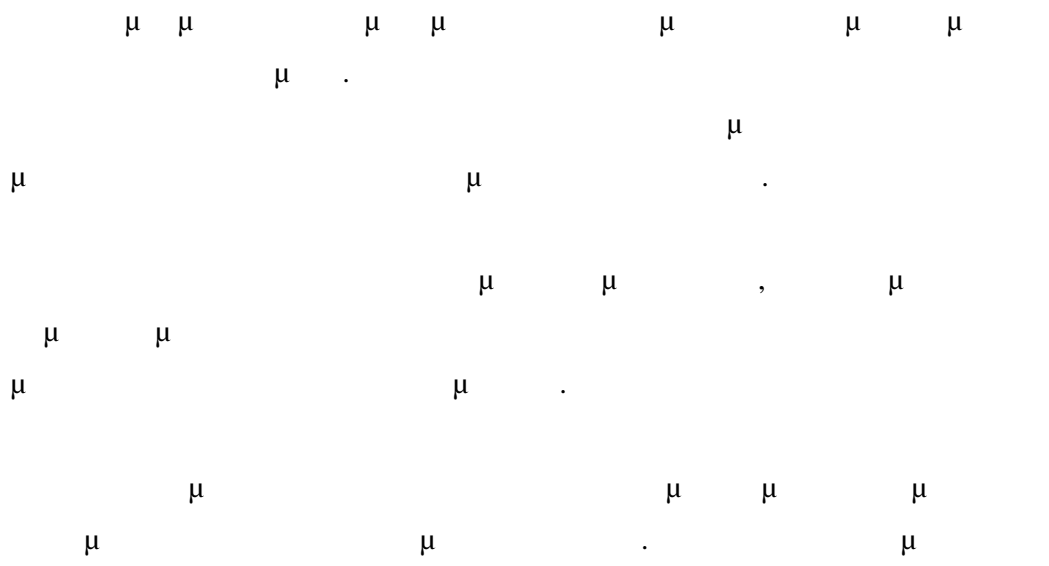

$$
\mu \qquad r_i = \frac{p_i - \hat{\pi}_i}{\sqrt{\left[\frac{\hat{\pi}_i(1-\hat{\pi}_i)}{n_i}\right]}} \qquad p_i = \frac{y_i}{n_i}
$$
\n
$$
\hat{\pi}_i \qquad \mu \qquad \mu
$$
\n
$$
\mu \qquad \mu
$$
\n
$$
\mu \qquad \mu
$$
\n
$$
\mu \qquad \mu
$$
\n
$$
\mu \qquad \mu
$$
\n
$$
\mu \qquad \mu
$$
\n
$$
\mu \qquad \mu
$$
\n
$$
\mu \qquad \mu
$$
\n
$$
\mu \qquad \mu
$$
\n
$$
\text{Cox} \qquad \text{Snell (1968)}.
$$
\n
$$
\mu \qquad \mu
$$

Pierre Schafer (1986)  
\n
$$
\mu \mu
$$
\n
$$
\mu \mu
$$
\nD  
\n
$$
d_{i} = \pm \sqrt{2} \left[ y_{i} \log \left( \frac{y_{i}}{n \hat{\pi}_{i}} \right) + (n_{i} - y_{i}) \log \left( \frac{n_{i} - y_{i}}{n_{i} - n \hat{\pi}_{i}} \right) \right]
$$
\n
$$
\mu \mu
$$
\n
$$
\mu
$$
\n
$$
\mu
$$
\n
$$
\mu
$$

κατάλοιπα για διαγνωστικούς σκοπούς.

**13 Πίνακες Συνάφειας και Πίνακες και Λογαρι**μικά και <u>Πίνακες και Λογαρι</u> **μοντέλα (Log – Linear)**

*13.1* 

Θα μελετήσουμε δεδομέν για τα οποία η απόκριση και οι επεξηγηματικές μεταβλητές είναι όλες κατηγορικές . Τα δεδομένα δεν είναι στη μορφή ποσοστά μοντέλα, αλλά είναι στα δίτιμα με το προϊόντα με το προϊόντα με το προϊόντα με το προϊόντα με το προϊόν πίνακα συνάφειας που έχει διαμορφώνει συνάφειας που έχει διαμορφώνει που έχει διαμορφώνει που έχει διαφεία που μ Θα ασχοληθούμε στη συνέχεια με Γενικές με Γενικές με Γενικές μοντέλα στη συνέχεια με Γενικές μοντέλα στη συγγε ο πίνακας συνάφειας έχει απλή μορφή. Πιο πολύπλοκες καταστάσεις όπως για παράδειγμα όταν οι αποκρίσεις μπορεί να θεωρηθούν σαν θεωρηθούν σαν θεωρηθούν σαν θεωρηθούν σαν θεωρηθούν σαν επαναλαμβανόμενες μετρήσεις στα ίδια άτομα δεν θα αντιμετωπιστούν . Για πολύπλοκες περιπτώσεις πινάκων συνάφειας σας παραπέμπουμε στα

Bishop, Fienberg and Holland (1975), Everitt (1977), Finberg (1980) Freeman (1987).

**<u>μ 16</u>** : Τυχαιοποιημένη ελεγχόμενη με προσ γρίπης. Για μία μελέτη ενός ανασχεδιασμένου εμβολίου κατά της γρίπης, οι ασθενείς τοποθετήθηκαν τυχαία σε δύο ομάδες. Στη πρώτη ομάδα δόθηκε το εμβόλιο ενώ στη δεύτ ερη ένα πλασματικό  $\mu$  (placebo). Οι αποκρίσεις είναι επίπεδα από «αντισώματα αναστολής  $μ$   $\rightarrow$  (HIA)  $μ$   $μ$   $μ$ εμβολιασμό.

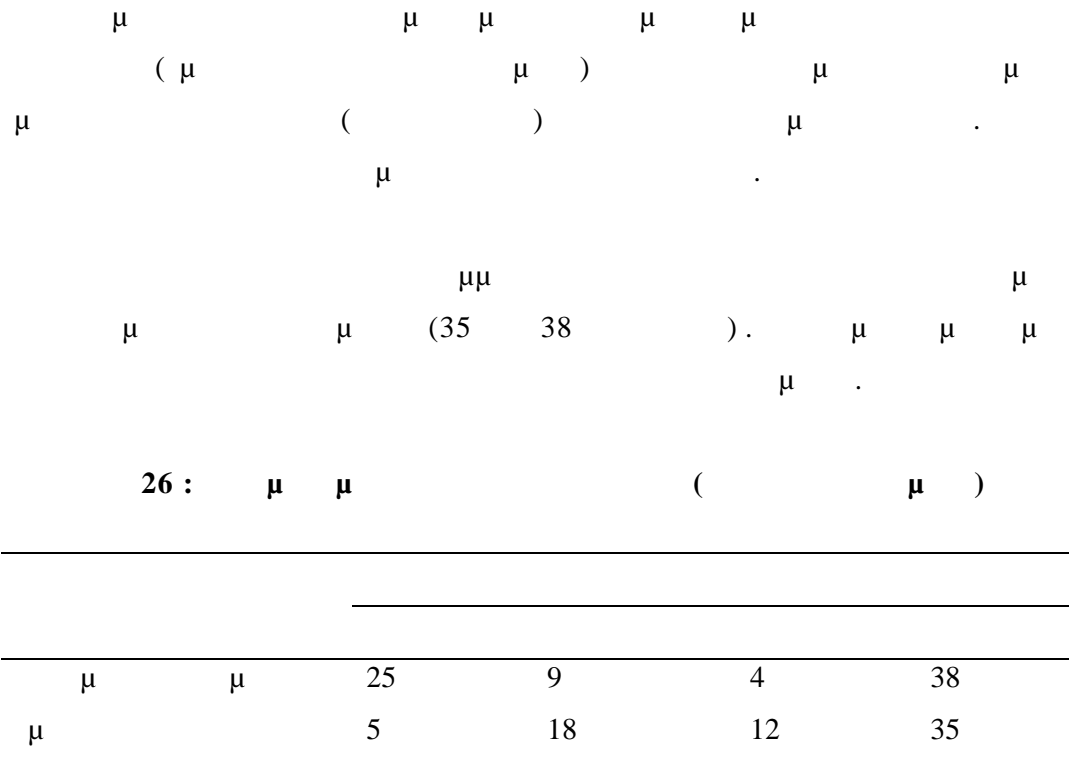

# *13.2 μ*

Θεωρούμε την μεταβλητή η οποία ακολουθεί την κατανομή Poisson Η συνάρτηση πιθανότητας είναι:  $(Y = y)$ !  $P(Y = y) = \frac{\lambda^y e}{\lambda^y}$ *y*  $\lambda^y e^{-\lambda}$  $(y = y) = \frac{\lambda^2 e^y}{\lambda^2}$   $\mu$   $y = 0, 1, ...$  $μ$  :  $E(Y) = Var(Y) = λ$ Θα χρησιμοποιήσουμε την κατανομή Poisson σε δεδομένα που περιγράφονται με πίνακες συνάφειας. Οι πίνακες συχνοτήτων που θα χρησιμοποιηθούν θα έχουν τους εξής συμβολισμούς. Κατ' αρχήν, για πίνακες δύο διαστάσεων με *J* κατηγορίες για

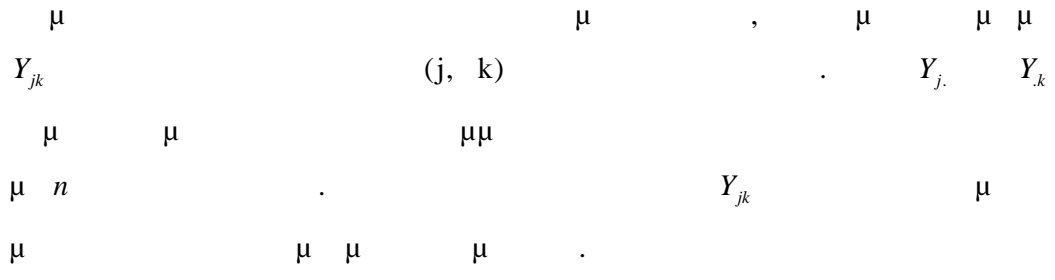

**Πίνακας 27 : πίνακα δύο διαστάσεων**

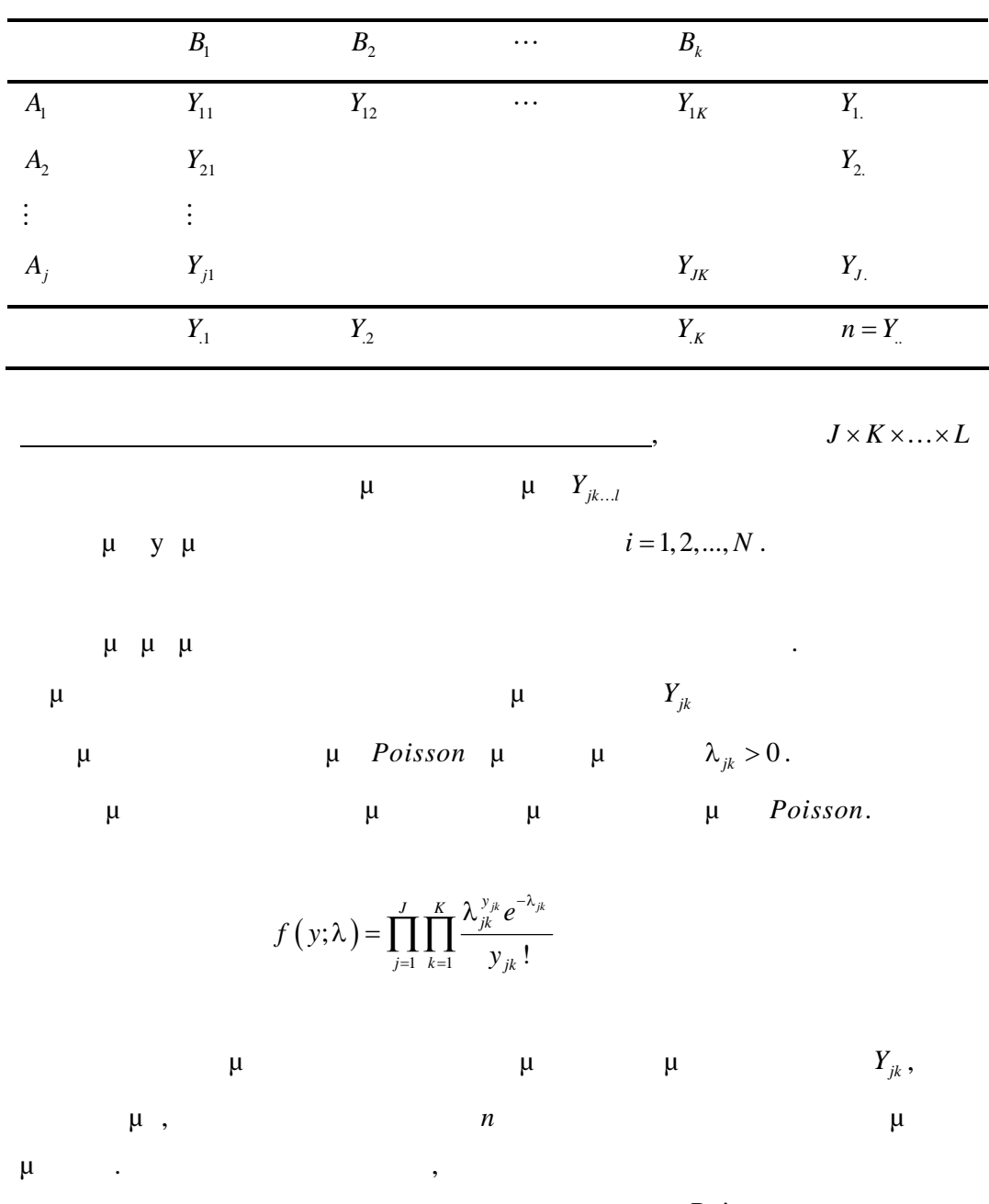

μ μεταγράφτη με την κατανομή μεταβρίουση, την κατανομή με την κατανομή με την κατανομή με την κατανομή με την

$$
n \qquad \text{Poisson} \qquad \mu \qquad \mu \qquad \mu
$$
\n
$$
\lambda_{m} = \sum \sum \lambda_{jk} \qquad \mu \qquad \qquad Y_{jk} \qquad \qquad n
$$
\n
$$
\vdots \qquad \qquad \lambda_{jk}^{y_{jk}} e^{-\lambda_{jk}}
$$
\n
$$
f(y|n) = \prod_{j=1}^{J} \prod_{k=1}^{K} \frac{y_{jk}!}{y_{jk}!} \qquad \qquad \theta_{jk} = \frac{\lambda_{jk}}{\lambda_{jk}}
$$

$$
\lambda_{..}^n = \prod \prod \lambda_{..}^{y_{jk}} \qquad \qquad e^{-\lambda} = \prod \prod e^{-\lambda_{jk}}.
$$

!

*n*

$$
\mu \qquad \mu \qquad \mu \qquad \mu \qquad \mu \qquad \mu \qquad \mu
$$
  

$$
0 \leq \theta_{jk} \leq 1 \qquad \sum_{j} \sum_{k} \theta_{jk} = 1, \qquad \theta_{jk}
$$

αντιπροσωπεύουν τις πιθανότητες των κελιών.

Μία άλλη μορφή περιορισμών εφαρμόζεται στην περίπτωση που δεν έχουμε σταθερό το συνολικό άθροισμα , αλλά τα αθροίσματα των γραμ μών ή των στηλών. Στην περίπτωση αυτή η κατανομή πιθανοτήτων για κάθε γραμμή (αντίστοιχα στήλη) είναι πολυωνυμική. Παραδείγματος χάριν , εάν το

$$
\mu y_{j.} j \mu \mu \qquad \mu \qquad j \mu \mu
$$
  
:

$$
f(y_{j1},..., y_{jK} | y_{j.}) = y_{j.}! \prod_{k=1}^{K} \frac{\theta_{jk}^{y_{jk}}}{y_{jk}!}
$$
  $\sum_{k} \theta_{kj} = 1$ 

$$
\begin{array}{cccccccc}\n\mu & ( & ) & & & & & \\
& & \mu & & & \mu & & & \\
& & & \mu & & & \mu & & \\
& & & & \mu & & & Y_{jk} & & \\
& & & & & & \mu & & & \\
& & & & & & & \mu & & & \\
& & & & & & & & Y_{jk} & & \\
& & & & & & & & & \n\end{array}
$$

 . . 1 1 | , 1,2,..., ! ! *jk y J K jk j j jk j k f y y j J y y* όπου <sup>1</sup> *kj k* για κάθε *<sup>j</sup>* γραμμή. Αυτή είναι το γινόμενο της πολυωνυμικής κατανομής και είναι ένα βολικό μοντέλο για τα τυχαιοποιημένα δεδομένα δοκιμών που αφορά την τυχαιοποιημένη ελεγχόμενη μελέτη εμβολίων κατά της γρίπης.

$$
\mu \qquad \mu \quad \mu \quad Y_i, \quad i=1, \ldots N \qquad , \qquad \mu
$$

Για πίνακες συνάφειας με περισσότερες από δύο διαστάσεις , εάν

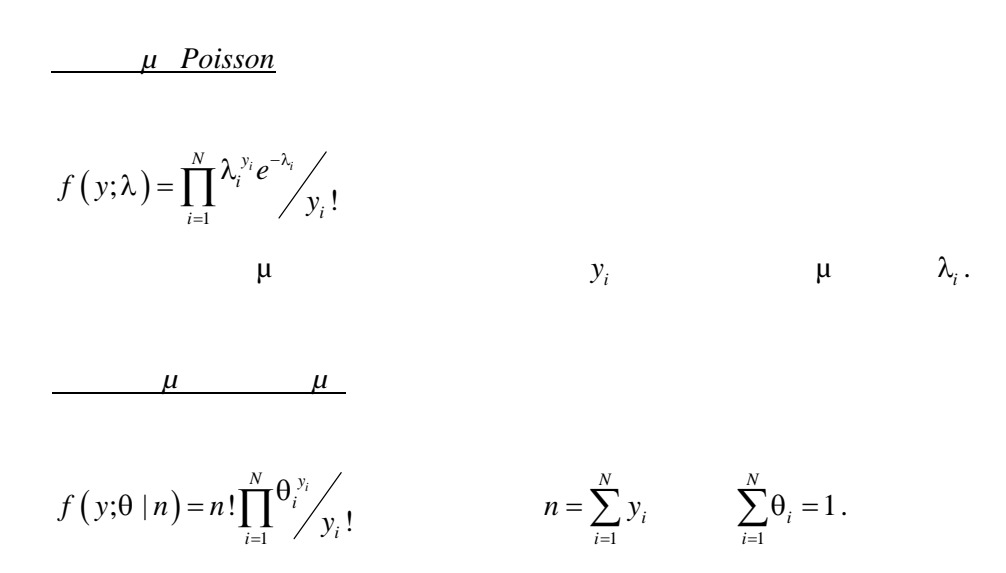

πιθανοτήτων είναι οι ακόλουθες.

*13.3*  $\mu$   $\mu\mu$  *(Log -Linear)*  $\mu$ 

$$
\mu \quad \text{Poisson } \mu \qquad f(y; \lambda) = \prod_{i=1}^{N} \frac{\lambda_i^{y_i} e^{-\lambda_i}}{y_i!}
$$
\n
$$
Y_1, ..., Y_N \qquad \mu \qquad \lambda_1, ..., \lambda_N \qquad \mu \qquad \mu
$$
\n
$$
E(Y_i) = \lambda_i \qquad i = 1, ..., N.
$$

Για κάθε πολυωνυμική κατανομή με συχνότητες κελιών <sup>1</sup>  $Y_1, \ldots, Y_N$  $\theta_1,...,\theta_N \quad \mu$ 1 *N*  $\sum_{i=1}$ <sup>1</sup>  $n = \sum Y$  $=\sum_{i=1} Y_i$   $\sum_{i=1}$  $\sum_{i=1}^{N} \theta_i = 1$  $\sum_{i=1}^{\infty}$ <sup> $\sigma_i$ </sup>  $\theta$  $\sum_{i=1} \theta_i = 1$   $\mu$ 11 ότι :  $E(Y_i) = n\theta_i$   $i=1, ..., N$ .

 $\mu$ συνηθισμένες υποθέσεις για τις αναμενόμενες συχνότητες των κελιών. **Για παράδειγμα, είναι είναι είναι είναι είναι είναι τη μεταβλητές γραμμών και στηλών και στηλών και στηλών κα**ι  $\theta_{jk} = \theta_{j.} \theta_{.k}$  $\Theta_{j.}$   $\Theta_{.k}$ περιθών γραμμών και στηλών και στηλών και στηλών και στηλών και στηλών και στηλών και στηλών και στηλών και στ  $\sum_{j} \theta_{j} = 1$ 

 $\sum_{k} \theta_{k} = 1.$ <sup>1</sup> *<sup>k</sup> <sup>k</sup>* . Για αυτό το λόγο , οι αναμενόμενες συχνότητες για την  $\mu \qquad \qquad \mu \qquad \qquad E(Y_{jk}) = n \theta_{jk} \ .$ 

$$
\begin{array}{cccc}\n\mu & & & \mu & & & \mu \\
& & \mu & & & \mu \\
& & \mu & & & \mu\n\end{array}
$$

$$
\mu \qquad \mu \qquad \mu \qquad \mu \qquad \mu
$$
\n
$$
\mu \qquad \mu \qquad \mu \qquad \mu
$$
\n
$$
\mu \qquad \mu \qquad \mu \qquad \mu
$$

$$
\eta_i = \log E(Y_i) = x_i^T \beta \qquad i = 1, \dots, N
$$

συχνοτήτων.

 $μ \log - linear \mu$ .

$$
\frac{\mu}{1} \cdot E(Y_{jk}) = n\theta_{j}\theta_{k} \quad \mu
$$
  

$$
\eta_{jk} = \log E(Y_{jk}) = \mu + \alpha_{j} + \beta_{k}
$$

2. 
$$
\mu
$$
  $\mu$ ,  $\mu$   
\n $E(Y_{jk}) = n\theta_{jk}$   $\mu$   
\n $\eta_{jk} = \log E(Y_{jk}) = \mu + \alpha_j + \beta_k + (\alpha \beta)_{jk}$ 

 $\Theta_{jk} = \Theta_j \Theta_{.k}$  *j* k ιμη με την εναρμη αλληλεπίδραση *μ*η αλληλεπίδρασης με την εναρμη αλληλεπίδρασης και *k*.  $log-linear μ$ , αποκλίσεις από τους όρους χαμηλότερης τάξης.

3. 
$$
\eta_{jk} = \log E(Y_{jk}) = \mu + \alpha_j + \beta_k \qquad \alpha_j
$$

$$
\mu \mu \qquad j \qquad \mu \qquad \mu.
$$

$$
\begin{array}{cccc}\n\mu & & & & \mu \\
\mu & \mu & & & \mu \\
\mu & & & & \mu\n\end{array}
$$

μ μ ANOVA μ, log-linear μ

**Παρατήρηση**

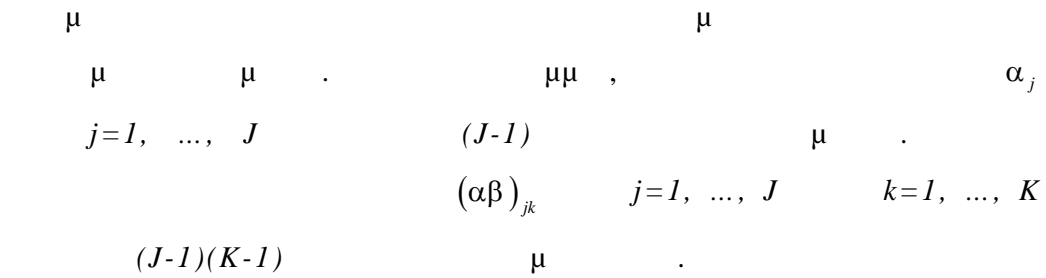

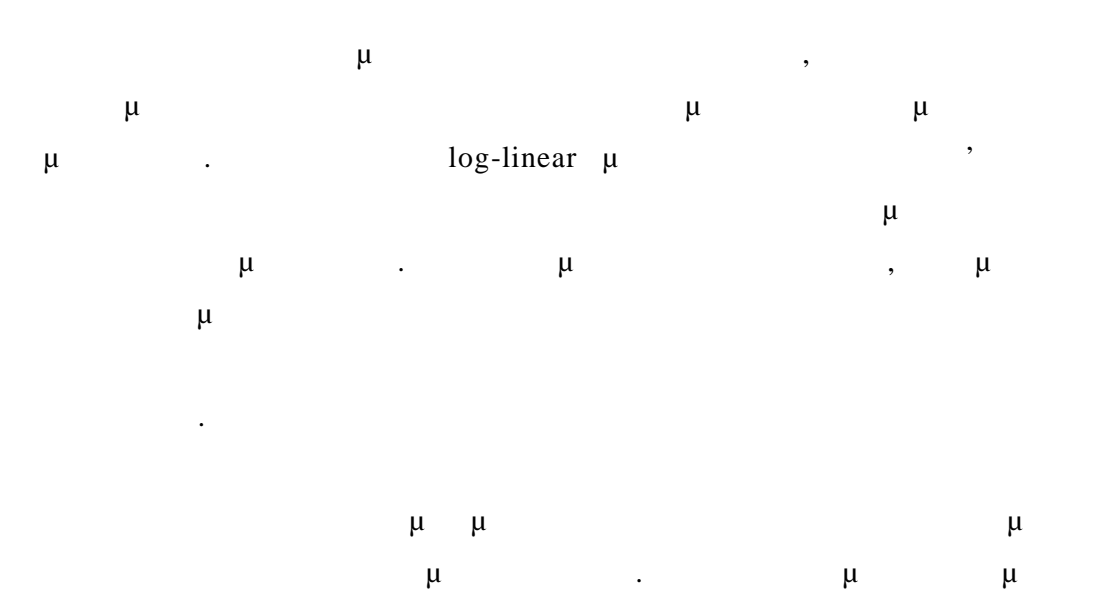

 $E(Y_i) = n\theta_i$   $Y_{j,l}$   $E(Y_{jkl}) = y_{j,l}\theta_{jkl}$ . Αυτό σημαίνει ότι οι αντίστοιχες παράμετροι πρέπει πάντα να  $\mu$  μ  $\mu$  log-linear  $\mu$  . **μ**,  $\mu$  **μ**  $E(Y_{jkl}) = y_{j,l} \theta_{jkl}$  $\eta_{jkl} = \mu + \alpha_{j} + \beta_{k} + \gamma_{l} + (\alpha \beta)_{jk} + (\alpha \gamma)_{jl} + (\beta \gamma)_{kl} + (\alpha \beta \gamma)_{jkl}$  $\mu + \alpha_j + \gamma_l + (\alpha \gamma)_{jl}$   $\mu$   $y_{j,l}$  $\mu$   $y_{j.l}$  $\mu$   $\beta_k + (\alpha \beta)_{jk} + (\beta \gamma)_{kl} + (\alpha \beta \gamma)_{jkl}$  $\theta_{ikl}$ . Από τα παραπάνω προκύπτει ότι οποιαδήποτε υπόθεση για τη δομή της  $\mu$  $\beta_k + (\alpha \beta)_{jk} + (\beta \gamma)_{kl} + (\alpha \beta \gamma)_{jkl}$  , αθροίσματος είναι απαραίτητο μέρος οποιουδήποτε μοντέλου.

Τα ίδια μοντέλα εφαρμόζ ονται για τις δύο προηγούμενες κατανομές συμπεριληφθούν στα μοντέλα καθώς και στην ερμηνεία των όρων « $\qquad \qquad \, \, \times$ 

### *13.4 μ*

$$
\mu \quad \text{Poisson} \qquad \mu \qquad \mu
$$
\n
$$
l = \sum_{i} (y_i \log \lambda_i - \lambda_i - \log y_i!) \qquad \lambda_i = E(Y_i).
$$

$$
\mu \qquad \mu \qquad \mu
$$
\n
$$
l = \log n! + \sum_{i} (y_{i} \log \theta_{i} - \log y_{i}!) \qquad \mu
$$
\n
$$
\mu \qquad l = constan t + \sum_{i} \log E(Y_{i}).
$$
\n
$$
E(Y_{i}) = n\theta_{i} \qquad \mu \qquad \mu \qquad \sum \theta_{i} = 1).
$$
\n
$$
E(Y_{i}) \qquad \mu \qquad \mu \qquad \mu
$$
\n
$$
\mu \qquad \mu \qquad \mu
$$
\n
$$
\mu \qquad \mu \qquad \mu
$$
\n
$$
\mu \qquad \mu \qquad \mu
$$
\n
$$
\mu \qquad \mu \qquad \mu
$$
\n
$$
\mu \qquad \mu \qquad \mu
$$
\n
$$
\mu \qquad \mu \qquad \mu
$$
\n
$$
\mu \qquad \mu \qquad \mu
$$
\n
$$
\mu \qquad \mu \qquad \mu \qquad \mu
$$
\n
$$
\eta_{i} = \log E(Y_{i}) = X_{i}^{T} \beta.
$$
\n
$$
\mu \qquad \mu \qquad \mu \qquad \mu
$$
\n
$$
\mu \qquad \mu \qquad \mu \qquad \mu
$$
\n
$$
\mu \qquad \mu \qquad \mu \qquad \mu
$$
\n
$$
\mu \qquad \mu \qquad \mu \qquad \mu
$$
\n
$$
\mu \qquad \mu \qquad \mu \qquad \mu
$$
\n
$$
\mu \qquad \mu \qquad \mu \qquad \mu
$$
\n
$$
\mu \qquad \mu \qquad \mu \qquad \mu
$$

 $\eta_i$ 

Birch 1963 **in** log-linear μ μμ  $\mu$ υπό τον όρο να συμπεριλαμβάνονται πάντα στο μοντέλο οι όροι που αντιστοιχούν στα σταθερά περιθώρια αθροίσματα. Αυτό σημαίνει ότι , για λόγους εκτίμησης μπορεί να εωρηθεί πάντα η κατανομή Poisson. Επειδή η

κατανομή Poisson ανήκει στην εκθετική οικογένεια , και οι περιορισμοί των παραμέτρων με βολική επιλογή του με βολική επιλογή του με βολική επιλογή του με βολική επιλογή του στοιχείων τ<br>Επιλογή του με βολική επιλογή του με βολική επιλογή του με επιλογή του με επιλογή του με επιλογή του με του με , μπορεί να εφαρμοστούν όλα τα τυπικά αποτελέσματα των γενικών όλα τα των γενικά αποτελέσματα των γενικών όλα γραμμικών μοντέλων. Πιο συγκεκριμένα μπορεί να εφαρμοστεί η μέθοδος του Newton – Raphson  $\mu$  .  $\mu$ Nelder (1974).

Η εναλλακτική προσέγγιση που βασίζεται στην απ' ευθείας εκτίμηση των αναμενόμενο των συχνοτήτων των προϊόχημα των επιχείων των κελιών των κελιών των κελιών των προϊόχημα των προϊό εκτιμητές μέγιστρος μέγιστρος με ένα τέτοιο τρόπο , ώστε να τέτοιο τρόπο , ώστε να τέτοιο τρόπο , ώστε να τέτοι ενσωματωθούν όλοι οι περιορισμοί στις πιθανότητες. Συνήθως δεν υπάρχουν κλειστής φόρμας λύσεις για τις αναμενόμενες συχνό τητες των κελιών από τοις εξισώσεις της περιορισμένης μέγιστης πιθανοφάνειας , συνεπώς πρέπει να χρησιμοποιηθούν αριθμητικές μέθοδοι για τον υπολογισμό προσεγγιστικών λύσεων. Μία επαναληπτική μέθοδος χρησιμοποιείται για να προσαρμόσει τις εκτιμώμενες αναμε νόμενες συχνότητες των κελιών μέχρι να φθάσουν

προσειτικά προσειτικά περιθώρια απαιτούμενα περιθώρια απαιτούμενα μέχριστον μέχριστον μέχρι μέχρι μέχρι μέχρι κάποια προκαθορισμένη ακρίβεια της προκαθορισμένη ακρίβεια ο ονομάζεται με το προκαθορισμένη με το προϊόνται μ «επαναληπτική προσαρμογή προσαρμογή προσαρμογή προσαρμογή προσαρμογή προσαρμογή προσαρμογή προσαρμογή προσαρμογή προσ 12 .

*13.5 μ* 

Μπορούμε να υποθέσουμε ότι οι Ν παράμετροι που υπάρχουν στο πλήρες μοντέλο είναι προσεγγιστικά οι αναμενόμενες συχνότητες . Μπορούν να  $μ$  and  $y_1$  $y_1, ..., y_N$ . Συνεπώς οι δύο κατανομές πιθαν οτήτων έχουν για λογαριθμική συνάρτηση  $\mu$  :  $l(b_{\text{max}}; y) = const \tan t + \sum_i y_i \log y_i$ 

$$
\mu, \qquad e_i, \qquad \mu, \qquad \mu
$$
\n
$$
\mu, \qquad \mu
$$
\n
$$
l(b; y) = \cos \tan t + \sum_i y_i \log e_i
$$
\n
$$
\vdots \qquad D = 2 \Big[ l(b_{\max}; y) - l(b; y) \Big] = 2 \sum_{i=1}^N y_i \log \frac{y_i}{e_i}
$$
\n
$$
\mu, \qquad D = 2 \sum_o \log \frac{o}{e} \qquad o \qquad e, \qquad \mu
$$
\n
$$
\mu, \qquad \mu, \qquad \mu
$$
\n
$$
\mu, \qquad \mu, \qquad \mu
$$
\n
$$
\vdots \qquad \vdots \qquad \vdots \qquad \vdots
$$

Εάν το μοντέλο προσαρμόζει καλά τα δεδομένα , τότε για μεγάλα δείγματα το D έχει κεντρική *-τετράγωνο* κατανομή με βαθμούς ελευθερίας που δίνονται από τον αριθμό των κελιών με μη μηδενικές παρατηρηθείσες συχνότητες (δηλαδή *N* εάν 0 *<sup>i</sup> y* για όλα τα *i* ) μείον τον αριθμό των ανεξάρτητων μη

μη μητιστικών παραμέτρων στο μοντέλο.<br>Γεγονότα

$$
\mu \qquad D
$$
  
\n
$$
= \qquad \qquad : X^{2} = \sum \frac{(o-e)^{2}}{e}.
$$
  
\n
$$
\mu \qquad \qquad \mu \qquad \qquad \mu \qquad \qquad \mu
$$
  
\n
$$
X^{2} = \qquad \qquad \mu \qquad \qquad \mu \qquad \qquad \mu
$$
  
\n
$$
\mu \qquad \qquad \mu \qquad \qquad \mu
$$

$$
\mu \qquad \qquad \vdots \qquad \qquad \vdots \qquad \qquad \vdots \qquad \qquad \vdots \qquad \qquad \vdots \qquad \qquad \vdots \qquad \qquad \frac{a_i - e_i}{\sqrt{e_i}}
$$

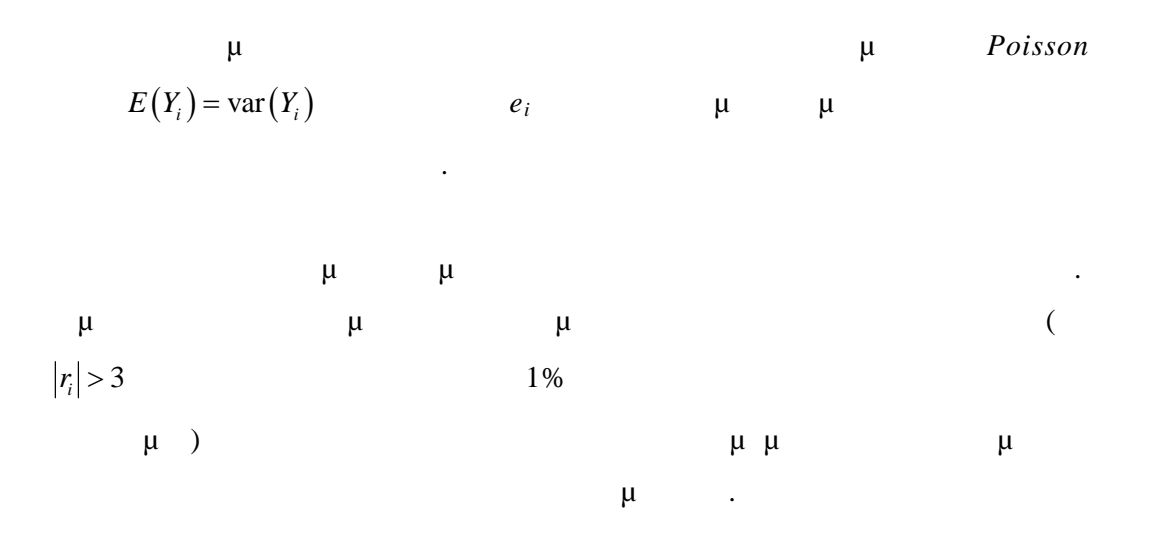

**13.5.1 (Overdispersion)** 

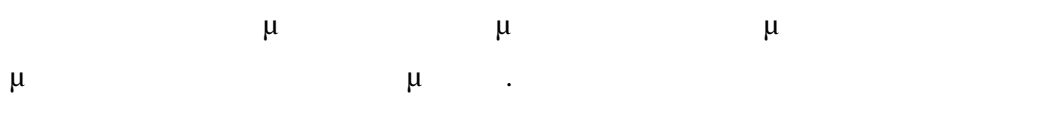

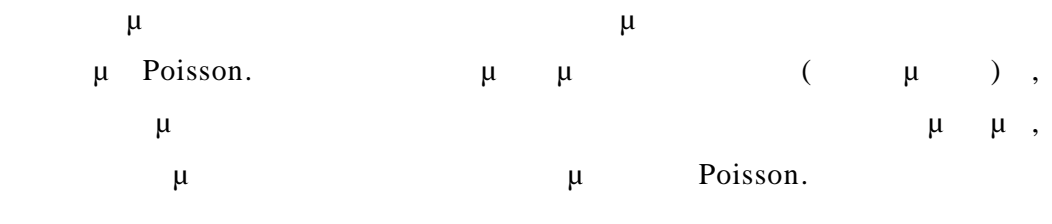

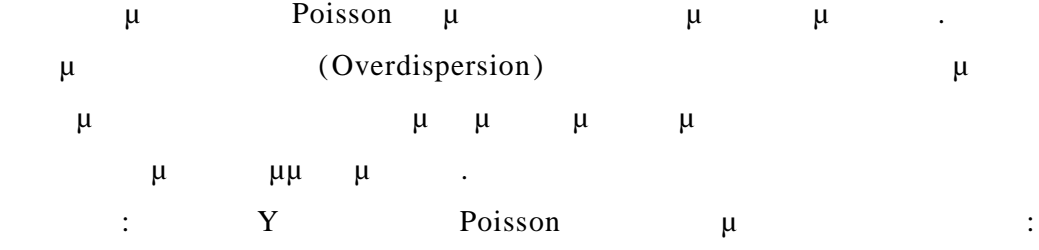

 $Var(Y) > E(Y)$ .

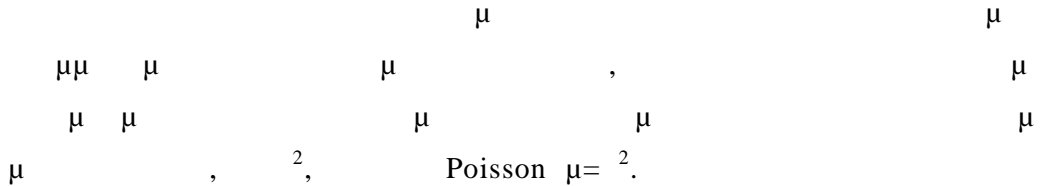

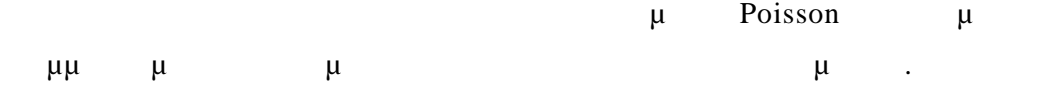

#### *Αρνητική διωνυμική Παλινδρόμηση*

 $μ$ διασποράς είναι να ξεκινήσουμε από ένα τυποποιημένο μοντέλο Poisson παλινδρόμησης και να προσθέσουμε ένα τυχαίο *i* αποτέλεσμα που να εκπροσωπεί απαρατήρητα μη παρατηρηθείσα ετερογένεια.

$$
\mu, \qquad \mu, \qquad \mu \qquad \mu \qquad Y_i
$$
\n
$$
i, \qquad \mu \qquad \text{Poisson } \mu \qquad (\qquad \mu, \qquad \mu, \qquad \mu \qquad \mu
$$
\n
$$
i, \qquad \mu \qquad \mu \qquad \mu
$$

Poisson.  $\mu$ ,  $\mu$   $\mu$ <sub>*i*</sub>. **.** ' , μ έχει μια δοθείσα κατανομή. Θα καταλήξει να είναι βολικό να υποθέσουμε ότι **μ** μα με με πα $\alpha = \beta = 1/\sigma^2$ 2

$$
\mu \qquad \qquad \mu \qquad \qquad \mu \quad .
$$

Με αυτές τις πληροφορίες μπορεί να υπολογιστεί η μη δεσμευμένη κατ ανομή της απόκρισης, που συμβαίνει να είναι αρνητική διωνυμική κατανομή με

$$
P(Y | y) = \frac{\Gamma(\alpha + y)}{y!\Gamma(\alpha)} \frac{\beta^{\alpha} \mu^{y}}{(\mu + \beta)^{\alpha + y}}
$$
  $\alpha = \beta = 1/\sigma^{2}$ 

πιθανότητα επιτυχίας π .

Η αρνητική διωνυμική κατανομή είναι γνωστή ως η κατανομή του αριθμού των αποτυχιών πριν από k επιτυχίες σε μια σειρά δοκιμών Bernoulli με κοινή

$$
\mu
$$
  
\n
$$
a = k \qquad \pi = \beta (\mu + \beta).
$$
  
\n
$$
\mu \qquad \mu \qquad \mu : \qquad \alpha = \beta = 1/\sigma^2 \qquad \vdots
$$
  
\n
$$
E(Y)=\mu \qquad \qquad \mu \qquad Var(Y) = \mu (1+\sigma^2 \mu).
$$

Εάν το σ 2 τείνει στο μηδέν έχουμε αποκτήσει διακύμανση που τείνει στη  $\mu$  Poisson. <sup>2</sup>> 0  $\mu$  μ μίση. Έτσι, η αρνητική δια $\mu$  υπερδιασπορά σε σχέση με σχέση με σχέση με σχέση με σχέση με σχέση με σχέση με σ Poisson.

Είναι ενδιαφέρον ότι μπορεί κανείς να αντλήσει τον ίδιο μέσο και διασπορά χωρίς την παραδοχή ότι οι μη παρατηρήσιμες έχει μια διανομή γάμμα. Μπορούμε να ροχωρήσουμε στη εκτίμηση των παραμ έτρων που επηρεάζουν μ μ μι 2 χρησιμοποιώντας μέγιστη οιονεί πιθανοφάνεια. Η στρατηγική αυτή έχει εφαρμοστεί σε διαδικασίες διαφόρων (  $GLM Stata)$ ,  $μ$ της εκτίμησηςτου ίδιου το υ σ 2 .

 $\mu$  ,  $\mu$ την παρασή κατανομής για τις μητρή αποτέλεσμα να έχει αρνητική διαφορεία κατανομή. Αυτή η στρατηγική η στρατηγική η στρατηγική η στρατηγική , η ο οποία θεσπίζει ισχυρότερες παραδο χές αλλά αποδίδει εκτιμήσεις για το σ 2 και τις παραμέτρους που επιρεί με σε κάπει υλοποιηθεί με σε κάπει να μεταφέτει με σε κάπει να μεταφεί με σε κά στατιστικά πακέτα (όπως με την διαδικασία nbreg του Stata).

Επειδή το μοντέλο Poisson είναι μια ειδική περίπτωση της αρνητικής διωνυμικής, (δηλαδή η περίπτωση σ  $2^2 = 0$ ), μπορείς να χρησιμοποιήσει και χρησιμοποιήσει και χρησιμοποιήσει με το να χρησιμοποιήσει με το να χρησιμοποιείται με το να χρησιμοποιείται με το να χρησιμοποιείται με το να χρησιμοποιείται με το να χρησιμοποιείτ ένα τυπικό έλεγχο πηλίκου πιθανοφάνειας για τη σύγκρισή τους. Υπάρχει ,

, μι $μ$  $\mu$  Poisson  $\mu$ , *2* μ μ

βαθμό ελευθερίας. Ορισμένες έρευνες δείχνουν ότι η κατανομή προσεγγίζεται καλύτερα ως μείγμα 50:50 από το μηδέν και μία κατανομή chi -τετράγωνο με ένα βαθμό  $\sim$  Stata). Κλείνοντας σημειώνουμε ότι υπάρχουν εναλλακτικές διατυπώσεις του αρνητικού διωνυμικού μοντέλου που οδηγούν σε ελαφρώς διαφορετικά

μοντέλα, μεταξύ των οποίων και ένα που οδηγεί στην υπερβολική διασποράφεια στην υπερβολική διασποράφεια στην υπ

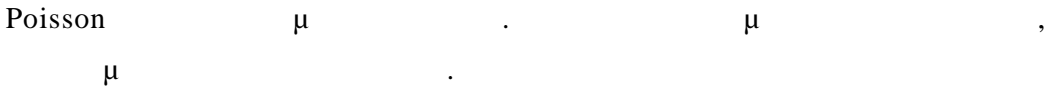

# *13.6 μ μ*

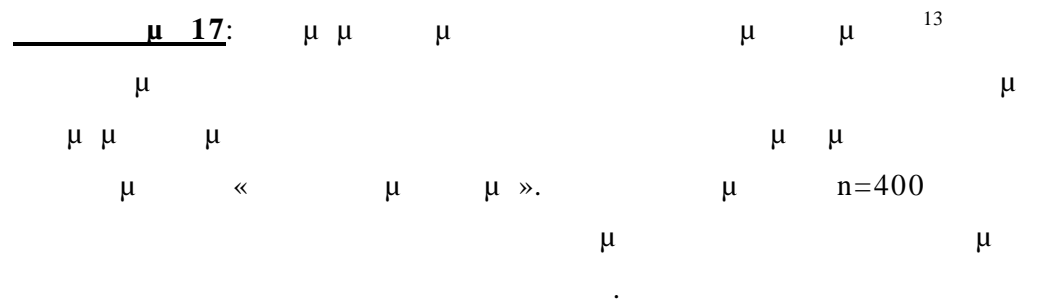

## **28 : μ** μ μ

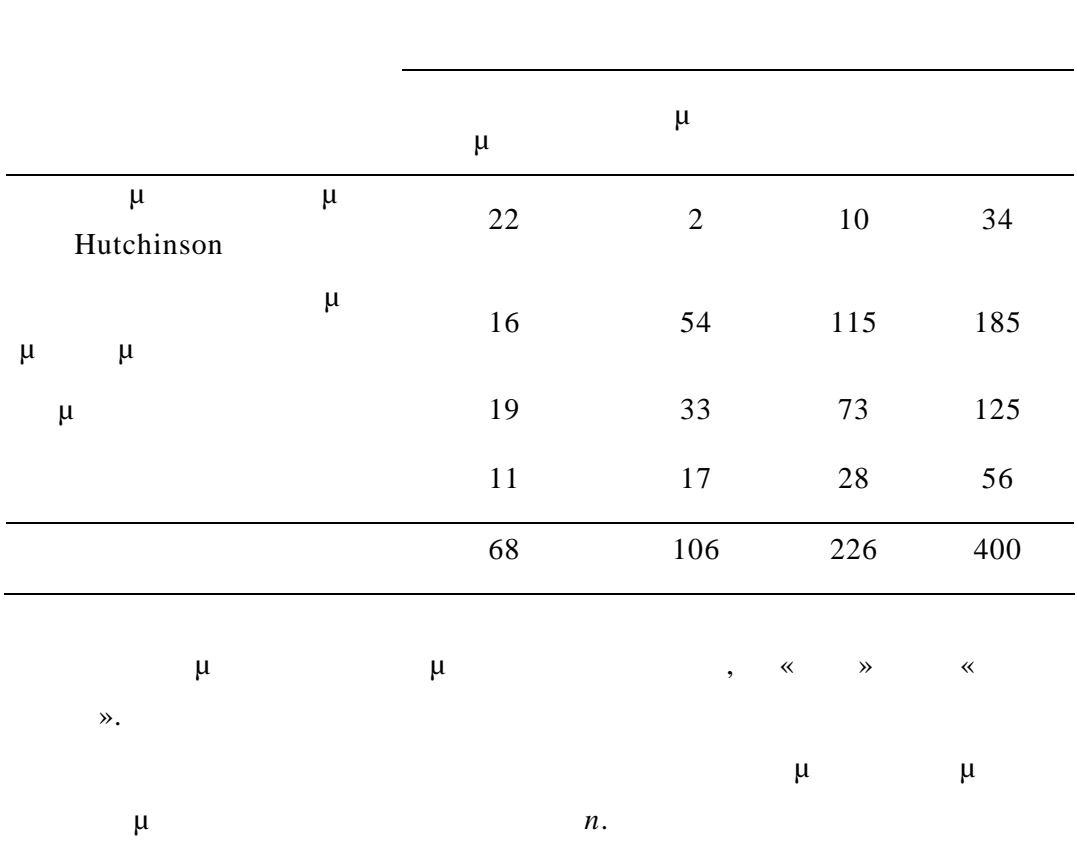

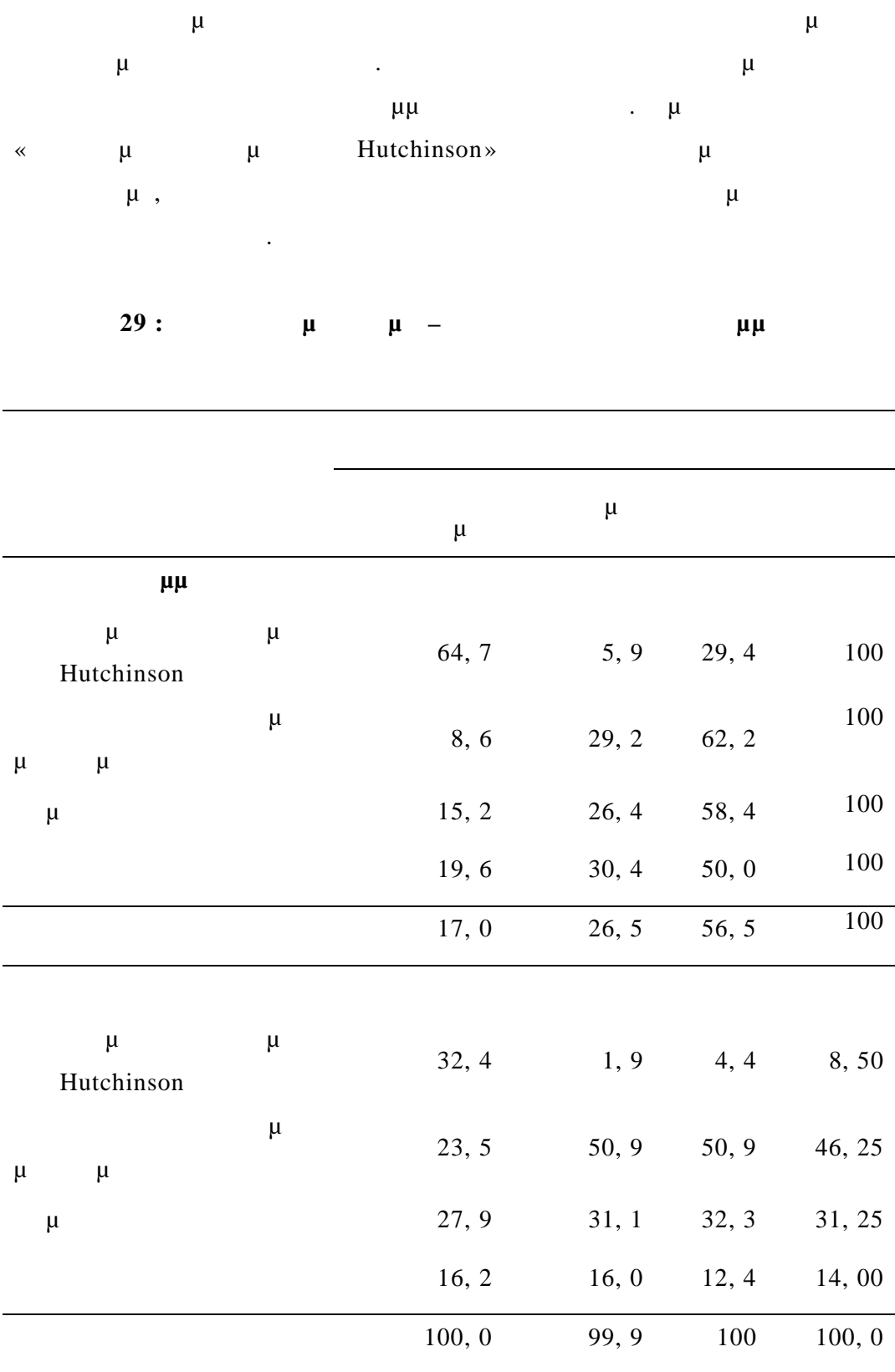

Θέλουμε να εξ ετάσουμε εάν υπάρχει οποιαδήποτε σχέση μεταξύ τύπου όγκου και θέσης. Αυτό γίνεται εξετάζοντας την μηδενική υπόθεση <sup>0</sup>: *οι δύο*

*μεταβλητές είναι ανεξάρτητες* .

$$
H_0: E(Y_{jk}) = n\theta_{jk}\theta_{jk}
$$
  

$$
\sum \theta_{jk} = 1 \qquad \sum \theta_{jk} = 1.
$$

$$
\log - \text{linear } \mu \qquad \eta_{jk} = \log E(Y_{jk}) = \mu + \alpha_j + \beta_k
$$
\n
$$
\mu \qquad \mu \qquad \sum \alpha_j = 0 \qquad \sum \beta_k = 0 \qquad (\mu)
$$
\n
$$
\mu \qquad \mu \qquad \mu
$$
\n
$$
\beta_1 = 0 \qquad (\mu)
$$

$$
J=4
$$
  
 
$$
K=3
$$
  
 
$$
K=3
$$
  
 
$$
\mu
$$
  
 
$$
\mu
$$

$$
\mu \qquad (\mu) \qquad \mu
$$
\n
$$
\eta_{jk} = \log E(Y_{jk}) = \mu + \alpha_j + \beta_k + (\alpha \beta)_{jk}
$$
\n
$$
\mu \qquad \mu \qquad \frac{\alpha}{\mu} \qquad \frac{\alpha}{\mu} = \log y_{jk}
$$
\n
$$
D = 0.
$$
\n
$$
\mu \qquad \mu \qquad \frac{D}{\mu} \qquad \frac{X^2}{\mu} = \log y_{jk}
$$
\n
$$
\mu \qquad \frac{\mu}{\mu} \qquad \frac{\alpha}{\mu} \qquad \frac{\alpha}{
$$

$$
\mu \qquad \text{Pr}\left(\chi_6^2 > 50\right) < 0.001
$$
\n
$$
\mu \qquad \mu \qquad H_0 \qquad \mu \qquad \mu
$$
\n
$$
\mu \qquad \qquad r_i = \frac{o_i - e_i}{\sqrt{e_i}}.
$$
\n
$$
\mu \qquad \qquad \mu \qquad \qquad \mu
$$
\n
$$
\mu \qquad \qquad \mu \qquad \qquad \mu
$$
\n
$$
\mu \qquad \qquad \mu \qquad \qquad \mu
$$
\n
$$
\mu \qquad \qquad \mu \qquad \qquad \mu
$$
\n
$$
\mu \qquad \qquad \mu \qquad \qquad \mu
$$

Και από τις δύο ανωτέρω στατιστικές συναρτήσεις φαίνεται ότι το μοντέλο

$$
\mu \qquad \mu \qquad R
$$

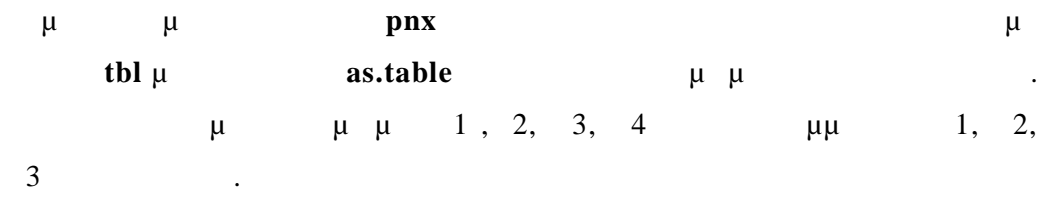

 $>$  r1<-c(22,2,10)  $>$  r2<-c(16,54,115)  $>$  r3 < - c(19,33,73)  $> r4 < -c(11, 17, 28)$  $>$  pnx < -rbind(r1,r2,r3,r4) > pnx [,1] [,2] [,3] r1 22 2 10 r2 16 54 115

r3 19 33 73

r4 11 17 28

> dimnames(pnx)<-list(c("A1","A2","A3","A4"),c("B1","B2","B3") ) > tbl<-as.table(pnx)

> summary(tbl)

Number of cases in table: 400

Number of factors: 2

Test for independence of all factors:

 $Chisq = 65.81, df = 6, p-value = 2.943e-12$ 

**Chisq = 65.81 p-value = 2.943e-12**  $\mu$   $\mu$ **a**  $\mathbf{H}_0$  known the system unit of  $\mu$  and  $\mu$  and  $\mu$ 

> Στη συνέχεια φορτώνουμε τη βιβλιοθήκη **gmodels** και χρησιμοποιούμε τη **CrossTable** *μ*

- $($ **την κατεβάζουμε με την εντολής του περιβάλοντος της R** 
	- Packages -> Install Packages.
	- $\bullet$  μ<br>USA
	- μ gmodels
	- **(e**  $\mu$ )

> CrossTable(tbl)

Cell Contents

|------------------------------ | | N | | Chi-square contribution | N / Row Total | | N / Col Total | | N / Table Total | |------------------------- ----- |

Total Observations in Table: 400

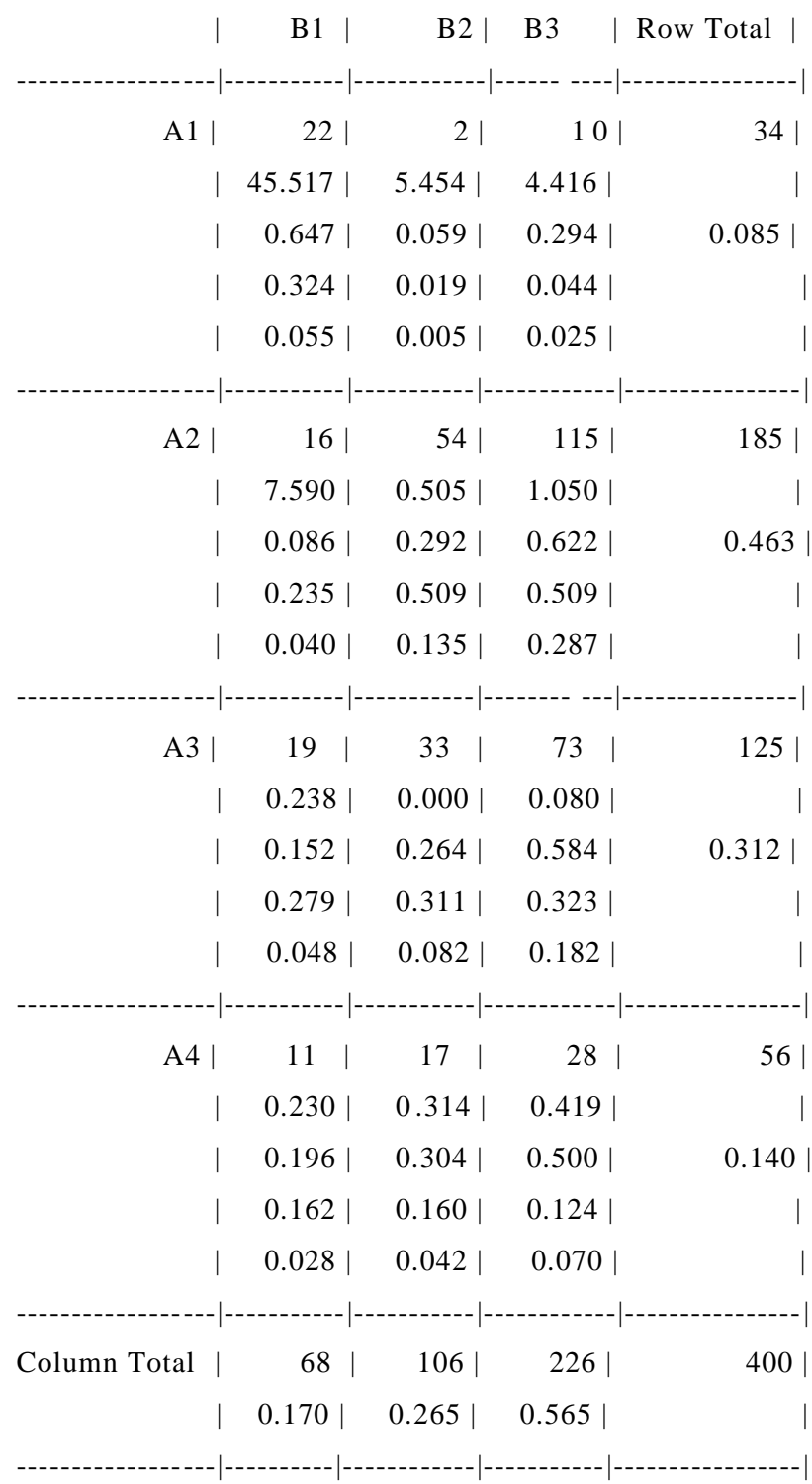

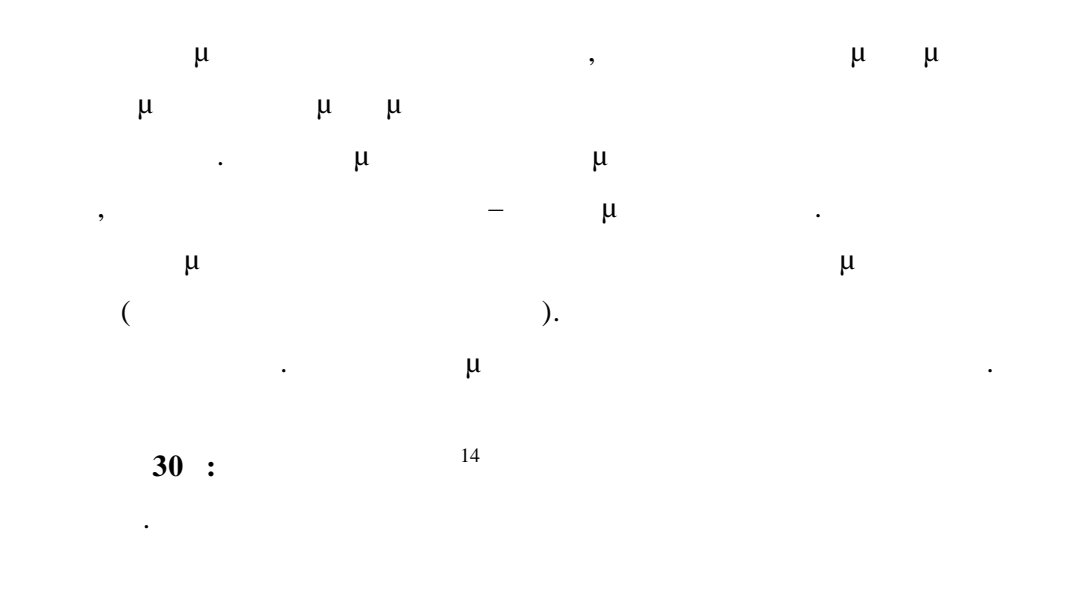

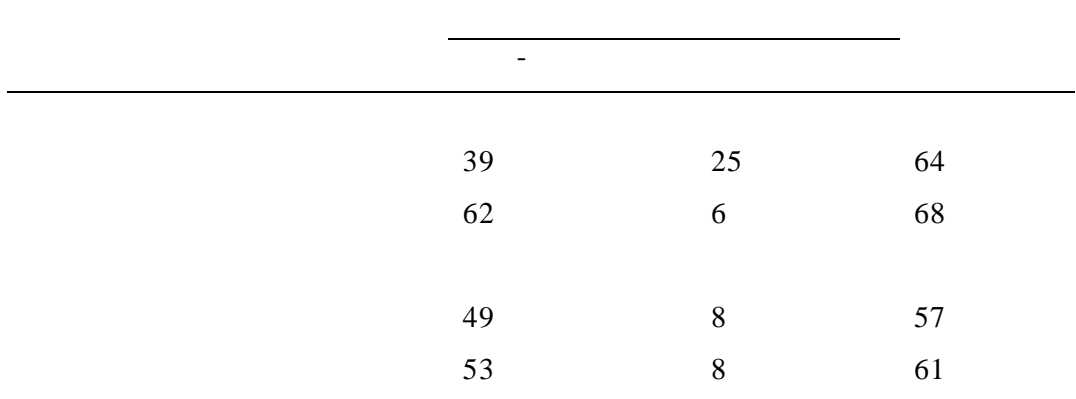

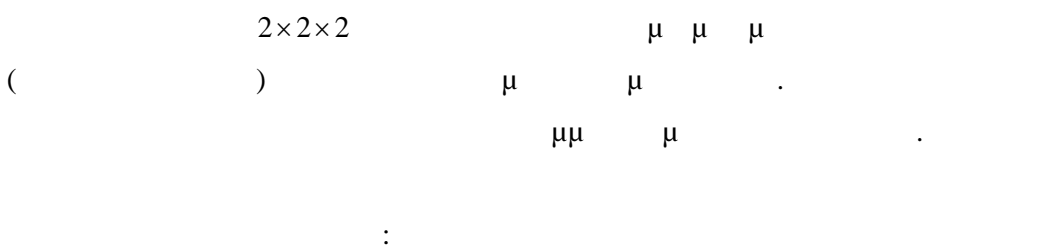

Έχει σχέση το γαστρικό έλκος με τη χρήση της ασπιρίνης

Έχει σχέση το έλκος δωδεκα $\mu$ 

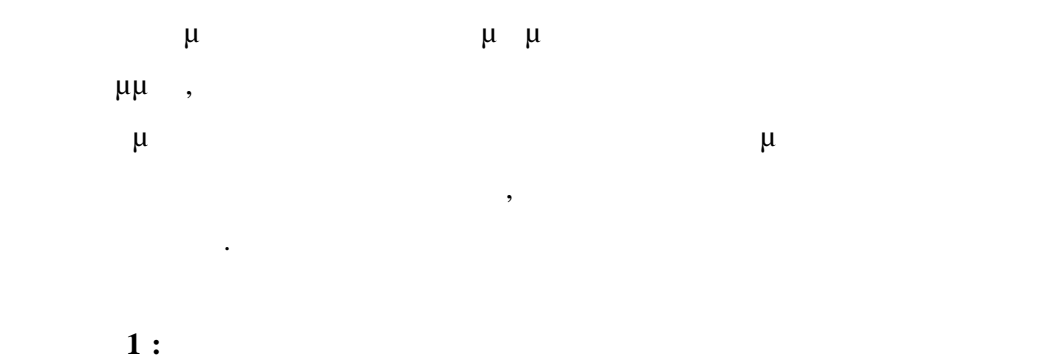

περιπτώσεις έλκους.

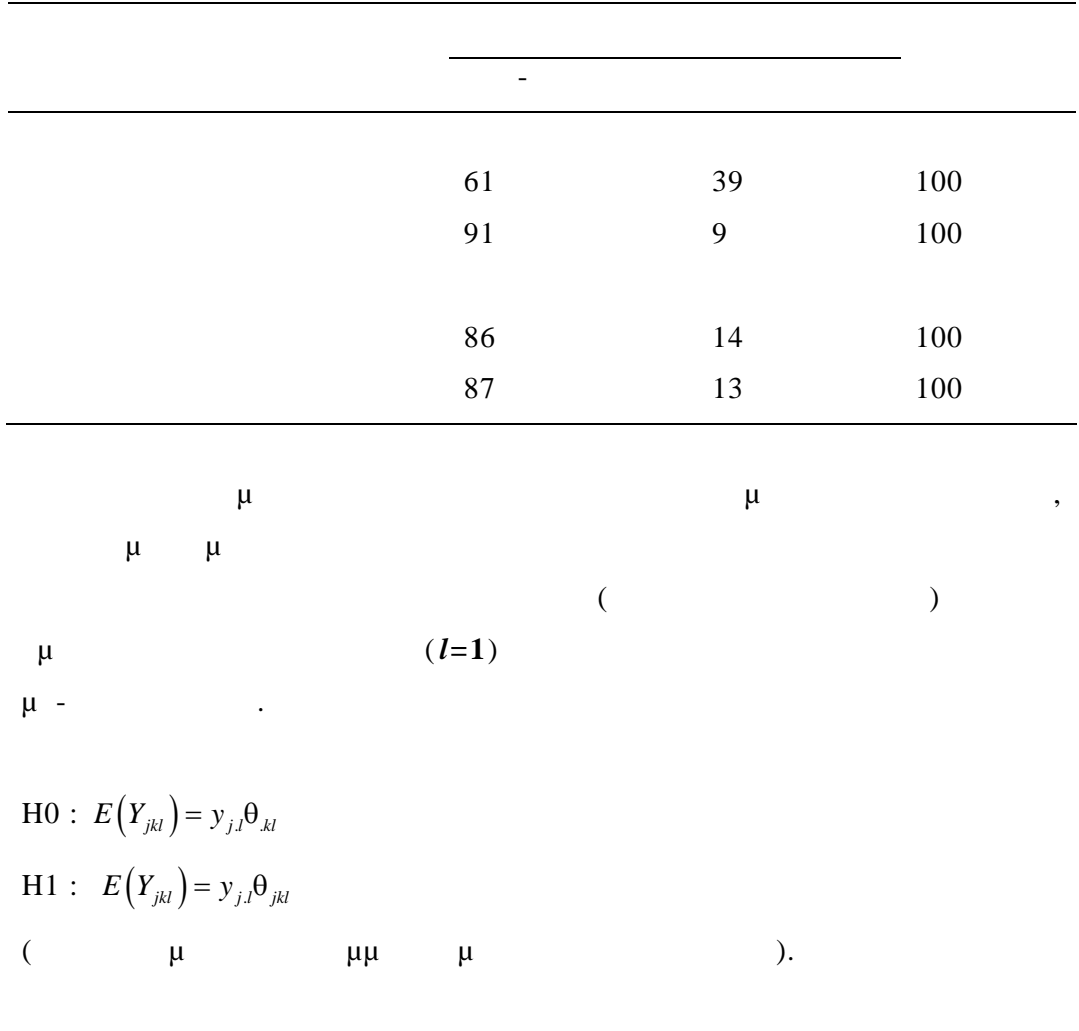

 $\mu$ ( $\mu$   $l=2$ ).

Οπότε η από κοινού υπόθεση ότι δεν υπάρχει συσχέτιση μεταξύ ασπιρίνης

και ασθένειας, για τις δύο περιπτώσεις έλκους, αντιστοιχεί στο log-linear  $log$ -linear μ $\mu$  :  $\eta_{jkl} = \log E(Y_{jkl}) = \mu + \alpha_j + \gamma_l + (\alpha \gamma)_{jl} + \beta_k + (\beta \gamma)_{kl}$  (1)

$$
\mu \qquad \mu
$$
\n
$$
\mu \qquad \mu
$$
\n
$$
\mu \qquad \mu
$$
\n
$$
\mu
$$
\n
$$
\mu
$$
\n
$$
\mu
$$
\n
$$
\mu
$$
\n
$$
\mu
$$
\n
$$
\mu
$$
\n
$$
\mu
$$
\n
$$
\mu
$$
\n
$$
\theta_{jk}
$$
\n
$$
\mu
$$
\n
$$
\theta_{jk}
$$
\n
$$
\mu
$$
\n
$$
\theta_{jk}
$$
\n
$$
\mu
$$
\n
$$
\theta_{jk}
$$
\n
$$
\mu
$$
\n
$$
\theta_{jk}
$$

linear  $\mu$  :  $\eta_{jkl} = \mu + \alpha_j + \gamma_l + (\alpha \gamma)_{jl} + \beta_k + (\beta \gamma)_{kl} + (\alpha \beta)_{jk}$  (2)

γαστρικό έλκος αλλά όχι με το δωδεκαδακτυλικό.

δωδεκαδακτυλικού έλκους.

$$
\mu
$$
 (1)  
\n
$$
D=17.697 \mu 2 \mu
$$
  
\n
$$
\mu
$$
,  
\n
$$
\mu
$$
  
\n
$$
\mu
$$
  
\n
$$
\mu
$$
  
\n
$$
\mu
$$
  
\n
$$
\mu
$$

$$
\begin{array}{ccccccccc}\n\mu & & & (2) & & \mu & & & \cdot & & D=11.41 \mu & 1 & & \mu \\
\mu & & & & & & & \mu & & & \mu \\
\mu & & & & & & & \mu & & \mu \\
\mu & & & & & & & \mu & & \mu \\
\mu & & & & & & & \mu & & \mu\n\end{array}
$$

*Λύση του προβλήματος με χρήση R* Για να εξετάσουμε πότε το γαστρικό έλκος έχει σχέση με τη χρήση ασπιρίνης χρησιμοποιούμε μόνο τον υποπίνακα που έχει σχέση με το γαστρικό έλκος.  $> c1 < -c(61, 39)$  $> c2 < -c(91, 9)$  $> c3 < -c(86,14)$  $> c4 < -c(87,13)$  $>$  pnx12<-rbind(c1,c2)  $>$  tbl12<-as.table(pnx12)  $>$  tbl12 A B c1 61 39 c2 91 9  $>$  summary(tbl12) Number of cases in table: 200 Number of factors: 2 Test for independence of all factors: Chisq = 24.671, df = 1, p-value =  $6.8e-07$ Θα εξετάσουμε τώρα την υπόθεση «μ η συσχέτισης» μεταξύ της χρήσης ασπιρίνης και έλεους. Αυτό το μοντέλο συγκρίνεται με το πλήρες μοντέλο .<br>Ενώ το πλήρες μοντέλο μοντέλο .

>A<-gl(4, 2, labels = c("Gastric cases","Gastric Control", "Dod Cases", "Dod Control"))

 $> B < -gl(2, 1, 8, \text{ labels} = c("Use", "Not User"))$ 

Με Α , Β συμβολίζουμε τους παράγοντες.

> print(d.AD<-data.frame(A,B,times))

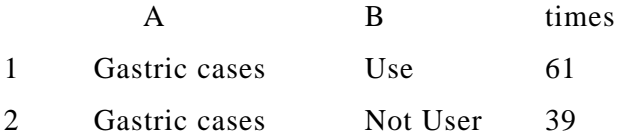

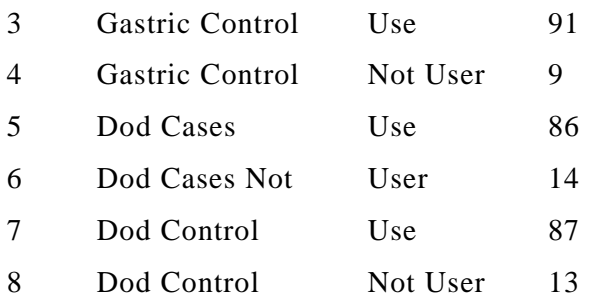

 $>$  glm\_aspirin <- glm(times  $\sim$  A + B, family=poisson())

> anova(glm\_aspirin)

Analysis of Deviance Table Model: poisson, link: log

Response: times

Terms added sequentially (first to last)

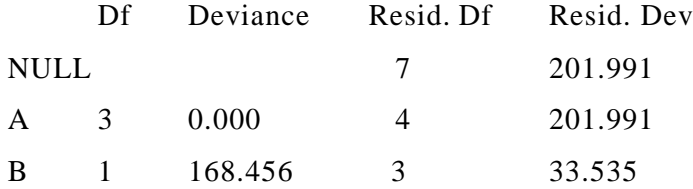

> summary(glm\_aspiri n)

Call:

 $glm(formula = times ~ A + B, family = poisson())$ 

Deviance Residuals:

 1 2 3 4 5 6 7 8 -2.3511 4.0773 1.0610 -2.5077 0.5220 -1.1490 0.6306 -1.4063

Coefficients:

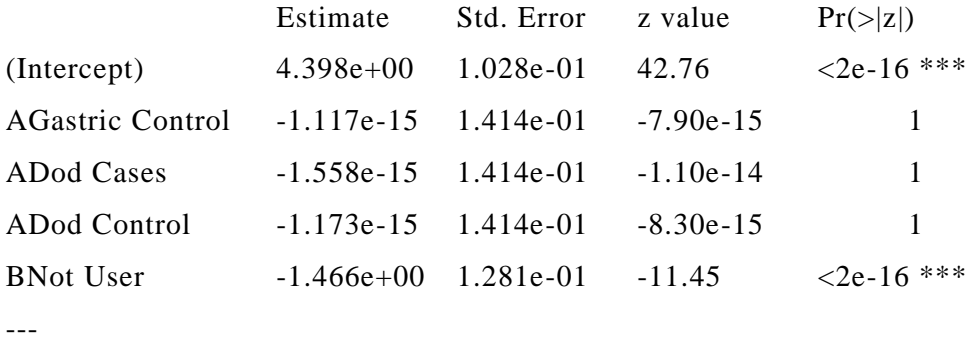

Signif. codes:  $0$  '\*\*\*'  $0.001$  '\*\*'  $0.01$  '\*'  $0.05$  '.'  $0.1$  ' ' 1

(Dispersion parameter for poiss on family taken to be 1)

 Null deviance: 201.991 on 7 degrees of freedom Residual deviance: 33.535 on 3 degrees of freedom AIC: 86.9

Number of Fisher Scoring iterations: 5

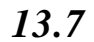

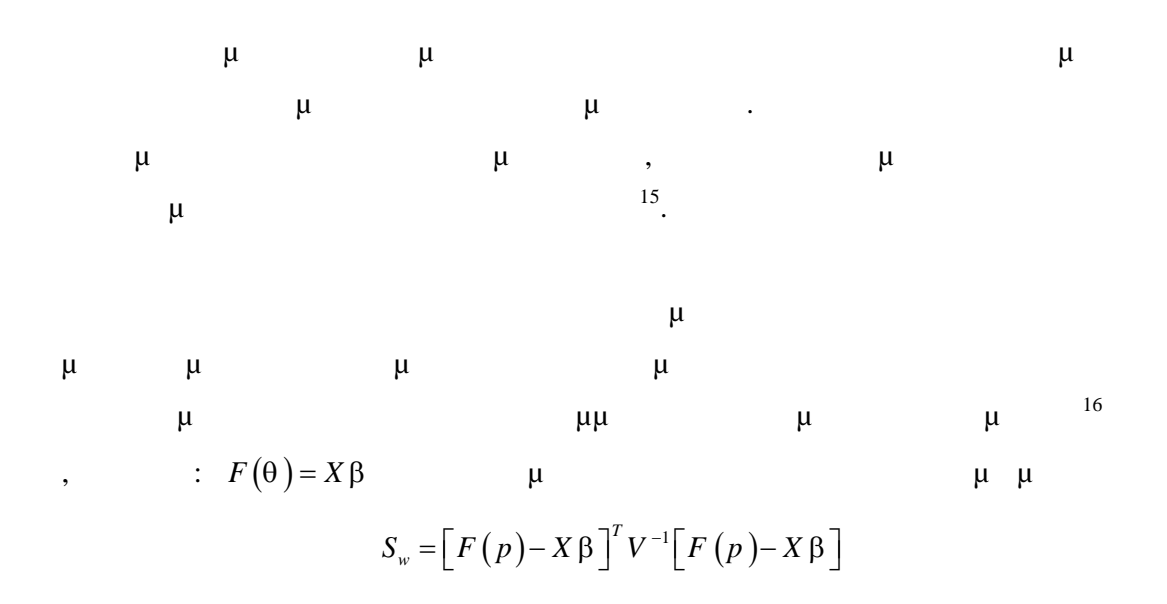

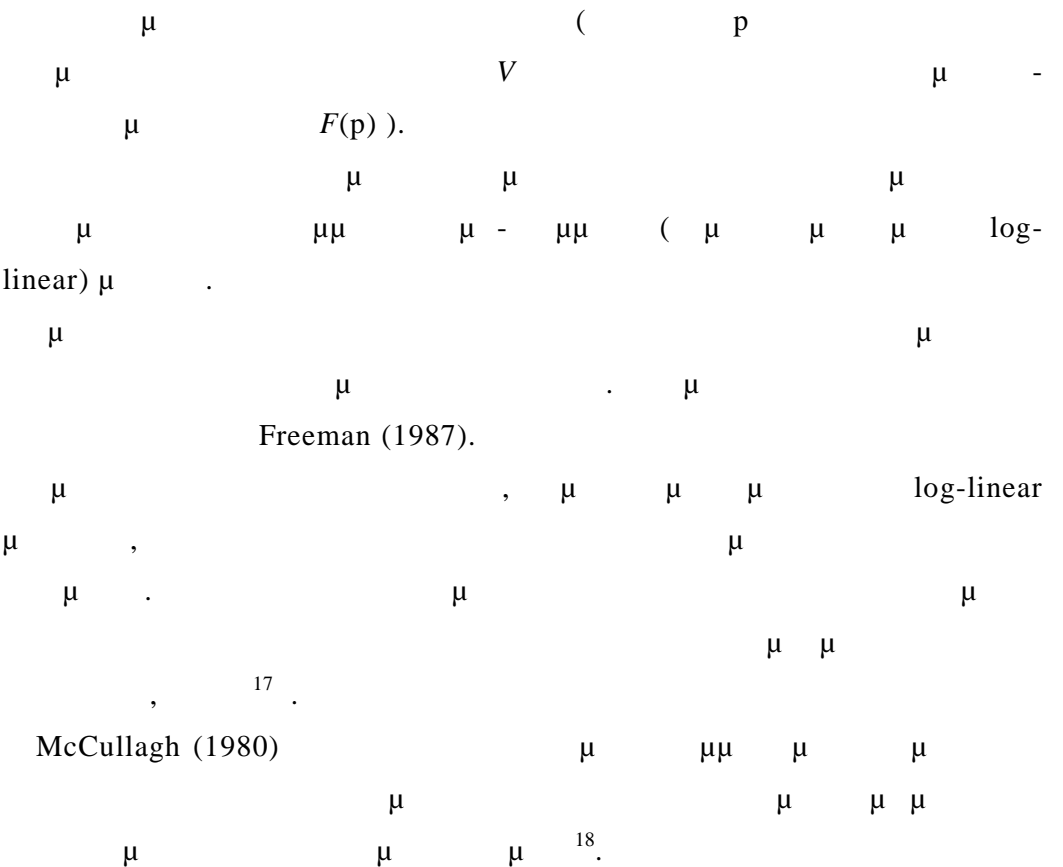
**14 BIB** 

*Γενικευμένα γραμμικά μοντέλα*

**Βιβλιογραφία που χρησιμοποιήθηκε**

Alan Agresti : An Introduction to Categorical Data Analysis ( Wiley 2007) P.McCullagh, J.A. Nelder : Generalized Linear Models ( Chapma & Hall 1990)

Dobson A. : An Introductionn to Generalized Linear Models (Chapma & Hall 1994)

Γιάννης Ντζούφρας : Σημειώσεις παραδώσεων (Οικονομικό Πανεπιστήμιο  $\lambda$ 

*Γλώσσα προγραμματισμού R*

W.N.Venables, D.M. Smith and the R Development Core Team.: An Introduction to R (http://www.r-pro[ject.org\)](http://www.r-project.org)

R Development Core TeamR : Language Definition (http://www.r-[project.org\)](http://www.r-project.org)

*Γενικευμένα γραμμικά μοντέλα*

**Επιπλέον Βιβλιογραφία**

McCulloch, C.E. & Searle, S.R. : Generilized, linear and mixed models (Wiley 2001)

Fahrmeir L., Tutz G. : Multivariate statistical mode ling based on generalized linear models(Springer Verlag 1980)

Hosmer D.W. and Lemeshov S. : Applied logistic Regression (Wiley 2000)

Collet D : Modeling Binary Data, Decond Edition ( Chapman Hall 2003)

Aldrich J.H. and F.D. Nelson : Linear probability, Lo git and Probit Models (SAGE University paper 1984)

- Cox D.R. and E.J. Snell : Analysis of binary data. Second edition ( Chapman Hall 1989)
- Fienberg S.E. : The Analysis of Cross -Classified Categorical Data .Second edition (Springer Verlag 1980)

*Γλώσσα προγραμματισμού R*

: http://www.r-project.org

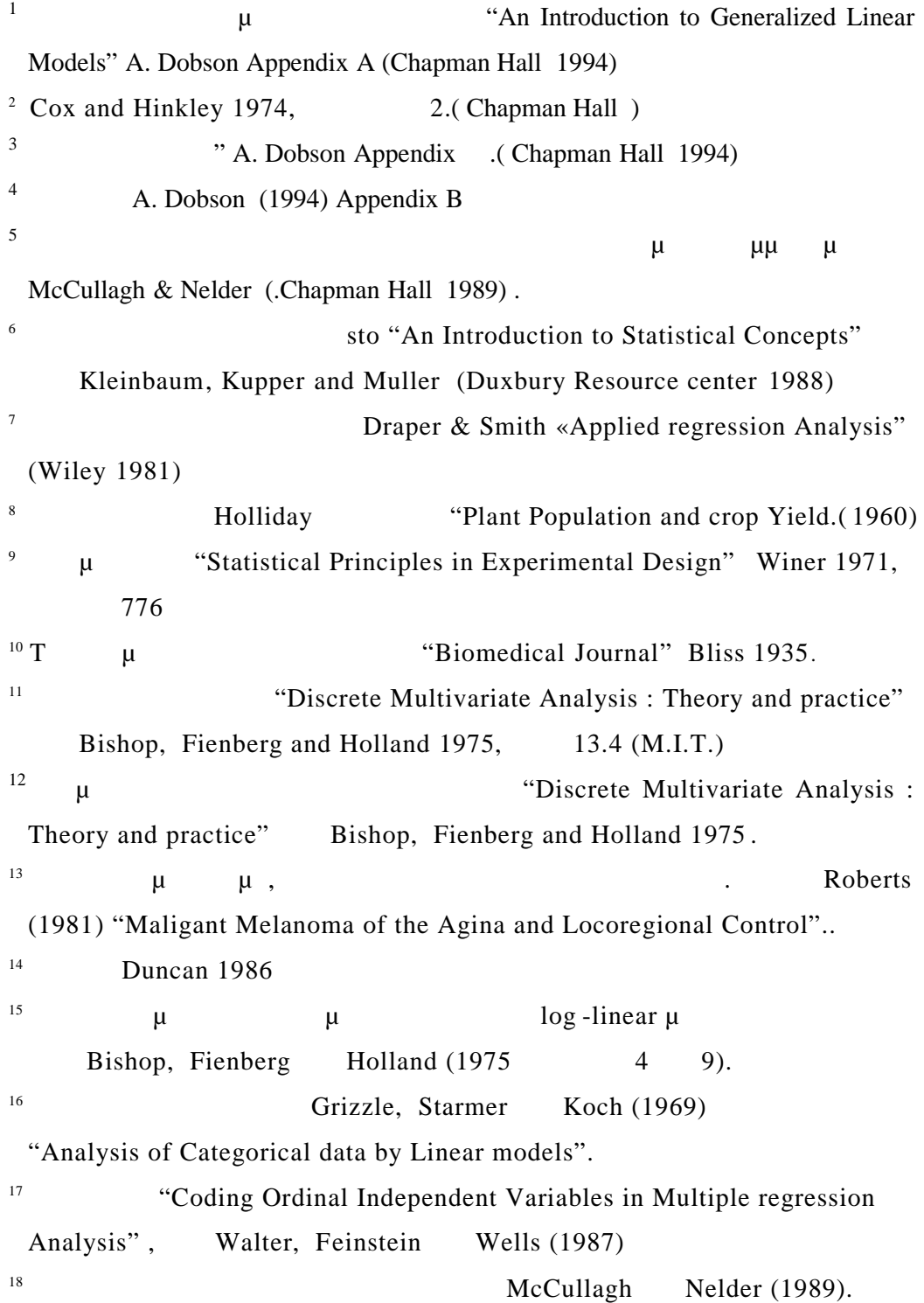